**THUTHESIS:清华大学学位论文模板**

清华大学 TUNA 协会

tuna@tsinghua.edu.cn

v7.5.1 (2024/05/20)

#### **摘要**

此宏包旨在建立一个简单易用的清华大学学位论文模板,包括本科综合论文训练、硕士论文、博 士论文以及博士后出站报告。

#### **免责声明**

- 1. 本模板的发布遵守 LATEX Project Public License (1.3.c), 使用前请认真阅读协议内容。
- 2. 本模板为作者根据清华大学研究生院颁发的《研究生学位论文写作指南》(更新到 2023 年 3 月版本,限校内网络访问)、英文版《Guide to Thesis Writing for Graduate Students》、 清华大学教务处颁发的《综合论文训练写作指南》、外文系的《英语专业本科生综合论文训 练》和清华大学《[编写"清华大学博士后研究报告"参](https://www.latex-project.org/lppl/lppl-1-3c.txt)[考意见》编写而成](https://info2021.tsinghua.edu.cn/f/info/xxfb_fg/xnzx/template/detail?xxid=fa880bdf60102a29fbe3c31f36b76c7e),旨在供清华大学 毕业生撰写学位论文使用。
- 3. 任何个人或组织以本模[板为基础进行修改、扩展而](https://lib.tsinghua.edu.cn/info/1073/1978.htm)生成的新的专用模板,请严格遵守 LATEX Project Public License [协议。由于违犯协议而引起的任何纠纷](http://postdoctor.tsinghua.edu.cn/info/czxz/1283)争端均与本模板作者无关。

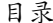

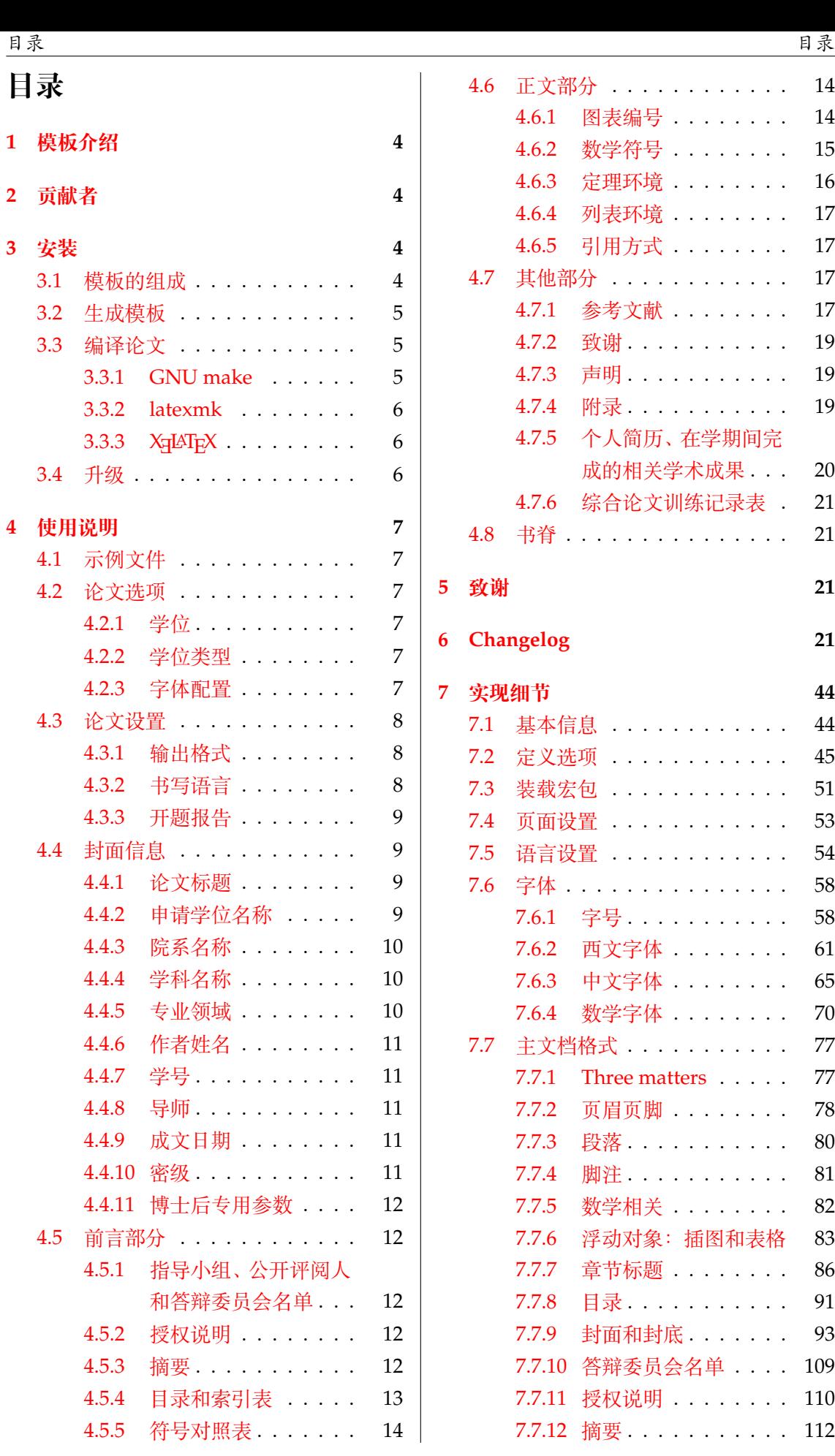

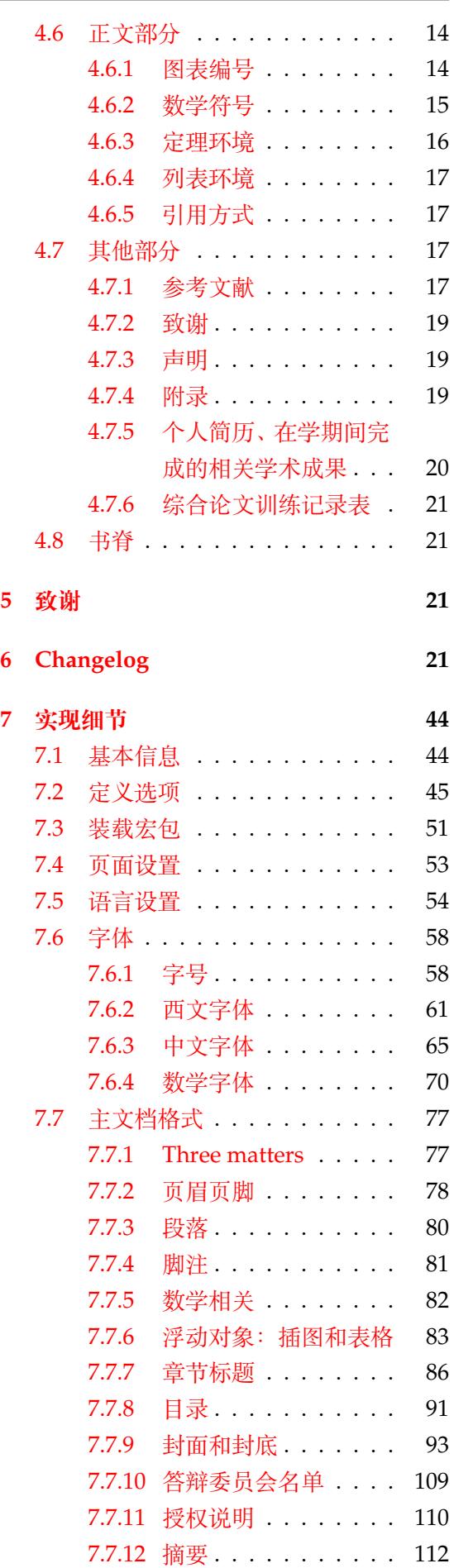

ロネス しょうしょう しゅうしょう しゅうしょう しゅうしゅ しゅうしゅ おおとこ しゅうしょく 日录 しゅうしょく しゅうしゅうしょく しゅうしゅうしょく

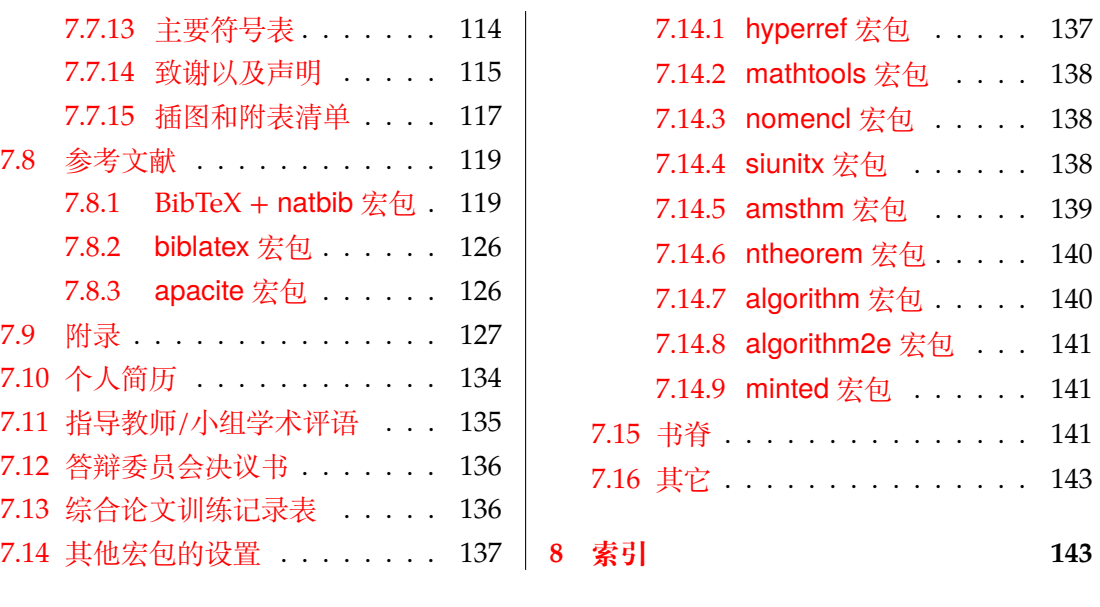

# **1 模板介绍**

THUTHESIS(**T**sing**h**ua **U**niversity LATEX **Thesis** Template)是为了帮助清华大学毕业生撰 写毕业论文而编写的 LATEX 论文模板。

<span id="page-3-0"></span>本文档将尽量完整地介绍模板的使用方法,如有不清楚之处,或者想提出改进建议,可以 在 GitHub Issues 参与讨论或提问。有兴趣者都可以参与完善此手册,也非常欢迎对代码的贡 献。

**注意:**模板的作用在于减少论文写作过程中格式调整的时间。前提是遵守模板的用法,否 则[即便用了](https://github.com/tuna/thuthesis/issues/) *THUTHESIS* 也难以保证输出的论文符合学校规范。

用户如果遇到 bug, 或者发现与学校《写作指南》的要求不一致, 可以尝试以下办法: 1. 将模板升级到最新,见第 3.4 节;

- 2. 阅读 FAQ;
- 3. 在 GitHub Issues 中按照说明 报告 bug。

# **2 贡[献者](https://github.com/tuna/thuthesis/wiki/FAQ)**

THUTHESIS 的开发过程中, 主要的维护者包括:

- <span id="page-3-1"></span>• 薛瑞尼(@xueruini):最早的开发者,2005 年创建 THUTHESIS 并长期进行维护工作。
- 赵涛 (@alick): 2011-2015 年活跃,较早期阶段的开发者。
- 李泽平(@zepinglee):2016 年至今活跃,为目前主要维护者。
- 陈晟祺([@Harry-Ch](https://github.com/xueruini)en):2020 年至今活跃,主要负责非开发性事宜。

同时,[也要感谢](https://github.com/alick)所有在 GitHub 上提出问题与贡献代码的同学、老师们。THUTHESIS 的持 续发展,离不[开你们的帮助](https://github.com/zepinglee)与支持。

# **3 安装**

<span id="page-3-2"></span>THUTHESIS 已经包含在主要的 TEX 发行版中, 但是通常版本较旧, 而且不方便更新。建议 从下列途径下载最新版:

**GitHub** https://github.com/tuna/thuthesis,从 Release 中下载 zip 文件。

**TUNA 镜像站** https://mirrors.tuna.tsinghua.edu.cn/github-release /tuna/thuthesis/, 也可在首页选择"获取下载链接——应用软件——THUTHESIS 论[文模板"。](https://github.com/tuna/thuthesis)

模板支持在 TeX Live、MacTeX 和 MiKTeX [平台下进行编译,但要求](https://mirrors.tuna.tsinghua.edu.cn/github-release/tuna/thuthesis/) 2017 年或更新的发 行版[。当然,尽可能使用最新的](https://mirrors.tuna.tsinghua.edu.cn/github-release/tuna/thuthesis/)版本可以避免 bug。

# **3.1 模板的组成**

下表列出了 THUTHESIS 的主要文件及其功能介绍:

<span id="page-3-3"></span>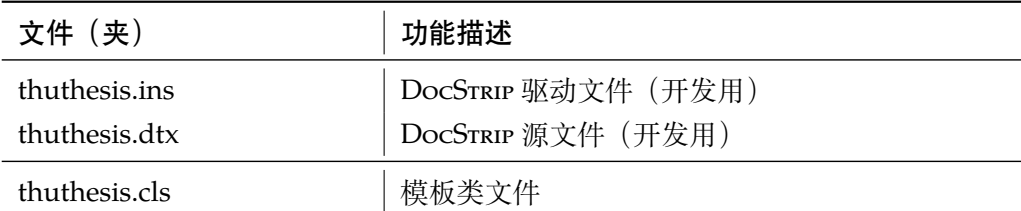

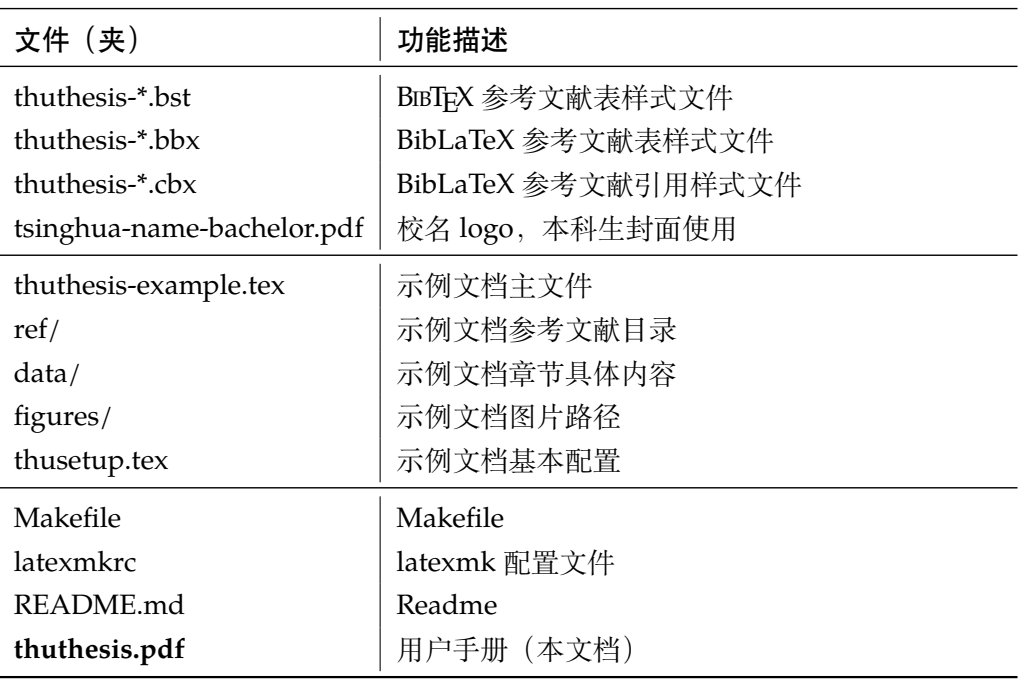

几点说明:

- thuthesis.cls 可由 thuthesis.ins 和 thuthesis.dtx 生成,但为了降低 新手用户的使用难度,故将 thuthesis.cls 文件一起发布。
- 使用前阅读文档:thuthesis.pdf。

### <span id="page-4-0"></span>**3.2 生成模板**

模板的源文件(thuthesis.dtx)中包含了大量的注释,需要将注释去掉生成轻量级 的 .cls 文件供 \documentclass 调用。

 $\frac{1}{2}$  xetex thuthesis.ins

**注意:**如果没有生成的模板 *thuthesis.cls* 文件(跟*thuthesis-example.tex* 同一目录下),*LATEX* 在编译时可能找到发行版中较旧版本的 *.cls*,从而造成冲突。

# <span id="page-4-1"></span>**3.3 编译论文**

本节介绍几种常见的生成论文的方法。用户可根据自己的情况选择。

在撰写论文时,我们**不推荐**使用原有的 thuthesis-example.tex 这一名称。建议 将其复制一份,改为其他的名字(如 thesis.tex 或者 main.tex)。需要注意,如果使 用了来自 data 目录中的 tex 文件, 则重命名主文件后, 其顶端的 ! TeX root 选项也需 要相应修改。

### <span id="page-4-2"></span>**3.3.1 GNU make**

如果用户可以使用 GNU make 工具,这是最方便的办法。所以 THUTHESIS 提供了 Make file:

\$ make thesis *#* 生成论文示例 *thuthesis-example.pdf* \$ make spine *#* 生成书脊 *spine.pdf*

```
$ make doc # 生成说明文档 thuthesis.pdf
$ make clean # 清理编译生成的辅助文件
```
需要注意,如果更改了主文件的名称,则需要修改 Makefile 顶端的 THESIS 变量定 义。

### **3.3.2 latexmk**

Latexmk 命令支持全自动生成 LATEX 编写的文档, 并且支持使用不同的工具链来进行生 成,它会自动运行多次工具直到交叉引用都被解决。

<span id="page-5-0"></span>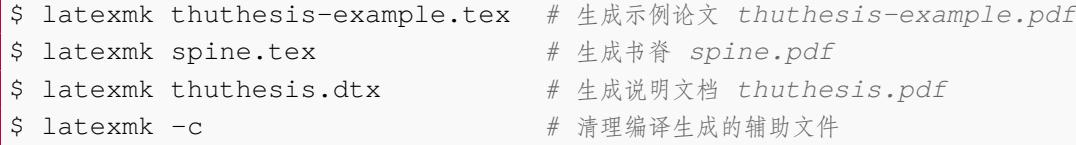

latexmk 的编译过程是通过 latexmkrc 文件来配置的,如果要进一步了解,可以参考 latexmk 文档。

#### **3.3.3 XƎLATEX**

如果用户无法使用以上两种较为方便的编译方法,就只能按照以下复杂的办法手动编译。 首先,更新模板:

<span id="page-5-1"></span>\$ xetex thuthesis.ins *#* 生成 *thuthesis.cls*

然后,生成论文以及书脊:

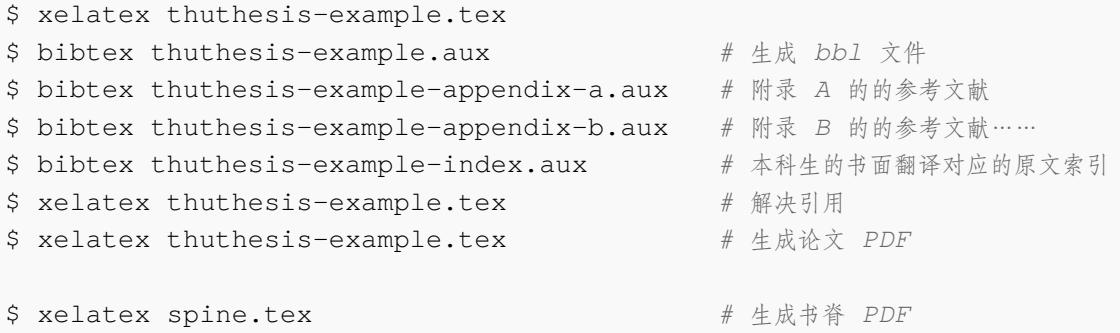

下面的命令用来生成用户手册:

```
$ xelatex -shell-escape thuthesis.dtx
$ makeindex -s gind.ist -o thuthesis.ind thuthesis.idx
$ xelatex -shell-escape thuthesis.dtx
$ xelatex -shell-escape thuthesis.dtx # 生成说明文档 thuthesis.pdf
```
### **3.4 升级**

<span id="page-5-2"></span>如果需要升级 THUTHESIS, 应当从 GitHub 下载最新的版本, 将 thuthesis.dtx, th uthesis.ins,tsinghua-name-bachelor.pdf和thuthesis-\*.bst 拷贝至 工作目录覆盖相应的文件,然后按照第 3.2 节的内容生成新的模板和使用说明。

有时模板可能进行了重要的修改,不兼容已写好的正文内容,用户应按照示例文档重新 调整。

# **4 使用说明**

<span id="page-6-0"></span>本手册假定用户已经能处理一般的 LATEX 文档,并对 BIBTEX 有一定了解。如果从未接触 过 TrX 和 LATrX, 建议先学习相关的基础知识。

### **4.1 示例文件**

<span id="page-6-1"></span>模板核心文件有:thuthesis.cls,tsinghua-name-bachelor.pdf, thut hesis-\*.bst (BmTEX), thuthesis-\*.bbx 和 thuthesis-\*.cbx (BibLaTeX), 但如果没有示例文档会较难下手,所以推荐从模板自带的示例文档入手。其中包括了论文写 作用到的所有命令及其使用方法,只需用自己的内容进行相应替换就可以。对于不清楚的命 令可以查阅本手册。下面的例子描述了模板中章节的组织形式,来自于示例文档,具体内容可 以参考模板附带的 thuthesis-example.tex 和 data/。

### **4.2 论文选项**

<span id="page-6-2"></span>**4.2.1 学位**

degree 选择学位,可选: bachelor, master, doctor (默认), postdoc。本节中的 key-value 选项 只能在文档类的选项中进行设置,不能用于 \thusetup 命令。

```
% 博士论文
\documentclass[degree=doctor]{thuthesis}
```
#### **4.2.2 学位类型**

**degree-type** 定义研究生学位的类型,可选:academic(默认)、professional,本科生不受影响。

<span id="page-6-4"></span>\**documentclass**[degree=master, degree-type=professional]{thuthesis}

#### **4.2.3 字体配置**

**fontset** 模板默认会自动根据操作系统配置合适的字体,用户也可以通过 fontset 时指定使用预设 的字库,如:

<span id="page-6-5"></span>\**documentclass**[fontset=windows]{thuthesis}

允许的选项有 windows、mac、ubuntu 和 fandol,具体使用的字体见表 2。用户也可以设置为 none 并自行配置字体。

需要注意,建议用户在提交终版前使用 Windows 平台的字体进行编译。这样中文字体同 Word 模板一致。

关于字体的配置,详见 fontspec、xeCJK、ctex 等宏包的使用说明和代码。

- **font** 配置全文使用的西文字体。所有可选项目为 auto(默认)、times、termes、stix、xits、 libertinus、newcm、lm、newtx、none。通常来说,用户**不需要**调整此选项。
- **cjk-font** 配置全文使用的中文字体。所有可选项为 auto(默认)、windows、windows-local、mac、 mac-word、noto、fandol 和 none。通常来说,用户**不需要**调整此选项,模板会自动通过 fontset 选项选择合适的字体。
- **windows-font-dir** 配置搜索 Windows 字体的路径,仅适用于 Overleaf 等不方便全局安装字体的环境。如果

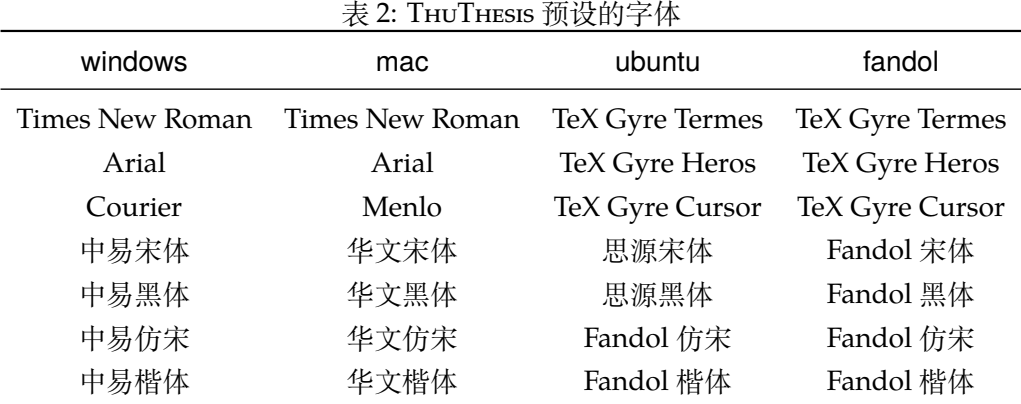

此目录下能找到中易宋体,则将自动使用这些字体编译。如有可能,始终建议全局安装相应字 体,模板能够自动检测。

### <span id="page-7-0"></span>**4.3 论文设置**

论文的设置可以通过统一命令 \thusetup 设置 *key=value* 形式完成。 \thusetup \thusetup 用法与常见 key=value 命令相同, 如下:

\thusetup{

```
key1 = value1,
 key2 = {a value, with comm},
}
% 可以多次调用
\thusetup{
 key3 = value3,
  key1 = value11, % 覆盖 value1
}
```
**注意:***\thusetup* 使用 *kvsetkeys* 机制,所以配置项之间不能有空行,否则会报错。

### <span id="page-7-1"></span>**4.3.1 输出格式**

**output** 选择输出的格式是打印版还是电子版(用于提交),可选:print(默认)、electronic。打 印版 print 自动在单面打印的部分插入空白页(比如封面),并且保证正文第 1 页在右侧。电 子版 electronic 选项会去掉空白页,这是因为一些院系要求提交的电子版不含空白页。注意在 不同选项下,生成的声明页码很可能不同。为了避免页码错误,THUTHESIS 将会在插入扫描的 PDF 文件时自动生成页码,因此**扫描声明页时请移除底部的页码**,以防重叠。

```
\thusetup{
  output = electronic,
}
```
另外本科生要求有 0.2cm 留给装订线的宽度, 这只有在打印版中才会生效。

### <span id="page-7-2"></span>**4.3.2 书写语言**

**language** 在导言区设置 language 会修改论文的主要语言,如章节标题等。在正文中设置 language 只修改接下来部分的书写语言,如标点格式、图表名称,但不影响章节标题等。

```
\thusetup{
  language = english,
}
```
论文的一些部分(如英文摘要、本科生的外文调研报告)要求使用特定的语言,模板已经 进行配置,并在这些部分结束后自动恢复为主要语言。

注意,本科生《写作指南》要求"本科生(含国外来华留学本科生)非外语专业论文统一 要求用中文书写。"研究生《写作指南》要求"外国人来华留学生可以用英文撰写学位论文, 但须采用中文封面","除留学生外,学位论文一律须用汉语书写",用户须提前与导师和院系 的审查教师协商使用何种语言书写论文。

#### **4.3.3 开题报告**

**thesis-type** 模板还支持本科生、研究生论文开题报告的格式,可以通过设置 thesis-type=proposal 得 到。

<span id="page-8-0"></span>开题报告与学位论文有两点不同:

- 1. 封面的信息和格式有区别, 尤其是增加了一行"学号"信息, 需要通过 student-id 填写;
- 2. 开题报告不含英文标题页。

```
\thusetup{
 thesis-type = proposal,
  student-id = {2000310000},
}
```
### **4.4 封面信息**

<span id="page-8-1"></span>封面信息可以通过统一设置命令 \thusetup 设置 *key=value* 形式完成;带 \* 号的键通 常是对应的英文。

#### **4.4.1 论文标题**

中英文标题。可以在标题内部使用换行\\。

```
\thusetup{
 title = {论文中文题目},
  title* = {Thesis English Title},
}
```
### **4.4.2 申请学位名称**

学位名称的设置比较复杂,见表 3。

```
\thusetup{
  degree-category = {您要申请什么学位},
  egree-category* = {Degree in English},
}
```
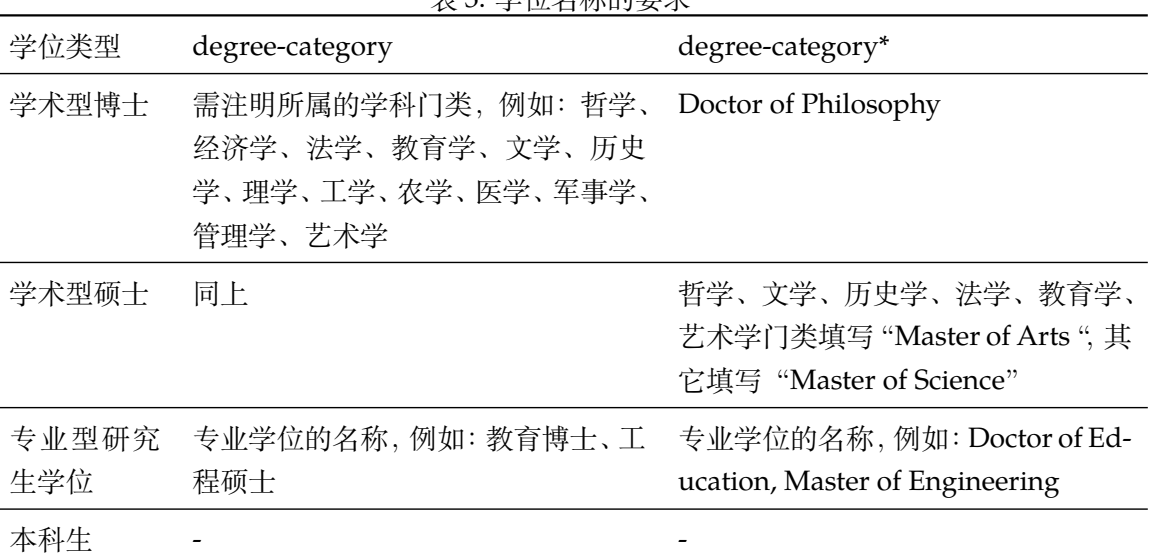

### <span id="page-9-3"></span>表 3: 学位名称的要求

### <span id="page-9-0"></span>**4.4.3 院系名称**

院系名称。

```
\thusetup{
  department = {系名全称},
}
```
# <span id="page-9-1"></span>**4.4.4 学科名称**

- 研究生学术型学位:获得一级学科授权的学科填写一级学科名称,其他填写二级学科名 称;
- 本科生:专业名称,第二学位论文需标注"(第二学位)"。

```
\thusetup{
  discipline = {学科名称},
  discipline* = {Discipline in English},
}
```
# <span id="page-9-2"></span>**4.4.5 专业领域**

仅用于研究生专业型学位。

- 设置专业领域的专业学位类别,填写相应专业领域名称;
- 2019 级及之前工程硕士学位论文,在 engineering-field 填写相应工程领域名称;
- 其他专业学位类别的学位论文无需此信息。

\thusetup{

```
professional-field = {专业领域},
 professional-field* = {Professional field},
}
```
### <span id="page-10-0"></span>**4.4.6 作者姓名**

作者姓名。

\thusetup{ author =  $\{\nexists \forall x \notin A\}$ ,  $author* = {Name in Pinyin},$ }

# <span id="page-10-1"></span>**4.4.7 学号**

```
学号,仅用于本、研论文开题报告。
\thusetup{
 student-id = {20000310000},
```
# <span id="page-10-2"></span>**4.4.8 导师**

}

```
导师 导师的姓名与职称之间以","(西文逗号,U+002C)隔开,下同。
   \thusetup{
      supervisor = {导师姓名, 教授},
      supervisor^* = {Professor System Supervisor Name},
    }
```
**副导师** 本科生的辅导教师,硕士的副指导教师。

```
\thusetup{
 associate-supervisor = {副导师姓名, 副教授},
 associate-supervisor* = {Processor} Assoc-Supervisor Name},
```
# 联合指导教师 | \thusetup{

}

}

```
co-supervisor = {联合指导教师姓名, 教授},
co-supervisor* = {Professor: Join-Supervisor Name},
```
### <span id="page-10-3"></span>**4.4.9 成文日期**

默认为当前日期,也可以自己指定,要求使用 ISO 格式。

```
\thusetup{
  date = {2011-07-01},
}
```
# <span id="page-10-4"></span>**4.4.10 密级**

定义秘密级别和年限。

```
\thusetup{
  secret-year = 10,secret-level = {秘密},
}
```
# <span id="page-11-0"></span>**4.4.11 博士后专用参数**

```
\thusetup{
 clc = {}_{(分 类号},
 udc = \{udc\},\id = {id},discipline-level-1 = {流动站(一级学科)名称},
 discipline-level-2 = {专业(二级学科)名称},
 start-date = {2011-07-01}, \frac{1}{2} 研究工作起始时间
}
```
**生成封面** 生成封面,不含授权说明,摘要等。

\maketitle *%* 直接生成封面 \maketitle

### <span id="page-11-1"></span>**4.5 前言部分**

# <span id="page-11-2"></span>**4.5.1 指导小组、公开评阅人和答辩委员会名单**

各辩委员会名单 学位论文指导小组、公开评阅人和答辩委员会名单可以由 committee 环境生成,其中 committee (*env.*) 的可选参数可以使用 name 根据是有无指导小组设置合适的标题,比如

```
\begin{committee}[name={学位论文公开评阅人和答辩委员会名单}]
```

```
\end{committee}
```
...

答辩委员会名单中的表格使用 LaTeX 生成可能略麻烦, 也可以导入 Word 版转成的 PDF 文件,

```
\begin{committee}[file=figures/committee.pdf]
\end{committee}
```
# <span id="page-11-3"></span>**4.5.2 授权说明**

授权说明 可洗参数为扫描得到的 PDF 文件名, 例如:

\copyrightpage

```
% 将签字扫描后授权文件 scan-copyright.pdf 替换原始页面
\copyrightpage[file=scan-copyright.pdf]
```
### **4.5.3 摘要**

### **摘要正文**

abstract (*env.*)

abstract\* (*env.*)

摘要直接在正文中使用 abstract、abstract\* 环境生成。

```
\begin{abstract}
  摘要请写在这里...
\end{abstract}
\begin{abstract*}
```

```
Here comes the abstract in English...
\end{abstract*}
```
**关键词** 关键词需要使用 \thusetup 进行设置。关键词之间以西文逗号隔开,模板会自动调整 为要求的格式。关键词的设置只要在摘要环境结束前即可。

```
\thusetup{
  keywords = {关键词 1, 关键词 2},
  keywords* = {keyword 1, keyword 2},
}
```
### **4.5.4 目录和索引表**

目录、插图、表格、公式和算法等索引命令分别如下,将其插入到期望的位置即可(带 \* 的命令表示对应的索引表不会出现在目录中):

\tableofcontents

\listoffigures \listoffigures\* \listoftables \listoftables\* \listofequations \listofequations\* \listofalgorithms \listofalgorithms\*

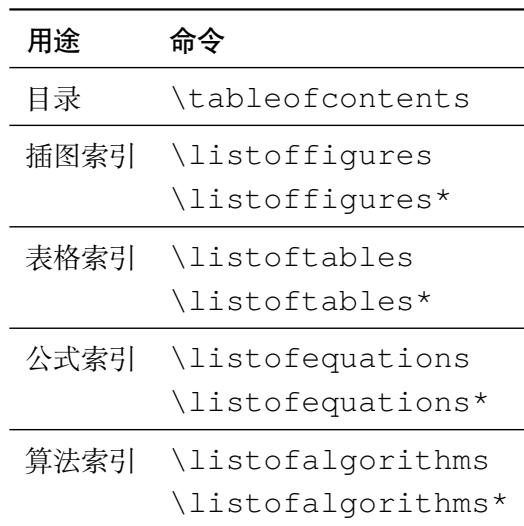

toc-chapter-style 本科生《写作指南》关于目录章标题要求"目录从第 1 章开始,每章标题用黑体小四号 字",所以其中的西文和数字默认使用 Arial 字体, 跟正文的章标题一致。但是论文样例1的目 录章标题的西文和数字却使用了 Times。如果审查老师这样要求,需要在生成目录前设置

```
\thusetup{
  toc-chapter-style = times,}
```
该选项只对本科生有效。

<sup>L</sup>ATEX 默认支持插图和表格索引,是通过 \caption 命令完成的,因此它们必须出现在 浮动环境中,否则不被计数。

如果不想让某个表格或者图片出现在索引里面,那么请使用命令 \caption\*,这个命 今不会给表格编号,也就是出来的只有标题文字而没有"表 xx", "图 xx", 否则索引里面序 号不连续就显得不伦不类,这也是 LATEX 里星号命令默认的规则。

如果的确想让其编号,但又不想出现在索引中的话,目前模板暂不支持。

公式索引为本模板扩展,模板扩展了 amsmath 几个内部命令,使得公式编号样式和自动索 引功能非常方便。一般来说,你用到的所有数学环境编号都没问题了,这个可以参看示例文档。 如果你有个非常特殊的数学环境需要加入公式索引,那么请使用 \equcaption{⟨编号⟩}。

<sup>1</sup>此前发布在法学院网站,目前已经无公开可获得的链接。

此命令表示 equation caption,带一个参数,即显示在索引中的编号。因为公式与图表不同,我 们很少给一个公式附加一个标题,之所以起这么个名字是因为图表就是通过 \caption 加 入索引的,\equcaption 完全就是为了生成公式列表,不产生什么标题。

使用方法如下。假如有一个非 equation 数学环境 mymath,只要在其中写一句 \equcaption 就可以将它加入公式列表。

```
\begin{mymath}
  \label{eq:emc2}\equcaption{\ref{eq:emc2}}
  E=mc^2\end{mymath}
```
mymath 中公式的编号需要自己来做。

同图表一样,附录中的公式有时也不希望它跟全文统一编号,而且不希望它出现在公式 索引中。目前的办法是利用 \tag\*{〈公式编号〉} 来解决。用法比较简单, 此处不再罗嗦, 实 例请参看示例文档附录 A 的前两个公式。

#### **4.5.5 符号对照表**

denotation (env.) 主要符号表环境, 跟 description 类似, 使用方法参见示例文件。带一个可选参数,

用来指定符号列的宽度(默认为 2.5cm)。

```
\begin{denotation}
  \item[E] 能量
  \item[m] 质量
  \item[c] 光速
\end{denotation}
```
如果默认符号列的宽度不满意,可以通过参数来调整:

```
\begin{denotation}[1.5cm] % 设置为 1.5cm
  \item[E] 能量
 \item[m] 质量
  \item[c] 光速
\end{denotation}
```
符号对照表的另外一种方法是调用 nomencl 宏包,需要在导言区设置:

```
\usepackage{nomencl}
\makenomenclature
```
然后在正文中任意位置使用 \nomenclature 声明需要添加到主要符号表的符号:

```
\nomenclature{$m$}{The mass of one angel}
```
最后使用 \printnomenclature 命今生成符号表。更详细的使用方法参见 nomencl 宏包的文档。

# <span id="page-13-0"></span>**4.6 正文部分**

### <span id="page-13-1"></span>**4.6.1 图表编号**

figure-number-separator 研究生要求图表和公式的编号使用"."或"-"连接,模板默认使用句点"."。用户也可 **table-number-separator** 以通过 figure-number-separator、table-number-separator 等选项分别设置:

**equation-number-separator**

```
\thusetup{
  figure-number-separator = \{-\},\table-number-separation = {-},
  equation-number-separator = \{-\},\}
```
number-separator 也可以使用 number-separator同时设置图、表、公式三项的编号连接符,比如\thusetup{numberseparator  $= -$ }.

> 本科生要求"附录中图、表、公式的编号,应与正文中的编号区分开",应理解为将章号 改变为附录对应的大写字母编号,连接符不宜改变。

#### **4.6.2 数学符号**

<span id="page-14-0"></span>中文论文的数学符号默认遵循 GB/T 3102.11—1993《物理科学和技术中使用的数学符号》  $2$ 。该标准参照采纳 ISO 31-11:1992 $3$ , 但是与 TEX 默认的美国数学学会 (AMS) 的习惯有许 多差异。这将在下文详细论述。

**math-style** 用户可以通过设置 math-style 选择数学符号样式(可选:GB(中文默认),TeX(英文默 [认](#page-14-1)) 和 ISO), 比如:

```
\thusetup{
  math-style = ISO,
}
```
用户也可以逐项修改数学样式。

- uppercase-greek 1. 大写希腊字母的正/斜体,可选: italic、upright。有限增量符号 Δx 固定使用正体, 推荐 使用 \increment 表示。
- less-than-or-equal 2. 小于等于号和大于等于号的字形,可选: slanted、horizontal。这将控制 \le、\ge、\leq 和 \geq 的符号是"≤、≥"还是"≤、≥"。
	- **integral** 3. 积分号的正/斜体,可选:upright、slanted。该选项需要字体的支持,目前仅限 xits、stix、 libertinus 和 newcm。参考下文关于数学字体的选择。
	- **integral-limits** 4. 积分号上下限的位置,可选:true(在上下)、false(在右侧)。这个设置只影响行间公 式,行内公式统一居右侧,不受影响。
		- **partial** 5. 偏微分符号的正/斜体,可选:upright、italic。
	- **math-ellipsis** 6. 省略号 \dots 的样式,可选:centered(按照中文的习惯固定居中)、lower 和 AMS(取 决于前后符号的位置)。其他的省略号命令如 \lots、\cdots 则不受影响。
		- real-part 7. 实部 \Re 和虚部 \Im 的字体, 可选: roman 和 fraktur。

如果数学符号选择国标样式 math-style = GB,相当于设置了

```
\thusetup{
```

```
uppercase–green = italic,
 less-than-or-equal = slanted,
 integral = upright,
 integral-limits = false,partial = upright,
 math> = \text{centered},real-part = roman,
}
```
<sup>2</sup>原 GB 3102.11-1993, 自 2017 年 3 月 23 日起, 该标准转为推荐性标准。

<span id="page-14-1"></span><sup>3</sup>目前已更新为 ISO 80000-2:2019。

另外,国标的数学样式与 AMS 还有一些差异无法统一设置,需要用户在写作时进行处理。 1. 数学常数和特殊函数名用正体,如 π = 3.14 …; i<sup>2</sup> = −1; e = lim<sub>n→∞</sub>  $\left(1 + \frac{1}{n}\right)$  $\sum_{i=1}^{n}$ 

2. 微分号使用正体, 比如 dy/ dx。

3. 向量、矩阵和张量用粗斜体  $(\text{symbf})$ , 如  $x$ ,  $\Sigma$ ,  $\mathcal{T}$ .

需要注意,上述关于数学符号风格的设置在设置数学字体(math-font)时才会生效。

**math-font** 模板使用默认使用 XITS Math 作为数学字体。用户也可以使用 math-font 选项切换其他数 学字体,可选: stix (STIX Two Math)、libertinus (Libertinus Math)、newcm (New Computer Modern Math)、lm(Latin Modern Math)。

其中 lm 和 newcm 的字形比较搭配 TeX 原生的 Computer Modern 字体, 但与《指南》要 求的西文字体 Times New Roman 并不搭配。可能会造成正文和公式中的数字字体不一致,需 要谨慎使用。

以上字体都是 OpenType 格式的字体,需要配合 unicode-math 宏包使用。全部数学符号的 命令参考 unimath-symbols。注意,unicode-math 宏包与 amsfonts、amssymb、bm、mathrsfs、 upgreek 等宏包不兼容。模板作了处理,用户可以直接使用这些宏包的命令,如 \bm、\mathscr、\uppi。

另外[,模板还为](http://mirrors.ctan.org/macros/unicodetex/latex/unicode-math/unimath-symbols.pdf) 'math-font' 提供了传统的 Type 1 字体 newtx。该选项会调用 newtxmath 宏包。但是,如果西文字体已经使用了 OpenType 的 Times New Roman,混用 Type 1 字体 可能会导致问题,尤其是使用 siunitx 宏包时。该选项还处于测试阶段,需要谨慎使用。

#### **4.6.3 定理环境**

THUTHESIS 定义了常用的数学环境:

<span id="page-15-0"></span>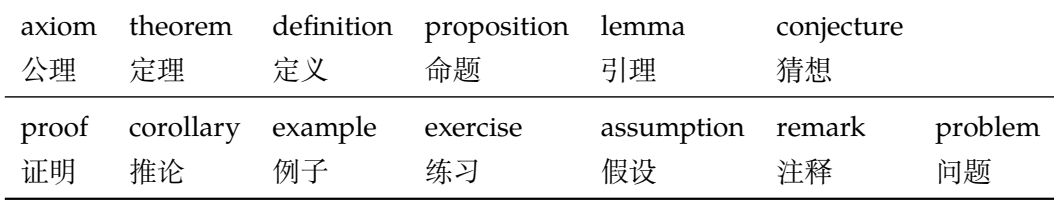

比如:

```
\begin{definition}
 道千乘之国,敬事而信,节用而爱人,使民以时。
\end{definition}
```
产生(自动编号):

|**定义** 1.1 道千乘之国,敬事而信,节用而爱人,使民以时。

列举出来的数学环境毕竟是有限的,如果想用胡说这样的数学环境,那么可以定义:

```
\newtheorem{nonsense}{胡说}[chapter]
```
然后这样使用:

```
\begin{nonsense}
 契丹武士要来中原夺武林秘笈。—— 慕容博
\end{nonsense}
```

```
产生(自动编号):
```
胡说 1.1 契丹武士要来中原夺武林秘笈。——慕容博

#### **4.6.4 列表环境**

itemize (*env.*) 为了适合中文习惯,模板将这三个常用的列表环境用 enumitem 进行了纵向间距压缩。一 enumerate(*env.*) 方面清除了多余空间,另一方面用户可以自己指定列表环境的样式(如标签符号,缩进等)。 description (*env.*) 细节请参看 enumitem 文档,此处不再赘述。

### <span id="page-16-0"></span>**4.6.5 引用方式**

<span id="page-16-1"></span>模板支持两种引用方式,分别为理工科常用的"顺序编码制"和文科常用的"著者-出版 年制"。使用者在设置参考文献表的格式(\bibliographystyle,见第 4.7.1 节)时,正 文中引用文献的标注会自动调整为对应的格式。

如果需要标出引文的页码,可以写在\cite 的可选参数中,如\cite[42]{knuth84}。

\inlinecite **顺序编码制** 顺序编码制的参考文献引用分为两种模式:

1. 上标模式, 比如"同样的工作有很多<sup>[1-2]</sup>……";

2. 正文模式,比如"文 [3] 中详细说明了……"。

**cite-style** 用户可以将引用标注的格式设为正文模式:

```
\thusetup{
  cite-style = inline,
}
```
也可以使用 \inlinecite{⟨*key*⟩} 临时使用正文模式的引用标注。

**著者-出版年制** 著者-出版年制的参考文献引用有两种模式:

1. \citep:著者与年份均在括号中,比如"(Zhang, 2008)",同默认的 \cite 命令;

2. \citet:著者姓名作为正文的一部分,比如"Zhang (2008)";

另外, natbib 还提供了其他方便引用的命令, 比如 \citeauthor、\citeyear 等, 更多细节参考 natbib 的文档。

### **4.7 其他部分**

#### **4.7.1 参考文献**

<span id="page-16-3"></span><span id="page-16-2"></span>参考文献通常可以使用 BIBTEX 或 biblatex 生成。BIBTEX 是 LaTeX 处理参考文献的传统的 方式,需要在使用 \bibliographystyle{⟨*style*⟩} 选择样式并用 \bibliography 设 置 .bib 的路径。然后使用 bibtex 对 .aux 文件进行编译得到 .bbl 文件。其中的参考 文献表内容会在后续编译时替换到 \bibliography 的位置。Biblatex 是较新的方式,需 要在载入宏包时通过 style 选择样式,在导言区使用 \addbibresource 声明数据库的路 径,并在输出参考文献表的位置使用 \printbibliography 命令, 而且编译参考文献的 命令需要换为 biber。这两种方式各有优缺点,比如 BibTeX 无法对中文按照拼音排序,一些 样式更新不够及时;Biblatex 运行较缓慢,无法对多个参考文献表使用不同样式。用户需要根 据实际选择合适的方式。

研究生要求的参考文献格式基于《信息与文献参考文献著录规则》(GB/T 7714-2015)进 行了少量改编(如英文姓名不使用全大写),可以选择"顺序编码制"和"著者-出版年制"。如 果使用 BibTeX 的方式, 需要在导言区载入 natbib 宏包并选择样式, 如:

```
% 顺序编码制
\usepackage[sort]{natbib}
\bibliographystyle{thuthesis-numeric}
```
或

```
% 著者-出版年制
\usepackage{natbib}
\bibliographystyle{thuthesis-author-year}
```
其中的 sort 选项会将同一处引用的多个文献编号严格按照顺序排序,这并非《写作指南》要 求,但是推荐使用。这里调用的样式由 gbt7714 的 .bst 进行了少量修改。

参考文献表采用"著者-出版年"制组织时,各篇文献首先按文种集中,然后按著者字顺 和出版年排列;中文文献可以按著者汉语拼音字顺排列,也可以按著者的笔画笔顺排列。但由 于 BIBTFX 功能的局限性, 无法自动获[取著者姓名](http://ctan.org/pkg/gbt7714)的拼音或笔画笔顺进行正确排序。一种解决 方法是在 .bib 数据库的中文文献的 key 域手动录入著者姓名的拼音,这比较适合中文文献 数量较少的情况,如:

```
@book{capital,
```

```
author = \{4, 4, 5, 6, 7\} and 恩格斯},
  key = \{ma3 ke4 sil & en1 qe2 sil\},...
}
```
另一种方式是使用 biblatex, 应在导言区设置

```
\usepackage[style=thuthesis-author-year]{biblatex}
\addbibresource{ref/refs.bib}
```
这里的样式由 biblatex-gb7714-2015 进行了少量改编,一些额外用法可以参考该宏包的文档。 注意 biblatex 跟 natbib 不兼容, 而且 \addbibresource 必须在导言区设置。输出参考文 献表应使用 \printbibliography 命令。

本科生要[求的中文参考文献格式](https://ctan.org/pkg/biblatex-gb7714-2015)严格遵从 GB/T 7714—2015,附录中调研报告的英文参 考文献可以自行选择合适的风格。但是 biblatex 不支持同一文档中使用不同的格式,所以只 能使用 BIBTEX:

```
% 本科生参考文献的著录格式
\usepackage[sort]{natbib}
\bibliographystyle{thuthesis-bachelor}
```
调研报告的参考文献需要选择与 natbib 兼容的样式。

本科生外文系要求使用 APA 或 MLA。APA 的 BibTeX 样式由 apacite 宏包提供,需要在 导言区调用:

```
\usepackage[natbibapa]{apacite}
\bibliographystyle{apacite}
```
其中 natbibapa 会调用 natbib 来处理引用,这也是宏包推荐的用法。注意目前的 apacite 只支 持到 APA 第 6 版。更推荐使用已经更新到 APA 第 7 版的 biblatex-apa:

```
\usepackage[style=apa]{biblatex}
\addbibresource{refs-apa.bib}
```
注意,如果参考文献中引用了中文文献的话,这两种方法都不能正确调整格式,需要手动进行 修改 .bbl 文件的内容,这时 BibTeX 比 biblatex 更简单些。

BibTeX 没有用于 MLA 的样式, 所以对于 MLA 只能使用 biblatex:

```
\usepackage[style=mla-new]{biblatex}
\addbibresource{refs-apa.bib}
```
注意这里 mla-new 对应于 MLA 第 8 版的格式, mla 是第 7 版的。

#### <span id="page-18-0"></span>**4.7.2 致谢**

acknowledgements (*env.*) 把致谢做成一个环境更好一些,直接往里面写感谢的话就可以啦。

```
\begin{acknowledgements}
  …
 还要特别感谢 \thuthesis{} 节省了论文排版时间!
\end{acknowledgements}
```
#### <span id="page-18-1"></span>**4.7.3 声明**

\statement 直接使用 \statement 命令可以编译生成声明页。如果要插入扫描后的声明页,将可 选参数指定为扫描后的 PDF 文件名,例如:

\statement[file=scan-statement.pdf]

由于本科生的打印版和电子版有空白页的差别,声明的页码可能不同。所以编译生成声 明页时默认不加页脚(empty),在签字后插入扫描页时再补上页脚(plain),防止页码冲突。 研究生不存在空白页的问题,在编译生成声明时默认加页眉页脚(plain),而插入扫描版时不 再重复(empty)。

声明的页眉页脚也可以通过 page-style 参数手动控制, 比如编译生成时固定不加页眉页 脚:

```
\statement[page-style=empty]
```
插入扫描版声明补上页眉页脚:

\statement[file=scan-statement.pdf, page-style=plain]

# <span id="page-18-2"></span>**4.7.4 附录**

附录由 \appendix 命令开启, 然后像正文一样书写。

```
\appendix
\chapter{...}
...
```
**toc-depth** 一些院系要求目录中只出现附录的章标题,不出现附录中的一级、二级节标题。模板默认 如此设置,用户也可以在 \appendix 命令后手动控制加入目录的标题层级,其中 0 表示章 标题,1 表示一级节标题,以此类推。

```
\appendix
\thusetup{toc-depth=0} % 目录只出现章标题
```
survey (*env.*) 本科生《写作指南》要求附录 A 为外文资料的调研阅读报告或书面翻译,二者择一。调

translation (*env.*) 研报告(或书面翻译)的题目和参考文献是独立于论文的,相当一篇独立的小文章,所以模 板相应定义了 survey 和 translation。在这两个环境内部可以像论文正文一样使用 标题和参考文献的命令,但不会影响外部。但是需要使用 BIBTFX 对 \*-survey.aux 或者 \*-translation.aux 进行编译,才能生成参考文献(见 3.3.3 节)。如果使用 latexmk, 则无需额外处理。

> 同时,阅读报告默认切换书写语言为英语,书面翻译默认切换为中文。如有需要,可以通 过 \thusetup 的 language 参数再次更改。

```
\begin{survey}
 \title{...}
  \maketitle
 \tableofcontents
  ... \cite{...} % 报告内容及其引用
 \bibliographystyle{...}
 \bibliography{...} % 报告的参考文献
\end{survey}
```
"书面翻译对应的原文索引"区别于译文的参考文献,需要使用 translation-index 环境,另外需要使用 BiBTpX 编译 \*-index.aux, latexmk 同样会自动处理。

```
\begin{translation}
 ... \cite{...} % 书面翻译内容及其引用
 \bibliographystyle{...}
 \bibliography{...} % 书面翻译的参考文献
 \begin{translation-index}
   \nocite{...}
   \bibliographystyle{...}
   \bibliography{...} % 书面翻译对应的原文索引
 \end{translation-index}
\end{translation}
```
# <span id="page-19-0"></span>**4.7.5 个人简历、在学期间完成的相关学术成果**

resume (*env.*) 研究生的标题为"个人简历、在学期间完成的相关学术成果",本科生的标题为"在学期 间参加课题的研究成果"或"PUBLICATIONS"。

achievements (*env.*) 本章的其他标题同样使用 \section\*,\subsection\* 等命令生成,研究成果用 achievements 环境罗列。

```
\begin{resume}
 \section*{个人简历}
 ……
 \section*{在学期间完成的相关学术成果}
 \subsection*{学术论文}
 \begin{achievements}
   \item ……
   \item ……
 \end{achievements}
```

```
\subsection*{专利}
 \begin{achievements}
   \item ……
    \item ……
  \end{achievements}
\end{resume}
```
### **4.7.6 综合论文训练记录表**

```
\record 本科生需要在最后附上综合论文训练记录表,可以用如下命令:
```

```
\record{file=scan-record.pdf}
```
# <span id="page-20-0"></span>**4.8 书脊**

\spine 生成装订的书脊,为竖排格式。内容默认使用论文的标题和作者。可以设置 spine-title 和 **spine-font** spine-author 来修改。

**spine-title spine-author** 薄厚而定,可以使用 spine-font 设置字号。 博士论文的书脊字体默认为三号字,硕士的为小三号。本科生要求字体大小根据论文的

```
\thusetup{
 spine-font = {\zinho{3}},spine-title = {书脊的标题},
 spine-author = {书脊的作者姓名},
}
```
由于 Fandol 字体在 XqTpX 中的竖排存在一些问题,如如果书脊使用的字体是 Fandol 仿宋 (fontset 为 fandol 或者 ubuntu 时),则它**必须作为独立文件生成**,否则可能导致后续内 容文字方向错乱的问题。

#### **include-spine** 一些院系要求把书脊插进论文里,需要在 \maketitle 前设置。

```
\thusetup{
  include-spine = true,
}
```
打开此选项后,书脊会出现在中文封面后面的第一个空白页。如果有英文封面,则在英文封面 之前。如果需要书脊出现在其他位置,请手工使用 \spine 生成,不要使用此选项。

# **5 致谢**

<span id="page-20-1"></span>感谢这些年来一直陪伴 THUTHESIS 成长的新老同学! 欢迎各位到 THUTHESIS GitHub 主页贡献!

# **6 Change[log](http://github.com/tuna/thuthesis/)**

<span id="page-20-2"></span>此处记载了 ThuThesis 中所有值得留意的改动, 格式参照 Keep a Changelog。 点击版本号即可在 GitHub 上查看相邻版本间的代码变动。

# **Unreleased**

# **v7.5.1 - 2024-05-20**

# **[Changed](https://github.com/tuna/thuthesis/compare/v7.5.1...HEAD)**

[•](https://github.com/tuna/thuthesis/compare/v7.5.0...v7.5.1) 更新 student-id 选项的处理逻辑,非 proposal 类型默认忽略,并增加警告(#945)。

# **Fixed**

- 修复参考文献 URL 中带有 DOI 时, 重复打印 DOI 的问题  $($ #952 $)$ 。
- 修复文档中的部分错别字。

# **v7.5.0 - 2024-03-29**

# **Added**

- [•](https://github.com/tuna/thuthesis/compare/v7.4.0...v7.5.0) 本科生的附录(调研阅读报告和书面翻译)支持 biblatex(#893)。
- 适配生命科学学院要求的 Cell 参考文献格式 (#921)。
- 增加 GitHub Actions 配置,自动从 master 分支发布预览版本、自动在多平台进行测试。

# **Changed**

- 同步《写作指南》对 2023 年 3 月版本的后续修改:
	- **–** 封面的学科门类的字号改为三号(16bp)(#899)。
	- **–** 修改研究生目录的章标题段前距离(#926)。
	- **–** 统一并简化封面的布局(#900)。
- 不再插入 PDF 版书脊, 改为编译生成 (#551)[。](https://github.com/tuna/thuthesis/issues/899)
- 本科生附录的参考文献编译方式改为bi[btex](https://github.com/tuna/thuthesis/issues/926) thuthesis-appendix-{a,b,c...}, 同研究生一致。
- 英文封面的导师姓名居中对齐(#883)[。](https://github.com/tuna/thuthesis/issues/551)
- 修正 macOS 的 MS Office 字体名(#913)。
- 自动检测并使用 Windows 字体文件,默认从当前目录查找(#747)。

# **Fixed**

- 修正封面的职称字距问题(#879)。
- 解决了本科生附录的 \printbibliography 报错的问题(#882)。
- 修复了同时调用 glossaries 和 hyperref 时的多余空格(#901)。

# **v7.4.0 - 2023-05-15**

# **Added**

- [•](https://github.com/tuna/thuthesis/compare/v7.3.2...v7.4.0) 允许本科生附录翻译的摘要中使用 \thusetup{keywords = \*} 设置关键词 (#865)。
- 添加选项 degree-category 和 degree-category\* 设置学科门类(#840)。
- 添加选项 professional-field 和 professional-field\* 设置专业领域 (#840)。
- 添加选项engineering-field 和engineering-field\*设置工业领域(#840)。

# **Chan[ged](https://github.com/tuna/thuthesis/issues/840)**

- 专业学位的"工程领域"改为"专业领域",同步《指南》2023年3月版的更改([#862](https://github.com/tuna/thuthesis/issues/840))。
- 附录中的参考文献另行编号(#837,感谢 @hushidong 和 @atxy-blip)。

# **Deprecated**

• 选项 degree-name 和 de[gree](https://github.com/tuna/thuthesis/issues/837)-name\* [已经过时\(](https://github.com/hushidong)#840[\)。](https://github.com/atxy-blip)

# **Fixed**

- 修正研究生"学术成果"列表的行距(#850)。
- 修正封面的布局, 同步《指南》2023年3月版的更改 (#861)。

# **v7.3.2 - 2023-04-06**

# **Fixed**

- [•](https://github.com/tuna/thuthesis/compare/v7.3.1...v7.3.2) 修复学术成果没有连续编号的问题(#825)。
- 修复研究生个人简历部分行距过窄的问题(#850)

# **Changed**

• 修改部分选项的说明,同步《指南》2023 年 1[、](https://github.com/tuna/thuthesis/issues/850)3 月版的更改。

# **v7.3.1 - 2022-10-05**

# **Added**

[•](https://github.com/tuna/thuthesis/compare/v7.3.0...v7.3.1) 增加选项 appendix-figure-in-lof 控制附录中的图/表是否列入插图清单/附 表清单。

# **Changed**

● 修改"指导教师/小组评语"章节的名称,同步《指南》2022 年 9 月版的修改。

# **Fixed**

- 修正答辩委员会名单页的行距。
- 修复导言区中设置 toc-depth 导致空白插图清单的 bug。

### **v7.3.0 - 2022-05-17**

# **Added**

● 新增 LuaTeX 支持 (试验性) (#771)。

### **Changed**

- 研究生英文版目录中的标签分[隔符由](https://github.com/tuna/thuthesis/issues/771) \quad 改为空格(#759)。
- 研究生英文版章节标题的标签分隔符由 \quad 改为空格(#759)。
- 研究生英文封面的"Submitted"改为小写,同步《指南》2022 年 5 月版的修改。
- 更改示例文档中 longtable 的"续表"标题格式,同[步《指](https://github.com/tuna/thuthesis/discussions/759)南》2021 年 6 月版的修改 (#766)。

### **Fixed**

- [修正英](https://github.com/tuna/thuthesis/issues/766)文版研究成果的格式(#755)。
- 修复脚注内容可能跨页的问题(#778)。

### **v7.2.4 - 2022-03-19**

#### **Added**

- [•](https://github.com/tuna/thuthesis/compare/v7.2.3...v7.2.4) 增加警告提醒本科生将附录置于声明后(#682)。
- 增加警告提醒本科生将插图索引和表格索引置于正文后。
- 本科生的 \listoffiguresandtables 改为分开的插图索引和表格索引。

### **Changed**

- 本科生的"答辩委员会名单"、"指导教师/小组学术评语"和"答辩委员会决议书"改为 不输出内容(#688)。
- 研究生和博后不再默认载入 bibunits(#710)。
- 参考文献表中预印本的文献类型标识改为"A"。
- 允许多行页眉([#7](https://github.com/tuna/thuthesis/issues/688)35)。

#### **Fixed**

- 修复本科生"使[用授权](https://github.com/tuna/thuthesis/issues/735)说明"中"日期"后缺失的冒号 (#679)。
- 修复 TikZ 的 external 库与 pdfpages 的兼容性问题(#693)。
- 参考文献表中专利文献使用 address/lcoation 输出专利国别。
- 修正一章内脚注数量超过10个时的报错问题,改为警告([#742](https://github.com/tuna/thuthesis/issues/679))。

# **Removed**

• 去掉了 siunitx 的 inter-unit-product 设置。

#### **v7.2.3 - 2021-05-31**

### **Changed**

[•](https://github.com/tuna/thuthesis/compare/v7.2.2...v7.2.3) 中文模板的公式编号改为中文括号(#287)。

### **Fixed**

- 修正硕士论文书脊的字号(#647)。
- 修正本科生附录 (调研和翻译) 的目录在 TeX Live 2019 前无法生成的问题 (#659)。
- 修正本科生主要符号表的标题(#661)。

### **v7.2.2 - 2021-04-03**

### **Changed**

- 修改授权说明的内容和格式, 同 2020 年 12 月版 Word 模板一致 (#625)。
- 参考文献的页码前与冒号之间加上空格,同步 2021 年 3 月版《指南》的格式修改(#629)。
- 著者-出版年制参考文献表的著者姓名与年份之间改为逗号。

#### **Fixed**

- 修正图表等浮动体与文字之间的距离(#614、#617)。
- 修正表格、算法等浮动体的行距(#619)。
- 修正了上标式引用后与中文之间多余的空格(#624)。
- 修正了参考文献的姓名或年份中含有中[括号](https://github.com/tuna/thuthesis/issues/614)[时的引](https://github.com/tuna/thuthesis/issues/617)用错误(#630)。

# **v7.2.1 - 2021-03-21**

#### **Added**

[•](https://github.com/tuna/thuthesis/compare/v7.2.0...v7.2.1) 在文档中添加更多关于数学公式样式的说明。

#### **Changed**

• 允许控制研究生的声明页是否添加页眉页脚。

### **Fixed**

- 调整文字与图表等浮动体之间的距离(#614)。
- 修复一些字体选择相关的问题。

### **v7.2.0 - 2021-03-12**

#### **Added**

- [•](https://github.com/tuna/thuthesis/compare/v7.1.0...v7.2.0) 新增英文版写作指南要求的格式。
- 新增选题报告的格式(#579)。
- 新增 figure-number-sepatator 等选项设置图表编号的连接符。
- 新增数学符号字体风格选项 math-style。
- 新增选项控制数学字体风格的细节:uppercase-greek、less-than-or-equal、 integral、integral-limits、partial 和 math-ellipsis。
- 新增数学字体试验性选项 math-font = newtx。

### **Changed**

- 研究生的声明页默认加上页眉和页码,不受 page-style 的控制(#574)。
- 取消图表标题的悬挂缩进(#589)。
- 英文封面的联合导师改为"Co-supervisor"。
- 联合导师的 key 改为 co-supervisor,同英文版模板一致。

# **Fixed**

- 修正 longtable 宏包的配置(#584)。
- 修正本科生的"目录"、"声明"和"致谢"等标题中的空白 (#591)。
- 修正参考文献的格式,取消页码与前面冒号之间的空格。
- 修正中文封面的字距。

# **v7.1.0 - 2020-10-14**

### **Changed**

- [•](https://github.com/tuna/thuthesis/compare/v7.0.0...v7.1.0) 更新摘要的标题格式(研究生 2020-09-18 版)。
- 更新目录的格式(研究生 2020-09-18 版)。
- 图表浮动体的位置参数默认为 h。
- 更新示例文档。

# **Fixed**

- 修正"keywords"的拼写。
- 修正授权使用说明的内容。
- 修正授伪粗字体的粗度。
- 修正 \small 等字号命令的行距。
- 修正数学公式前后的距离。
- 修正个人简历和学术成果的格式。
- 修正图表标题的行距。
- 禁止同一条参考文献中间分页。
- 修正脚注的行距和缩进距离。

# **v7.0.0 - 2020-09-09**

- [•](https://github.com/tuna/thuthesis/compare/v6.1.3...v7.0.0) 更新 2020 年版目录、插图和附表清单的格式。
- 更新 2020 年版使用授权说明的内容。

• 更新 2020 年版参考文献表的格式。

# **Added**

- 新增 2020 年版"答辩委员会名单"页。
- 新增 biblatex 支持。
- 新增本科生外文系格式的支持。

# **Fixed**

- 修正本科生密级的字体。
- 修正表格的默认字号。
- 修正参考文献表的行距和段前段后间距。
- 修正 \citep 数字式引用的页码位置。
- 修改摘要中关键词的格式。
- 修正封面的语言切换。

# **v6.1.3 - 2020-07-09**

# **Added**

● 新增选项 statement-page-style = empty / plain同时控制声明的页眉 和页脚。

# **Fixed**

- \record 命令中,如果 output 配置为 print,则强制进行 \cleardoublepage, 保证记录表独立成页。
- 修正了在导言区设置论文主要语言无效的问题(#560)。
- 修正了研究生插入扫描版声明页时的页眉。

# **Deprecated**

• 选项 statement-page-number 已过时。

# **v6.1.2 - 2020-06-14**

- [•](https://github.com/tuna/thuthesis/compare/v6.1.1...v6.1.2) \statement 和 \copyrightpage 命令都会在 PDF 中生成相应位置的书签。
- \statement 命令编译生成声明页默认不含页码。
- \statement[xxx.pdf] 插入扫描页时在页脚生成页码,以解决打印版与电子版页 码不一致的情况。
- 使用 l3build 编译的版本,在提交到 CTAN 时提供 TDS 结构,以解决编译时 tsinghua-name-bachelor.pdf 找不到的问题。

# **Added**

- 添加 \record 命令用于本科生插入综合论文训练记录表,同时在 PDF 中生成对应书 签。
- 添加选项 statement-page-number 控制编译声明页时是否含页码。

# **Fixed**

• 修正示例代码中关于 \statement 的 typo。

# **v6.1.1 - 2020-06-12**

# **Changed**

- [•](https://github.com/tuna/thuthesis/compare/v6.1.0...v6.1.1) 书脊中的西文不再需要调整高度。
- 修改预生成的隶书版本本科生封面学校名称的文件名为tsinghua-name-bachelor.pdf, 不再尝试使用系统字体生成。
- 将论文示例的文件名更改为 thuthesis-example.tex / pdf,以符合 CTAN 的要求。

# **Added**

- 添加选项 include-spine,允许在正文中插入书脊页(#551)。
- 添加选项 spine-title、spine-author 控制书脊的内容。
- 添加选项 spine-font 控制书脊的字号。
- 添加选项 output 选择输出格式为打印版或用于提交的电[子版\(](https://github.com/tuna/thuthesis/issues/551)#553)。

# **Fixed**

- 修正书脊的格式。
- 修复文档中 Changelog 的格式问题。

# **v6.1.0 - 2020-06-08**

# **Changed**

- [•](https://github.com/tuna/thuthesis/compare/v6.0.2...v6.1.0) 在 translation 环境中使用 \bibliography 改为生成参考文献,对应的原文索 引改为 translation-index 环境 (#529)。
- 附录的图、表不再加入索引。
- 使用 threeparttable 示例表内脚注。
- 本科生的目录章标题的西文字母和数字[默认使](https://github.com/tuna/thuthesis/issues/529)用 Arial(#542)。
- GitHub repo 所有者更改为清华大学 TUNA 协会。
- 接管 ctex 的 fontset 选项,允许更灵活的字体配置(#498)。

# **Fixed**

- 本科生附录的调研报告使用英文(#479)。
- 修正本科生附录的 algorithm 和 listings 环境的编号格式。
- 研究生的"使用授权说明"增加一空白页(#504)。
- 修正 publication 列表行距问题(#507)。
- 修正研究生目录的行距。
- 调整本科生封面有辅导教师、联合指导教师[时的格](https://github.com/tuna/thuthesis/issues/504)式(#522, #537)。
- 修正本科生封面日期的字体(#532[\)。](https://github.com/tuna/thuthesis/issues/507)
- 设置三线表横线的默认粗度。
- 修正文档中关于本科生学科(专业)名称的说明。
- 允许用户使用文档类选项 op[enri](https://github.com/tuna/thuthesis/issues/532)ght。
- 修正本科生的"单设一页"格式 (#545)。
- 研究生的正文(main matter)起始于奇数页。

### **Added**

- 允许使用边注。
- 新增 amsthm 支持。
- 支持单个关键词设置样式。
- 在 survey 和 translation 环境中生成独立目录。
- 添加选项 toc-chapter-style 控制本科生的目录章标题的西文字体。

#### **v6.0.2 - 2020-02-23**

### **Fixed**

- [•](https://github.com/tuna/thuthesis/compare/v6.0.1...v6.0.2) 修复图表公式目录内容缺失(#467)。
- 修复 Github Actions 执行 l3build check 问题。
- 文本模式使用 \checkmark。

#### **Added**

• 补充 PDF 元信息:文档标题,语言。

#### **Changed**

- 补充"著者-出版年"引用命令使用方法。
- 使用 xeCJKfntef 替换 CJKfntef。

# **v6.0.1 - 2020-02-03**

### **Changed**

- [•](https://github.com/tuna/thuthesis/compare/v6.0.0...v6.0.1) 更新文档。
- 更新 bib 测试用例。

# **Fixed**

- 修复 PDF 目录层级问题 (#457)。
- 修复 PDF 中章节连接问题(#453)。

### **v6.0.0 - 2020-01-06**

### **Added**

- 新增 survey(调研阅读报告)和 translation(书面翻译)环境用于本科生的附 录,其中的参考文献引用独立于论文正文(#343)。
- 新增论文语言选项。
- 增加 l3build 测试。

# **Changed**

- 重新设计 \thusetup 的接口。
- 指导教师的姓名和职称用英文逗号分开(#424)。
- 重新设计封面(题名页)。
- \makecover 拆分为 \maketitle、\copyrightpage。
- 中英文摘分别用 abstract、abstra[ct\\*](https://github.com/tuna/thuthesis/issues/424) 环境生成。
- 附录使用 \appendix 命令开始,不再使用 appendix 环境。
- 修改 shuji 为 spine。
- 修改 acknowledgement 为 acknowledgements。
- 从 travis 切换到 github actions。
- 更改日志从 thuthesis.dtx 挪到 CHANGELOG.md。
- 整理 Makefile,便于日常使用。

# **Removed**

- 移除 secret 选项。
- 移除 translationbib 环境。
- 移除tocarialchapter、tocarialchapterentry和tocarialchapterpage 选项。
- 只保留 xelatex 编译方式。

# **Fixed**

- 修正本科生的文献引用样式。
- 修正本科生目录章标题的字体。
- 处理 hyperref 与 unicode-math 的兼容性问题。

# **v5.5.2 - 2019-04-21**

### **Changed**

[•](https://github.com/tuna/thuthesis/compare/v5.5.1...v5.5.2) 使用 XITS 数学字体。

# **v5.5.1 - 2019-04-16**

### **Changed**

[•](https://github.com/tuna/thuthesis/compare/v5.5.0...v5.5.1) \thu@textcircled: 修复 minipage 中 footnote 编号问题。

# **v5.5.0 - 2019-03-15**

#### **Changed**

- [•](https://github.com/tuna/thuthesis/compare/v5.4.5...v5.5.0) 增加选项使用英文模板。
- 使用 unicode-math 处理数学字体。
- Windows 的中文字体开启伪粗。
- \thu@textcircled: 去掉 pifootnote 选项。
- 移除 cfg 文件。
- 修正图表标题与文字之间的距离。
- \thu@first@titlepage: 修正博士后封面的格式。
- 增加 nomencl 宏包的支持。

### **v5.4.5 - 2018-05-17**

# **Changed**

[•](https://github.com/tuna/thuthesis/compare/v5.4.4...v5.4.5) \normalsize: 调整公式和正文间距。

### **v5.4.4 - 2018-04-22**

### **Changed**

- [•](https://github.com/tuna/thuthesis/compare/v5.4.2...v5.4.4) 删除 arialtitle,所有论文格式都一样。
- 让目录中的引用不影响正文中引用序号。
- 参考文献列表的页码使用 hyphen 取代 en dash。
- 参考文献标号左对齐。
- 允许连续两个文献引用使用连接号。

### **v5.4.2 - 2017-12-18**

### **Changed**

- [•](https://github.com/tuna/thuthesis/compare/v5.4.1...v5.4.2) 删除 \pozhehao。
- 使用 degree 取代 type 选项。

### **v5.4.1 - 2017-12-04**

# **Changed**

[•](https://github.com/tuna/thuthesis/compare/v5.4.0...v5.4.1) bst 在 ctan 上不分路径, 故加前缀。

# **v5.4.0 - 2017-12-3**

- [•](https://github.com/tuna/thuthesis/compare/v5.3.2...v5.4.0) 基于 natbib 的环境调整距离兼容性更好。
- \bibliographystyle{<newbib>} will cause \bibstyle@newbib to be called on THE NEXT LATEX RUN (via the aux file).

### **v5.3.2 - 2017-05-01**

### **Changed**

[•](https://github.com/tuna/thuthesis/compare/v5.3.1...v5.3.2) 定理环境格式设置(环境标题和环境正文字体设置)统一放置到.cfg 文件中。

# **v5.3.1 - 2016-03-20**

#### **Changed**

- [•](https://github.com/tuna/thuthesis/compare/v5.3.0...v5.3.1) 使用 CTeX 默认中文字体配置,支持不同引擎。
- ctex 默认加载 CJKspace。
- 几乎没人主动安装 Arial 字体。

### **v5.3.0 - 2016-03-11**

### **Changed**

[•](https://github.com/tuna/thuthesis/compare/v5.2.3...v5.3.0) 更新到研究生院 2016.3 指南。

# **v5.2.3 - 2016-02-13**

### **Changed**

- [•](https://github.com/tuna/thuthesis/compare/v5.2.2...v5.2.3) \thu@def@fontsize: 改写字体定义命令。
- 安全注释本科公式部分。

### **v5.2.2 - 2016-02-01**

### **Changed**

- [•](https://github.com/tuna/thuthesis/compare/v5.2.1...v5.2.2) 不希望 newtx 修改 \@makefnmark。
- 利用 environ 的 \Collect@Body。
- 目录中标题和页码都是链接。
- \thu@textcircled: 脚注编号每页允许至多 9 个。
- 基于 footmisc 来设置不同位置 footnote marker 样式。
- \tableofcontents: 用 \patchcmd 修改 \@dottedtocline。
- 用 environ 封装的 \Collect@Body。

# **v5.2.1 - 2016-01-14**

- [•](https://github.com/tuna/thuthesis/compare/v5.2.0...v5.2.1) 使用 newtx 替换 txfonts。
- 使用 newtx 字体。
- denotation: 利用 enumitem 改造环境定义,更直观。
- acknowledgement: 用 acknowledgement 替换 ack。

### **v5.2.0 - 2016-01-11**

#### **Changed**

- [•](https://github.com/tuna/thuthesis/compare/v5.1.0...v5.2.0) \title: 增加 \title 排版翻译标题。
- translationbib: 增加翻译文献环境 translationbib。
- \publicationskip: 增加 \publicationskip。

# **v5.1.0 - 2015-12-27**

### **Changed**

- [•](https://github.com/tuna/thuthesis/compare/v5.0.0...v5.1.0) \thusetup: 通过 \thusetup 统一设置封面信息。
- \thu@first@titlepage: 利用 CJKfilltwosides 优化封面排版。
- \thu@first@titlepage: 修改联合指导教师显示问题。

### **v5.0.0 - 2015-12-21**

### **Changed**

- [•](https://github.com/tuna/thuthesis/compare/v4.8.1...v5.0.0) 使用 kvoptions 简化选项 type。
- norggedbottom 选项修改为 raggedbottom。
- 删除 paralist 选项。
- 固定字体设置,同时改善与 ctex 兼容性。
- 不再将页面尺寸写入 dvi, 因为已不支持 dvips, 而该方案会使得在使用 tikzexternalize 时外部 PDF 图片 BBox 不对。
- 用 geometry 简化设置。
- \ps@thu@headings: 利用 fancyhdr 设置页眉页脚。
- 修正定理字样为黑体(#104)。
- 本科附录图表编号用-不用.(如图 A-1,表 A-2)。
- 用 \ctexset 来设置,替换复杂的 \@startsection。
- 修正章节间距问题(#57[\)。](https://github.com/tuna/thuthesis/issues/104)
- 硕士博士论文目录只出现到第 3 级标题即可。其他未明确要求。
- \tableofcontents: 修正学位论文中目录里节前缩进(#103)。
- \makecover: 使用 [pd](https://github.com/tuna/thuthesis/issues/57)fpages 宏包支持本硕博论文授权说明扫描版(#36)。
- acknowledgement: 使用 pdfpages 宏包支持本硕博论文声明扫描版(#36)。
- \inlinecite: 用\inlinecite替换\onlinecite[。为保](https://github.com/tuna/thuthesis/issues/103)证兼容性,\onlinecite 会保留。
- achievements: 博士后就不提在学期间了,不合适(#100)。
- achievements: 让简历部分更符合格式指南和示例文件(#122)。
- \shuji: 扩展 \shuji[< 标题 >][< 作者 >]。

# **v4.8.1 - 2014-12-09**

### **Changed**

[•](https://github.com/tuna/thuthesis/compare/v4.8...v4.8.1) 按照 CTAN 的要求整理一下文件。

### **v4.8 - 2014-11-25**

#### **Changed**

- [•](https://github.com/tuna/thuthesis/compare/v4.7...v4.8) no need to load indentfirst directly since we use ctex.
- 内部调用 ctex 宏包,自动检测编译引擎。
- dvips method is deprecated. We ask their users to load it manually.
- reset baselinestretch after ctex's change.
- 好几年累积的一些更新,最重要的是切换到 CTeX。
- v4.7 曾经想发布,但是一直没有做,于是就被跳过了,算是造一个段子吧。
- 增加 noraggedbottom 选项。
- 添加 nocap 选项,恢复默认标题样式,模板会进一步定制。
- no need to load amssymb since we use txfonts.
- 在 CJK 模式下用 CJKspace 保留中英文间空格。

### **v4.7 - 2012-06-12**

# **Changed**

- 去掉 hypernat 依赖, hyperref 和 natbib 可以很好配合了。
- 修改本科生页脚间距与样例基本一致。
- \ps@thu@headings: 本科页码用小五号字。
- 修正本科生作者信息名称。
- 本科生关键字也用分号分割了。
- \thu@first@titlepage: 硕士中文封面不再需要英文标题。
- \thu@first@titlepage: 本科生题目下划线长度自动适应字数。
- \thu@doctor@engcover: 硕士生新增英文封面。
- \makecover: 硕士论文也需要英文封面。
- \thu@makeabstract: Bachelor sample uses Keywords w/o space -\_-

### **v4.6 - 2011-10-22**

- [•](https://github.com/tuna/thuthesis/compare/v4.5.2...v4.6) 增加博士后文档部分。
- 使用手册更新。
- 增加 postdoctor 选项。
- 增加博士后相关指令。
- 增加博士后相关配置。
- \thu@first@titlepage: 增加博士后封面。
- \makecover: 博士后报告无授权说明。
- resume: 支持可选参数,自己定义简历章节标题。

### **v4.5.2 - 2010-09-19**

### **Changed**

- [•](https://github.com/tuna/thuthesis/compare/v4.5.1...v4.5.2) 研究生页面边距由 3.2cm 改为 3cm。
- 本科论文日期具体到日。
- \makecover: 本科封面和授权说明之间不要空白页。
- \thu@makeabstract: 本科论文摘要亦无需右开。
- acknowledgement: 研究生论文的致谢和声明终于分开了。

# **v4.5.1 - 2009-01-06**

# **Changed**

- [•](https://github.com/tuna/thuthesis/compare/v4.5...v4.5.1) 太好了,不用处理 longtable 的 \caption 了。
- \listoftables\*: 更优雅的插图/表格索引,避免跟caption包冲突。\thu@listof 相应修改。

# **v4.5 - 2009-01-04**

# **Changed**

- [•](https://github.com/tuna/thuthesis/compare/v4.4.4...v4.5) 加入 XeTeX 支持,需要 xeCJK。
- 彻底转向 UTF-8,并支持 XeLaTeX。
- 增加 xetex, pdftex 选项。
- \shuji: 简化代码,同时支持 XeLaTeX。

# **v4.4.4 - 2008-06-12**

# **Changed**

● 修复了一个从 v4.3 升级到 v4.4 过程中的丢失公式索引的 bug, 原修改代码保留备忘。

# **v4.4.3 - 2008-06-09**

# **Changed**

- [•](https://github.com/tuna/thuthesis/compare/v4.4.2...v4.4.3) \thu@first@titlepage: 修改本科生论文封面格式以符合新样例。
- \thu@first@titlepage: 修改本科生论文封面日期格式以符合新样例。

# **v4.4.2 - 2008-06-07**

- [•](https://github.com/tuna/thuthesis/compare/v4.4...v4.4.2) 本科生格式终于也开始用空格作为关键字分隔符了。
- 本科生签名之间距离改为 \hskip1em。
- \thu@authorization@mk: 修改本科生的授权部分,按照 2008 年的新样例。
- \thu@makeabstract: 本科生格式中文关键词采用首行缩进且无悬挂缩进。

• \thu@makeabstract: Bachelor English abstract format requires indent and no hang-indent.

# **v4.4 - 2008-06-18**

# **Changed**

- [•](https://github.com/tuna/thuthesis/compare/v4.3...v4.4) 修复网址断字。
- \backmatter: 本科正文后的页码延续前面的阿拉伯数字,不再用罗马数字。
- \backmatter: 本科取消了所有页眉。
- 本科论文终于去掉了**公式**二字。
- 调整段前距为 -20bp 而不是原来的 -24bp。
- 修改本科生模板的二级节标题为小四而不是半小四。
- 调整段前距为 -12bp 而不是原来的 -16bp。
- 调整段前距为 -12bp 而不是原来的 -16bp。
- \tableofcontents: 本科生目录字号改回\xiaosi[<1.8>]。
- \tableofcontents: 本科生目录缩进要求不同。
- \tableofcontents: 本科章目录项一直用黑体(Arial)。

# **v4.3 - 2008-03-11**

# **Changed**

[•](https://github.com/tuna/thuthesis/compare/v4.2...v4.3) 子图引用时加括号。

# **v4.2 - 2008-03-07**

# **Changed**

- [•](https://github.com/tuna/thuthesis/compare/v4.0...v4.2) \eqref 加括号。
- 调整证明环境的编号和结尾的方块。
- \thu@doctor@engcover: 博士英文封面补充联合导师。

# **v4.0 - 2007-11-08**

# **Changed**

- [•](https://github.com/tuna/thuthesis/compare/v3.1...v4.0) \tableofcontents: 本科研究生目录字号行距都不同。
- **内部**密级前面终究还是不要五角星了。
- \thu@authorization@mk: 研究生的授权部分调整了一下,不知道老师为什么总 爱修改那些无关紧要的格式,郁闷。感谢 PMHT@newsmth 的认真比对。

# **v3.1 - 2007-10-09**

- [•](https://github.com/tuna/thuthesis/compare/v3.0...v3.1) 本科的目录又不要 arial 字体了。
- replace mathptmx with txfonts.
- 英文摘要标题要搞特殊化。
- 博士论文目录只出现到第 3 级标题即可。
- \thu@def@term: 重新定义摘要为环境,long 选项不需要了。
- 重新定义摘要成为环境。
- 增强的关键词命令。
- 去掉配置文件中的 \hfill。
- **内部**密级前面要五角星了。
- \thu@first@titlepage: 重新放置封面表格的提示元素。
- \thu@makeabstract: 研究生关键词不再沉底。

### **v3.0 - 2007-05-13**

#### **Changed**

- [•](https://github.com/tuna/thuthesis/compare/v2.6.4...v3.0) 不用专门为本科论文生成"**提交**"版本了。
- 没有了综合论文训练页面,很多本科论文专用命令就消失了。
- 删除 submit 选项。
- 本科公式又要取消全文统一编号了。
- \tableofcontents: 缩小目录中标题与页码之间**点**之间的距离。
- \makecover: 本科论文评语取消。
- \makecover: 本科论文授权图片扫描取消。
- \makecover: 本科综合论文训练在电子版中取消。
- \thu@makeabstract: **Key words** but not **Keywords**. What are you doing?
- acknowledgement: 本科论文声明部分图片扫描取消。

#### **v2.6.4 - 2006-10-23**

#### **Changed**

- [•](https://github.com/tuna/thuthesis/compare/v2.6.3...v2.6.4) 增加 neverdecrease 选项。
- \thu@makeabstract: **Keywords** but not **Key words**.
- \listoftables\*: 增加 \listoffigures\*,\listoftables\*。
- \listofequations\*: 增加 \listofequations\*。
- 调整参考文献标签宽度,使得条目增多时仍能对齐。

#### **v2.6.3 - 2006-07-01**

### **Changed**

- [•](https://github.com/tuna/thuthesis/compare/v2.6.2...v2.6.3) \thu@makeabstract: 为本科正确设置目录及以后的页码。
- acknowledgement: 重画双虚线,自适应页面宽度。

### **v2.6.2 - 2006-06-20**

### **Changed**

[•](https://github.com/tuna/thuthesis/compare/v2.6.1...v2.6.2) 改正 groupmembers 的拼写错误。

- 去掉 paralist 的 newitem 和 newenum 选项,因为默认是打开的。
- \thu@def@fontsize: 引入此命令重新定义字号。
- 根据不同论文格式显示不同公式编号,并自动加入索引。
- 增加问题和猜想两个数学环境。
- \thu@def@term: 引入 \thu@def@term 定义封面命令。
- \thu@first@titlepage: 如果本科生没有辅导教师则不显示。
- \thu@makeabstract: 取消最后一列的空白。
- \thu@makeabstract: 取消 tabular 环境, 用 \hangindent 实现关键词悬挂缩 进,英文摘要同。
- \thu@makeabstract: 取消最后一列的空白。
- \equcaption: 此命令配合 amsmath 命令基本可以满足所有公式需要。

# **v2.6.1 - 2006-06-16**

# **Changed**

[•](https://github.com/tuna/thuthesis/compare/v2.6...v2.6.1) 取消 thubib.bst 中 inbook 类 volume 后的页码。

# **v2.6 - 2006-06-09**

### **Changed**

- [•](https://github.com/tuna/thuthesis/compare/v2.5.3...v2.6) 增加 dvipdfm 选项。
- 增加 longtable。
- 去除 hyperref 选项,等待全局传递。
- 脚注改成 1.5 倍行距,漂亮。
- 增加 \floatsep,\@fptop,\@fpsep 和 \@fpbot。
- \thu@first@titlepage: 本科生题目加长,最多 24 个字。

# **v2.5.3 - 2006-06-08**

# **Changed**

- [•](https://github.com/tuna/thuthesis/compare/v2.5.2...v2.5.3) submit 选项的一个笔误。
- \backmatter: 第一章永远右开。
- 不管 caption 出现在什么位置,\aboveskip 总是出现在标题和浮动体之间的距离。
- 增加对 longtable 的处理。
- \thu@makeabstract: \pagenumber 会自动设置页码为 1。
- \equcaption: 取消 \equcaption 的参数

# **v2.5.2 - 2006-06-01**

- [•](https://github.com/tuna/thuthesis/compare/v2.5.1...v2.5.2) 更改默认列表距离。
- 上一个版本忘了把研究生的公式编号排除。
- \thu@chapter\*: 定义自己的 \thu@chapter\*。
- \tableofcontents: 用 \thu@chapter\* 改写目录命令。
- \thu@first@titlepage: 研究生论文标题中英文用 arial 字体。
- \thu@makeabstract: 在研究生论文中,摘要不出现在目录中,但是要在书签中出 现。
- acknowledgement: 研究生致谢右开。
- acknowledgement: 研究生致谢题目是致谢,目录是致谢与声明。
- resume: 研究生的个人介绍要右开。

# **v2.5.1 - 2006-05-28**

### **Changed**

- [•](https://github.com/tuna/thuthesis/compare/v2.5...v2.5.1) 如果选项设置了 dvips,但是用 PDFLaTeX 编译,报错。
- 根据教务处的新要求调整附录部分。
- 参考文献中杂志文章如果没有卷号,那么页码直接跟在年份后面,并用句点分割。在 thubib.bst 中增加 output.year 函数。
- 如果没有设置格式选项,报错。
- submit 只能由本科用。
- 研究生院目录要 times,而教务处要 arial。
- 本科 openright, 研究生 openany。
- \backmatter: 本科正文之后页码即用罗马数字,研究生不变。
- \thu@textcircled: 脚注编号使用 \textcircled 命令,每页允许至多 99 个。
- 本科公式编号前添加**公式**二字。需要修 amsmath 极其深的一个命令。
- 教务处居然要本科论文公式全文编号!
- 增加 subfigure 和 subtable 的 caption 配置。
- 重新定义表格默认字体。
- 让 \chapter\* 自动 \markboth。
- \tableofcontents: 减小目录项中的导引小点跟页码之间的留白。
- 硕士封面的冒号前居然有点小距离!
- \thu@first@titlepage: 本科封面标题调整微小的空隙。
- \thu@first@titlepage: 本科封面标题第二行的横线上移一点。
- \thu@makeabstract: 教务处又不要正文前的页眉了。
- \thu@makeabstract: 不管是哪种论文格式,摘要都要右开。
- \thu@makeabstract: 研究生封面英文摘要连续。
- \listofequations\*: 公式索引项 numwidth 增加。
- resume: 教务处和研究生院非要搞的不一样!

# **v2.5 - 2006-05-20**

- [•](https://github.com/tuna/thuthesis/compare/v2.4.2...v2.5) 对本科论文进行大幅度的重写,因为教务处修改了格式要求。
- 重新整理代码,使其布局更易读。
- 增加本科论文的提交选项 submit。
- \ps@thu@headings: 本科的奇偶页眉不同。
- \ps@thu@headings: 增加 empty 页面样式。
- 修正 minipage 中的脚注。
- 标题上下间距重调,以前没有考虑 \intextsep 的影响。
- 增加索引名称定义。
- 取消 titlesec 宏包,用基本 LaTeX 命令格式化标题。
- \tableofcontents: 取消 titletoc 宏包,用 \dottedtocline 调整目录。
- 院系和专业分别改名用 department 和 major,代替原来的 affil 和 subject。
- \makecover: 本科论文评语位置调整。
- \makecover: 综合论文训练在授权说明之后。
- acknowledgement: 本科论文要求致谢声明分页,但是研究生的不分。
- \listoftables\*: 增加插图、表格和公式索引。
- \listoftables\*: 为了让索引中能出现**图xxx**,不得不修改LaTeX内部命令\@caption。
- \equcaption: 将公式编号写入临时文件以便生成公式列表。
- \listofequations\*: 增加公式索引命令。
- 参考文献序号靠左,而不是靠右。
- 不用 \CJKcaption,在导言区直接引入配置文件。

# **v2.4.2 - 2006-04-18**

# **Changed**

[•](https://github.com/tuna/thuthesis/compare/v2.4.1...v2.4.2) 去掉参考文献第二个作者后面烦人的逗号。

# **v2.4.1 - 2006-04-17**

# **Changed**

- [•](https://github.com/tuna/thuthesis/compare/v2.4...v2.4.1) 2.4 忘了把关键词的 tabular 改成 thu@tabular。
- 参考文献最后一个作者前是逗号而不是 and。

# **v2.4 - 2006-04-15**

- [•](https://github.com/tuna/thuthesis/compare/v2.3...v2.4) Fill more pdf info. with \hypersetup.
- 自动隐藏密级为内部时后面的五角星。
- 增加"注释(Remark)"环境。
- 压缩 item 之间的距离。
- thubib.bst 文献标题取消自动小写。
- 中文参考文献取消 In: Proceedings。
- 英文文参考文献调整 In: editor, Proceedings。
- 参考文献为学位论文时,加方括号,作者后面为实心点。
- 中文参考文献作者超过三个加等。
- 中文参考文献需要在 bib 中指定 lang="chinese"。
- 学位论文不在需要 type 字段。
- 为摘要等条目增加书签。
- 章节的编号用黑体,也就是自动打开 arialtitle 选项。
- 添加模板名称命令。
- 把页面尺寸写入 dvi, 避免有的用户通过 dvips 不指定页面类型而得到古怪的结果。
- 表格内容为 11 磅。
- 图表标题左对齐,取消原先漂亮的 hang 模式。
- \thu@makeabstract: It is **Key words**, but not **Key Words**.
- denotation: 为主要符号表环境增加一个可选参数,调节符号列的宽度。
- acknowledgement: 调整**致谢**等中间的距离。
- 参考文献间距调小一点,label 长度增加一点,以便让超过 100 的参考文献更好地对齐。

# **v2.3 - 2006-04-09**

# **Changed**

- [•](https://github.com/tuna/thuthesis/compare/v2.2...v2.3) Fixagreatbug: \PassOptionsToClassand \LoadClassrather than \PassOptionToPack and \LoadPackage.
- Reorganize the codes in cover, make the pagestyle more readable.
- Add gbk2uni into the document.
- Support openright and openany.
- Adjust \hypersetup to remove color and box.
- Adjust margins again.
- Adjust references formats.
- Redefine frontmatter and mainmatter to fit our case.
- Add assumption environment.
- Change the brace in the cover.

# **v2.2 - 2006-03-26**

# **Changed**

- [•](https://github.com/tuna/thuthesis/compare/v2.1...v2.2) Adjust margins. How bad it is to simulate MS WORD!.
- Add bachelor training overview details supporting.
- CJK support in preamble.
- Adjust hyperref to avoid boxes around links.

# **v2.1 - 2006-03-03**

- [•](https://github.com/tuna/thuthesis/compare/v2.0e...v2.1) Add support to bachelor thesis.
- Remove fancyhdr and geometry.
- Redefine footnote marks.
- Replace thubib.bst with chinesebst.bst.
- Merge the modification of ntheorem.
- Remove footmisc and refine the document.
- Work very hard on the document.
- Add \checklab code to reduce "unresolved labels "warning"
- \ps@thu@headings: 彻底放弃 fancyhdr, 定义自己的样式。
- 让脚注它悬挂起来,而且中文中用上标,脚注中用正体。
- \thu@first@titlepage: 增加本科部分。
- \makecover: 分成几个小模块来搞,不然这个 macro 太大了,看不过来。

# **v2.0e - 2005-12-18**

# **Changed**

[•](https://github.com/tuna/thuthesis/compare/v2.0...v2.0e) denotation: 主要符号表定义为一个 list,用起来方便。

# **v2.0 - 2005-12-20**

# **Changed**

- [•](https://github.com/tuna/thuthesis/compare/v1.5...v2.0) \ps@thu@headings: 以前的太乱了,重新整理过清晰多了。
- \tableofcontents: 附录的目录项需要调整一下。以及公式编号方式等等。
- 增加了封面密级,增加博士封面支持
- \thu@first@titlepage: 封面的培养单位,学科等内容字距自动调整。
- acknowledgement: 将致谢定义为一个环境更合适,里面也不用像以前段首需要自 己缩进。
- resume: 最后决定将 resume 定义为环境。这样与前面的主要符号表、致谢等对应。

# **v1.5 - 2005-12-16**

# **Changed**

- [•](https://github.com/tuna/thuthesis/compare/v1.4rc1...v1.5) acknowledgement: 在那些不显示编号的章节前面先执行一次 \cleardoublepage, 使新开章节的页码到达正确的状态。否则会因为 \addcontentsline 在 chapter 之 前而导致目录页码错误。
- resume: 增加个人简历章节的命令,去掉主文件中需要重新定义\cleardoublepage 和自己写\markboth,\addcontentsline 的部分。

# **v1.4rc1 - 2005-12-14**

- [I d](https://github.com/tuna/thuthesis/compare/v1.4...v1.4rc1)o not know why \thu@authorizationaddon does not work now for v1.3, while it's fine in  $v1.2$ . Temporarily, I remove the directive  $:(.$  There might be better solution. Other changes: add config option to subfig to be compatible with subfigure. add courier package for tt font.
- I have to put all chinese chars into cfg, otherwise they would not appear.

### **v1.4 - 2005-12-05**

#### **Changed**

[•](https://github.com/tuna/thuthesis/compare/v1.3...v1.4) Fix the problem of **chinese**, which is because both CJK and everysel redefine the \selectfont. So, a not so good workaround is to merge them up. Add shuji.tex example. Add \pozhehao command.

### **v1.3 - 2005-11-14**

### **Changed**

[•](https://github.com/tuna/thuthesis/compare/v1.2...v1.3) Replace subfigure with subfig, replace caption2 with caption, add details about using figure are in the example.

### **v1.2 - 2005-11-04**

### **Changed**

[•](https://github.com/tuna/thuthesis/compare/v1.1...v1.2) Remove fancyref; Remove ucite and implement \onlinecite; use package arial or helvet selectively.

### **v1.1 - 2005-11-03**

#### **Changed**

[•](https://github.com/tuna/thuthesis/compare/v1.0...v1.1) Initial version, migrate from the old "Bao–Pan" version. Make the template a class instead of package.

### **v1.0 - 2005-07-06**

#### **Changed**

[•](https://github.com/tuna/thuthesis/releases/tag/v1.0) Please refer to "Bao–Pan" version.

# **实现细节**

# **7.1 基本信息**

```
1 ⟨cls⟩\NeedsTeXFormat{LaTeX2e}[2017/04/15]
2 ⟨cls⟩\ProvidesClass{thuthesis}
3 ⟨cls⟩[2024/05/20 7.5.1 Tsinghua University Thesis Template]
  报错
4 \newcommand\thu@error[1]{%
5 \ClassError{thuthesis}{#1}{}%
6 }
7 \newcommand\thu@warning[1]{%
8 \ClassWarning{thuthesis}{#1}%
9 }
10 \newcommand\thu@debug[1]{%
11 \typeout{Package thuthesis Info: #1}%
12<sup>1</sup>13 \newcommand\thu@patch@error[1]{%
14 \thu@error{Failed to patch command \protect#1}%
15 }
16 \newcommand\thu@deprecate[2]{%
17 \def\thu@@tmp{#2}%
18 \thu@warning{%
19 The #1 is deprecated%
20 \ifx\thu@@tmp\@empty\else
21 . Use #2 instead%
22 \setminus fi
23 } \frac{6}{6}24 }
  检查 LAT<sub>E</sub>X 2, kernel 版本
25 \@ifl@t@r\fmtversion{2017/04/15}{}{
26 \thu@error{%
27 TeX Live 2017 or later version is required to compile this document%
28 }
29 }
  检查编译引擎,要求使用 XqLATEX。
30 \RequirePackage{iftex}
31 \ifXeTeX\else
32 \ifLuaTeX\else
33 \thu@error{XeLaTeX or LuaLaTeX is required to compile this docu-
 ment}
34 \quad \text{if}35 \setminus \overline{1}载入用于测试的配置。
36 \InputIfFileExists{thuthesis-pdf-test-config.tex}{}{
37 \InputIfFileExists{thuthesis-log-test-config.tex}{}{}
38 }
```
### **7.2 定义选项**

定义论文类型以及是否涉密

<sup>39</sup> ⟨∗cls⟩

```
40 \hyphenation{Thu-Thesis}
```

```
41 \def\thuthesis{ThuThesis}
```

```
42 \def\version{7.5.1}
```

```
43 \RequirePackage{kvdefinekeys}
```
- <sup>44</sup> \RequirePackage{kvsetkeys}
- <sup>45</sup> \RequirePackage{kvoptions}
- <sup>46</sup> \SetupKeyvalOptions{
- <sup>47</sup> family=thu,
- <sup>48</sup> prefix=thu@,
- <sup>49</sup> setkeys=\kvsetkeys}

\thusetup 提供一个 \thusetup 命令支持 *key-value* 的方式来设置。

```
50 \let\thu@setup@hook\@empty
```

```
51 \newcommand\thusetup[1]{%
52 \let\thu@setup@hook\@empty
53 \kvsetkeys{thu}{#1}%
54 \thu@setup@hook
55 }
```
同时用 *key-value* 的方式来定义这些接口:

```
\thu@define@key{
  \langle \text{key} \rangle = \{name = <name>name,
     choices = {
       <choice1>,
        <choice2>,
     },
     default = <default>,
  },
}
```
其中 choices 设置允许使用的值,默认为第一个(或者 ⟨*default*⟩);⟨*code*⟩ 是相应的内 容被设置时执行的代码。

```
56 \newcommand\thu@define@key[1]{%
57 \kvsetkeys{thu@key}{#1}%
58 }
59 \kv@set@family@handler{thu@key}{%
```
\thusetup 会将 ⟨*value*⟩ 存到 \thu@⟨*key*⟩,但是宏的名字包含"-"这样的特殊字符 时不方便直接调用,比如 key = math-style,这时可以用 name 设置 ⟨*key*⟩ 的别称,比 如 key = math@style,这样就可以通过 \thu@math@style 来引用。default 是 定义该 (key) 时默认的值, 缺省为空。

```
60 \@namedef{thu@#1@@name}{#1}%
```

```
61 \def\thu@@default{}%
```

```
62 \def\thu@@choices{}%
```

```
63 \kv@define@key{thu@value}{name}{%
64 \@namedef{thu@#1@@name}{##1}%
```
 $65$  }  $%$ 

由于在定义接口时,\thu@⟨*key*⟩@@code 不一定有定义,而且在文档类/宏包中还有可 能对该 key 的 code 进行添加。所以 \thu@⟨*key*⟩@@code 会检查如果在定义文档类/宏 包时则推迟执行,否则立即执行。

```
66 \@namedef{thu@#1@@check}{}%
```

```
67 \@namedef{thu@#1@@code}{}%
```
保存下 choices = {} 定义的内容,在定义 \thu@⟨*name*⟩ 后再执行。

```
68 \kv@define@key{thu@value}{choices}{%
```

```
69 \def\thu@@choices{##1}%
```
<sup>70</sup> \@namedef{thu@#1@@reset}{}%

\thu@⟨*key*⟩@check 检查 value 是否有效,并设置 \ifthu@⟨*name*⟩@⟨*value*⟩。

```
71 \@namedef{thu@#1@@check}{%
72 \@ifundefined{%
73 ifthu@\@nameuse{thu@#1@@name}@\@nameuse{thu@\@nameuse{thu@#1@@name}}%
74 } { 응
75 \thu@error{Invalid value "#1 = \@nameuse{thu@\@nameuse{thu@#1@@name}}"}%
76 } \frac{8}{6}77 \@nameuse{thu@#1@@reset}%
78 \@nameuse{thu@\@nameuse{thu@#1@@name}@\@nameuse{thu@\@nameuse{thu@#1@@nam
79 } 응
80 } 응
81 \kv@define@key{thu@value}{default}{%
82 \def\thu@@default{##1}%
83 } 응
84 \kvsetkeys{thu@value}{#2}%
```

```
85 \@namedef{thu@\@nameuse{thu@#1@@name}}{}%
```
第一个 ⟨*choice*⟩ 设为 ⟨*default*⟩,并且对每个 ⟨*choice*⟩ 定义 \ifthu@⟨*name*⟩@⟨*choice*⟩。

```
86 \kv@set@family@handler{thu@choice}{%
87 \ifx\thu@@default\@empty
88 \def\thu@@default{##1}%
89 \setminus f_i90 \expandafter\newif\csname ifthu@\@nameuse{thu@#1@@name}@##1\endcsname
91 \expandafter\g@addto@macro\csname thu@#1@@reset\endcsname{%
92 \@nameuse{thu@\@nameuse{thu@#1@@name}@##1false}%
93 } 응
94 } %
95 \kvsetkeys@expandafter{thu@choice}{\thu@@choices}%
  将 ⟨default⟩ 赋值到 \thu@⟨name⟩,如果非空则执行相应的代码。
96 \expandafter\let\csname thu@\@nameuse{thu@#1@@name}\endcsname\thu@@default
97 \expandafter\ifx\csname thu@\@nameuse{thu@#1@@name}\endcsname\@empty\else
98 \@nameuse{thu@#1@@check}%
99 \sqrt{f}
```
定义 \thusetup 接口。

```
100 \kv@define@key{thu}{#1}{%
101 \@namedef{thu@\@nameuse{thu@#1@@name}}{##1}%
102 \@nameuse{thu@#1@@check}%
103 \@nameuse{thu@#1@@code}%
104 } \frac{9}{6}105 }
```
定义接口向 key 添加 code:

```
106 \newcommand\thu@option@hook[2]{%
107 \expandafter\g@addto@macro\csname thu@#1@@code\endcsname{#2}%
108 }
109 \thu@define@key{
110 thesis-type = {
111 name = thesis@type,
112 choices = {
113 thesis,
114 proposal,
115 },
116 \text{default} = \text{thesis},
117 },
118 degree = \{119 choices = {
120 bachelor,
121 master,
122 doctor,
123 postdoc,
124 },
125 default = doctor,
126 },
127 degree-type = {
128 choices = {
129 academic,
130 professional,
131 {}_{1},
132 name = degree@type,
133 \quad \frac{1}{4}论文的主要语言。
134 main-language = {
135 name = main@language,
136 choices = {
137 chinese,
138 english,
139 },
140 },
   用于设置局部语言。
141 language = \{142 choices = {
```

```
143 chinese,
144 english,
145 },
146 },
  字体
147 system = {
148 choices = {
149 auto,
150 mac,
151 unix,
152 windows,
153 },
154 default = auto,
155 },
156 fontset = {
157 choices = {
158 auto,
159 windows,
160 mac,
161 ubuntu,
162 fandol,
163 none,
164 },
165 default = auto,
166 },
167 font = {
168 choices = {
169 auto,
170 times,
171 termes,
172 stix,
173 xits,
174 libertinus,
175 newcm,
176 lm,
177 newtx,
178 none,
179 },
180 default = auto,
181 },
182 cjk-font = {
183 name = cjk@font,
184 choices = {
185 auto,
186 windows,
187 windows-local,
188 mac,
189 mac-word,
190 noto,
```

```
191 fandol,
192 none,
193 },
194 default = auto,
195 },
196 windows-font-dir = {
197 name = windows@font@dir,
198 default = \{.\},\199 },
200 math-font = \{201 name = math@font,
202 choices = {
203 auto,
204 stix,
205 xits,
206 libertinus,
207 newcm,
208 lm,
209 newtx,
210 none,
211 },
212 default = auto,
213 },
214 math-style = {
215 name = math@style,
216 choices = {
217 GB,
218 ISO,
219 TeX,
220 \},
221 },
222 uppercase-greek = \{223 name = uppercase@greek,
224 choices = {
225 italic,
226 upright,
227 },
228 },
229 less-than-or-equal = {
230 name = leg,231 choices = {
232 slanted,
233 horizontal,
234 },
235 },
236 integral = {
237 choices = {
238 upright,
239 slanted,
240 },
```

```
241 },
242 integral-limits = {
243 name = integral@limits,
244 choices = {
245 true,
246 false,
247 },
248 },
249 partial = {
250 choices = {
251 upright,
252 italic,
253 },
254 },
255 math-ellipsis = {
256 name = math@ellipsis,
257 choices = {
258 centered,
259 lower,
260 AMS,
261 },
262 },
263 real-part = {
264 name = real@part,
265 choices = {
266 roman,
267 fraktur,
268 },
269 },
   选择打印版还是用于上传的电子版。
270 output = {
271 choices = {
272 print,
273 electronic,
274 },
275 default = print,
276 },
277 }
278 \newif\ifthu@degree@graduate
279 \newcommand\thu@set@graduate{%
280 \thu@degree@graduatefalse
281 \ifthu@degree@doctor
282 \thu@degree@graduatetrue
283 \setminusfi
284 \ifthu@degree@master
285 \thu@degree@graduatetrue
286 \setminus fi
287 }
288 \thu@set@graduate
```

```
289 \thu@option@hook{degree}{%
```
 \thu@set@graduate }

设置默认 openany。

```
292 \DeclareBoolOption[false]{openright}
```
\DeclareComplementaryOption{openany}{openright}

raggedbottom 选项 (默认打开)

\DeclareBoolOption[true]{raggedbottom}

将选项传递给 ctexbook。

\DeclareDefaultOption{\PassOptionsToClass{\CurrentOption}{ctexbook}}

解析用户传递过来的选项,并加载 ctexbook。

\ProcessKeyvalOptions\*

设置默认 openany。

```
297 \ifthu@openright
```

```
298 \PassOptionsToClass{openright}{book}
```
\else

```
300 \PassOptionsToClass{openany}{book}
```
\fi

unicode-math 和 newtx 都不需要 fontspec 设置数学字体。

```
302 \PassOptionsToPackage{no-math}{fontspec}
```

```
使用 ctexbook 类,优于调用 ctex 宏包。
```
\LoadClass[a4paper,UTF8,zihao=-4,scheme=plain,fontset=none]{ctexbook}[2017/04/01]

### **7.3 装载宏包**

引用的宏包和相应的定义。

```
304 \RequirePackage{etoolbox}
```

```
305 \RequirePackage{filehook}
```

```
306 \RequirePackage{xparse}
```
\RequirePackage{geometry}%

利用 fancyhdr 设置页眉页脚。

```
308 \RequirePackage{fancyhdr}
```

```
309 \RequirePackage{titletoc}
```
利用 notoccite 避免目录中引用编号混乱。

\RequirePackage{notoccite}

AMS-TEX 宏包, 用来排出更加漂亮的公式。

\RequirePackage{amsmath}

图形支持宏包。

\RequirePackage{graphicx}

并排图形。subfigure、subfig 已经不再推荐,用新的 subcaption。浮动图形和表格标题样

式。caption2 已经不推荐使用,采用新的 caption。

\RequirePackage[labelformat=simple]{subcaption}

# pdfpages 宏包便于我们插入扫描后的授权说明和声明页 PDF 文档。

由于 pdfpages 跟 TikZ 的 external 库冲突, 需要在导言区的结尾进行处理, 见 #693。

```
314 \RequirePackage{pdfpages}
```

```
315 \includepdfset{fitpaper=true}
316 \AtEndPreamble{
317 \ifx\tikzifexternalizing\@undefined\else
318 \tikzifexternalizing{
319 \renewcommand*\includepdf[2][]{}
320 }{}
321 \quad \text{if}322 }
```
更好的列表环境。

```
323 \RequirePackage[shortlabels]{enumitem}
```

```
324 \RequirePackage{environ}
```
禁止 LATEX 自动调整多余的页面底部空白, 并保持脚注仍然在底部。脚注按页编号。

```
325 \ifthu@raggedbottom
```

```
326 \RequirePackage[bottom,perpage,hang]{footmisc}
```

```
327 \raggedbottom
```
\else

```
329 \RequirePackage[perpage,hang]{footmisc}
```
\fi

利用xeCJKfntef实现汉字的下划线和盒子内两段对齐,并可以避免\makebox[⟨*width*⟩][⟨*s*⟩] 可能产生的 underful boxes。

```
331 \ifXeTeX
332 \RequirePackage{xeCJKfntef}
333 \else
334 \RequirePackage{ulem}
335 \fi
```
表格控制

```
336 \RequirePackage{array}
```
使用三线表:\toprule,\midrule,\bottomrule。

```
337 \RequirePackage{booktabs}
```

```
338 \RequirePackage{url}
```
如果用户在导言区未调用 biblatex, 则自动调用 natbib。

```
339 \AtEndPreamble{
340 \@ifpackageloaded{biblatex}{}{
341 \@ifpackageloaded{apacite}{}{
342 \RequirePackage{natbib}
343 }
344 }
345 }
346 \AtEndOfPackageFile*{natbib}{
347 \@ifpackageloaded{apacite}{}{
348 \RequirePackage{bibunits}
349 }
350 }
```

```
对冲突的宏包报错。
351 \newcommand\thu@package@conflict[2]{%
352 \AtEndOfPackageFile*{#1}{%
353 \AtBeginOfPackageFile*{#2}{%
354 \thu@error{The "#2" package is incompatible with "#1"}%
355 } \frac{9}{2}356 } 응
357 }
358 \thu@package@conflict{biblatex}{bibunits}
359 \thu@package@conflict{biblatex}{chapterbib}
360 \thu@package@conflict{biblatex}{cite}
361 \thu@package@conflict{biblatex}{multibib}
362 \thu@package@conflict{biblatex}{natbib}
363
364 \thu@package@conflict{bibunits}{biblatex}
365 \thu@package@conflict{bibunits}{chapterbib}
366 \thu@package@conflict{bibunits}{multibib}
367
368 \thu@package@conflict{unicode-math}{amscd}
369 \thu@package@conflict{unicode-math}{amsfonts}
370 \thu@package@conflict{unicode-math}{amssymb}
371 \thu@package@conflict{unicode-math}{bbm}
372 \thu@package@conflict{unicode-math}{bm}
373 \thu@package@conflict{unicode-math}{eucal}
374 \thu@package@conflict{unicode-math}{eufrak}
375 \thu@package@conflict{unicode-math}{mathrsfs}
376 \thu@package@conflict{unicode-math}{newtxmath}
377 \thu@package@conflict{unicode-math}{upgreek}
378
379 \thu@package@conflict{natbib}{biblatex}
380 \thu@package@conflict{natbib}{cite}
381
382 \thu@package@conflict{newtxmath}{amsfonts}
383 \thu@package@conflict{newtxmath}{amssymb}
384 \thu@package@conflict{newtxmath}{unicode-math}
385 \thu@package@conflict{newtxmath}{upgreek}
   amsthm 需要在 newtx 前载入,参考 newtx 的文档。
```

```
386 \AtBeginOfPackageFile*{amsthm}{
387 \@ifpackageloaded{newtxmath}{
388 \thu@error{The "amsthm" package should be loaded before set-
 ting "newtxmath"}
389 }{}
390 } %
```
#### **7.4 页面设置**

研究生《写作指南》:页边距:上下左右均为 3.0 厘米, 装订线 0 厘米; 页眉距边界: 2.2 厘米,页脚距边界:2.2 厘米。

本科生《写作指南》:页边距:上:3.8 厘米,下:3.2 厘米, 左右:3 厘米, 装订线:左 0.2 厘米。本科生 Word 模板:无页眉,页脚距边界:1.75 厘米。

fancyhdr 的页眉是沿底部对齐的,所以只需设置 \headsep, \headheight 可以适 当增加高度允许多行页眉。研究生:\headsep = 3 cm − 2.2 cm − 10.5 bp × 1.3 ≈ 0.3 cm。

```
391 \geometry{
392 paper = a4paper, \frac{1}{2} 210 * 297mm
393 marginparwidth = 2cm,
394 marginparsep = 0.5cm,
395 }
396 \newcommand\thu@set@geometry{%
397 \ifthu@degree@bachelor
398 \geometry{
399 top = 3.8cm,
400 bottom = 3.2cm,
401 left = 3.2cm,
402 right = 3cm,
403 headheight = 1.9cm,
404 headsep = 1.9cm,
405 footskip = 1.45cm,
406 } \frac{6}{6}407 \ifthu@output@print
408 \geometry{
409 left = 3.2cm,
410 right = 3cm,
411 } \frac{8}{6}412 \else
413 \geometry{
414 hmargin = 3cm,
415 } \frac{8}{6}416 \fi
417 \else
418 \geometry{
419 margin = 3cm,
420 headheight = 2.7cm,
421 headsep = 0.3cm,
422 footskip = 0.8cm,
423 } \frac{8}{6}424 \quad \text{If } i425 }
426 \thu@set@geometry
427 \thu@option@hook{degree}{\thu@set@geometry}
428 \thu@option@hook{output}{\thu@set@geometry}
```
# **7.5 语言设置**

定义 \thu@main@language, 当在导言区修改 language 时, 保存为论文的主要语 言;\thu@reset@main@language 则用于正文中恢复为主要语言。 \thusetup{main-language=\thu@language}%

```
430 \let\thu@main@language\thu@language
431 \thu@option@hook{language}{%
432 \ifx\@begindocumenthook\@undefined\else
433 \thusetup{main-language=\thu@language}%
434 \let\thu@main@language\thu@language
435 \fi
436 }
437 \newcommand\thu@reset@main@language{%
438 \thusetup{language = \thu@main@language}%
439 \let\thu@language\thu@main@language
440 }
```
根据语言设置各章节的名称,只有在导言区设置 degree 和 language 时会修改,而在正 文局部切换语言时则不变。

```
441 \newcommand\thu@set@chapter@names{%
442 \ifthu@main@language@chinese
443 \def\thu@comments@name{指导教师评语}%
444 \def\bibname{参考文献}%
445 \def\appendixname{附录}%
446 \def\indexname{索引}%
447 \def\thu@resolution@name{答辩委员会决议书}%
448 \ifthu@degree@bachelor
449 \def\contentsname{目\qquad 录}%
450 \def\listfigurename{插图索引}%
451 \def\listtablename{表格索引}%
452 \def\thu@list@figure@table@name{插图和附表索引}%
453 \def\thu@list@algorithm@name{算法索引}%
454 \def\thu@acknowledgements@name{致\qquad 谢}%
455 \def\listequationname{公式索引}%
456 \def\thu@denotation@name{主要符号表}%
457 \def\thu@resume@name{在学期间参加课题的研究成果}%
458 \else
459 \def\listfigurename{插图清单}%
460 \def\listtablename{附表清单}%
461 \def\thu@list@figure@table@name{插图和附表清单}%
462 \def\thu@list@algorithm@name{算法清单}%
463 \def\listequationname{公式清单}%
464 \def\thu@acknowledgements@name{致\quad 谢}%
465 \ifthu@degree@graduate
466 \def\contentsname{目\quad 录}%
467 \def\thu@denotation@name{符号和缩略语说明}%
468 \def\thu@resume@name{个人简历、在学期间完成的相关学术成果}%
469 \else % degree = postdoc
470 \def\contentsname{目\qquad 次}%
471 \def\thu@denotation@name{符号表}%
472 \def\thu@resume@name{个人简历、发表的学术论文与科研成果}%
473 \setminus fi
474 \qquad \qquad \text{if } i475 \else
476 \ifthu@main@language@english
```
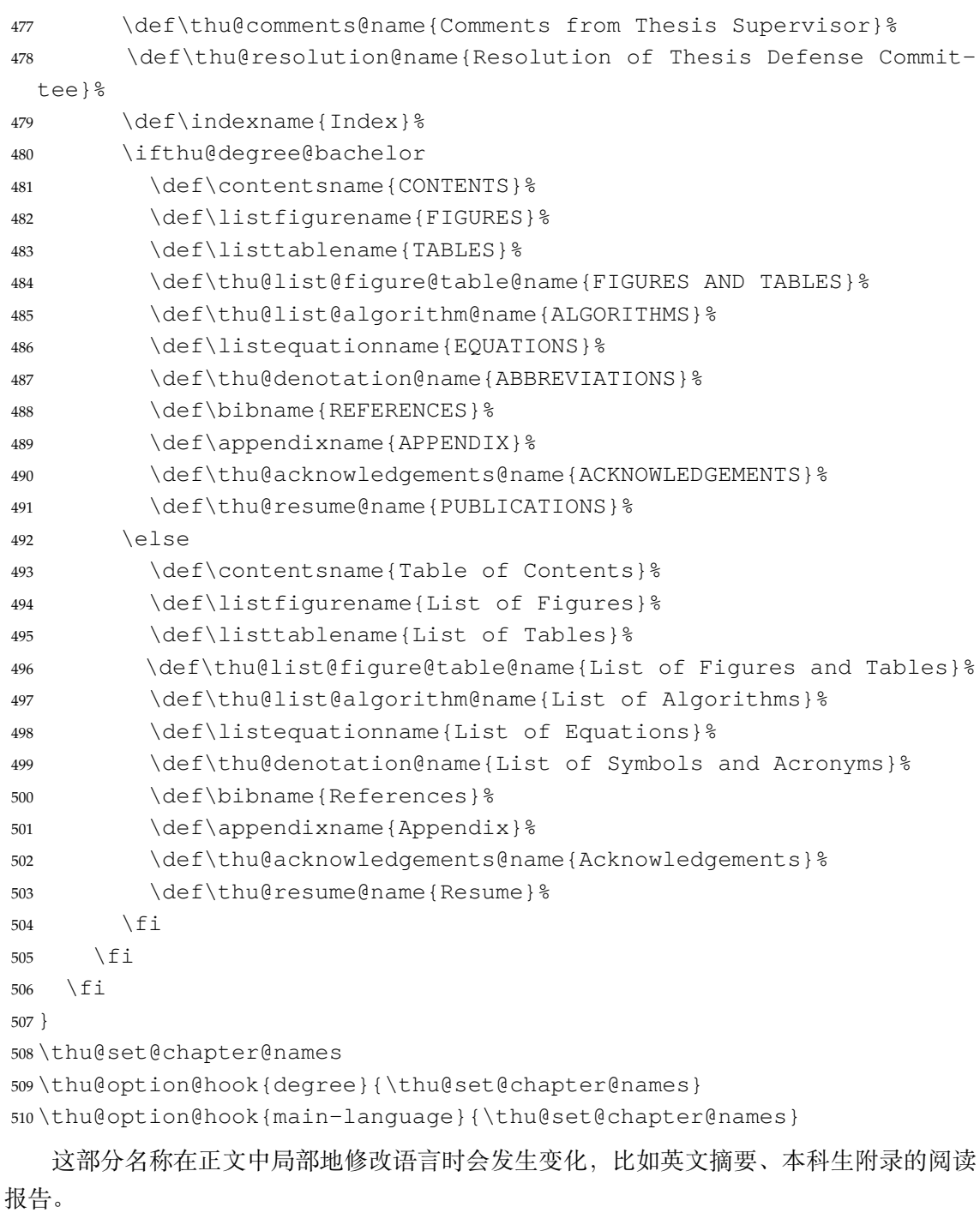

```
511 \newcommand\thu@set@names{%
512 \ifthu@language@chinese
513 \ctexset{
514 figurename = 图,
515 tablename = \frac{1}{\mathcal{R}},
516 } \frac{6}{6}517 \def\thu@algorithm@name{算法}%
518 \def\thu@equation@name{公式}%
519 \def\thu@assumption@name{假设}%
520 \def\thu@definition@name{定义}%
521 \def\thu@proposition@name{命题}%
522 \def\thu@lemma@name{引理}%
```
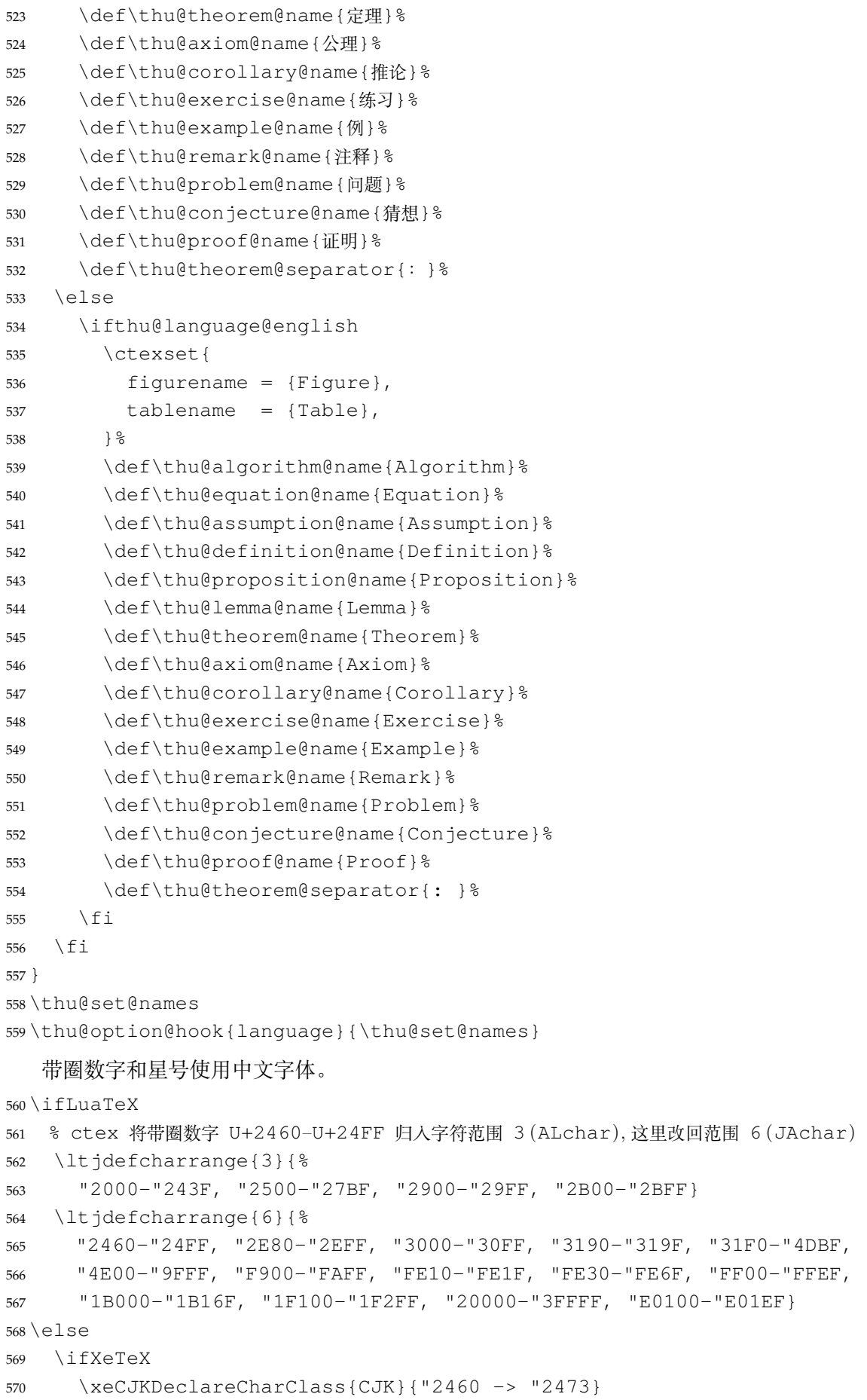

```
571 \xeCJKDeclareCharClass{CJK}{"2605}
572 \setminusfi
573 \fi
   由于 Unicode 的一些标点符号是中西文混用的: U+00B7 (·)、U+2013 (-)、U+2014 (-
)、U+2018(')、U+2019(')、U+201C(")、U+201D(")、U+2025(\overline{F})、U+2026(…
)、U+2E3A(\overline{[E]}),所以要根据语言设置正确的字体。4 此外切换语言时,有一部分名称是需
要被重新定义的。
574 \newcommand\thu@set@punctuations{%
575 \ifthu@language@chinese
576 \ifLuaTeX
577 \ltjsetparameter{jacharrange={+9}}
578 \else
579 \ifXeTeX
580 \xeCJKDeclareCharClass{FullLeft}{"2018, "201C}%
581 \xeCJKDeclareCharClass{FullRight}{
582 "00B7, "2019, "201D, "2013, "2014, "2025, "2026, "2E3A,
583 } 응
584 \qquad \qquad fi
585 \fi
586 \else
587 \ifthu@language@english
588 \ifLuaTeX
589 \ltjsetparameter{jacharrange={-9}}
590 \qquad \text{lelese}591 \ifXeTeX
592 \xeCJKDeclareCharClass{HalfLeft}{"2018, "201C}%
593 \xeCJKDeclareCharClass{HalfRight}{
594 "00B7, "2019, "201D, "2013, "2014, "2025, "2026, "2E3A,
595 } \%596 \quad \text{if}597 \setminus fi
598 \fi
599 \fi
600 }
601 \thu@set@punctuations
602 \thu@option@hook{language}{\thu@set@punctuations}
```
### **7.6 字体**

### **7.6.1 字号**

\normalsize 正文小四号(12bp)字,行距为固定值 20 bp。其他字号的行距按照相同的比例设置。

注意重定义 \normalsize 应在 unicode-math 的 \setmathfont 前。

表达式行的行距为单倍行距, 段前空 6 磅, 段后空 6 磅。

\small 等其他命令通常用于表格等环境中,这部分要求单倍行距,与正文的字号-行距 比例不同,所以保留默认的 1.2 倍字号的行距,作为单倍行距在英文(1.15 倍字号)和中文

<sup>4</sup>https://github.com/CTeX-org/ctex-kit/issues/389

(1.3 倍字号)两种情况的折衷。

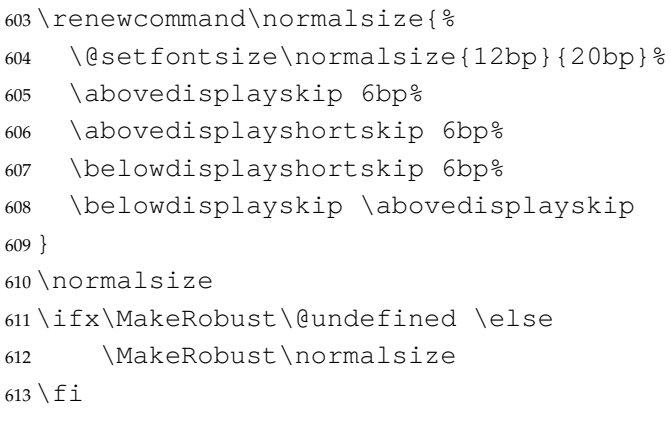

WORD 中的字号对应该关系如下 (1bp = 72.27/72 pt):

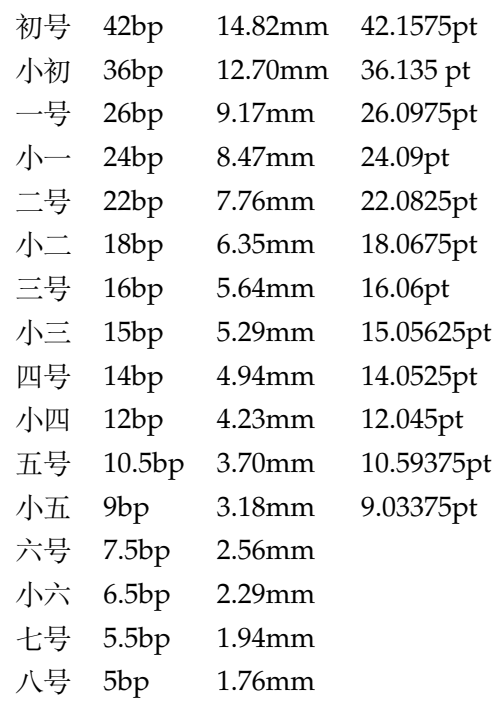

\thu@def@fontsize 根据习惯定义字号。用法:

\thu@def@fontsize{⟨字号名称⟩}{⟨磅数⟩}

避免了字号选择和行距的紧耦合。所有字号定义时为单倍行距,并提供选项指定行距倍

数。

```
614 \def\thu@def@fontsize#1#2{%
```

```
615 \expandafter\newcommand\csname #1\endcsname[1][1.3]{%
```

```
616 \fontsize{#2}{##1\dimexpr #2}\selectfont}}
```
一组字号定义。

```
617 \thu@def@fontsize{chuhao}{42bp}
618 \thu@def@fontsize{xiaochu}{36bp}
619 \thu@def@fontsize{yihao}{26bp}
```

```
620 \thu@def@fontsize{xiaoyi}{24bp}
621 \thu@def@fontsize{erhao}{22bp}
622 \thu@def@fontsize{xiaoer}{18bp}
623 \thu@def@fontsize{sanhao}{16bp}
624 \thu@def@fontsize{xiaosan}{15bp}
625 \thu@def@fontsize{sihao}{14bp}
626 \thu@def@fontsize{xiaosi}{12bp}
627 \thu@def@fontsize{wuhao}{10.5bp}
628 \thu@def@fontsize{xiaowu}{9bp}
629 \thu@def@fontsize{liuhao}{7.5bp}
630 \thu@def@fontsize{xiaoliu}{6.5bp}
631 \thu@def@fontsize{qihao}{5.5bp}
632 \thu@def@fontsize{bahao}{5bp}
   检测系统。
633 \ifthu@system@auto
634 \IfFileExists{/System/Library/Fonts/Menlo.ttc}{
635 \thusetup{system = mac}
636 }{
637 \IfFileExists{/dev/null}{
638 \IfFileExists{null:}{
639 \thusetup{system = windows}
640 } {
641 \thusetup{system = unix}
642 }
643 }{
644 \thusetup{system = windows}
645 }
646
647 \thu@debug{Detected system: \thu@system}
648 \fi
   使用 fontspec 配置字体。
649 \newcommand\thu@mac@word@font@dir{%
650 /Applications/Microsoft Word.app/Contents/Resources/DFonts%
651 }
652 \ifthu@fontset@auto
653 \ifthu@system@windows
654 \thusetup{fontset = windows}
655 \else
656 \IfFontExistsTF{SimSun}{
657 \thusetup{fontset = windows}
658 }{
659 \IfFileExists{\thu@windows@font@dir/Simsun.ttc}{
660 \thusetup{fontset = windows, cjk-font = windows-local}
661 }{
662 \IfFileExists{\thu@mac@word@font@dir/Simsun.ttc}{
663 \thusetup{fontset = windows, cjk-font = mac-word}
664 }{
665 \ifthu@system@mac
666 \thusetup{fontset = mac}
```

```
667 \else
668 \IfFontExistsTF{Noto Serif CJK SC}{
669 \thusetup{fontset = ubuntu}
670 }{
671 \theta \thusetup{fontset = fandol}
672 }
673 \quad \text{if}674 }
675 }
676 }
677 \setminus fi
678 \thu@debug{Detected fontset: \thu@fontset}
679 \fi
```
### **7.6.2 西文字体**

《指南》要求西文字体使用 Times New Roman 和 Arial, 但是在 Linux 下没有这两个字 体,所以使用它们的克隆版 TeX Gyre Termes 和 TeX Gyre Heros。

```
680 \newcommand\thu@set@font{%
681 \@nameuse{thu@set@font@\thu@font}%
682 }
683 \thu@option@hook{font}{\thu@set@font}
684 \newcommand\thu@set@font@auto{%
685 \ifthu@font@auto
686 \ifthu@fontset@windows
687 \thusetup{font=times}%
688 \leq \leq \leq \leq \leq \leq \leq \leq \leq \leq \leq \leq \leq \leq \leq \leq \leq \leq \leq \leq \leq \leq \leq \leq \leq \leq \leq \leq \leq \leq \leq \leq \leq \leq \leq \leq689 \ifthu@fontset@mac
690 \thusetup{font=times}%
691 \else
692 \thusetup{font=termes}%
693 \fi
694 \fi
695 \setminusfi
696 }
697 \thu@option@hook{math-font}{\g@addto@macro\thu@setup@hook{\thu@set@font@auto}}
698 \AtBeginOfPackageFile*{siunitx}{\thu@set@font@auto}
699 \AtEndPreamble{\thu@set@font@auto}
   Times New Roman + Arial
700 \newcommand\thu@set@font@times{%
701 \setmainfont{Times New Roman}%
702 \setsansfont{Arial}%
703 \ifthu@fontset@mac
```

```
704 \setmonofont{Menlo}[Scale = MatchLowercase]%
```

```
705 \else
```

```
706 \setmonofont{Courier New}[Scale = MatchLowercase]%
```

```
707 \quad \text{if}
```

```
708 }
```
### TeX Gyre Termes

```
709 \newcommand\thu@set@font@termes{%
710 \setmainfont{texgyretermes}[
711 Extension = .otf,
712 UprightFont = *-regular,
713 BoldFont = *-bold,
714 ItalicFont = *-italic,
715 BoldItalicFont = *-bolditalic,
716 \frac{1}{6}717 \thu@set@texgyre@sans@mono
718 }
719 \newcommand\thu@set@texgyre@sans@mono{%
720 \setsansfont{texgyreheros}[
721 Extension = .otf,
722 UprightFont = *-regular,
723 BoldFont = *-bold,
724 ItalicFont = *-italic,
725 BoldItalicFont = *-bolditalic,
726 ]%
727 \setmonofont{texgyrecursor}[
728 Extension = .otf,
729 UprightFont = *-regular,
730 BoldFont = *-bold,
731 ItalicFont = *-italic,
732 BoldItalicFont = *-bolditalic,
733 Scale = MatchLowercase,
734 Ligatures = CommonOff,
735 ]%
736 }
```
STIX Two 字体。STIX 文件名在 v2.10 2020-12-19 从 STIX2Text-Regular.otf、 STIX2Math.otf 分别改为 STIXTwoText-Regular.otf、STIXTwoMath-Reg ular.otf。

```
737 \let\thu@font@family@stix\@empty
738 \newcommand\thu@set@stix@names{%
739 \ifx\thu@font@family@stix\@empty
740 \IfFontExistsTF{STIXTwoText-Regular.otf}{%
741 \gdef\thu@font@family@stix{STIXTwoText}%
742 \gdef\thu@font@name@stix@math{STIXTwoMath-Regular}%
743 } { 응
744 \gdef\thu@font@family@stix{STIX2Text}%
745 \gdef\thu@font@name@stix@math{STIX2Math}%
746 } 응
747 \setminusfi
748 }
749 \newcommand\thu@set@font@stix{%
750 \thu@set@stix@names
751 \setmainfont{\thu@font@family@stix}[
752 Extension = .otf,
753 UprightFont = *-Regular,
```

```
754 BoldFont = *-Bold,
755 ItalicFont = *-Italic,
756 BoldItalicFont = *-BoldItalic,
757 ]%
758 \thu@set@texgyre@sans@mono
759 }
```
XITS 字体。XITS 的文件名在 v1.109 2018-09-30 从 xits-regular.otf、xits-m ath.otf 分别改为 XITS-Regular.otf、XITSMath-Regular.otf。

```
760 \let\thu@font@family@xits\@empty
761 \newcommand\thu@set@xits@names{%
762 \ifx\thu@font@family@xits\@empty
763 \IfFontExistsTF{XITSMath-Regular.otf}{%
764 \gdef\thu@font@family@xits{XITS}%
765 \gdef\thu@font@style@xits@rm{Regular}%
766 \gdef\thu@font@style@xits@bf{Bold}%
767 \gdef\thu@font@style@xits@it{Italic}%
768 \gdef\thu@font@style@xits@bfit{BoldItalic}%
769 \qdef\thu@font@name@xits@math{XITSMath-Reqular}%
770 }{%
771 \gdef\thu@font@family@xits{xits}%
772 \gdef\thu@font@style@xits@rm{regular}%
773 \gdef\thu@font@style@xits@bf{bold}%
774 \gdef\thu@font@style@xits@it{italic}%
775 \qdef\thu@font@style@xits@bfit{bolditalic}%
776 \gdef\thu@font@name@xits@math{xits-math}%
777 } %
778 \setminus fi
779 }
780 \newcommand\thu@set@font@xits{%
781 \thu@set@xits@names
782 \setmainfont{\thu@font@family@xits}[
783 Extension = .otf,
784 UprightFont = *-\thu@font@style@xits@rm,
785 BoldFont = *-\thu@font@stylestyle@xits@bf,
786 ItalicFont = *- \thu@font@style@xits@it,
787 BoldItalicFont = *-\thu@font@style@xits@bfit,
788 ]%
789 \thu@set@texgyre@sans@mono
790 }
```
Libertinus 字体。Libertinus 的文件名在 v6.7 2019-04-03 从小写改为驼峰式,在大小写敏 感的平台上需要进行判断。

```
791 \let\thu@font@family@libertinus\@empty
792 \newcommand\thu@set@libertinus@names{%
793 \ifx\thu@font@family@libertinus\@empty
794 \IfFontExistsTF{LibertinusSerif-Regular.otf}{%
795 \gdef\thu@font@family@libertinus@serif{LibertinusSerif}%
796 \gdef\thu@font@family@libertinus@sans{LibertinusSans}%
797 \gdef\thu@font@name@libertinus@math{LibertinusMath-Regular}%
```
 \gdef\thu@font@style@libertinus@rm{Regular}% \gdef\thu@font@style@libertinus@bf{Bold}% \gdef\thu@font@style@libertinus@it{Italic}% \gdef\thu@font@style@libertinus@bfit{BoldItalic}% 802 } { 응 \gdef\thu@font@family@libertinus@serif{libertinusserif}% \gdef\thu@font@family@libertinus@sans{libertinussans}% \gdef\thu@font@name@libertinus@math{libertinusmath-regular}% \gdef\thu@font@style@libertinus@rm{regular}% 807 \gdef\thu@font@style@libertinus@bf{bold}% \gdef\thu@font@style@libertinus@it{italic}% \gdef\thu@font@style@libertinus@bfit{bolditalic}% 810 }  $\frac{8}{3}$  $811 \quad \text{If}$  } \newcommand\thu@set@font@libertinus{% \thu@set@libertinus@names \setmainfont{\thu@font@family@libertinus@serif}[ Extension = .  $otf$ , UprightFont = \*-\thu@font@style@libertinus@rm, BoldFont = \*-\thu@font@style@libertinus@bf, ItalicFont = \*-\thu@font@style@libertinus@it, 820 BoldItalicFont =  $*-$  \thu@font@style@libertinus@bfit,  $\frac{1}{6}$  \setsansfont{\thu@font@family@libertinus@sans}[ Extension = .otf, UprightFont = \*-\thu@font@style@libertinus@rm, BoldFont = \*-\thu@font@style@libertinus@bf, ItalicFont = \*-\thu@font@style@libertinus@it, 827 ] % 828 \setmonofont{lmmonolt10}[ Extension =  $.0 \text{tf.}$ 830 UprightFont =  $*-regular$ , BoldFont = \*-bold, ItalicFont = \*-oblique, BoldItalicFont = \*-boldoblique, 834 ] 응 }

### New Computer Modern

 \newcommand\thu@set@font@newcm{% \setmainfont{NewCM10}[ Extension = .otf, UprightFont =  $*-Book$ , BoldFont =  $*-Bold$ , ItalicFont = \*-BookItalic, 842 BoldItalicFont =  $*-BoldItalian$ , 843 1% \setsansfont{NewCMSans10}[ Extension = .otf,

```
846 UprightFont = *-Book,847 BoldFont = * - \text{Bold},848 ItalicFont = *-BookOblique,
849 BoldItalicFont = *-BoldOblique,
850 ]%
851 \setmonofont{NewCMMono10}[
852 Extension = .otf,
853 UprightFont = *-Book,854 ItalicFont = *-BookItalic,
855 BoldFont = *-\text{Bold},
856 BoldItalicFont = *-BoldOblique,
857 ] %
858 }
```
#### Latin Modern

```
859 \newcommand\thu@set@font@lm{%
860 \setmainfont{lmroman10}[
861 Extension = .otf,
862 UprightFont = *-regular,
863 BoldFont = *-bold,
864 ItalicFont = *-italic,
865 BoldItalicFont = *-bolditalic,
866 ] %
867 \setsansfont{lmsans10}[
868 Extension = .otf,
869 UprightFont = *-regular,
870 BoldFont = *-bold,
871 ItalicFont = *-oblique,
872 BoldItalicFont = *-boldoblique,
873 ]%
874 \setmonofont{lmmonolt10}[
875 Extension = .otf,
876 UprightFont = *-regular,
877 BoldFont = *-bold,
878 ItalicFont = *-oblique,
879 BoldItalicFont = *-boldoblique,
880 1%
881 }
```
### NewTX

```
882 \newcommand\thu@set@font@newtx{%
883 \RequirePackage{newtxtext}%
884 }
```
# **7.6.3 中文字体**

```
885 \ifthu@cjk@font@auto
886 \ifthu@fontset@mac
887 \thusetup{cjk-font = mac}
888 \else
889 \ifthu@fontset@windows
```

```
890 \IfFontExistsTF{SimSun}{
891 \thusetup{cjk-font = windows}
892 }{
893 \IfFileExists{\thu@windows@font@dir/Simsun.ttc}{
894 \thusetup{cjk-font = windows-local}
895 }{
896 \IfFileExists{\thu@mac@word@font@dir/Simsun.ttc}{
897 \thusetup{cjk-font = mac-word}
898 }{
899 \thu@error{Cannot find "SimSun" font}
900 }
901 }
902 }
903 \else
904 \ifthu@fontset@ubuntu
905 \thusetup{cjk-font = noto}
906 \else
907 \thusetup{cjk-font = fandol}
908 \fi
909 \fi
910 \setminus fi
911 \thu@debug{Detected CJK font: \thu@cjk@font}
912 \overline{1}Windows 的中易字体。
913 \newcommand\thu@set@cjk@font@windows{%
914 \setCJKmainfont{SimSun}[
915 AutoFakeBold = 3,
916 ItalicFont = KaiTi,
917 ]%
918 \setCJKsansfont{SimHei}[AutoFakeBold = 3]%
919 \setCJKmonofont{FangSong}%
920 \setCJKfamilyfont{zhsong}{SimSun}[AutoFakeBold = 3]%
921 \setCJKfamilyfont{zhhei}{SimHei}[AutoFakeBold = 3]%
922 \setCJKfamilyfont{zhkai}{KaiTi}%
923 \setCJKfamilyfont{zhfs}{FangSong}%
924 }
   使用本地的 Windows 字体文件。
   Windows 的中易楷体和仿宋字体文件名分别为 Simkai.ttf 和 Simfang.ttf (见
https://learn.microsoft.com/en-us/typography/fonts/windows_1
1_font_list),而 macOS 版 Word 对应的字体名为 Kaiti.ttf 和 Fangsong.ttf。
所以需要进行判断。
925 \@namedef{thu@set@cjk@font@windows-local}{%
926 \IfFileExists{\thu@windows@font@dir/Kaiti.ttf}{
927 \setCJKmainfont{SimSun}[%
928 Path = \thu@windows@font@dir/,
929 Extension = .ttc,
930 AutoFakeBold = 3,
```

```
931 ItalicFont = Kaiti,
```

```
932 ItalicFeatures = {Extension = .ttf},
933 ] \frac{8}{3}934 \setCJKmonofont{Fangsong}[
935 Path = \thu@windows@font@dir/,
936 Extension = \text{.ttf},
937 ] 응
938 \setCJKfamilyfont{zhkai}{Kaiti}[
939 Path = \theta \in \theta = \theta940 Extension = .ttf,
941 ]%
942 \setCJKfamilyfont{zhfs}{Fangsong}[
943 Path = \theta \times \thetafont\thetadir/,
944 Extension = .ttf,
945 1 응
946 }{
947 \setCJKmainfont{SimSun}[%
948 Path = \thu@windows@font@dir/,
949 Extension = .ttc,
950 AutoFakeBold = 3,
951 ItalicFont = Simkai,
952 ItalicFeatures = {Extension = .ttf},
953 ] 응
954 \setCJKmonofont{Simfang}[
955 Path = \thu@windows@font@dir/,
956 Extension = .ttf,
957 ] 응
958 \setCJKfamilyfont{zhkai}{Simkai}[
959 Path = \thu@windows@font@dir/,
960 Extension = .ttf,
961 1 응
962 \setCJKfamilyfont{zhfs}{Simfang}[
963 Path = \thu@windows@font@dir/,
964 Extension = .ttf,
965 ]%
966 }
967 \setCJKsansfont{SimHei}[%
968 Path = \thu@windows@font@dir/,
969 Extension = .ttf,
970 AutoFakeBold = 3,
971 ]%
972 \setCJKfamilyfont{zhsong}{SimSun}[%
973 Path = \thu@windows@font@dir/,
974 Extension = .ttc,
975 AutoFakeBold = 3,
976 ] \frac{8}{3}977 \setCJKfamilyfont{zhhei}{SimHei}[%
978 Path = \thu@windows@font@dir/,
979 Extension = .ttf,
980 AutoFakeBold = 3,
981 ]%
```

```
982 }
   macOS 的 Microsoft Word 字体。
983 \@namedef{thu@set@cjk@font@mac-word}{%
984 \let\thu@windows@font@dir\thu@mac@word@font@dir
985 \@nameuse{thu@set@cjk@font@windows-local}%
986 }
   macOS 的华文字体。
987 \newcommand\thu@set@cjk@font@mac{%
988 \defaultCJKfontfeatures{}%
989 \setCJKmainfont{Songti SC}[
990 UprightFont = * Light,
991 BoldFont = * Bold,
992 ItalicFont = Kaiti SC Regular,
993 BoldItalicFont = Kaiti SC Bold,
994 ]%
995 \setCJKsansfont{Heiti SC}[
996 UprightFont = * Light,
997 BoldFont = * Medium,
998 ] %
999 \setCJKmonofont{STFangsong}
1000 \setCJKfamilyfont{zhsong}{Songti SC}[
1001 UprightFont = * Light,
1002 BoldFont = * Bold,
1003 ] %
1004 \setCJKfamilyfont{zhhei}{Heiti SC}[
1005 UprightFont = * Light,
1006 BoldFont = * Medium,
1007 ] 응
1008 \setCJKfamilyfont{zhfs}{STFangsong}%
1009 \setCJKfamilyfont{zhkai}{Kaiti SC}[
1010 UprightFont = * Regular,
1011 BoldFont = * Bold,
1012 ]%
1013 \setCJKfamilyfont{zhli}{Baoli SC}%
1014 \setCJKfamilyfont{zhyuan}{Yuanyi SC}[
1015 UprightFont = * Light,
1016 BoldFont = * Bold,
1017 ] %
1018 }
   思源字体。注意 Noto CJK 的 regular 字重名字不带"Regular"。
1019 \newcommand\thu@set@cjk@font@noto{%
1020 \defaultCJKfontfeatures{}%
1021 \setCJKmainfont{Noto Serif CJK SC}[
1022 UprightFont = * Light,
1023 BoldFont = * Bold,
1024 ItalicFont = FandolKai-Regular,
1025 ItalicFeatures = {Extension = .otf},
1026 Script = CJK,
1027 ] 응
```

```
1028 \setCJKsansfont{Noto Sans CJK SC}[
1029 BoldFont = * Medium,
1030 Script = CJK,
1031 ] %
1032 \setCJKmonofont{Noto Sans Mono CJK SC}[
1033 Script = CJK,
1034 ] %
1035 \setCJKfamilyfont{zhsong}{Noto Serif CJK SC}[
1036 UprightFont = * Light,
1037 UprightFont = * Bold,
1038 Script = CJK,
1039 ]%
1040 \setCJKfamilyfont{zhhei}{Noto Sans CJK SC}[
1041 BoldFont = * Medium,
1042 Script = CJK,
1043 ] %
1044 \setCJKfamilyfont{zhfs}{FandolFang}[
1045 Extension = .otf,
1046 UprightFont = *-Regular,
1047 ]%
1048 \setCJKfamilyfont{zhkai}{FandolKai}[
1049 Extension = .otf,
1050 UprightFont = *-Regular,
1051 \frac{1}{6}1052 }
   Fandol 字体。
1053 \newcommand\thu@set@cjk@font@fandol{%
1054 \defaultCJKfontfeatures{}%
1055 \setCJKmainfont{FandolSong}[
1056 Extension = .otf,
1057 UprightFont = *-Regular,
1058 BoldFont = *-Bold,
1059 ItalicFont = FandolKai-Regular,
1060 ItalicFeatures = {Extension = .otf},
1061  \frac{1}{6}1062 \setCJKsansfont{FandolHei}[
1063 Extension = .otf,
1064 UprightFont = *-Regular,
1065 BoldFont = *-Bold,
1066 \frac{1}{6}1067 \setCJKmonofont{FandolFang}[
1068 Extension = .otf,
1069 UprightFont = *-Regular,
1070 ]%
1071 \setCJKfamilyfont{zhsong}{FandolSong}[
1072 Extension = .otf,
1073 UprightFont = *-Regular,
1074 BoldFont = *-Bold,
1075 ] %
```

```
1076 \setCJKfamilyfont{zhhei}{FandolHei}[
1077 Extension = .otf,
1078 UprightFont = *-Regular,
1079 BoldFont = *-Bold,
1080 ] 응
1081 \setCJKfamilyfont{zhfs}{FandolFang}[
1082 Extension = .otf,
1083 UprightFont = *-<b>Regular</b>,
1084 ] %
1085 \setCJKfamilyfont{zhkai}{FandolKai}[
1086 Extension = .otf,
1087 UprightFont = *-Regular,
1088 ] %
1089 }
1090 \ifthu@cjk@font@none\else
1091 \providecommand\songti{\CJKfamily{zhsong}}
1092 \providecommand\heiti{\CJKfamily{zhhei}}
1093 \providecommand\fangsong{\CJKfamily{zhfs}}
1094 \providecommand\kaishu{\CJKfamily{zhkai}}
1095 \setminus \text{fi}1096 \newcommand\thu@set@cjk@font{%
1097 \@nameuse{thu@set@cjk@font@\thu@cjk@font}%
1098 }
1099 \thu@set@cjk@font
1100 \thu@option@hook{cjk-font}{\thu@set@cjk@font}
```
### **7.6.4 数学字体**

#### 使用 unicode-math 配置数学符号格式。

```
1101 \newcommand\thu@set@math@style{%
1102 \ifthu@math@style@TeX
1103 \thusetup{
1104 uppercase-greek = upright,
1105 less-than-or-equal = horizontal,
1106 integral = slanted,
1107 integral-limits = false,
1108 partial = italic,
1109 math-ellipsis = AMS,
1110 real-part = fraktur,
1111 } \frac{6}{6}1112 \else
1113 \thusetup{
1114 uppercase-greek = italic,
1115 integral = upright,
1116 partial = upright,
1117 real-part = roman,
1118 } \frac{8}{6}1119 \ifthu@math@style@ISO
1120 \thusetup{
1121 less-than-or-equal = horizontal,
1122 integral-limits = true,
```

```
1123 math-ellipsis = lower,
1124 } \frac{8}{6}1125 \text{le}1126 \ifthu@math@style@GB
1127 \thusetup{
1128 less-than-or-equal = slanted,
1129 integral-limits = false,
1130 math-ellipsis = centered,
1131 } \frac{8}{9}1132 \setminusfi
1133 \setminus fi
1134 \fi
1135 }
1136 \ifthu@main@language@chinese
1137 \thusetup{math-style=GB}%
1138 \else
1139 \thusetup{math-style=TeX}%
1140 \overline{1}i1141 \thu@set@math@style
1142 \thu@option@hook{math-style}{\thu@set@math@style}
1143 \thu@option@hook{main-language}{%
1144 \ifthu@main@language@chinese
1145 \thusetup{math-style=GB}%
1146 \else
1147 \thusetup{math-style=TeX}%
1148 \setminusfi
1149 }
   针对 unicode-math 逐项配置数学符号。
1150 \newcommand\thu@set@unimath@leq{%
1151 \ifthu@leq@horizontal
1152 \ifx\@begindocumenthook\@undefined
1153 \let\le\thu@save@leq
1154 \let\ge\thu@save@geq
1155 \let\leq\thu@save@leq
1156 \let\geq\thu@save@geq
1157 \else
1158 \AtBeginDocument{%
1159 \let\le\thu@save@leq
1160 \let\ge\thu@save@geq
1161 \let\leq\thu@save@leq
1162 \let\geq\thu@save@geq
1163 } \frac{8}{6}1164 \setminusfi
1165 \else
1166 \ifthu@leq@slanted
1167 \ifx\@begindocumenthook\@undefined
1168 \let\le\leqslant
1169 \let\ge\geqslant
1170 \let\leq\leqslant
```

```
1171 \let\geq\geqslant
1172 \text{else}1173 \AtBeginDocument{%
1174 \let\le\legslant
1175 \let\ge\geqslant
1176 \let\leq\leqslant
1177 \let\geq\geqslant
1178 {}^{8}1179 \setminusfi
1180 \setminus fi
1181 \setminusfi
1182 }
1183 \newcommand\thu@set@unimath@integral@limits{%
1184 \ifthu@integral@limits@true
1185 \removenolimits{%
1186 \int\iint\iiint\iiiint\oint\oiint\oiiint
1187 \intclockwise\varointclockwise\ointctrclockwise\sumint
1188 \intbar\intBar\fint\cirfnint\awint\rppolint
1189 \scpolint\npolint\pointint\sqint\intlarhk\intx
1190 \intcap\intcup\upint\lowint
1191 } %1192 \else
1193 \addnolimits{%
1194 \int\iint\iiint\iiiint\oint\oiint\oiiint
1195 \intclockwise\varointclockwise\ointctrclockwise\sumint
1196 \intbar\intBar\fint\cirfnint\awint\rppolint
1197 \scpolint\npolint\pointint\sqint\intlarhk\intx
1198 \intcap\intcup\upint\lowint
1199 } \frac{6}{6}1200 \setminusfi
1201 }
1202 \newcommand\thu@set@unimath@ellipsis{%
1203 \ifthu@math@ellipsis@centered
1204 \DeclareRobustCommand\mathellipsis{\mathinner{\unicodecdots}}&
1205 \else
1206 \DeclareRobustCommand\mathellipsis{\mathinner{\unicodeellipsis}}%
1207 \fi
1208 }
1209 \newcommand\thu@set@unimath@real@part{%
1210 \ifthu@real@part@roman
1211 \AtBeginDocument{%
1212 \def\Re{\operatorname{Re}}%
1213 \det\Im{\Omega}1214 } \frac{8}{6}1215 \else
1216 \AtBeginDocument{%
1217 \let\Re\thu@save@Re
1218 \let\Im\thu@save@Im
1219 } \frac{6}{6}1220 \setminus fi
```
```
1221 }
1222 \newcommand\thu@set@unimath@style{%
1223 \ifthu@uppercase@greek@upright
1224 \unimathsetup{math-style = TeX}%
1225 \else
1226 \ifthu@uppercase@greek@italic
1227 \unimathsetup{math-style = ISO}%
1228 \fi
1229 \setminusfi
1230 \ifthu@math@style@TeX
1231 \unimathsetup{bold-style = TeX}%
1232 \else
1233 \unimathsetup{bold-style = ISO}%
1234 \fi
1235 \thu@set@unimath@leq
1236 \thu@set@unimath@integral@limits
1237 \ifthu@partial@upright
1238 \unindent\label{eq:var1} \unimathsetup{partial = upright}%
1239 \else
1240 \ifthu@partial@italic
1241 \unimathsetup{partial = italic}%
1242 \fi
1243 \fi
1244 \thu@set@unimath@ellipsis
1245 \thu@set@unimath@real@part
1246 }
1247\newcommand\thu@qed{\rule{1ex}{1ex}}
1248 \newcommand\thu@load@unimath{%
1249 \@ifpackageloaded{unicode-math}{}{%
1250 \RequirePackage{unicode-math}%
1251 \AtBeginDocument{%
1252 \let\thu@save@leq\leq
1253 \let\thu@save@geq\geq
1254 \let\thu@save@Re\Re
1255 \let\thu@save@Im\Im
1256 } %兼容旧的粗体命令: bm 的 \bm 和 amsmath 的 \boldsymbol。
1257 \DeclareRobustCommand\bm[1]{{\symbfit{##1}}}%
1258 \DeclareRobustCommand\boldsymbol[1]{{\symbfit{##1}}}%
   兼容 amsfonts 和 amssymb 中的一些命令。
1259 \newcommand\square{\mdlgwhtsquare}%
1260 \newcommand\blacksquare{\mdlgblksquare}%
1261 \AtBeginDocument{%
1262 \renewcommand\checkmark{\ensuremath{\symbol{"2713}}}
1263 } \frac{6}{6}兼容 amsthm 的 \qedsymbol。
1264 \renewcommand\thu@qed{\ensuremath{\QED}}%
1265 } \frac{6}{5}
```
}

#### STIX Two Math

```
1267 \newcommand\thu@set@math@font@stix{%
```

```
1268 \thu@set@stix@names
```

```
1269 \setmathfont{\thu@font@name@stix@math}[
1270 Extension = .0tf,
1271 Scale = MatchLowercase,
1272 StylisticSet = \thu@xits@integral@stylistic@set,
1273 ]%
1274 \setmathfont{\thu@font@name@stix@math}[
1275 Extension = . otf,
1276 Scale = MatchLowercase,
1277 StylisticSet = 1,
1278 range = \{scr, b, \}1279 ] %
1280 }
```
#### XITS Math

```
1281 \newcommand\thu@xits@integral@stylistic@set{%
1282 \ifthu@integral@upright
1283 8%1284 \setminusfi
1285 }
1286 \newcommand\thu@set@math@font@xits{%
1287 \thu@set@xits@names
1288 \setmathfont{\thu@font@name@xits@math}[
1289 Extension = .otf,
1290 StylisticSet = \thu@xits@integral@stylistic@set,
1291 ]%
1292 \setmathfont{\thu@font@name@xits@math}[
1293 Extension = .otf,
1294 StylisticSet = 1,
1295 range = {cal,bfcal},
1296 \frac{9}{6}1297 }
```
### Libertinus Math

```
1298 \newcommand\thu@libertinus@integral@stylistic@set{%
1299 \ifthu@integral@slanted
1300 8%
1301 \setminusfi
1302 }
1303 \newcommand\thu@set@math@font@libertinus{%
1304 \thu@set@libertinus@names
1305 \setmathfont{\thu@font@name@libertinus@math}[
1306 Extension = .0tf,
1307 StylisticSet = \thu@libertinus@integral@stylistic@set,
1308 1\frac{6}{6}1309 }
```
New Computer Modern Math

```
1310 \newcommand\thu@newcm@integral@stylistic@set{%
1311 \ifthu@integral@upright
1312 2%
1313 \setminusfi
1314 }
1315 \newcommand\thu@set@math@font@newcm{%
1316 \setmathfont{NewCMMath-Book}[
1317 Extension = .otf,
1318 StylisticSet = \thu@newcm@integral@stylistic@set,
1319 ]%
1320 \setmathfont{NewCMMath-Book}[
1321 Extension = .otf,
1322 StylisticSet = 1,
1323 range = {scr, bfscr},
1324 ] %
1325 \setmathrm{NewCM10}[
1326 Extension = .otf,
1327 UprightFont = *-Book,
1328 BoldFont = *-Bold,
1329 ItalicFont = *-BookItalic,
1330 BoldItalicFont = *-BoldItalian,
1331 ]%
1332 \setmathsf{NewCMSans10}[
1333 Extension = .otf,
1334 UprightFont = *-Book,
1335 BoldFont = *-Bold,
1336 ItalicFont = *-BookOblique,
1337 BoldItalicFont = *-BoldOblique,
1338 ]%
1339 \setmathtt{NewCMMono10}[
1340 Extension = .otf,
1341 UprightFont = *-Book,
1342 ItalicFont = *-BookItalic,
1343 BoldFont = *-Bold,
1344 BoldItalicFont = *-BoldOblique,
1345 ] \frac{6}{5}1346 }
```
### Latin Modern Math

```
1347 \newcommand\thu@set@math@font@lm{%
1348 \setmathfont{latinmodern-math}[Extension=.otf]%
1349 \setmathrm{lmroman10}[
1350 Extension = .otf,
1351 UprightFont = *-regular,
1352 BoldFont = *-bold,
1353 ItalicFont = *-italic,
1354 BoldItalicFont = *-bolditalic,
1355 ]%
1356 \setmathsf{lmsans10}[
1357 Extension = .otf,
```

```
1358 UprightFont = *-regular,
1359 BoldFont = *-bold,
1360 ItalicFont = *-oblique,
1361 BoldItalicFont = *-boldoblique,
1362 ] 응
1363 \setmathtt{lmmonolt10}[
1364 Extension = .otf,
1365 UprightFont = *-regular,
1366 BoldFont = *-bold,
1367 ItalicFont = *-oblique,
1368 BoldItalicFont = *-boldoblique,
1369 ]%
1370 }
```
#### NewTX Math

```
1371 \newcommand\thu@set@math@font@newtx{%
1372 \ifthu@font@newtx\else
1373 \let\thu@save@encodingdefault\encodingdefault
1374 \let\thu@save@rmdefault\rmdefault
1375 \let\thu@save@sfdefault\sfdefault
1376 \let\thu@save@ttdefault\ttdefault
1377 \RequirePackage[T1]{fontenc}%
1378 \renewcommand{\rmdefault}{ntxtlf}%
1379 \renewcommand{\sfdefault}{qhv}%
1380 \renewcommand{\ttdefault}{ntxtt}%
1381 \fi
1382 \ifthu@uppercase@greek@italic
1383 \PassOptionsToPackage{slantedGreek}{newtxmath}%
1384 \fi
1385 \ifthu@integral@upright
1386 \PassOptionsToPackage{upint}{newtxmath}%
1387 \fi
1388 \RequirePackage{newtxmath}
1389 \let\thu@save@leq\leq
1390 \let\thu@save@geq\geq
1391 \ifthu@leq@slanted
1392 \let\le\leqslant
1393 \let\ge\geqslant
1394 \let\leq\leqslant
1395 \let\geg\gegslant
1396 \fi
1397 \ifthu@integral@limits@true
1398 \let\ilimits@\displaylimits
1399 \fi
1400 \let\thu@save@partial\partial
1401 \ifthu@partial@upright
1402 \let\partial\uppartial
1403 \fi
1404 \ifthu@math@ellipsis@centered
1405 \DeclareRobustCommand\mathellipsis{\mathinner{\cdotp\cdotp\cdotp}}%
```

```
1406 \else
1407 \DeclareRobustCommand\mathellipsis{\mathinner{\ldotp\ldotp\ldotp}}%
1408 \fi
1409 \let\thu@save@Re\Re
1410 \let\thu@save@Im\Im
1411 \ifthu@real@part@roman
1412 \def\Re{\operatorname{Re}}%
1413 \def\Im{\operatorname{Im}}%
1414 \fi
1415 \RequirePackage{bm}%
1416 \ifthu@font@newtx\else
1417 \let\encodingdefault\thu@save@encodingdefault
1418 \let\rmdefault\thu@save@rmdefault
1419 \let\sfdefault\thu@save@sfdefault
1420 \let\ttdefault\thu@save@ttdefault
1421 \setminusfi
1422 \DeclareRobustCommand\symup[1]{{\mathrm{##1}}}%
1423 \DeclareRobustCommand\symbf[1]{{\bm{##1}}}%
1424 \DeclareRobustCommand\symbfsf[1]{{\bm{\mathsf{##1}}}}%
1425 \let\increment\upDelta%
1426 \renewcommand\thu@qed{\openbox}%
1427 }
1428 \newcommand\thu@set@math@font{%
1429 \ifthu@math@font@none\else
1430 \ifthu@math@font@newtx
1431 \thu@set@math@font@newtx
1432 \leq \leq \leq1433 \thu@load@unimath
1434 \thu@set@unimath@style
1435 \@nameuse{thu@set@math@font@\thu@math@font}%
1436 \fi
1437 \setminusfi
1438 }
1439 \thu@option@hook{math-font}{\g@addto@macro\thu@setup@hook{\thu@set@math@font}}
1440 \newcommand\thu@set@math@font@auto{%
1441 \ifthu@math@font@auto
1442 \thusetup{math-font=xits}%
1443 \quad \text{If } i1444 }
1445 \AtBeginOfPackageFile*{siunitx}{\thu@set@math@font@auto}
1446 \AtEndPreamble{\thu@set@math@font@auto}
```
# **7.7 主文档格式**

## **7.7.1 Three matters**

\cleardoublepage 对于 *openright* 选项,必须保证章首页右开,且如果前章末页无内容须清空其页眉页脚。

```
1447 \def\cleardoublepage{%
1448 \clearpage
```

```
1449 \if@twoside
1450 \ifthu@output@print
1451 \ifodd\c@page
1452 \else
1453 \thispagestyle{empty}%
1454 \hbox{}%
1455 \newpage
1456 \if@twocolumn
1457 \hbox{}\newpage
1458 \setminus fi
1459 \setminus fi
1460 \fi
1461 \setminusfi
1462 }
```
\frontmatter 我们的单面和双面模式与常规的不太一样。

```
\mainmatter
1463 \renewcommand\frontmatter{%
\backmatter 1464
                 \cleardoublepage
            1465 \@mainmatterfalse
            1466 \pagenumbering{Roman}%
            1467 }
            1468 \renewcommand\mainmatter{%
            1469 \cleardoublepage
            1470 \@mainmattertrue
            1471 \pagenumbering{arabic}%
            1472 }
            1473 \newif\ifthu@backmatter
            1474 \renewcommand\backmatter{%
            1475 \if@openright
            1476 \cleardoublepage
            1477 \else
            1478 \clearpage
            1479 \fi
            1480 \@mainmatterfalse
            1481 \thu@backmattertrue
            1482 \thusetup{toc-depth = 0}%
            1483 }
```
### **7.7.2 页眉页脚**

fancyhdr 定义页眉页脚很方便,但是有一个非常隐蔽的坑。第一次调用 fancyhdr 定义的 样式时会修改 \chaptermark, 这会导致页眉信息错误(多余章号并且英文大写)。这是因 为在\ps@fancy 中对\chaptermark 进行重定义, 所以我们先调用\ps@fancy, 再 修改 \chaptermark。

<sup>1484</sup> \pagestyle{fancy}

定义页眉和页脚。研究生要求:页眉宋体五号字,宋体五号字居中书写;页码五号 Times New Roman 体。

本科生要求:页眉:无;页码:位于页面底端,居中书写。

本科外文专业要求页码字号 12pt。

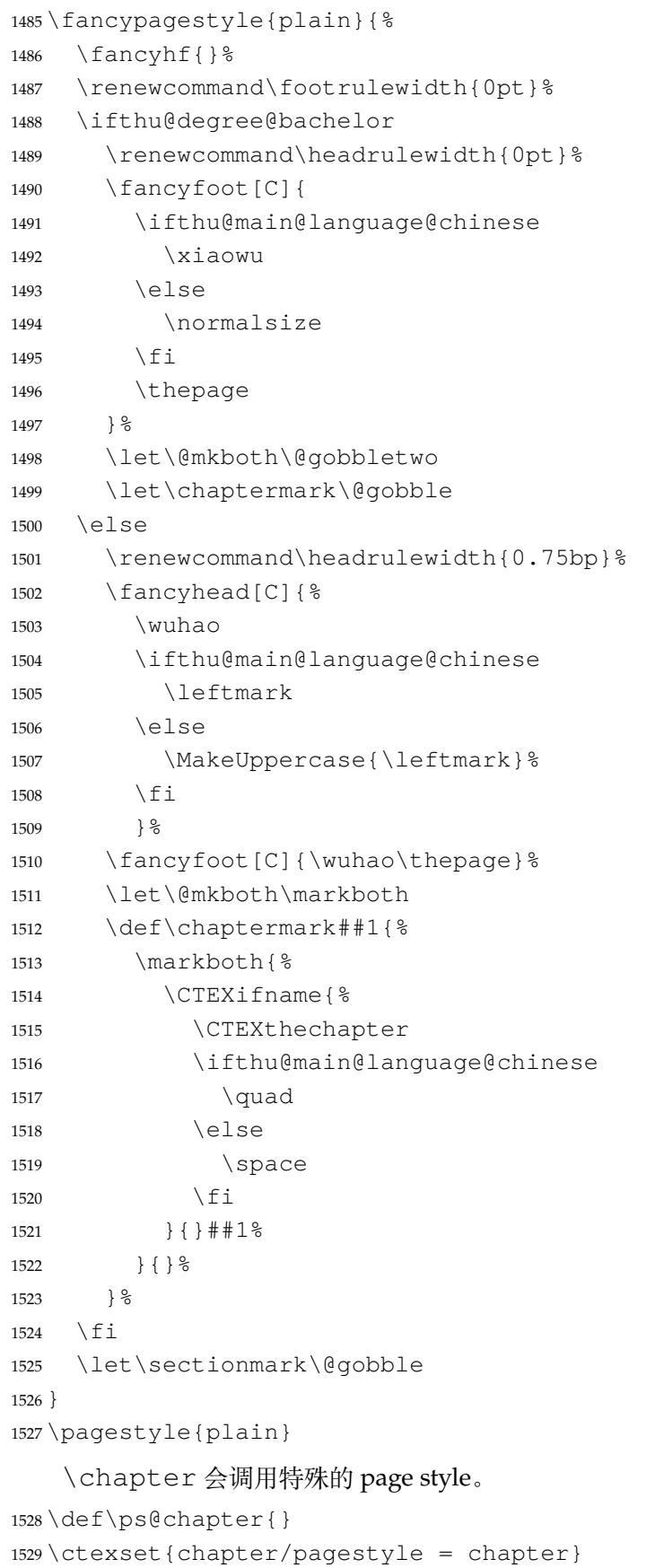

## **7.7.3 段落**

```
全文首行缩进 2 字符,标点符号用全角
1530 \ctexset{%
1531 punct=quanjiao,
1532 }
1533 \newcommand\thu@set@indent{%
1534 \ifthu@main@language@chinese
1535 \ctexset{autoindent=2}%
1536 \else
1537 \ifthu@degree@bachelor
1538 \ctexset{autoindent=0.8cm}%
1539 \qquad \text{e} \text{lse}1540 \ctexset{autoindent=0.74cm}%
1541 \fi
1542 \fi
1543 }
1544 \thu@set@indent
1545 \thu@option@hook{degree}{\thu@set@indent}
1546 \thu@option@hook{main-language}{\thu@set@indent}
```
设置 url 样式, 与上下文一致

\urlstyle{same}

使用 xurl 的方法,增加 URL 可断行的位置。

```
1548 \g@addto@macro\UrlBreaks{%
```

```
1549 \do0\do1\do2\do3\do4\do5\do6\do7\do8\do9%
1550 \do\A\do\B\do\C\do\D\do\E\do\F\do\G\do\H\do\I\do\J\do\K\do\L\do\M
1551 \do\N\do\O\do\P\do\Q\do\R\do\S\do\T\do\U\do\V\do\W\do\X\do\Y\do\Z
1552 \do\a\do\b\do\c\do\d\do\e\do\f\do\g\do\h\do\i\do\j\do\k\do\l\do\m
1553 \do\n\do\o\do\p\do\q\do\r\do\s\do\t\do\u\do\v\do\w\do\x\do\y\do\z
1554 }
1555 \Urlmuskip=0mu plus 0.1mu
```
取消列表的间距,以符合中文习惯。

```
1556 \partopsep=\z@skip
1557 \def\@listi{\leftmargin\leftmargini
1558 \parsep \z@skip
1559 \topsep \z@skip
1560 \itemsep\z@skip}
1561 \let\@listI\@listi
1562 \@listi
1563 \def\@listii {\leftmargin\leftmarginii
1564 \labelwidth\leftmarginii
1565 \dvance\labelwidth-\labelsep
1566 \topsep \z@skip
1567 \parsep \z@skip
1568 \itemsep \z@skip}
1569 \def\@listiii{\leftmargin\leftmarginiii
1570 \labelwidth\leftmarginiii
1571 \dvance\labelwidth-\labelsep
```
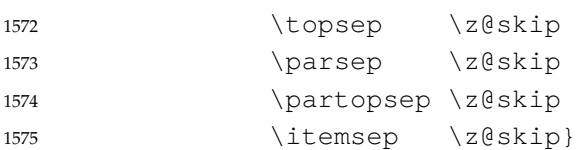

使用 enumitem 命令调整默认列表环境间的距离,

<sup>1576</sup> \setlist{nosep}

#### **7.7.4 脚注**

严格禁止脚注跨页,参考 #778 和 https://texfaq.org/FAQ-splitfoot。 <sup>1577</sup> \interfootnotelinepenalty=10000

脚注内容采用小五号字,中文用宋体,英文和数字用 Times New Roman 体按两端对齐格 式书写,单倍行距,段前段后[均空](https://github.com/tuna/thuthesis/issues/778) 0 磅[。脚注的序号按页编排,不同页的脚注序号不需要连](https://texfaq.org/FAQ-splitfoot)续。 脚注处序号"1,……,10"的字体是"正文",不是"上标",序号与脚注内容文字之间 空半个汉字符,脚注的段落格式为:单倍行距,段前空 0 磅,段后空 0 磅,悬挂缩进 1.5 字符; 字号为小五号字,汉字用宋体,外文用 Times New Roman 体。

脚注序号使用带圈数字。

\thu@circled 生成带圈的脚注数字,最多处理到 10。

```
1578 \newcommand\thu@circled[1]{%
1579 \ifnum#1 >10\relax
1580 \thu@warning{%
1581 Too many footnotes in this page.
1582 Keep footnote less than 10%
1583 } 응
1584 \fi
1585 {\symbol{\the\numexpr#1+"245F\relax}}%
1586 }
1587 \renewcommand{\thefootnote}{\thu@circled{\c@footnote}}
1588 \renewcommand{\thempfootnote}{\thu@circled{\c@mpfootnote}}
```
定义脚注分割线,字号(宋体小五),以及悬挂缩进(1.5 字符)。

```
1589 \def\footnoterule{\vskip-3\p@\hrule\@width0.3\textwidth\@height0.4\p@\vskip2.6\p@}
1590 \footnotemargin=13.5bp
```
修改 footmisc 定义的脚注格式。

```
1591 \long\def\@makefntext#1{%
1592 \begingroup
1593 % 序号取消上标
1594 \def\@makefnmark{\hbox{\normalfont\@thefnmark}}%
1595 \xiaowu
1596 \ifFN@hangfoot
1597 \bgroup
1598 \setbox\@tempboxa\hbox{%
1599 \ifdim\footnotemargin>\z@
1600 \hb@xt@\footnotemargin{\@makefnmark\hss}%
1601 \else
1602 \@makefnmark
1603 \quad \text{if}
```
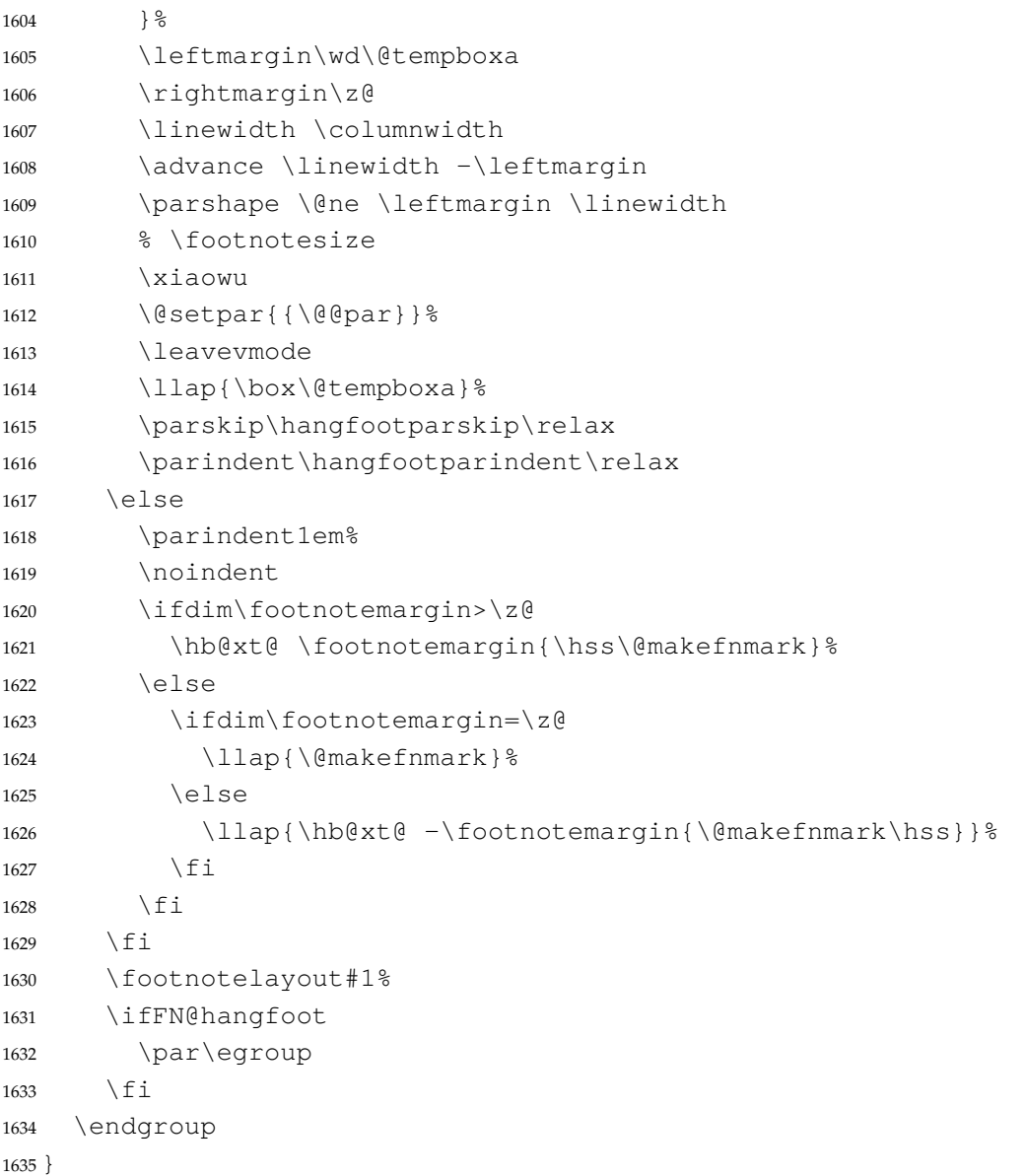

## **7.7.5 数学相关**

允许太长的公式断行、分页等。

```
1636 \allowdisplaybreaks[4]
```
公式距前后文的距离由 4 个参数控制,参见 \normalsize 的定义。

中文模板的公式编号使用中文括号。需要修改 amsmath 的 \tagform@。这里中文的 \unskip 是为了"式~\eqref"这样的写法不产生额外的空格。

```
1637 \newcommand\thu@put@parentheses[1]{%
```

```
1638 \ifthu@language@chinese
1639 \unskip
1640 (#1)%
1641 \else
1642 (#1) %
1643 \setminusfi
1644 }
1645 % \def\tagform@#1{\maketag@@@{(\ignorespaces#1\unskip\@@italiccorr)}}
```
1646\def\tagform@#1{\maketag@@@{\thu@put@parentheses{\ignorespaces#1\unskip\@@italic

重定义 \eqref,去掉原来的的 \tagform@ 中 \maketag@@@ 的 \hbox 和 \m@th,

```
防止中文左括号与前面文字的距离过窄。
1647 % \newcommand{\eqref}[1]{\textup{\tagform@{\ref{#1}}}}
1648 \renewcommand{\eqref}[1]{%
1649 \textup{%
1650 \normalfont\thu@put@parentheses{%
1651 \ignorespaces\ref{#1}\unskip\@@italiccorr
1652 } \frac{8}{6}1653 } \frac{6}{6}1654 }
```
## **7.7.6 浮动对象:插图和表格**

```
图表浮动体的默认位置设为 h。
1655 \def\fps@figure{htbp}
1656 \def\fps@table{htbp}
```
设置浮动对象和文字之间的距离

```
1657 \setlength{\floatsep}{12\p@ \@plus 2\p@ \@minus 2\p@}
1658 \setlength{\textfloatsep}{12\p@ \@plus 2\p@ \@minus 2\p@}
1659 \setlength{\intextsep}{12\p@ \@plus 2\p@ \@minus 2\p@}
1660 \setlength{\@fptop}{0bp \@plus1.0fil}
1661 \setlength{\@fpsep}{12bp \@plus2.0fil}
1662 \setlength{\@fpbot}{0bp \@plus1.0fil}
```
由于 LaTeX2e kernel 的问题,图表等浮动体与文字前后的距离不一致,需要进行 patch。参 考 tuna/thuthesis/issues#614、https://www.zhihu.com/question/46618031 和 https://tex.stackexchange.com/a/40363/82731。

```
1663\patchcmd{\@addtocurcol}%
1664 {\vskip \intextsep}%
1665 {\edef\save@first@penalty{\the\lastpenalty}\unpenalty
1666 \ifnum \lastpenalty = \@M % hopefully the OR penalty
1667 \unpenalty
1668 \else
1669 \penalty \save@first@penalty \relax % put it back
1670 \fi
1671 \ifnum\outputpenalty <-\@Mii
1672 \addvspace\intextsep
1673 \vskip\parskip
1674 \else
1675 \addvspace\intextsep
1676 \{f_i\} \1677 {}{\thu@patch@error{\@addtocurcol}}
1678 \patchcmd{\@addtocurcol}%
1679 {\vskip\intextsep \ifnum\outputpenalty <-\@Mii \vskip -\parskip\fi}%
1680 {\ifnum\outputpenalty <-\@Mii
1681 \aftergroup\vskip\aftergroup\intextsep
1682 \aftergroup\nointerlineskip
```

```
1683 \else
1684 \vskip\intextsep
1685 \fi}%
1686 {}{\thu@patch@error{\@addtocurcol}}
1687\patchcmd{\@getpen}{\@M}{\@Mi}
1688 {}{\thu@patch@error{\@getpen}}
   将浮动参数设为较宽松的值。
1689 \renewcommand{\textfraction}{0.15}
1690 \renewcommand{\topfraction}{0.85}
1691 \renewcommand{\bottomfraction}{0.65}
1692 \renewcommand{\floatpagefraction}{0.60}
   允许用户设置图表编号的连接符。
1693 \thu@define@key{
1694 figure-number-separator = {
1695 name = figure@number@separator,
1696 default = \{.\},\1697 },
1698 table-number-separator = {
1699 name = table@number@separator,
1700 default = {.},
1701 },
1702 equation-number-separator = {
1703 name = equation@number@separator,
1704 default = {.},
1705 },
1706 number-separator = {
1707 name = number@separator,
1708 default = {.},
1709 },
1710 }
1711 \renewcommand\thefigure{%
1712 \ifnum\c@chapter>\z@
1713 \thechapter
1714 \thu@figure@number@separator
1715 \quad \text{If}1716 \@arabic\c@figure
1717 }
1718 \renewcommand\thetable{%
1719 \ifnum\c@chapter>\z@
1720 \thechapter
1721 \thu@table@number@separator
1722 \quad \text{if }1723 \@arabic\c@table
1724 }
1725 \renewcommand\theequation{%
1726 \ifnum\c@chapter>\z@
1727 \thechapter
1728 \thu@equation@number@separator
1729 \quad \text{If } i
```

```
1730 \@arabic\c@equation
1731 }
1732 \newcommand\thu@set@number@separator{%
1733 \let\thu@figure@number@separator\thu@number@separator
1734 \let\thu@table@number@separator\thu@number@separator
1735 \let\thu@equation@number@separator\thu@number@separator
1736 }
1737 \thu@option@hook{number-separator}{\thu@set@number@separator}
   定制浮动图形和表格标题样式:
  • 图表标题字体为 11pt
  ● 去掉图表号后面的冒号, 图序与图名文字之间空一个汉字符宽度
  • 图: caption 在下, 段前空 6 磅, 段后空 12 磅
  ● 表: caption 在上, 段前空 12 磅, 段后空 6 磅
1738 \DeclareCaptionFont{thu}{%
1739 \ifthu@degree@bachelor
1740 \fontsize{11bp}{15bp}\selectfont
1741 \else
1742 \ifthu@language@chinese
1743 \fontsize{11bp}{14.3bp}\selectfont
1744 \else
1745 \fontsize{11bp}{12.65bp}\selectfont
1746 \fi
1747 \fi
1748 }
1749 \captionsetup{
1750 font = thu,
1751 labelsep = quad,
1752 skip = 6bp,
1753 figureposition = bottom,
1754 tableposition = top,
1755 }
1756 \captionsetup[sub]{font=thu}
1757 \renewcommand{\thesubfigure}{(\alph{subfigure})}
1758 \renewcommand{\thesubtable}{(\alph{subtable})}
1759 % \renewcommand{\p@subfigure}{:}
```
研究生要求表单元格中的文字采用 11pt 宋体字, 单倍行距。段前空 3 磅, 段后空 3 磅。对 于中文,\arraystretch 需要调整为 1+6/(11×1.3) ≈ 1.42。对于英文,\arraystretch 需要调整为 1 + 6/(11 × 1.15) ≈ 1.47。

注意不能简单地把行距设为 11 pt x 1.3 + 6 pt = 20.3 pt, 这会导致含有多行文字的单元格 中行距有误。

```
其他浮动体中(比如 algorithm)的字号默认同表格一致。
1760 \newcommand\thu@set@table@font{
1761 \ifthu@language@chinese
1762 \def\thu@table@font{%
1763 \fontsize{11bp}{14.3bp}\selectfont
1764 \renewcommand\arraystretch{1.42}%
```

```
1765 } \frac{6}{6}
```

```
1766 \else
1767 \def\thu@table@font{%
1768 \fontsize{11bp}{12.65bp}\selectfont
1769 \renewcommand\arraystretch{1.47}%
1770 } 응
1771 \qquadfi
1772 }
1773 \thu@set@table@font
1774 \thu@option@hook{language}{\thu@set@table@font}
1775 \patchcmd\@floatboxreset{%
1776 \normalsize
1777 }{%
1778 \thu@table@font
1779 }{}{\thu@patch@error{\@floatboxreset}}
   对 longtable 跨页表格进行相同的设置。
```
在 Word 模板中按照正确的设置(需要去掉文档网格),中文模板每页能装下 1 行标题、1

行表头、30 行表身,英文模板每页能装下 1 行标题、1 行表头、33 行表身。

```
1780 \AtEndOfPackageFile*{longtable}{
1781 \AtBeginEnvironment{longtable}{%
1782 \thu@table@font
1783 }
1784 }
```
研究生和本科生都推荐使用三线表,并且要求表的上、下边线为单直线,线粗为 1.5 磅; 第三条线为单直线,线粗为 1 磅。这里设置 booktabs 线粗的默认值。

```
1785 \heavyrulewidth=1.5bp
1786 \lightrulewidth=1bp
1787 \AtEndOfPackageFile*{threeparttable}{
1788 \g@addto@macro\TPT@defaults{\wuhao}
1789 }
```
### **7.7.7 章节标题**

```
1790 \ifthu@degree@bachelor
1791 \newcommand{\thu@abstract@name}{中文摘要}
1792 \newcommand{\thu@abstract@name@en}{ABSTRACT}
1793 \else
1794 \newcommand{\thu@abstract@name}{摘\quad 要}
1795 \newcommand{\thu@abstract@name@en}{Abstract}
1796 \setminus fi
```
各级标题格式设置。

```
1797 \ctexset{%
1798 chapter = {
1799 nameformat = \{\},
1800 numberformat = \{\},1801 titleformat = {},
1802 fixskip = true,
1803 afterindent = true,
1804 10fskip = 0pt,
```

```
1805 lotskip = 0pt,1806 },
1807 section = {
1808 afterindent = true,
1809 },
1810 subsection = {
1811 afterindent = true,
1812 },
1813 subsubsection = {
1814 afterindent = true,
1815 },
1816 paragraph/afterindent = true,
1817 subparagraph/afterindent = true,
1818 }
```
本科生要求:

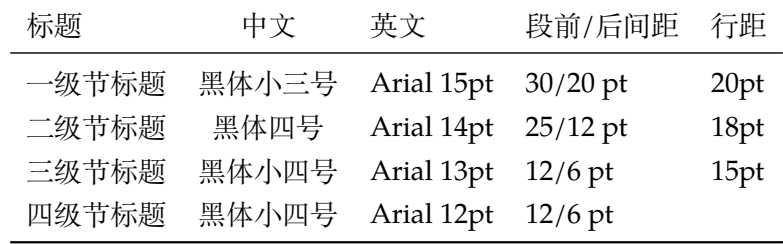

这里三级节标题的"中文黑体小四号"和"英文 Arial 13pt"不一致, 取 13pt。

```
1819 \newcommand\thu@set@section@format{%
```

```
1820 \ifthu@degree@bachelor
1821 \ctexset{%
1822 chapter = \{1823 format = \centering\sffamily\fontsize{15bp}{20bp}\selectfont,
1824 aftername = \quad,
1825 beforeskip = 30bp,
1826 afterskip = 20bp,
1827 },
1828 section = {
1829 format = \sffamily\fontsize{14bp}{18bp}\selectfont,
1830 aftername = \qquadand,
1831 beforeskip = 25bp,
1832 afterskip = 12bp,
1833 },
1834 subsection = {
1835 format = \sffamily\fontsize{13bp}{15bp}\selectfont,
1836 aftername = \quad,
1837 beforeskip = 12bp,
1838 afterskip = 6bp,
1839 },
1840 subsubsection = {
1841 format = \sffamily\fontsize{12bp}{14bp}\selectfont,
1842 aftername = \quad,
1843 beforeskip = 12bp,
1844 afterskip = 6bp,
```

```
1845 },
1846 } \frac{8}{6}1847 \ifthu@main@language@chinese
1848 \ctexset{
1849 chapter = {
1850 name = {第, 章},
1851 number = \theta1852 },
1853 } \frac{8}{3}1854 \else
1855 \ctexset{
1856 chapter = {
1857 name = \chaptername\space,
1858 number = \thu@english@number{chapter},
1859 },
1860 } \frac{8}{6}1861 \setminusfi
```
研究生要求:

- 各章标题,例如:"第 1 章引言"。 章序号与章名之间空一个汉字符。采用黑体三号字,居中书写,单倍行距,段前空 24 磅, 段后空 18 磅。
- 一级节标题, 例如: "2.1 实验装置与实验方法"。 节标题序号与标题名之间空一个汉字符 (下同)。采用黑体四号 (14pt) 字居左书写, 行 距为固定值 20 磅, 段前空 24 磅, 段后空 6 磅。
- 二级节标题,例如:"2.1.1 实验装置"。 采用黑体 13pt 字居左书写, 行距为固定值 20 磅, 段前空 12 磅, 段后空 6 磅。
- 三级节标题,例如:"2.1.2.1 归纳法"。 采用黑体小四号(12pt)字居左书写,行距为固定值 20 磅,段前空 12 磅,段后空 6 磅。 由于 Word 的行距算法不同,这里进行了一些调整使得视觉上更接近。

```
1862 \else
1863 \ctexset{%
1864 chapter = {
1865 beforeskip = 27bp,
1866 afterskip = 27bp,
1867 number = \thechapter,
1868 },
1869 section = {
1870 beforeskip = 24bp,
1871 afterskip = 6bp,
1872 },
1873 subsection = {
1874 beforeskip = 12bp,
1875 afterskip = 6bp,
1876 },
1877 subsubsection = {
1878 beforeskip = 12bp,
1879 afterskip = 6bp,
```

```
1880 },
1881 } \frac{8}{6}1882 \ifthu@main@language@chinese
1883 \ctexset{%
1884 chapter = {
1885 format = \centering\sffamily\sanhao,
1886 nameformat = \{\},1887 titleformat = \{\},1888 name = {第, 章},
1889 aftername = \quad,
1890 },
1891 section = {
1892 format = \sffamily\fontsize{14bp}{20bp}\selectfont,
1893 aftername = \quad,
1894 },
1895 subsection = {
1896 format = \sffamily\fontsize{13bp}{20bp}\selectfont,
1897 aftername = \quad,
1898 },
1899 subsubsection = {
1900 format = \sffamily\fontsize{12bp}{20bp}\selectfont,
1901 \qquad \qquad \text{aftername} \qquad = \qquad \text{quad},1902 },
1903 } \frac{6}{5}1904 \else
1905 \ctexset{%
1906 chapter = {
1907 format = \centering\sffamily\bfseries\fontsize{16bp}{20bp}\selectfon
1908 nameformat = \MakeUppercase,
1909 titleformat = \MakeUppercase,
1910 name = \chaptername\space,
1911 aftername = \space,
1912 },
1913 section = {
1914 format = \sffamily\bfseries\fontsize{14bp}{20bp}\selectfont,
1915 aftername = \space,
1916 },
1917 subsection = {
1918 format =\left\{1\b|20bp\right\}\searrow 13bp1919 aftername = \space,
1920 },
1921 subsubsection = {
1922 format = \sffamily\bfseries\fontsize{12bp}{20bp}\selectfont,
1923 aftername = \space,
1924 },
1925 } \frac{8}{6}1926 \setminusfi
1927 \ifmmode{\big\vert} \else{ 1927 \fi \ifmmode{\big\vert} \else{ 1927 \fi \ifmmode{\big\vert} \else{ 1927 \fi \ifmmode{\big\vert} \else{ 1927 \fi \fi \ifmmode{\big\vert} \else{ 1931 \fi \fi \ifmmode{\big\vert} \else{ 1932 \fi \fi \ifmmode{\big\vert} \else{ 1932 \fi \fi \ifmmode{\big\vert} \else{ 1932 1928 }
1929 \thu@set@section@format
```

```
1930 \thu@option@hook{degree}{\thu@set@section@format}
1931 \thu@option@hook{main-language}{\thu@set@section@format}
1932 \newcommand\thu@english@number[1]{%
1933 \expandafter\ifcase\csname c@#1\endcsname
1934 Zero\or
1935 One\or
1936 Two\or
1937 Three\or
1938 Four\or
1939 Five\or
1940 Six\or
1941 Seven\or
1942 Eight\or
1943 Nine\or
1944 Ten\or
1945 Eleven\or
1946 Twelve\or
1947 Thirteen\or
1948 Fourteen\or
1949 Fifteen\or
1950 Sixteen\or
1951 Seventeen\or
1952 Eighteen\or
1953 Nineteen\or
1954 Twenty\or
1955 \thu@error{You are genius}%
1956 \fi
1957 }
```
\thu@chapter\* 默认的 \chapter\* 很难同时满足研究生院和本科生的论文要求。本科论文要求所有的章都 出现在目录里,比如摘要、Abstract、主要符号表等,所以可以简单的扩展默认\chapter\* 实现这个目的。但是研究生又不要这些出现在目录中,而且致谢和声明部分的章名、页眉和目 录都不同,所以定义一个灵活的 \thu@chapter\* 专门处理这些要求。

> \thu@chapter\*[⟨*tocline*⟩]{⟨*title*⟩}[⟨*header*⟩]: tocline 是出现在目录中的条目,如果 为空则此 chapter 不出现在目录中,如果省略表示目录出现 title; title 是章标题; header 是页 眉出现的标题,如果忽略则取 title。通过这个宏我才真正体会到 TEX macro 的力量!

```
1958 \newcommand\thu@pdfbookmark[2]{}
1959 \newcommand\thu@phantomsection{}
1960 \NewDocumentCommand\thu@chapter{s o m o}{%
1961 \IfBooleanF{#1}{%
1962 \thu@error{You have to use the star form: \string\thu@chapter*}%
1963 } \frac{6}{6}1964 \if@openright\cleardoublepage\else\clearpage\fi%
1965 \IfValueTF{#2}{%
1966 \ifthenelse{\equal{#2}{}}{ \}
1967 \thu@pdfbookmark{0}{#3}%
1968 } { 응
1969 \thu@phantomsection
1970 \addcontentsline{toc}{chapter}{#2}%
```

```
1971 } \frac{6}{6}1972 }{%
1973 \thu@phantomsection
1974 \addcontentsline{toc}{chapter}{#3}%
1975 } 응
1976 \ifthu@degree@bachelor\ctexset{chapter/beforeskip=40bp}\fi
1977 \chapter*{#3}%
1978 \ifthu@degree@bachelor\ctexset{chapter/beforeskip=30bp}\fi
1979 \IfValueTF{#4}{%
1980 \ifthenelse{\equal{#4}{}}{%
1981 \@mkboth{}{}
1982 } { 응
1983 \@mkboth{#4}{#4}%
1984 } \frac{6}{5}1985 }{%
1986 \@mkboth{#3}{#3}%
1987 } 응
1988 }
```
### **7.7.8 目录**

最多 4 层, 即: x.x.x.x, 对应的命令和层序号分别是: \chapter(0), \section(1), \subsection(2), \subsubsection(3)。 \setcounter{secnumdepth}{3} \setcounter{tocdepth}{2}

\tableofcontents 目录生成命令。

```
1991 \renewcommand\tableofcontents{%
1992 \ifthu@degree@graduate
1993 \thu@chapter*{\contentsname}%
1994 \else
1995 \thu@chapter*[]{\contentsname}%
1996 \fi
1997 \@starttoc{toc}%
1998 }
1999 \thu@define@key{
2000 toc-chapter-style = {
2001 name = toc@chapter@style,
2002 choices = {
2003 arial,
2004 times,
2005 },
2006 default = arial,
2007 },
2008 }
2009 \newcommand\thu@leaders{\titlerule*[4bp]{.}}
2010 \newcommand\thu@set@toc@format{%
2011 \contentsmargin{\z@}%
```
本科生: 目录从第 1 章开始, 每章标题用黑体小四号字, 行间距为 20pt, 行前空 6pt, 行 后空 0pt。其它级节标题用宋体小四字,行间距为 20pt。

注意示例中章标题的字母和数字是衬线体,所以这里用\heiti。示例中的一级和二级 节标题分别缩进 1 和 1.5 个汉字符。

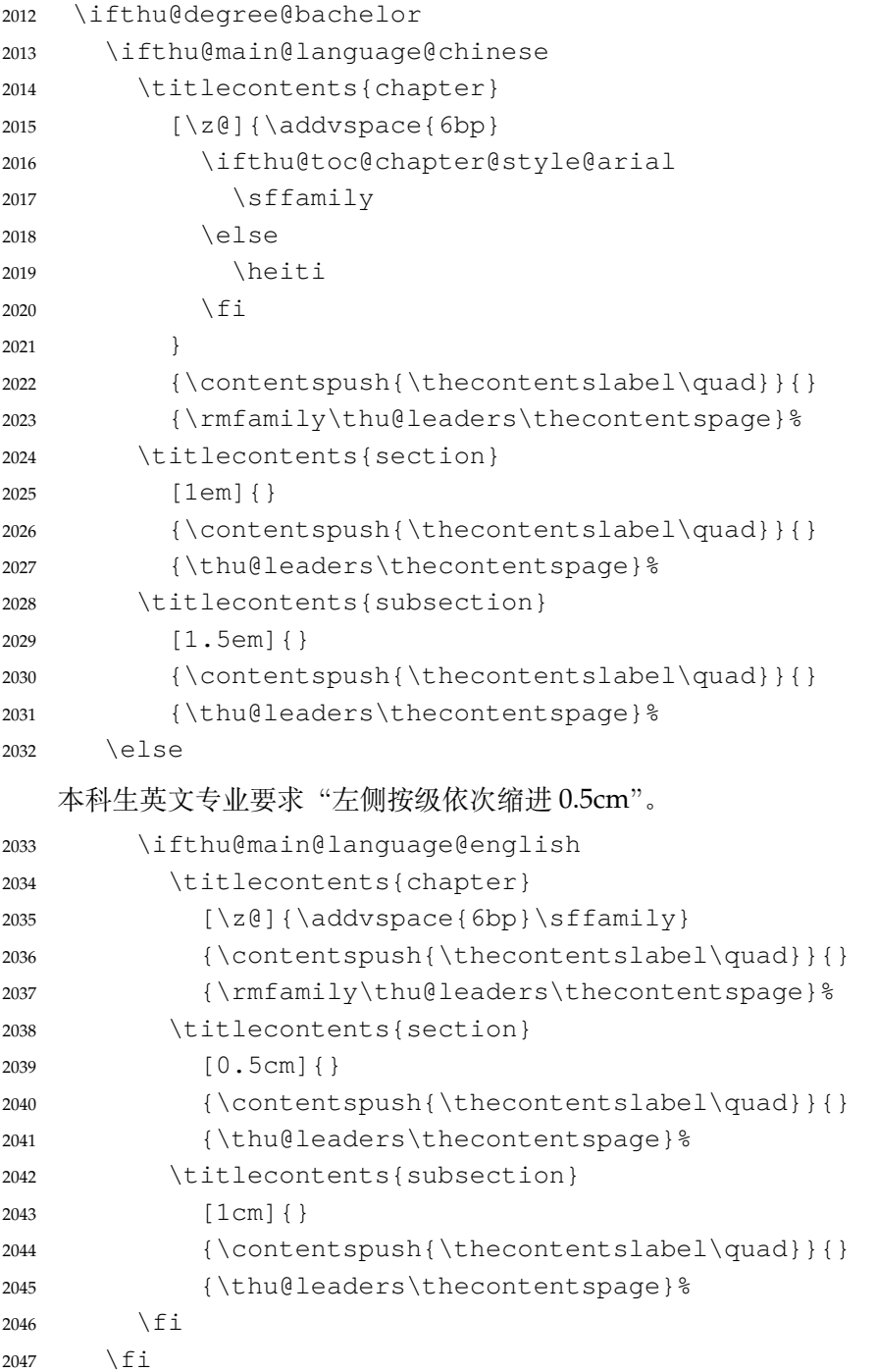

研究生:

- 1. 目录中的章标题行采用黑体小四号字,固定行距 20 磅,段前段后 0 磅;其他内容采用宋 体小四号字, 行距为固定值 20 磅, 段前、段后均为 0 磅。
- 2. 目录中的章标题行居左书写,一级节标题行缩进 1 个汉字符,二级节标题行缩进 2 个汉 字符。

注意示例中章标题的字母和数字是无衬线体,所以用这里用 \sffamily, 但是页码仍

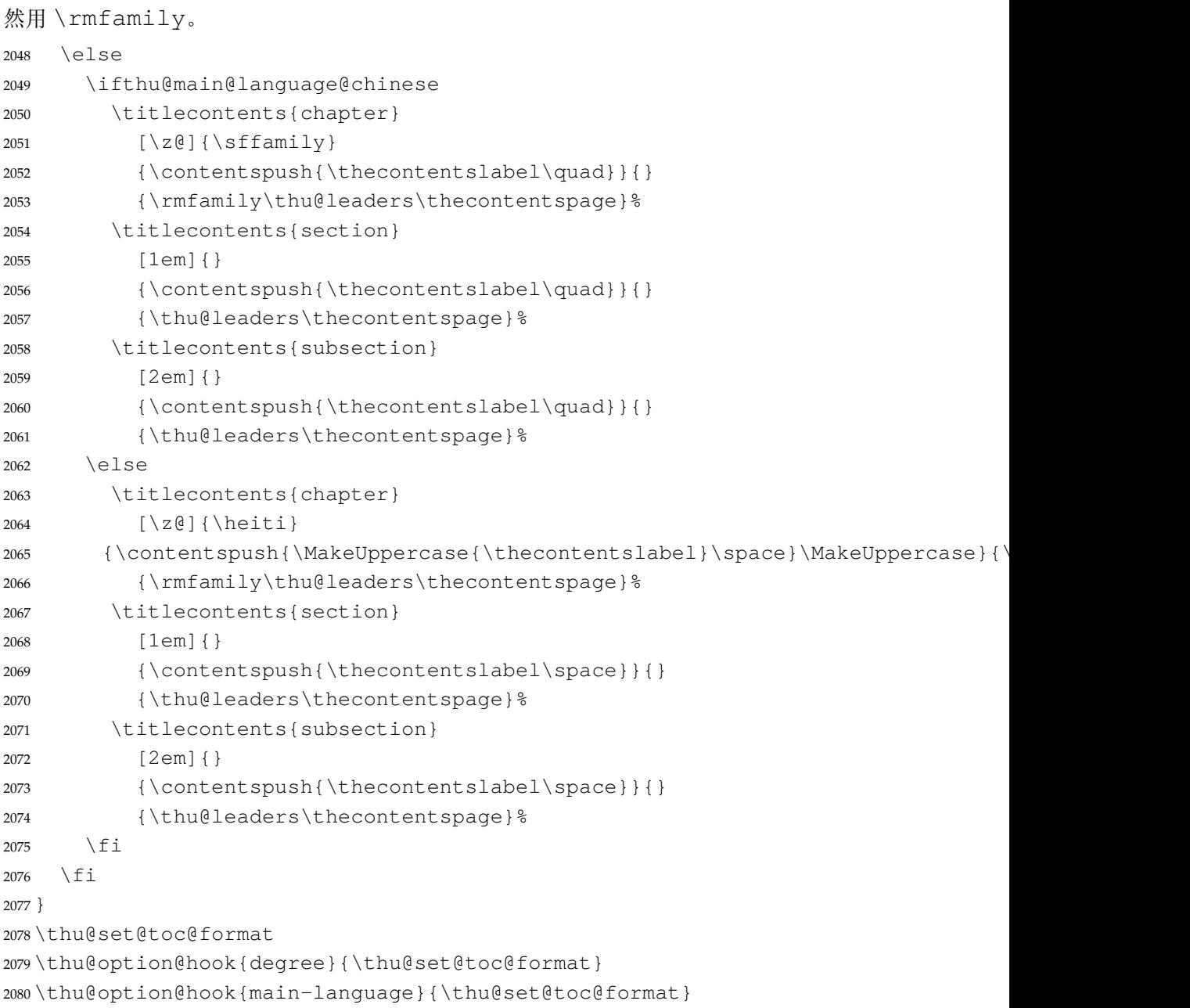

# **7.7.9 封面和封底**

2090 }  $\,$  ,

定义密级参数。

```
2081 \thu@define@key{
2082 secret-level = {
2083 name = secret@level,
2084 },
2085 secret-year = {
2086 name = secret@year,
2087 } \, \,论文中英文题目。
2088 title = {
2089 default = {标题},
```

```
2091 title* = {
2092 default = {Title},
2093 name = title@en,
2094 },
    作者、导师、副导师、联合指导老师。
2095 author = {
2096 \text{default} = \{\text{)}/\text{#2}\},
2097 },
2098 author* = {
2099 default = {Name of author},
2100 name = \text{author}@en,
2101 },
2102 student-id = {
2103 name = student@id,
2104 },
2105 supervisor = {
2106 default = \{\frac{1}{7}\sqrt{106}\},
2107 },
2108 supervisor* = {
2109 default = {Name of supervisor},
2110 name = supervisor@en,
2111 },
2112 associate-supervisor = {
2113 name = associate@supervisor,
2114 },
2115 associate-supervisor* = {
2116 name = associate@supervisor@en,
2117 },
2118 co-supervisor = {
2119 name = co@supervisor,
2120 },
2121 co-supervisor* = \{2122 name = co@supervisor@en,
2123 },
2124 % Reserved for compatibility
2125 joint-supervisor = {
2126 name = co@supervisor,
2127 },
2128 joint-supervisor* = {
2129 name = co@supervisor@en,
2130 },
   学位中英文。
2131 degree-category = {
2132 default = \{\mathbb{I}\ddot{\oplus}\ddot{\oplus}\pm\},
2133 name = degree@category,
2134 },
2135 degree-category* = {
2136 default = {Doctor of Philosophy},
2137 name = degree@category@en,
```

```
2138 },
2139 % 为了向后兼容
2140 degree-name = {
2141 name = degree@category,
2142 },
2143 degree-name* = {
2144 name = degree@category@en,
2145 },
2146 }
2147 \thu@option@hook{degree-name}{%
2148 \thu@warning{`degree-name' is deprecated. Use `degree-category' in-
  stead.}
2149 }
2150 \thu@option@hook{degree-name*}{%
2151 \thu@warning{`degree-name*' is deprecated. Use `degree-category*' in-
  stead.}
2152 }
   院系中英文名称。
2153 \thu@define@key{
2154 department = {
2155 default = {计算机科学与技术系},
2156 },
   学科中英文名称。
2157 discipline = {
2158 % default = {计算机科学与技术},
2159 },
2160 discipline* = {
2161 % default = {Computer Science and Technology},
2162 name = discipline@en,
2163 },
2164 }
2165 \thu@option@hook{discipline}{%
2166 \ifthu@degree@type@professional
2167 \thu@warning{`discipline' for professional degree is depre-
  cated. Use `professional-field' instead.}
2168 \let\thu@professional@field\thu@discipline
2169 \let\thu@discipline\@empty
2170 \fi
2171 }
2172 \thu@option@hook{discipline*}{%
2173 \ifthu@degree@type@professional
2174 \thu@warning{`discipline*' for professional degree is depre-
  cated. Use `professional-field*' instead.}
2175 \let\thu@professional@field@en\thu@discipline@en
2176 \let\thu@discipline@en\@empty
2177 \fi
2178 }
```
专业领域。

```
2179 \thu@define@key{
2180 professional-field = {
2181 name = professional@field,
2182 },
2183 professional-field* = {
2184 name = professional@field@en,
2185 },
   工程领域。
2186 engineering-field = {
2187 name = engineering@field,
2188 },
2189 engineering-field* = {
2190 name = engineering@field@en,
2191 },
   论文成文日期。
2192 date = {
2193 default = {\the\year-\twoedigits{\month}-\twoedigits{\day}},
2194 },
   博士后专用封面参数。
2195 clc,
2196 udc,
2197 id,
2198 discipline-level-1 = {
2199 default = {一级学科名称 },
2200 name = discipline@level@i,
2201 },
2202 discipline-level-2 = {
2203 default = {二级学科名称 },
2204 name = discipline@level@ii,
2205 },
2206 start-date = {
2207 name = start@date,
2208 default = {\the\year-\two@digits{\month}-\two@digits{\day}},
2209 },
2210 end-date = {
2211 name = end@date,
2212 default = {\the\year-\two@digits{\month}-\two@digits{\day}},
2213 },
   中文封面后是否生成书脊页。
2214 include-spine = {
2215 name = include@spine,
2216 choices = {
2217 false,
2218 true,
2219 },
2220 default = false,
2221 },
2222 }
```
输出日期的给定格式:\thu@format@date{⟨*format*⟩}{⟨*date*⟩},其中格式 ⟨*format*⟩ 接受三个参数分别对应年、月、日,⟨*date*⟩ 是 ISO 格式的日期(yyyy-mm-dd)。 \newcommand\thu@format@date[2]{% \edef\thu@@date{#2}% \def\thu@@process@date##1-##2-##3\@nil{% #1{##1}{##2}{##3}% }  $\frac{6}{6}$  \expandafter\thu@@process@date\thu@@date\@nil } \newcommand\thu@date@zh@digit[3]{#1 年 \number#2 月 \number#3 日} \newcommand\thu@date@zh@digit@short[3]{#1 年 \number#2 月} \newcommand\thu@date@zh@short[3]{\zhdigits{#1} 年\zhnumber{#2} 月} \newcommand\thu@date@month[1]{% \ifcase\number#1\or January\or February\or March\or April\or May\or June\or July\or August\or September\or October\or November\or December% \fi } \newcommand\thu@date@en@short[3]{\thu@date@month{#2}, #1}

```
下划线命令。ulem 的下划线 \uline 可以控制粗细和深度。
```
 \newcommand\thu@underline[2][6em]{\hskip1pt\underline{\hb@xt@ #1{\hss#2\hss}}\hskip3pt} \newcommand\thu@uline[2][6em]{\uline{\hb@xt@ #1{\hss#2\hss}}}

### 将内容拉伸或压缩到固定宽度。

```
2242 \newcommand\thu@fixed@box[2]{%
```

```
2243 \begingroup
2244 \ifLuaTeX
2245 \ltjsetparameter{kanjiskip = {0pt plus 2filll minus 1filll}}%
2246 \else
2247 \renewcommand\CJKglue{\hspace{0pt plus 2filll minus 1filll}}%
2248 \fi
2249 \makebox[#1][l]{#2}%
2250 \endgroup
2251 }
```
# 如果内容小于给定宽度,则拉伸至该宽度,否则取自然宽度。

```
2252 \newbox\thu@stretch@box
2253 \newcommand\thu@stretch[2]{%
2254 \sbox\thu@stretch@box{#2}%
2255 \ifdim \wd\thu@stretch@box < #1\relax
2256 \begingroup
2257 \ifLuaTeX
2258 \ltjsetparameter{kanjiskip = {0pt plus 2filll}}%
2259 \else
2260 \renewcommand\CJKglue{\hspace{0pt plus 2filll}}%
2261 \fi
2262 \makebox[#1][l]{#2}%
2263 \endgroup
2264 \else
2265 \box\thu@stretch@box
```
2266  $\setminus$ fi

```
2267 }
   如果内容小于给定宽度,则在右侧填充空白至该宽度,否则取自然宽度。
2268 \newbox\thu@pad@box
2269 \newcommand\thu@pad[2]{%
2270 \sbox\thu@pad@box{#2}%
2271 \ifdim \wd\thu@pad@box < #1\relax
2272 \makebox[#1][l]{\box\thu@pad@box}%
2273 \else
2274 \box\thu@pad@box
2275 \setminus fi
2276 }
```
导师的姓名和职称使用","分开,所以这里用 kvsetkeys 的 \comma@parse 来处理。

```
2277 \newcounter{thu@csl@count}
2278 \newcommand\thu@name@title@process[1]{%
2279 \ifcase\c@thu@csl@count \frac{6}{5} == 0
2280 \gdef\thu@@name{#1}%
2281 \or \frac{6}{6} = 12282 \qdef\thu@@title{#1}%
2283 \fi
2284 \stepcounter{thu@csl@count}%
2285 }
2286 \newcommand\thu@name@title@format[2]{%
2287 \thu@pad{3cm}{\thu@stretch{4em}{#1}}%
2288 \thu@stretch{3em}{#2}%
2289 }
2290 \newcommand\thu@name@title[1]{%
2291 \setcounter{thu@csl@count}{0}%
2292 \gdef\thu@@name{}%
2293 \gdef\thu@@title{}%
2294 \expandafter\comma@parse\expandafter{#1}{\thu@name@title@process}%
2295 \thu@name@title@format{\thu@@name}{\thu@@title}%
2296 }
```
#### **封面**

```
\maketitle 生成封面(题名页)总命令。
```

```
2297 \renewcommand\maketitle{%
2298 \cleardoublepage
2299 \pagenumbering{Alph}%
2300 \thu@pdfbookmark{-1}{\thu@title}%
2301 \thu@titlepage
2302 \ifthu@include@spine@true
2303 \spine
2304 \setminus fi
2305 \ifthu@degree@graduate
2306 \ifthu@thesis@type@thesis
2307 \cleardoublepage
2308 \thu@titlepage@en
2309 \fi
2310 \quad \text{if}
```

```
2311 \clearpage
             2312 }
\thu@titlepage 中文封面(题名页)
             2313 \newcommand\thu@titlepage{%
             2314 \thusetup{language = chinese}%
             2315 \ifthu@degree@graduate
             2316 % 研究生
             2317 \ifthu@thesis@type@thesis
             2318 % 学位论文
             2319 \thu@titlepage@thesis
             2320 \else
             2321 \ifthu@thesis@type@proposal
             2322 % 选题报告
             2323 \thu@titlepage@proposal
             2324 \fi
             2325 \setminus fi
             2326 \else
             2327 \ifthu@degree@bachelor
             2328 % 本科生
             2329 \thu@titlepage@bachelor
             2330 \else
             2331 \ifthu@degree@postdoc
             2332 % 博后
             2333 \thu@cover@postdoc
```

```
2334 \cleardoublepage
2335 \thu@titlepage@postdoc
2336 \fi
2337 \fi
2338 \fi
2339 \thu@reset@main@language
```
}

研究生中文封面<br>《写作指南》规定中文封面页边距:上—6.0厘米,下—5.5厘米,左—4.0厘米,右—4.0 厘米, 装订线 0 厘米。然而作为事实标准的 Word 模板的页边距是上下 6.0 厘米, 左右 4.0 厘 米。这里缩小上边距以方便排版保密信息。

```
2341 \newcommand\thu@titlepage@thesis{%
2342 \newgeometry{
2343 top = 2cm,
2344 bottom = 6cm,
2345 hmargin = 3.5cm,
2346 } \frac{6}{6}2347 \thispagestyle{empty}%
2348 \null\vskip 8.1pt%
2349 \begingroup
2350 \centering
2351 \parbox[t][2cm][t]{\textwidth}{%
2352 \hskip -21.5pt%
2353 \thu@titlepage@secret
2354 } \par
```
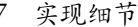

```
2355 \vskip 40.5pt%
2356 \begingroup
2357 \sffamily\fontsize{26bp}{46.8bp}\selectfont
2358 \thu@title\par
2359 \endgroup
2360 \ifthu@main@language@english
2361 \quad \text{vskip } 5.4pt<sup>8</sup>
2362 \begingroup
2363 \sffamily\bfseries\fontsize{20bp}{31.2bp}\selectfont
2364 \thu@title@en\par
2365 \endgroup
2366 \vskip -9.2pt%
2367 \fi
2368 \vskip 24.1pt%
2369 \thu@title@page@degree@category\par
2370 \vfill
2371 \ifthu@degree@type@academic
2372 \parbox[t][7.25cm][t]{\textwidth}{%
2373 \fangsong\fontsize{16bp}{31.2bp}\selectfont
2374 \thu@titlepage@info
2375 } \par
2376 \else
2377 \parbox[t][5.25cm][b]{\textwidth}{%
2378 \fangsong\fontsize{16bp}{31.2bp}\selectfont
2379 \thu@titlepage@info
2380 } \par
2381 \vskip 62pt%
2382 \setminus fi
2383 \parbox[t][1.03cm][t]{\textwidth}{\centering\thu@titlepage@date}\par
2384 \endgroup
2385 \clearpage
2386 \restoregeometry
2387 }
```
## 选题报告封面

```
2388 \newcommand\thu@titlepage@proposal{%
2389 \newgeometry{
2390 top = 5cm,
2391 bottom = 3.25cm,
2392 hmargin = 3.17cm,
2393 } \frac{6}{6}2394 \thispagestyle{empty}%
2395 \begingroup
2396 % \vspace * { 0.1cm } %
2397 \centering
2398 % {\thu@titlepage@title}%
2399 \parbox[t][3cm]{\textwidth}{%
2400 \vskip 0.1cm%
2401 \centering
2402 \sffamily\fontsize{26bp}{46.8bp}\selectfont
```

```
2403 \thu@title\par
2404 } \frac{8}{6}2405 \vskip 0.85cm%
2406 \thu@title@page@degree@category
2407 \vfill
2408 \parbox[t][8.5cm][t]{\textwidth}{%
2409 \centering
2410 \fangsong
2411 \ifLuaTeX
2412 \fontspec{\CJK@family}%
2413 \else
2414 \CJKfamily+{}{}2415 \qquad \qquad \int f i
2416 \sanhao[1.95] &
2417 \thu@titlepage@info
2418 } \par
2419 \parbox[t][2.5cm][t]{\textwidth}{\centering\thu@titlepage@date}\par
2420 \endgroup
2421 \clearpage
2422 \restoregeometry
2423 }
2424 \newcommand\thu@set@student@id{%
2425 \ifthu@thesis@type@proposal\else
2426 \ifx\thu@student@id\@empty\else
2427 \thu@warning{`student-id' in "\protect\thusetup" would be ig-
  nored when `thesis-type' is not proposal.}%
2428 \setminusfi
2429 \fi
2430 }
2431 \thu@set@student@id
2432 \thu@option@hook{thesis-type}{\thu@set@student@id}
2433 \thu@option@hook{student-id}{\thu@set@student@id}
   涉密信息
2434 \newcommand\thu@titlepage@secret{%
2435 \sffamily\sanhao
2436 \ifx\thu@secret@level\@empty
2437 \phantom{秘密}%
2438 \else
2439 \thu@secret@level\symbol{"2605}\makebox[3em][c]{\thu@secret@year}
  年%
2440 \fi\par
2441 }
   申请学位的学科门类或专业学位类别: 三号 (16bp) 宋体字, 字距延伸 0.5bp, 所以
\CJKglue 应该设为 1 bp。
2442 \newcommand\thu@title@page@degree@category{%
```

```
2443 \begingroup
```

```
2444 \fontsize{16bp}{22bp}\selectfont
```

```
2445 \ifLuaTeX
```

```
2446 \fontspec{\CJK@family}%
```
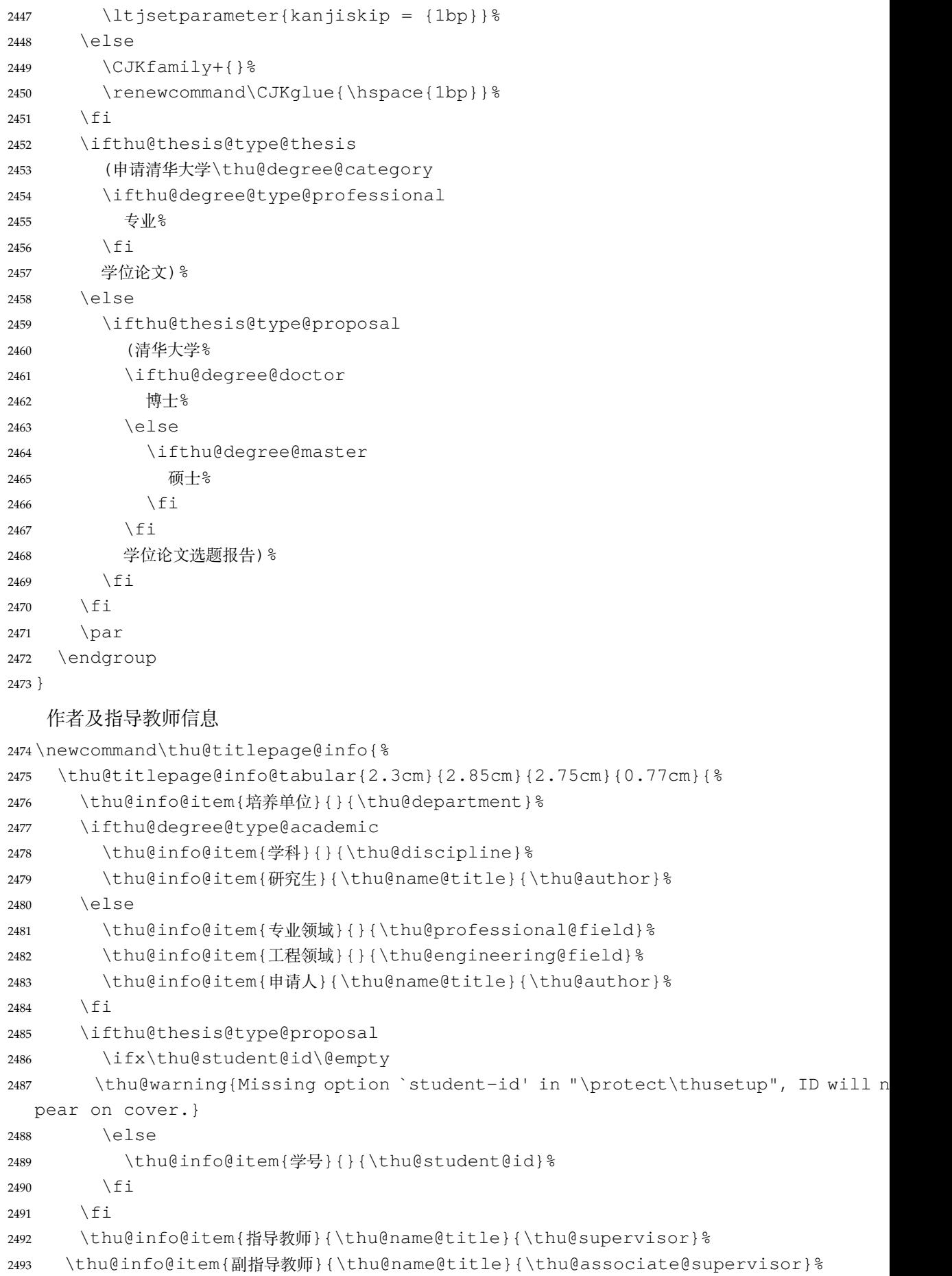

```
2494 \thu@info@item{联合指导教师}{\thu@name@title}{\thu@co@supervisor}%
2495 }\par
2496 }
   标题页作者信息表 #1: 表格左侧至版心的距离;
#2: "培养单位"的边框宽度;
#3: "培养单位"的文字宽度;
#4: 冒号的边框;
#5: 表格内容。
2497 \newcommand\thu@titlepage@info@tabular[5]{%
2498 \def\thu@info@item##1##2##3{%
2499 \ifx##3\@empty\else
2500 \thu@pad{#2}{\thu@fixed@box{#3}{##1}}%
2501 \thu@pad{#4}{:}%
2502 \# \# 2 \{ \# \# 3 \} \setminus2503 \t\t \text{f}i2504 } \frac{9}{6}2505 \hspace\{\#1\} %
2506 \begin{tabular}{l}%
2507 \renewcommand\arraystretch{1}%
2508 #5%
2509 \end{tabular}%
2510 }
   论文成文打印的日期,用三号宋体汉字,字距延伸 0.5bp,所以 \CJKglue 应该设为 1
bp。
2511 \newcommand\thu@titlepage@date{%
2512 \begingroup
2513 \sanhao
2514 \ifLuaTeX
2515 \ltjsetparameter{kanjiskip = {1bp}}%
2516 \else
2517 \renewcommand\CJKglue{\hspace{1bp}}%
2518 \fi
2519 \thu@format@date{\thu@date@zh@short}{\thu@date}\par
2520 \endgroup
2521 }
2522 \newcommand{\thu@titlepage@en}{%
2523 \newgeometry{
2524 top = 5.5cm,
2525 bottom = 5cm,
2526 hmargin = 3.4cm,
2527 } 응
2528 \thispagestyle{empty}%
2529 \thusetup{language = english}%
2530 \ifthu@degree@type@academic
```

```
2531 \thu@titlepage@en@graduate@academic
```

```
2532 \else
```
**研究生英文封面** \thu@titlepage@en

```
2533 \thu@titlepage@en@graduate@professional
2534 \fi
2535 \thu@reset@main@language
2536 \clearpage
2537 \restoregeometry
2538 }
2539 \newcommand\thu@titlepage@en@graduate@academic{%
2540 \begingroup
2541 \centering
2542 \null\vskip -0.31cm<sup>8</sup>
2543 \parbox[t][143bp][t]{\textwidth}{%
2544 \centering\thu@titlepage@en@title
2545 }\par
2546 \sanhao[1.725]%
2547 \thu@titlepage@en@degree
2548 \vskip 3bp%
2549 in\par
2550 \vskip 3.5bp%
2551 {\bfseries\sffamily\thu@discipline@en\par}
2552 \quad \forall \text{fill}2553 { \sffamily by \par }
2554 \vskip 0.24cm%
2555 {\sffamily\bfseries\thu@author@en\par}%
2556 \vskip 0.18cm%
2557 \parbox[t][3.0cm][t]{\textwidth}{%
2558 \centering
2559 \xiaosan[2.1]%
2560 \thu@titlepage@en@supervisor
2561 } \par
2562 \thu@titlepage@en@date
2563 \vskip 0.7cm%
2564 \endgroup
2565 }
2566 \newcommand\thu@titlepage@en@graduate@professional{%
2567 \begingroup
2568 \centering
2569 \null\vskip -0.31cm%
2570 \parbox[t][143bp][t]{\textwidth}{%
2571 \centering\thu@titlepage@en@title
2572 } \par
2573 \sanhao[1.725] %
2574 \thu@titlepage@en@degree
2575 \quad \forall \text{trill}2576 {\sffamily by\par}
2577 \vskip 0.24cm%
2578 {\sffamily\bfseries\thu@author@en\par}%
2579 \ifx\thu@professional@field@en\empty
2580 \vskip 1.95cm%
2581 \leq \leq \leq \leq \leq \leq \leq \leq \leq \leq \leq \leq \leq \leq \leq \leq \leq \leq \leq \leq \leq \leq \leq \leq \leq \leq \leq \leq \leq \leq \leq \leq \leq \leq \leq \leq2582 \quad \text{vskip} -0.1 \text{cm}^2
```

```
2583 {\sffamily\bfseries(\thu@professional@field@en)\par}%
2584 \vskip 1.1cm%
2585 \fi
2586 \parbox[t][3.37cm][t]{\textwidth}{%
2587 \centering
2588 \xiaosan[1.82]%
2589 \thu@titlepage@en@supervisor
2590 } \par
2591 \thu@titlepage@en@date
2592 \vskip 0.3cm%
2593 \endgroup
2594 }
2595 \newcommand\thu@titlepage@en@title{%
2596 \begingroup
2597 % 对齐到网格,每行 15.6bp
2598 \sffamily\bfseries\fontsize{20bp}{31.2bp}\selectfont
2599 \thu@title@en\par
2600 \endgroup
2601 }
2602 \newcommand\thu@thesis@name@en{%
2603 \ifthu@degree@master
2604 Thesis%
2605 \else
2606 Dissertation%
2607 \fi
2608 }
2609 \newcommand\thu@titlepage@en@degree{%
2610 \thu@thesis@name@en{} submitted to\par
2611 {\bfseries Tsinghua University\par}%
2612 in partial fulfillment of the requirement\par
2613 for the
2614 \ifthu@degree@type@professional
2615 professional
2616 \fi
2617 degree of\par
2618 {\sffamily\bfseries\thu@degree@category@en\par}%
2619 }
2620 \newcommand\thu@titlepage@en@supervisor{%
2621 \begin{tabular}{r@{\makebox[20.5bp][l]{\hspace{2bp}:}}l}%
2622 \renewcommand\arraystretch{1}%
2623 \thu@thesis@name@en{} Supervisor & \thu@supervisor@en \\
2624 \ifx\thu@associate@supervisor@en\@empty\else
2625 Associate Supervisor & \thu@associate@supervisor@en \\
2626 \fi
2627 \ifx\thu@co@supervisor@en\@empty\else
2628 Co-supervisor & \thu@co@supervisor@en \\
2629 \fi
2630 \end{tabular}%
2631 }
2632 \newcommand\thu@titlepage@en@date{%
```

```
2633 \begingroup
```

```
2634 \sffamily\bfseries\sanhao
```

```
2635 \thu@format@date{\thu@date@en@short}{\thu@date}\par
```

```
2636 \endgroup
```
}

# **本科生封面** 本科生封面要求:

- 题目:1 号黑体字,1.2 倍行距。
- 系别、专业、姓名及指导教师信息部分使用三号仿宋 \_GB2312 字。
- 论文成文打印的日期用阿拉伯数字,采用小四号宋体。
- 涉密的论文在封面右上角处注明论文密级,采用小四号宋体。 外文系英语专业要求题目先写中文标题,再写英文标题,字号 26pt, 32 磅行距。

```
2638 \newcommand\thu@titlepage@bachelor{%
```

```
2639 \newgeometry{
2640 vmargin = 2.54cm,
2641 hmargin = 3.17cm,
2642 } %2643 \thispagestyle{empty}%
2644 \begingroup
2645 \centering
2646 \parbox[t][0cm][t]{\textwidth}{%
2647 \hfill
2648 \xiaosi
2649 \ifx\thu@secret@level\@empty\else
2650 \thu@secret@level\space\thu@secret@year 年\par
2651 \fi
2652 } \frac{6}{6}2653 \endgroup
2654 \vfill
2655 \begingroup
2656 \centering
2657 \includegraphics{tsinghua-name-bachelor.pdf}%
2658 \vskip 0.94cm%
2659 \ifthu@thesis@type@proposal
2660 {\sffamily\bfseries\xiaochu\ziju{0.5} 综合论文训练\\开题报告\par}%
2661 \else
2662 {\sffamily\bfseries\xiaochu\ziju{0.5} 综合论文训练\par}%
2663 \fi
2664 \endgroup
2665 \vskip 1.8cm%
2666 \begingroup
2667 \heiti
2668 % 21.0cm - 0.2cm - 3cm * 2 - 18bp * 4 = 347bp
2669 \noindent\hspace{1em}\makebox[54bp]{\xiaoer[1.2] 题目: }%
2670 \parbox[t]{347bp}{%
2671 \ifthu@main@language@chinese
2672 \vihao[1.56]%
2673 \else
2674 \fontsize{26bp}{32bp}\selectfont
```
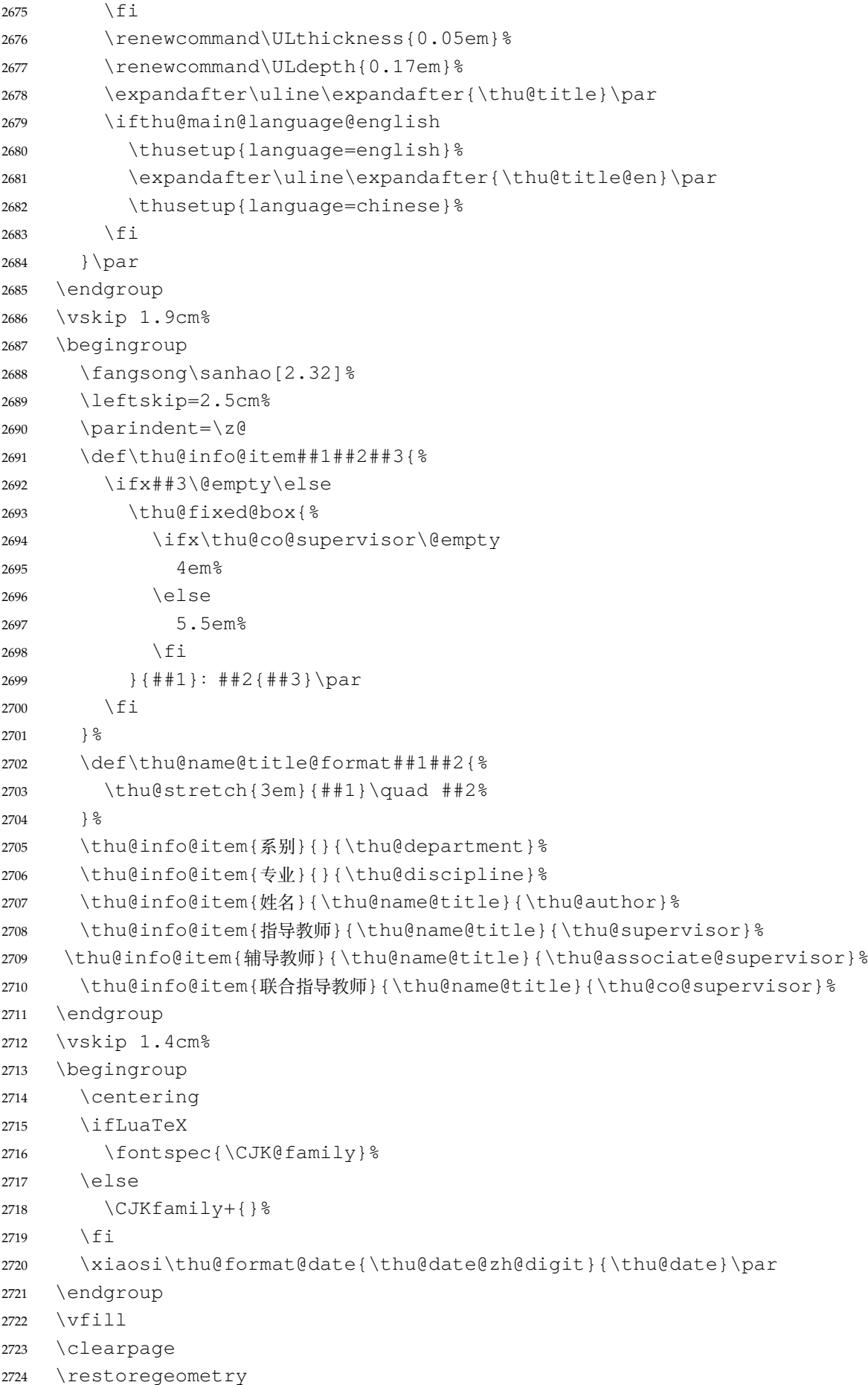

```
2725 }
 博士后封面 2726 \newcommand\thu@cover@postdoc{%
           2727 \thispagestyle{empty}%
           2728 \begin{center}%
           2729 \renewcommand\ULthickness{0.7pt}%
           2730 \vspace*{0.35cm}%
           2731 {\sihao[2.6]%
           2732 \thu@stretch{3.1em}{分类号}\thu@underline[3.7cm]{\thu@clc}\hfill
           2733 密级\thu@underline[3.7cm]{\thu@secret@level}\par
           2734 \thu@stretch{3.1em}{U D C}\thu@underline[3.7cm]{\thu@udc}\hfill
           2735 编号\thu@underline[3.7cm]{\thu@id}\par
           2736 } \frac{6}{6}2737 \vskip 3.15cm%
           2738 {\sffamily\bfseries\xiaoer[2.6]%
           2739 {\setminus} z i j u {\setminus} 1.5} 清华大学\par}%
           2740 {\ziju{0.5} 博士后研究工作报告\par}%
           2741 } \frac{6}{6}2742 \vskip 0.2cm%
           2743 \parbox[t][4.0cm][c]{\textwidth}{%
           2744 \centering\sihao[3.46]%
           2745 \renewcommand\ULdepth{1em}%
           2746 \expandafter\uline\expandafter{\thu@title}\par
           2747 } \par
           2748 \vskip 0.4cm%
           2749 {\xiaosi\thu@author\par}%
           2750 \vskip 1.4cm%
           2751 {\xiaosi[1.58]%
           2752 \renewcommand\ULdepth{0.9em}%
           2753 工作完成日期\quad
           2754 \thu@uline[5.9cm]{%
           2755 \thu@format@date{\thu@date@zh@digit@short}{\thu@start@date}
             -%
           2756 \thu@format@date{\thu@date@zh@digit@short}{\thu@end@date}
           2757 } \par
           2758 \vskip 0.55cm%
           2759 报告提交日期\quad
           2760 \thu@uline[5.9cm]{\thu@format@date{\thu@date@zh@digit@short}{\thu@date}}\par
           2761 } \frac{9}{6}2762 \vskip 0.45cm%
           2763 {\xiaosi[2]{\ziju{1} 清华大学}\quad (北京) \par}%
           2764 \vskip 0.25cm%
           2765 {\xiaosi[2]\thu@format@date{\thu@date@zh@digit@short}{\thu@date}\par}%
           2766 \end{center}%
           2767 }
博士后题名页 2768\newcommand\thu@titlepage@postdoc{%
           2769 \thispagestyle{empty}%
           2770 \begin{center}%
           2771 \quad \text{vspace*} \{1.5 \text{cm}\}\2772 \parbox[t][3cm][c]{\textwidth}{%
```
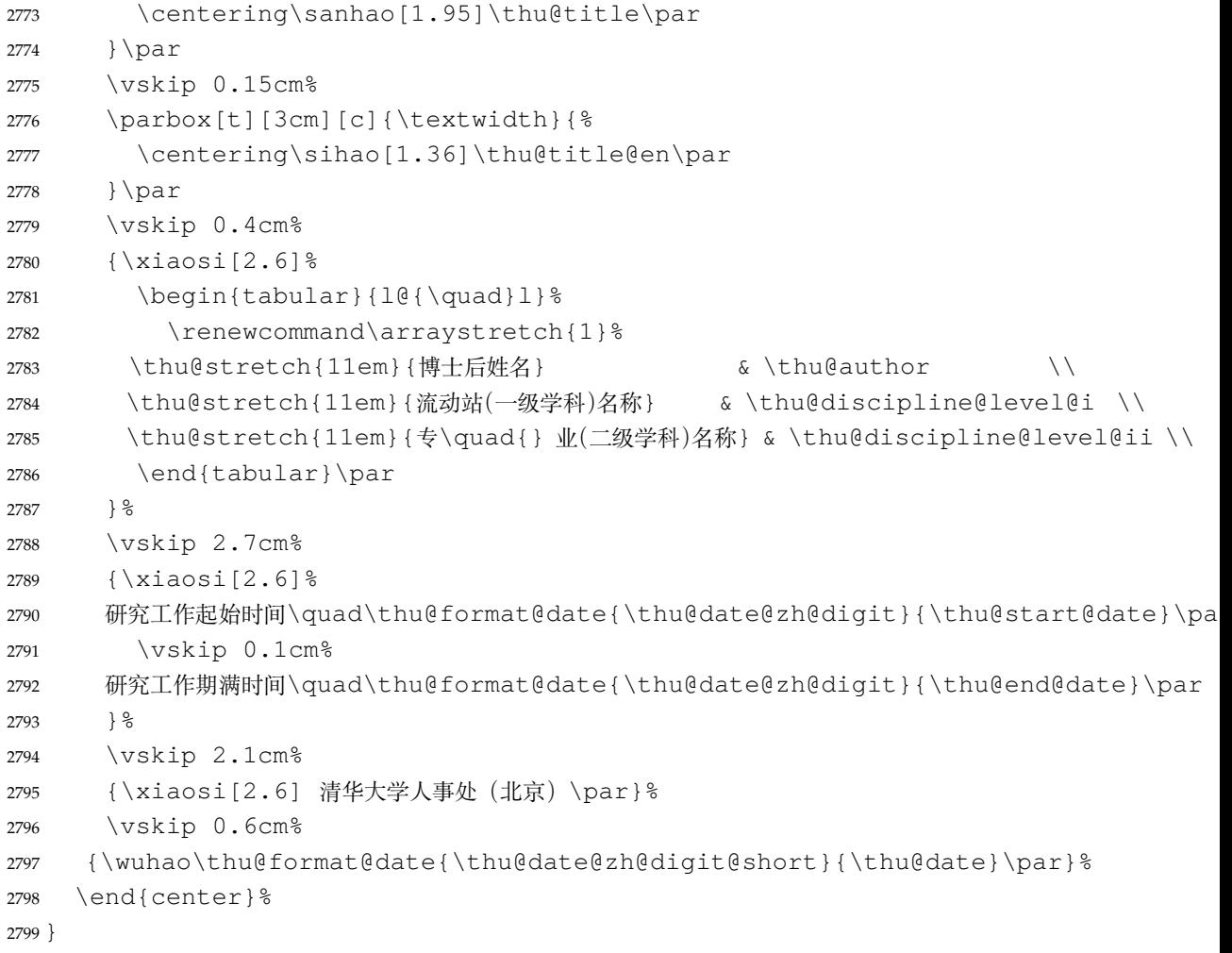

### **7.7.10 答辩委员会名单**

committee (*env.*) 学位论文指导小组、公开评阅人和答辩委员会名单。

```
2800 \def\thu@committee@name{学位论文指导小组、公开评阅人和答辩委员会名单}
2801 \NewEnviron{committee}[1][]{%
2802 \ifthu@degree@graduate
2803 \cleardoublepage
2804 \let\thu@committee@file\@empty
2805 \kv@define@key{thu@committee}{name}{\let\thu@committee@name\kv@value}%
2806 \kv@define@key{thu@committee}{file}{\let\thu@committee@file\kv@value}%
2807 \kv@set@family@handler{thu@committee}{%
2808 \ifx\kv@value\relax
2809 \let\thu@committee@file\kv@key
2810 \else
2811 \kv@handled@false
2812 \qquad \qquad \int f i
2813 } \frac{6}{6}2814 \kvsetkeys{thu@committee}{#1}%
2815 \ifx\thu@committee@file\@empty
2816 \begingroup
2817 \ctexset {
2818 chapter = {
```
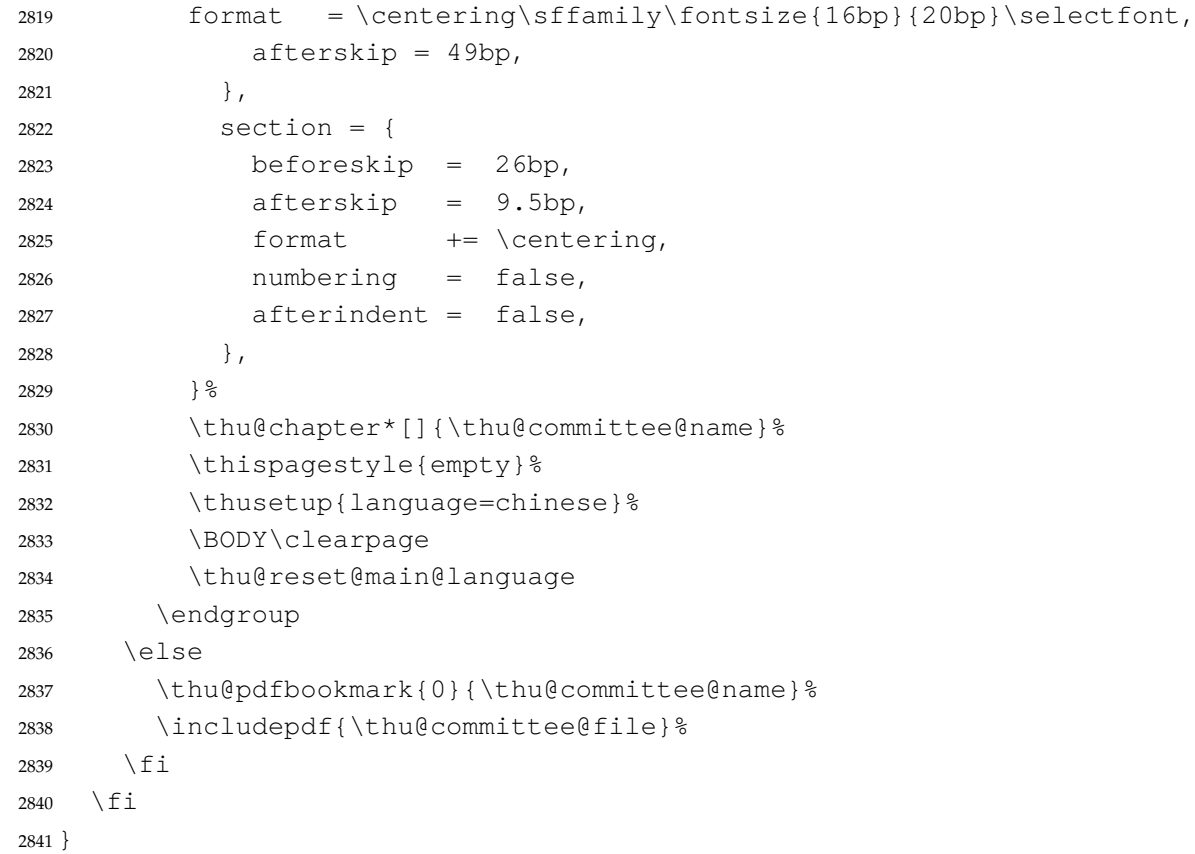

### **7.7.11 授权说明**

#### \copyrightpage 授权说明

 \newcommand\copyrightpage[1][]{% \cleardoublepage \ifthu@degree@postdoc\relax\else \def\thu@@tmp{#1} \ifx\thu@@tmp\@empty \thusetup{language=chinese}% \ifthu@degree@bachelor \thu@copyright@page@bachelor \else \thu@copyright@page@graduate  $\setminus$  fi \thu@reset@main@language \else \thispagestyle{empty}% 2856 \thu@pdfbookmark{0}{关于学位论文使用授权的说明}% \thu@phantomsection 2858 \kv@define@key{thu@copyright}{file}{\includepdf{\kv@value}}% \kv@set@family@handler{thu@copyright}{% \ifx\kv@value\relax 2861 \includepdf{\kv@key}% 2862 \else 2863 \kv@handled@false \fi

```
2865 } \frac{8}{6}2866 \kvsetkeys{thu@copyright}{#1}%
2867 \fi
2868 \fi
2869 }
   支持扫描文件替换。
2870 \newcommand{\thu@authorization@frontdate}{%
2871 日\ifthu@degree@bachelor\hspace{1em}\else\hspace{2em}\fi 期:}
2872 \newcommand\thu@copyright@page@graduate{%
2873 \begingroup
2874 \ctexset{
2875 chapter = {
2876 format = {\centering\sffamily\erhao},
2877 beforeskip = 40bp,
2878 afterskip = 36bp,
2879 },
2880 } \frac{8}{6}2881 \thu@chapter*[]{关于学位论文使用授权的说明}%
2882 \thispagestyle{empty}%
2883 \endgroup
2884 \vskip 13bp%
2885 \begingroup
2886 \fontsize{14bp}{26bp}\selectfont
2887 本人完全了解清华大学有关保留、使用学位论文的规定,即:\par
2888 清华大学拥有在著作权法规定范围内学位论文的使用权, 其中包括: %
2889 (1) \nobreak 已获学位的研究生必须按学校规定提交学位论文, %
2890 学校可以采用影印、缩印或其他复制手段保存研究生上交的学位论文;\allowbreak
2891 (2)\nobreak 为教学和科研目的,学校可以将公开的学位论文作为资料在图书馆、资料室等
  场所供校内师生阅读, %
2892 或在校园网上供校内师生浏览部分内容;\allowbreak
2893 \ifthu@degree@doctor
2894 (3)\nobreak 根据《中华人民共和国学位条例暂行实施办法》及上级教育主管部门具体要
  求,向国家图书馆报送相应的学位论文。%
2895 \else
2896 (3)\nobreak 按照上级教育主管部门督导、抽查等要求,报送相应的学位论文。%
2897 \setminus fi
2898 \par
2899 本人保证遵守上述规定。\par
2900 \endgroup
2901 \vskip 33bp%
2902 \begingroup
2903 \fontsize{12bp}{23.4bp}\selectfont
2904 \parindent\z@
2905 \leftskip 43bp%
2906 作者签名:\hspace{4bp}\thu@underline[7em]{}\hspace{47bp}%
2907 导师签名:\hspace{4bp}\thu@underline[7em]{}\par
2908 \forallskip 6bp\frac{6}{5}2909 日\hspace{2em} 期:\hspace{4bp}\thu@underline[7em]{}\hspace{47bp}%
2910 日\hspace{2em} 期:\hspace{4bp}\thu@underline[7em]{}\par
```

```
2911 \endgroup
2912 }
2913 \newcommand\thu@copyright@page@bachelor{%
2914 \begingroup
2915 \ctexset{
2916 chapter = {
2917 format = {\centering\sffamily\erhao[1]},
2918 beforeskip = 1bp,
2919 afterskip = 24bp,
2920 },
2921 } \frac{8}{6}2922 \thu@chapter*[]{关于学位论文使用授权的说明}%
2923 \thispagestyle{empty}%
2924 \endgroup
2925 \vskip 4bp%
2926 本人完全了解清华大学有关保留、使用学位论文的规定, 即: %
2927 学校有权保留学位论文的复印件,允许该论文被查阅和借阅; %
2928 学校可以公布该论文的全部或部分内容,可以采用影印、缩印或其他复制手段保存该论文。\par
2929 \textbf{(涉密的学位论文在解密后应遵守此规定)}\par
2930 \null\par
2931 \begingroup
2932 \centering
2933 签\quad 名:\thu@underline[6em]{}%
2934 导师签名:\thu@underline[6em]{}%
2935 日\quad 期:\thu@underline[6em]{}%
2936 \par
2937 \endgroup
2938 }
```
### **7.7.12 摘要**

\thu@clist@use 不同论文格式关键词之间的分割不太相同, 我们用 keywords 和 keywords\* 来收集关键词列 表,然后用本命令来生成符合要求的格式,类似于 LATEX3 的 \clist\_use:Nn。

```
2939 \thu@define@key{
2940 keywords,
2941 keywords* = \{2942 name = keywords@en,
2943 },
2944 }
2945 \newcommand\thu@clist@use[2]{%
2946 \def\thu@@tmp{}%
2947 \def\thu@clist@processor##1{%
2948 \ifx\thu@@tmp\@empty
2949 \def\thu@@tmp{#2}%
2950 \else
2951 #2%
2952 \setminusfi
2953 ##1%
2954 } %
```

```
2955 \expandafter\comma@parse\expandafter{#1}{\thu@clist@processor}%
             2956 }
abstract (env.) 中文摘要部分的标题为"摘要",用黑体三号字。摘要内容用小四号字书写,两端对齐,汉字
             用宋体,外文字用 Times New Roman 体,标点符号一律用中文输入状态下的标点符号。
             2957 \newenvironment{abstract}{%
             2958 \ifthu@degree@bachelor
             2959 \cleardoublepage
             2960 \fi
             2961 \thusetup{language = chinese}%
             2962 \ifthu@degree@graduate
             2963 \begingroup
             2964 \ifthu@main@language@english
             2965 \ctexset{%
             2966 chapter/format = \centering\sffamily\fontsize{16bp}{20bp}\selectfont,
             2967 } 응
             2968 \fi
             2969 \thu@chapter*{\thu@abstract@name}%
             2970 \endgroup
             2971 \else
             2972 \thu@chapter*[]{\thu@abstract@name}%
             2973 \fi
             2974 } \{ \}每个关键词之间空两个汉字符宽度,且为悬挂缩进。
             2975 \par
             2976 \null\par
             2977 \ifthu@degree@graduate
             2978 \noindent
             2979 \textsf{关键词: }%
             2980 \else
             2981 \textbf{关键词: }%
             2982 \fi
             2983 \thu@clist@use{\thu@keywords}{;}%
             2984 \gdef\thu@keywords{}%
             2985 \ifthu@degree@bachelor
             2986 \cleardoublepage
             2987 \fi
             2988 \thu@reset@main@language % switch back to main language
             2989 }
abstract* (env.) 英文摘要部分的标题为 Abstract, 用 Arial 体三号字。 摘要内容用小四号 Times New Roman。
             2990 \newenvironment{abstract*}{%
             2991 \ifthu@degree@bachelor
             2992 \cleardoublepage
             2993 \fi
             2994 \thusetup{language = english}%
             2995 \ifthu@degree@graduate
             2996 \thu@chapter*{\thu@abstract@name@en}%
             2997 \else
```

```
113
```

```
2998 \thu@chapter*[]{\thu@abstract@name@en}%
2999 \fi
3000 } \{\frac{8}{6}3001 \par
3002 \null\par
3003 \ifthu@degree@graduate
3004 \noindent
3005 \fi
3006 \textbf{Keywords:}\space
3007 \thu@clist@use{\thu@keywords@en}{; }%
3008 \ifthu@degree@graduate
3009 \vspace*{\stretch{1}}%
3010 \fi
3011 \ifthu@degree@bachelor
3012 \cleardoublepage
3013 \fi
3014 \thu@reset@main@language % switch back to main language
3015 }
```
# **7.7.13 主要符号表**

```
denotation (env.) 主要符号表。
```

```
3016 \newenvironment{denotation}[1][2.5cm]{%
3017 \ifthu@degree@bachelor
3018 \cleardoublepage
3019 \fi
3020 \ifthu@degree@graduate
3021 \thu@chapter*{\thu@denotation@name}%
3022 \else
3023 \thu@chapter*[]{\thu@denotation@name}%
3024 \fi
3025 \vskip-30bp\xiaosi[1.6]\begin{thu@denotation}[labelwidth=#1]
3026 } { \frac{6}{6}3027 \end{thu@denotation}
3028 }
3029 \newlist{thu@denotation}{description}{1}
3030 \setlist[thu@denotation]{%
3031 nosep,
3032 font=\normalfont,
3033 align=left,
3034 leftmargin=!, % sum of the following 3 lengths
3035 labelindent=0pt,
3036 labelwidth=2.5cm,
3037 labelsep*=0.5cm,
3038 itemindent=0pt,
3039 }
```
### **7.7.14 致谢以及声明**

acknowledgements (*env.*) 定义致谢环境

```
3040 \newcommand{\thu@statement@text}{本人郑重声明:所呈交的学位论文,是本人在导师指
  导下
```
- 3041 , 独立进行研究工作所取得的成果。尽我所知, 除文中已经注明引用的内容外, 本学位论
- 文的研究成果不包含任何他人享有著作权的内容。对本论文所涉及的研究工作做出贡献的

```
3043 其他个人和集体,均已在文中以明确方式标明。}
```

```
3044 \newcommand{\thu@signature}{签\hspace{1em} 名:}
```

```
3045 \newcommand{\thu@backdate}{日\hspace{1em} 期:}
```
定义致谢与声明环境。

```
3046 \newenvironment{acknowledgements}{%
```
- <span id="page-114-0"></span>\@mainmatterfalse
- \thu@end@appendix@ref@section
- \ifthu@degree@bachelor
- \cleardoublepage
- \fi
- \thu@chapter\*{\thu@acknowledgements@name}%
- }{%

```
3054 \ifthu@degree@bachelor
```
- \cleardoublepage
- \fi

```
3057 }
```
statement 声明部分(支持扫描文件替换)

```
3058 \thu@define@key{
3059 statement-page-style = {
3060 name = statement@page@style,
3061 choices = {
3062 auto,
3063 empty,
3064 plain,
3065 },
3066 default = auto,
3067 },
3068 statement-page-number = {
3069 name = statement@page@number,
3070 choices = {
3071 false,
3072 true,
3073 },
3074 default = false,
3075 },
3076 }
3077 \thu@option@hook{statement-page-number}{%
3078 \ifthu@statement@page@number@false
3079 \thusetup{statement-page-style=empty}%
3080 \else
3081 \thusetup{statement-page-style=plain}%
```

```
3082 \fi
3083 \thu@warning{%
3084 The "statement-page-number" option is deprecated.
3085 Use "page-style" option of \protect\statement command instead%
3086 } \frac{6}{5}3087 }
3088 \newif\ifthu@statement@exists
3089 \newcommand\statement[1][]{%
3090 \@mainmatterfalse
3091 \thu@end@appendix@ref@section
3092 \thu@statement@existstrue
3093 \ifthu@degree@bachelor
3094 \cleardoublepage
3095 \def\thu@statement@name{声\hspace{2em} 明}%
3096 \else
3097 \def\thu@statement@name{声\hspace{1em} 明}%
3098 \fi
3099 \let\thu@statement@file\@empty
3100 \kv@define@key{thu@statement}{page-style}{\thusetup{statement-page-
  style=##1}}%
3101 \kv@define@key{thu@statement}{file}{\let\thu@statement@file\kv@value}%
3102 \kv@set@family@handler{thu@statement}{%
3103 \ifx\kv@value\relax
3104 \let\thu@statement@file\kv@key
3105 \else
3106 \kv@handled@false
3107 \fi
3108 } \frac{6}{5}3109 \kvsetkeys{thu@statement}{#1}%
3110 \ifthu@statement@page@style@auto
3111 \ifx\thu@statement@file\@empty
3112 \ifthu@degree@bachelor
3113 \thusetup{statement-page-style = empty}%
3114 \else
3115 \thusetup{statement-page-style = plain}%
3116 \fi
3117 \else
3118 \ifthu@degree@bachelor
3119 \thusetup{statement-page-style = plain}%
3120 \else
3121 \thusetup{statement-page-style = empty}%
3122 \quad \text{if}3123 \fi
3124 \fi
3125 \ifx\thu@statement@file\@empty
3126 \thusetup{language=chinese}%
3127 \begingroup
3128 \ifthu@degree@graduate
3129 \ifthu@main@language@english
3130 \ctexset{%
```

```
3131 chapter/format = \centering\sffamily\fontsize{16bp}{20bp}\selectfont,
3132 } 응
3133 \quad \text{If } i3134 \fi
3135 \thu@chapter*{\thu@statement@name}%
3136 \endgroup
3137 \thispagestyle{\thu@statement@page@style}%
3138 \thu@statement@text\par
3139 \ifthu@degree@graduate
3140 \quad \text{Vskip } 2 \text{cm}^23141 \else
3142 \null\par
3143 \setminusfi
3144 {\hfill\thu@signature\thu@underline[2.5cm]\relax
3145 \thu@backdate\thu@underline[2.5cm]\relax}%
3146 \thu@reset@main@language
3147 \else
3148 \includepdf[pagecommand={%
3149 \markboth{\thu@statement@name}{}%
3150 \thu@phantomsection
3151 \addcontentsline{toc}{chapter}{\thu@statement@name}%
3152 \thispagestyle{\thu@statement@page@style}%
3153 }]{\thu@statement@file}%
3154 \fi
3155 \ifthu@degree@bachelor
3156 \cleardoublepage
3157 \fi
3158 }
```
<span id="page-116-3"></span>兼容旧版本保留 acknowledgement。

```
3159 \let\acknowledgement\acknowledgements
3160 \let\endacknowledgement\endacknowledgements
```
### **7.7.15 插图和附表清单**

定义图表以及公式目录样式。

```
3161 \def\thu@listof#1{% #1: float type
3162 \setcounter{tocdepth}{2} % restore tocdepth in case being modified
3163 \@ifstar
3164 {\thu@chapter*[]{\csname list#1name\endcsname}\@starttoc{\csname ext@#1\endcsname}}
3165 {\thu@chapter*{\csname list#1name\endcsname}\@starttoc{\csname ext@#1\endcsname}}%
3166 }
```
\listoffigures 插图清单。

```
\listoffigures* 3167\renewcommand\listoffigures{%
                3168 \ifthu@degree@bachelor
                3169 \ifthu@backmatter\else
                3170 \thu@warning{The list of figures should be placed in back matter}%
                3171 \fi
                3172 \fi
```

```
7.7 主文档格式 7 实现细节
                         3173 \thu@listof{figure}%
                         3174 }
                         3175 \titlecontents{figure}
                         3176 [\ \zeta \mathbb{Z} \cup \{ \}3177 {\contentspush{\figurename~\thecontentslabel\quad}}{}
                         3178 {\nobreak\thu@leaders\nobreak\hfil\thecontentspage}
      \listoftables
附表清单。
     \listoftables*
3179 \renewcommand\listoftables{%
                         3180 \ifthu@degree@bachelor
                         3181 \ifthu@backmatter\else
                         3182 \thu@warning{The list of tables should be placed in back matter}%
                         3183 \fi
                         3184 \fi
                         3185 \thu@listof{table}%
                         3186 }
                         3187 \titlecontents{table}
                         3188 [\ \{ \} \ \mathbb{C} \mathbb{C} \mathbb{C3189 {\contentspush{\tablename~\thecontentslabel\quad}}{}
                         3190 {\thu@leaders\thecontentspage}
offiguresandtables 将插图和附表合在一起列出"插图和附表清单"。
                         3191 \newcommand\listoffiguresandtables{%
                         3192 \ifthu@degree@bachelor
                         3193 \thu@warning{The list of figures and tables are for gradu-
                            ates only}%
                         3194 \listoffigures
                         3195 \listoftables
                         3196 \else
                         3197 \thu@chapter*{\thu@list@figure@table@name}%
                         3198 \@starttoc{lof}%
                         3199 \par
                         3200 \null\par
                         3201 \@starttoc{lot}%
                         3202 \t\t \text{f}i
```

```
3203 }
```
\equcaption 本命令只是为了生成公式列表,所以这个 caption 是假的。如果要编号最好用 equation 环 境,如果是其它编号环境,请手动添加 \equcaption。用法如下:

<span id="page-117-2"></span>\equcaption{⟨*counter*⟩}

{⟨*counter*⟩} 指定出现在索引中的编号,一般取 \theequation,如果你是用 amsmath 的 \tag, 那么默认是 \tag 的参数; 除此之外可能需要你手工指定。

```
3204 \def\ext@equation{loe}
3205 \def\equcaption#1{%
3206 \addcontentsline{\ext@equation}{equation}%
3207 {\protect\numberline{#1}}}
```
\listofequations LATEX 默认没有公式索引, 此处定义自己的 \listofequations。公式索引没有名称, 所 \listofequations\* 以不设置固定的 label 宽度。

```
3208 \newcommand\listofequations{\thu@listof{equation}}
3209 \titlecontents{equation}
3210 [0pt]{\addvspace{6bp}}
3211 {\thu@equation@name~\thecontentslabel}{}
3212 {\nobreak\thu@leaders\nobreak\thecontentspage}
3213 \contentsuse{equation}{loe}
```
# **7.8 参考文献**

参考文献的格式根据用户选择的 BIBTEX/BibLaTeX 分别进行配置, 所以使用 filehook 的 方式。

设置 cite-style 的接口, 只对 BrBTEX 的编译方式有效。

```
3214 \thu@define@key{
3215 cite-style = {
3216 name = cite@style,
3217 choices = {
3218 super,
3219 inline,
3220 author-year,
3221 }
3222 }
3223
```
#### **7.8.1 BibTeX + natbib 宏包**

```
3224 \def\bibliographystyle#1{%
3225 \gdef\bu@bibstyle{#1}%
3226 \ifx\@begindocumenthook\@undefined\else
3227 \expandafter\AtBeginDocument
3228 \setminusfi
3229 {\if@filesw
3230 \immediate\write\@auxout{\string\bibstyle{#1}}%
3231 \immediate\write\@auxout{\string\gdef\string\bu@bibstyle{#1}}%
3232 \fi}%
3233 }
3234 \def\bibliography#1{%
3235 \if@filesw
3236 \immediate\write\@auxout{\string\bibdata{\zap@space#1 \@empty}}%
3237 \immediate\write\@auxout{\string\gdef\string\bu@bibdata{#1}}%
3238 \fi
3239 \gdef\bu@bibdata{#1}%
3240 \@input@{\jobname.bbl}}
```
### <span id="page-118-6"></span><span id="page-118-3"></span><span id="page-118-2"></span>BIBTEX 和 natbib 宏包的配置。

```
3241 \PassOptionsToPackage{compress}{natbib}
3242 \AtEndOfPackageFile*{natbib}{
```
\inlinecite 依赖于 natbib 宏包,修改其中的命今。旧命今 \onlinecite 依然可用。

- <span id="page-118-5"></span>\DeclareRobustCommand\inlinecite{\@inlinecite}
- <span id="page-118-4"></span>\def\@inlinecite#1{\begingroup\let\@cite\NAT@citenum\citep{#1}\endgroup}

**7.8** 参考文献 7 实现细节

\let\onlinecite\inlinecite

几种种引用样式,与 bst 文件名保持一致,这样在使用 \bibliographystyle 选 择参考文献表的样式时也会设置对应的引用样式。

```
3246 \newcommand\bibstyle@super{%
```
\bibpunct{[}{]}{,}{s}{,}{\textsuperscript{,}}}

```
3248 \newcommand\bibstyle@inline{%
```
3249 \bibpunct {[}{]}{, } {n}{, } {, } }

\@namedef{bibstyle@author-year}{%

3251 \bibpunct{(}{)}{;}{a}{,}{,}}

```
3252 \thu@option@hook{cite-style}{\@nameuse{bibstyle@\thu@cite@style}}
```
几种种引用样式,与 bst 文件名保持一致,这样在使用 \bibliographystyle 选 择参考文献表的样式时也会设置对应的引用样式。

- <span id="page-119-0"></span>\@namedef{bibstyle@thuthesis-numeric}{\citestyle{super}}
- <span id="page-119-1"></span>\@namedef{bibstyle@thuthesis-author-year}{\citestyle{author-year}}
- \@namedef{bibstyle@cell}{\citestyle{author-year}}
- \@namedef{bibstyle@thuthesis-bachelor}{\citestyle{super}}

修改引用的样式。这里在 filehook 中无法使用 \patchcmd, 所以只能手动重定义。

```
将 \citep super 式引用的页码改为上标。
```

```
3257 \renewcommand\NAT@citesuper[3]{%
3258 \ifNAT@swa
3259 \quad \frac{\iint f \cdot #2 \cdot \delta}{\delta}3260 #2\NAT@spacechar
3261 \fi
3262 % \unskip\kern\p@\textsuperscript{\NAT@@open#1\NAT@@close}%
3263 % \if*#3*\else\NAT@spacechar#3\fi\else #1\fi\endgroup}
3264 \unskip\kern\p@
3265 \textsuperscript{%
3266 \NAT@@open#1\NAT@@close
3267 \if*#3*\else#3\fi
3268 } \frac{9}{6}3269 \kern\p@
3270 \else
3271 + 1%
3272 \fi
3273 \endgroup
3274 }
   将 \citep numbers 式引用的页码改为上标并置于括号外。
3275 \renewcommand\NAT@citenum[3]{%
3276 \ifNAT@swa
3277 \NAT@@open
3278 \iint * 2 * \text{else}3279 #2\NAT@spacechar
3280 \quad \text{if}3281 % #1\if*#3*\else\NAT@cmt#3\fi\NAT@@close
3282 #1\NAT@@close
3283 \iint*43*\else
```
<span id="page-120-12"></span><span id="page-120-7"></span><span id="page-120-5"></span><span id="page-120-4"></span><span id="page-120-3"></span><span id="page-120-2"></span><span id="page-120-1"></span><span id="page-120-0"></span> \textsuperscript{#3}% \fi \else #1% 3288 \fi \endgroup } 修改 \citet 引用的样式。 \def\NAT@citexnum[#1][#2]#3{% \NAT@reset@parser \NAT@sort@cites{#3}% \NAT@reset@citea \@cite{\def\NAT@num{-1}\let\NAT@last@yr\relax\let\NAT@nm\@empty \@for\@citeb:=\NAT@cite@list\do {\@safe@activestrue \edef\@citeb{\expandafter\@firstofone\@citeb\@empty}% \@safe@activesfalse \@ifundefined{b@\@citeb\@extra@b@citeb}{% {\reset@font\bfseries?} \NAT@citeundefined\PackageWarning{natbib}% {Citation `\@citeb' on page \thepage \space undefined}}% {\let\NAT@last@num\NAT@num\let\NAT@last@nm\NAT@nm \NAT@parse{\@citeb}% \ifNAT@longnames\@ifundefined{bv@\@citeb\@extra@b@citeb}{% \let\NAT@name=\NAT@all@names \global\@namedef{bv@\@citeb\@extra@b@citeb}{}}{}%  $3309 \quad \text{if}$  \ifNAT@full\let\NAT@nm\NAT@all@names\else \let\NAT@nm\NAT@name\fi \ifNAT@swa \@ifnum{\NAT@ctype>\@ne}{%  $\qquad \qquad \qquad$   $\qquad$   $\qquad$ 3315 \NAT@hyper@{\@ifnum{\NAT@ctype=\tw@}{\NAT@test{\NAT@ctype}}{\NAT@alias } {  $\frac{6}{5}$  \@ifnum{\NAT@cmprs>\z@}{% \NAT@ifcat@num\NAT@num  $\{\lceil\det\Lambda\|A\cap\mathsf{Hom}\rceil\}\$ 3320 {\def\NAT@nm{-2}}% \NAT@ifcat@num\NAT@last@num {\@tempcnta=\NAT@last@num\relax}% 3323 {\@tempcnta\m@ne}% \@ifnum{\NAT@nm=\@tempcnta}{% \@ifnum{\NAT@merge>\@ne}{}{\NAT@last@yr@mbox}% } {  $\frac{6}{5}$ 3327 \advance\@tempcnta by\@ne \@ifnum{\NAT@nm=\@tempcnta}{% 在顺序编码制下,natbib 只有在三个以上连续文献引用才会使用连接号,这里修改为允 许两个引用使用连接号。

% \ifx\NAT@last@yr\relax

<span id="page-121-3"></span><span id="page-121-2"></span><span id="page-121-1"></span><span id="page-121-0"></span>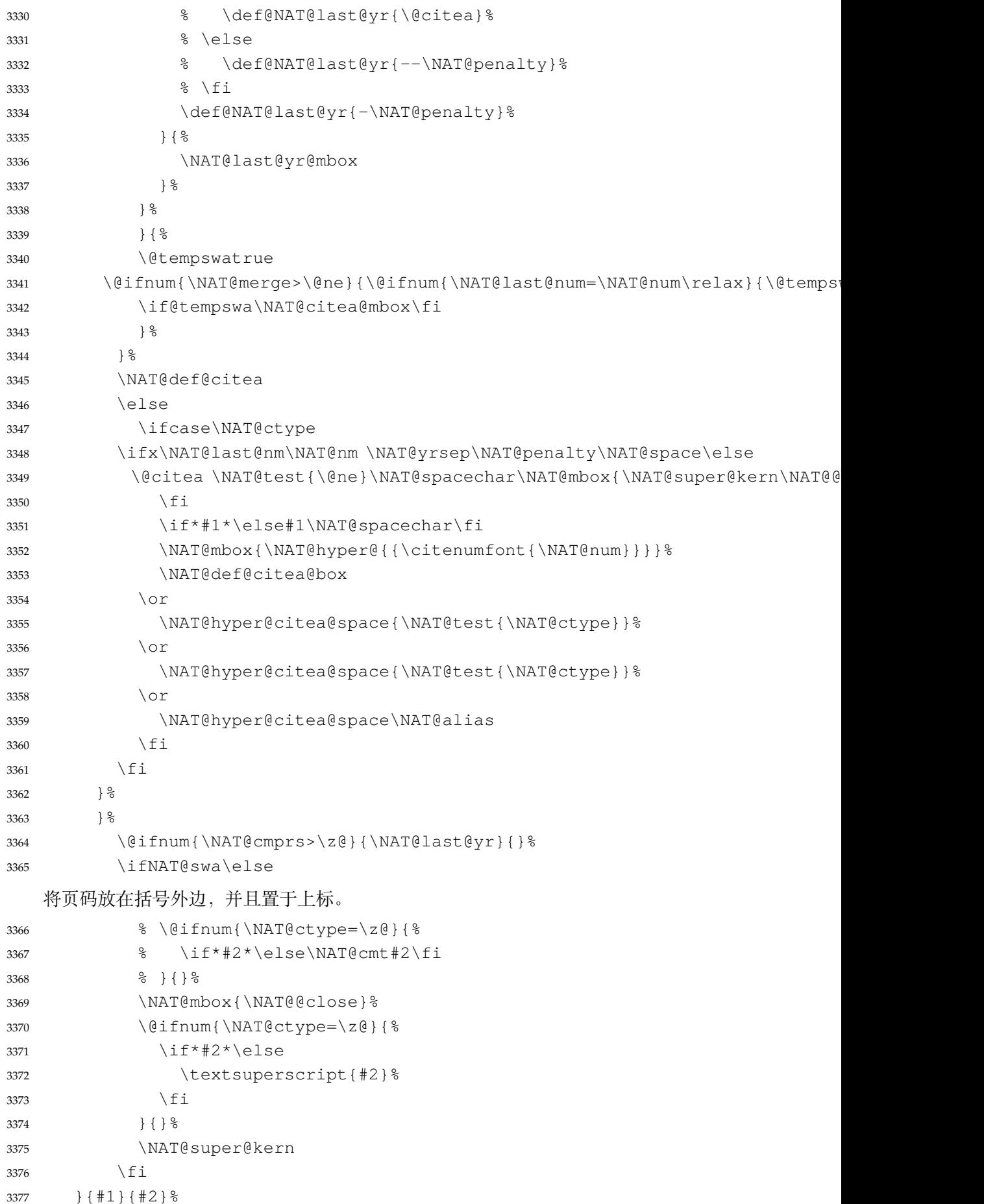

<span id="page-122-8"></span><span id="page-122-7"></span><span id="page-122-6"></span><span id="page-122-5"></span><span id="page-122-4"></span><span id="page-122-3"></span><span id="page-122-2"></span><span id="page-122-1"></span><span id="page-122-0"></span>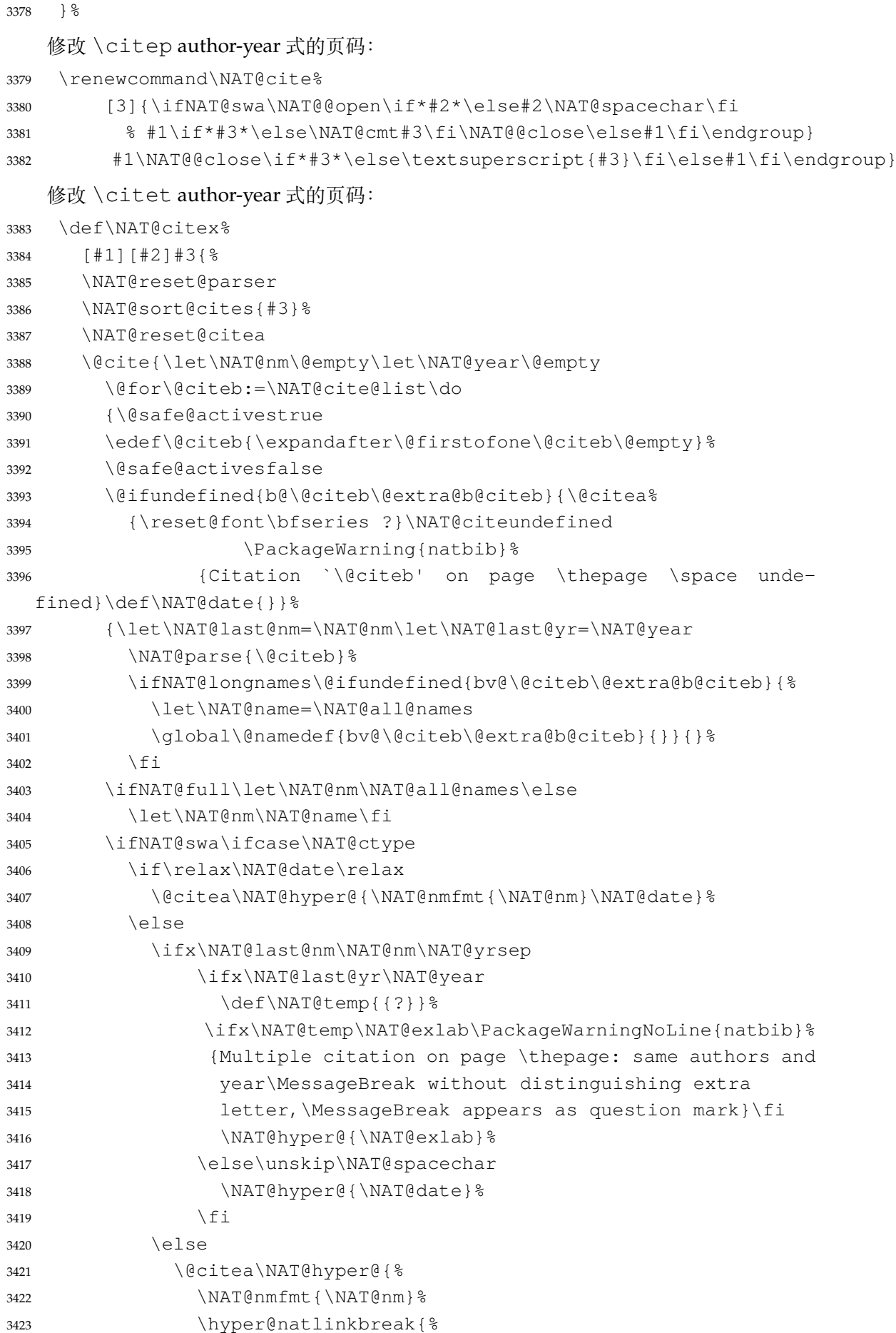

<span id="page-123-1"></span><span id="page-123-0"></span>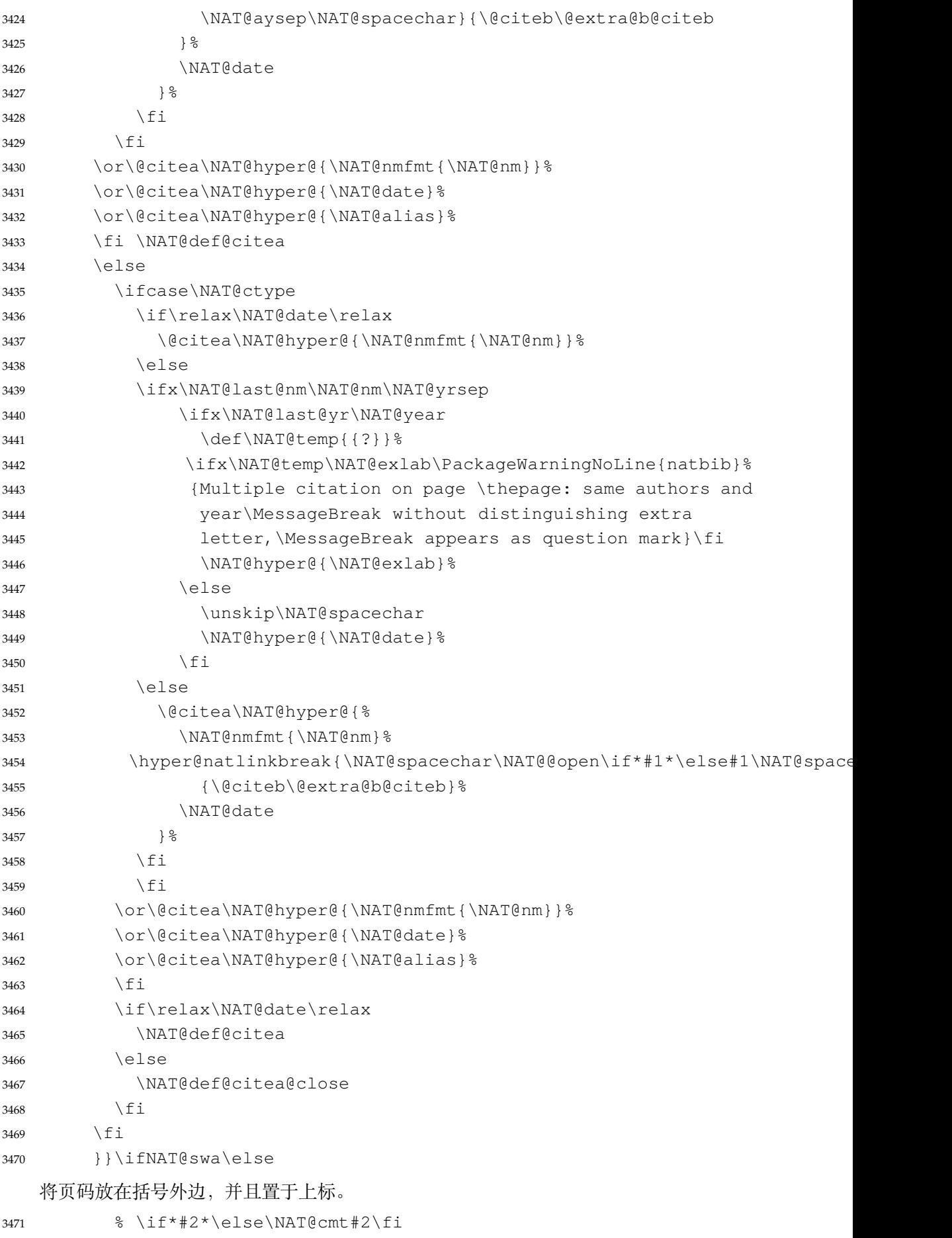

```
3472 \if\relax\NAT@date\relax\else\NAT@@close\fi
3473 \if*#2*\else\textsuperscript{#2}\fi
3474 \fi}{#1}{#2}}
   参考文献表的正文部分用五号字。行距采用固定值 16 磅,段前空 3 磅,段后空 0 磅。
   本科生要求宋体五号/Times New Roman 10.5 pt, 固定行距 17pt, 段前后间距 3pt; 英文
专业要求悬挂缩进 0.5inch (1.27 厘米)。
   复用 natbib 的 thebibliography 环境,调整距离。
3475 \renewcommand\bibsection{\thu@chapter*{\bibname}}
3476 \newcommand\thu@set@bibliography@format{%
3477 \ifthu@degree@bachelor
3478 \renewcommand\bibfont{\fontsize{10.5bp}{17bp}\selectfont}%
3479 \setlength{\bibsep}{6bp \@plus 3bp \@minus 3bp}%
3480 \ifthu@main@language@chinese
3481 \setlength{\bibhang}{21bp}%
3482 \else
3483 \setlength{\bibhang}{0.5in}%
3484 \fi
3485 \else
3486 \renewcommand\bibfont{\fontsize{10.5bp}{16bp}\selectfont}%
3487 \setlength{\bibsep}{3bp \@plus 3bp \@minus 3bp}%
3488 \setlength{\bibhang}{21bp}%
3489 \fi
3490 }
3491 \thu@set@bibliography@format
3492 \thu@option@hook{degree}{\thu@set@bibliography@format}
3493 \thu@option@hook{main-language}{\thu@set@bibliography@format}
   研究生要求每一条文献的内容要尽量写在同一页内。遇有被迫分页的情况,可通过"留
白"或微调本页行距的方式尽量将同一条文献内容放在一页。所以上述 \bibsep 的设置允
许 1pt 的伸缩,同时增加同一条文献内分页的惩罚,这里参考 BibLaTeX 的设置。
3494 \patchcmd\thebibliography{%
3495 \clubpenalty4000%
3496 }{%
```

```
3497 \interlinepenalty=5000\relax
```

```
3498 \clubpenalty=10000\relax
```

```
3499 }{}{\thu@patch@error{\thebibliography}}
```

```
3500 \patchcmd\thebibliography{%
```

```
3501 \widowpenalty4000%
```

```
3502 } {\frac{8}{6}
```

```
3503 \widowpenalty=10000\relax
```

```
3504 }{}{\thu@patch@error{\thebibliography}}
```
### 参考文献表的编号居左,宽度 1 cm。

```
3505 \def\@biblabel#1{[#1]\hfill}
3506 \renewcommand\NAT@bibsetnum[1]{%
3507 % \settowidth\labelwidth{\@biblabel{#1}}%
3508 % \setlength{\leftmargin}{\labelwidth}%
3509 % \addtolength{\leftmargin}{\labelsep}%
3510 \setlength{\leftmargin}{1cm}%
```
<span id="page-125-0"></span>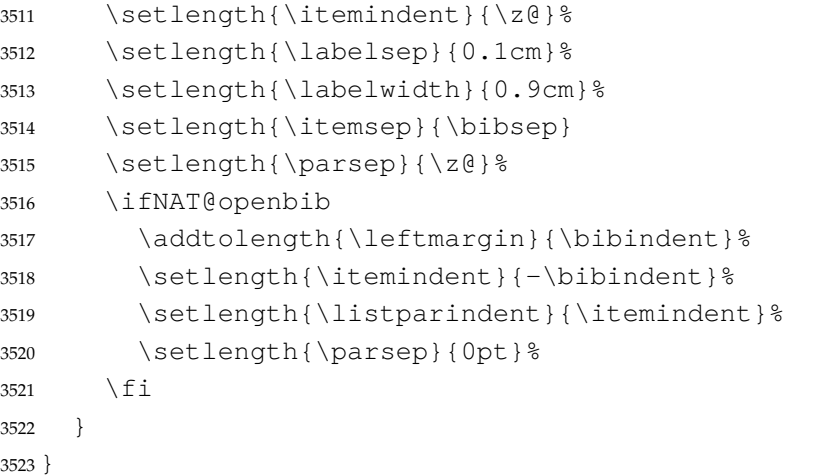

### **7.8.2 biblatex 宏包**

```
3524 \AtEndOfPackageFile*{biblatex}{
3525 \AtBeginDocument{
3526 \ifthenelse{\equal{\blx@bbxfile}{apa}}{\def\bibname{REFERENCES}}{}
3527 \ifthenelse{\equal{\blx@bbxfile}{apa6}}{\def\bibname{REFERENCES}}{}
3528 \ifthenelse{\equal{\blx@bbxfile}{mla}}{\def\bibname{WORKS CITED}}{}
3529 \ifthenelse{\equal{\blx@bbxfile}{mla-new}}{\def\bibname{WORKS CITED}}{}
3530 }
3531 \DeclareRobustCommand\inlinecite{\parencite}
3532 \defbibheading{bibliography}[\bibname]{\thu@chapter*{\bibname}}
3533 \newcommand\thu@set@bibliography@format{%
3534 \ifthu@degree@bachelor
3535 \renewcommand\bibfont{\fontsize{10.5bp}{17bp}\selectfont}%
3536 \setlength{\bibitemsep}{6bp \@plus 3bp \@minus 3bp}%
3537 \ifthu@main@language@chinese
3538 \setlength{\bibhang}{21bp}%
3539 \leq \leq \leq \leq \leq3540 \setminus setlength{\bb{h}{\bibhang}{0.5in}%
3541 \fi
3542 \else
3543 \renewcommand\bibfont{\fontsize{10.5bp}{16bp}\selectfont}%
3544 \setlength{\bibitemsep}{3bp \@plus 3bp \@minus 3bp}%
3545 \setlength{\biblabelsep}{0.1cm}%
3546 \setlength{\bibhang}{21bp}%
3547 \fi
3548 }
3549 \thu@set@bibliography@format
3550 \thu@option@hook{degree}{\thu@set@bibliography@format}
3551 \thu@option@hook{main-language}{\thu@set@bibliography@format}
3552 }
```
### **7.8.3 apacite 宏包**

<span id="page-125-1"></span>apacite 在 \begindocument 处载入的 english.apc 会覆盖掉 \bibname 的定 义,所以需要重新 \thu@set@chapter@names。

```
3553 \AtEndOfPackageFile*{apacite}{
3554 \AtBeginDocument{
3555 \thu@set@chapter@names
3556 }
3557 \renewcommand\bibliographytypesize{\fontsize{10.5bp}{17bp}\selectfont}
3558 \setlength{\bibitemsep}{6bp}
3559 \ifthu@main@language@chinese
3560 \setlength{\bibleftmargin}{21bp}
3561 \setlength{\bibindent}{-\bibleftmargin}
3562 \else
3563 \setlength{\bibleftmargin}{0.5in}
3564 \setlength{\bibindent}{-\bibleftmargin}
3565 \fi
3566 \def\st@rtbibchapter{%
3567 \if@numberedbib%
3568 \chapter{\bibname}% e.g., 6. References
3569 \else%
3570 \thu@chapter*{\bibname}% e.g., References
3571 \fi%
3572 } 응
3573 }
```
# **7.9 附录**

```
3574 \g@addto@macro\appendix{%
3575 \@mainmattertrue
3576 \ifthu@degree@bachelor
3577 \ifthu@statement@exists\else
3578 \thu@warning{The appendices should be placed after statement}%
3579 \fi
3580 \fi
3581 }
```
研究生和本科生的写作指南均未规定附录的节标题是否加入目录,但是从示例来看,目录 中只出现附录的 chapter 标题,不出现附录中的 section 及 subsection 的标题。部分院系(例 如自动化系)的格式审查的老师甚至一致口头如此要求。(#425) \thu@define@key{ toc-depth = { name = toc@depth, }, }

这里不要使用 \addcontentsline,避免写入 titletoc 的 .ptc 文件中,造成 survey 的子目录中 tocdepth 为 0。

```
3587 \thu@option@hook{toc-depth}{%
3588 \ifx\@begindocumenthook\@undefined
3589 \protected@write\@auxout{}{%
3590 \string\ttl@writefile{toc}{%
3591 \protect\setcounter{tocdepth}{\thu@toc@depth}%
3592 } \frac{6}{5}
```

```
3593 } \frac{6}{3}3594 \else
3595 \setcounter{tocdepth}{\thu@toc@depth}%
3596 \fi
3597 }
3598 \g@addto@macro\appendix{%
3599 \thusetup{
3600 toc-depth = 0,
3601 } \frac{6}{6}3602 }
   附录中的图、表不列入插图清单/附表清单。
3603 \thu@define@key{
3604 appendix-figure-in-lof = {
3605 name = appendix@fiqure@in@lof,
3606 choices = {
3607 true,
3608 false,
3609 },
3610 default = false,
3611 },
3612 }
3613 \thu@option@hook{appendix-figure-in-lof}{%
3614 \ifthu@appendix@figure@in@lof@true
3615 \addtocontents{lof}{\string\let\string\contentsline\string\ttl@contentsline}%
3616 \addtocontents{lot}{\string\let\string\contentsline\string\ttl@contentsline}%
3617 \addtocontents{loe}{\string\let\string\contentsline\string\ttl@contentsline}%
3618 \else
3619 \addtocontents{lof}{\string\let\string\contentsline\string\ttl@gobblecontents}%
3620 \addtocontents{lot}{\string\let\string\contentsline\string\ttl@gobblecontents}%
3621 \addtocontents{loe}{\string\let\string\contentsline\string\ttl@gobblecontents}%
3622 \fi
3623 }
3624 \g@addto@macro\appendix{%
3625 \thusetup{
3626 appendix-figure-in-lof = false,
3627 }%
3628 }
   附录中的参考文献等另行编序号。
3629 \newcommand\thu@end@appendix@ref@section{}
   bibunits 在载入时会保存\bibliography 和\bibliographystyle,所以在载
入宏包前修改定义。
3630 \AtBeginOfPackageFile*{bibunits}{
3631 \def\bibliography#1{%
3632 \if@filesw
3633 \immediate\write\@auxout{\string\bibdata{\zap@space#1 \@empty}}%
   正文的 \bibliography 同时设置附录参考文献的默认 .bib 数据库。
```

```
3634 \immediate\write\@auxout{\string\gdef\string\bu@bibdata{#1}}%
3635 \fi
```

```
3636 \@input@{\jobname.bbl}%
3637 \gdef\bu@bibdata{#1}%
3638 }
3639 \def\bibliographystyle#1{%
3640 \ifx\@begindocumenthook\@undefined\else
3641 \expandafter\AtBeginDocument
3642 \fi
3643 {\if@filesw
3644 \immediate\write\@auxout{\string\bibstyle{#1}}%
   正文的 \bibliographystyle 同时设置附录参考文献的默认 .bst 样式。
3645 \immediate\write\@auxout{\string\gdef\string\bu@bibstyle{#1}}%
3646 \fi}%
3647 \qdef\bu@bibstyle{#1}%
3648
3649 }
3650 \AtEndOfPackageFile*{bibunits}{
3651 \def\@startbibunit{%
3652 \global\let\@startbibunitorrelax\relax
3653 \global\let\@finishbibunit\@finishstartedbibunit
3654 \global\advance\@bibunitauxcnt 1
3655 \if@filesw
3656 {\endlinechar-1
   使附录 aux 文件的 \gdef\@localbibstyle 能够生效。
3657 \makeatletter
3658 \@input{\@bibunitname.aux}}%
3659 \immediate\openout\@bibunitaux\@bibunitname.aux
3660 \immediate\write\@bibunitaux{\string\bibstyle{\@localbibstyle}}%
3661 \fi
3662 }
3663 \def\bu@bibliography#1{%
3664 \putbib[#1] %3665 }
3666 \def\bu@bibliographystyle#1{%
3667 \if@filesw
3668 \immediate\write\@bibunitaux{\string\gdef\string\@localbibstyle{#1}}%
3669 \fi
3670 \gdef\@localbibstyle{#1}%
3671 }
3672 \providecommand\printbibliography{\putbib\relax}%
3673 \g@addto@macro\appendix{%
3674 \renewcommand\@bibunitname{\jobname-appendix-\@alph\c@chapter}%
3675 \bibliographyunit[\chapter]%
3676 \renewcommand\bibsection{%
3677 \ctexset{section/numbering = false}%
3678 \section{\bibname}%
3679 \ctexset{section/numbering = true}%
3680 } 응
   研究生附录的引用编号加前缀, 如附录 A 的引用 [1] 为 [A.1]。
3681 \ifthu@degree@graduate
```

```
3682 \renewcommand\citenumfont{\@Alph\c@chapter.}%
3683 \renewcommand\@extra@binfo{@-\@alph\c@chapter}%
3684 \renewcommand\@extra@b@citeb{@-\@alph\c@chapter}%
3685 \renewcommand\bibnumfmt[1]{[\@Alph\c@chapter.#1]\hfill}%
3686 \fi
3687 }
3688 \renewcommand\thu@end@appendix@ref@section{%
3689 \bibliographyunit\relax
3690 }
3691 \AtEndDocument{\thu@end@appendix@ref@section}
3692 \renewcommand\thu@set@survey@bibheading{%
3693 \renewcommand\bibsection{%
3694 \par
3695 \vskip 20bp%
3696 \thu@pdfbookmark{1}{\bibname}%
3697 \begingroup
3698 \centering
3699 \xiaosi[1.667]\bibname\par
3700 \endgroup
3701 \vskip 6bp%
3702 } \frac{6}{5}3703 } \frac{6}{6}如果正文和附录引用了同一文献, bibunits 会给出无意义的警告, 这里消除警告。
3704 % \let\@xtestdef\@gobbletwo % This doesn't work
3705 \def\bibunits@rerun@warning{\relax}
3706 }
3707 \PassOptionsToPackage{defernumbers = true}{biblatex}
3708 \AtEndOfPackageFile*{biblatex}{
3709 \DeclareRefcontext{appendix}{}
3710 \g@addto@macro\appendix{%
3711 \pretocmd\chapter{%
3712 \newrefsection
3713 \ifthu@degree@bachelor\else
3714 \@tempcnta=\c@chapter
3715 \advance\@tempcnta\@ne
3716 \newrefcontext[labelprefix = {\@Alph\@tempcnta.}]{appendix}%
3717 \fi
3718 }{}{\thu@patch@error{\chapter}}%
3719 \defbibheading{bibliography}[\bibname]{%
3720 \text{ Vctexset} {section/numbering = false}
3721 \section{#1}%
3722 \ctexset{section/numbering = true}%
3723 } \frac{8}{6}3724 }
3725 \renewcommand\thu@set@survey@bibheading{%
3726 \defbibheading{bibliography}[\bibname]{%
3727 \par
3728 \vskip 20bp%
3729 \thu@pdfbookmark{1}{\bibname}%
```

```
3730 \begingroup
3731 \centering
3732 \xiaosi[1.667]##1\par
3733 \endgroup
3734 \vskip 6bp%
3735 } \frac{6}{5}3736 } \frac{9}{6}3737 \def\bibliographystyle#1{%
3738 \thu@warning{'bibliographystyle' invalid for 'biblatex'.}%
3739 }
3740 }
```
本科生《写作指南》有独特的要求:附录 A 为外文资料的调研阅读报告或书面翻译,并且要 分别附上独立的参考文献和外文资料的原文索引。所以这里定义 survey 和 translation 专门处理这两种情况,其中参考文献使用了 bibunits 宏包的功能。

注意 titletoc 在 2019/07/14 v2.11.1702 修改了 \printcontents 接口, 而目 \@ifpackagelater 只能用在导言区中,所以需要定义辅助宏。

```
3741 \@ifpackagelater{titletoc}{2019/07/14}{
3742 \newcommand\thu@print@contents[5]{%
3743 \printcontents[#1]{#2}{#3}[#4]{}%
3744 }
3745 }{
3746 \newcommand\thu@print@contents[5]{%
3747 \printcontents[#1]{#2}{#3}{\setcounter{tocdepth}{#4}#5}%
3748 }
3749 }
```
### survey (*env.*) 外文资料的调研阅读报告。

```
3750 \newenvironment{survey}{%
3751 \chapter{外文资料的调研阅读报告}%
3752 \thusetup{language = english}%
3753 \let\title\thu@appendix@title
3754 \let\maketitle\thu@appendix@maketitle
3755 \thu@set@partial@toc@format
3756 \renewcommand\tableofcontents{%
3757 \section*{Contents}%
3758 \thu@pdfbookmark{1}{Contents}%
3759 \thu@print@contents{survey}{l}{1}{2}{}%
3760 \vskip 20bp%
3761 } %3762 \let\appendix\thu@appendix@appendix
3763 \thu@set@survey@bibheading
3764 \renewcommand\bibname{参考文献}%
3765 \startcontents[survey]%
3766 }{%
3767 \stopcontents[survey]%
3768 \thu@reset@main@language % restore language
3769 }
3770 \newcommand\thu@set@appendix@bib@heading{}
```

```
translation (env.) 外文资料的书面翻译。
                3771 \newenvironment{translation}{%
                3772 \chapter{外文资料的书面翻译}%
                3773 \thusetup{language = chinese}%
                3774 \let\title\thu@appendix@title
                3775 \let\maketitle\thu@appendix@maketitle
                3776 \renewenvironment{abstract}{%
                3777 \ctexset{
                3778 section = {
                3779 format += \centering,
                3780 numbering = false,
                3781 },
                3782 } \frac{6}{6}3783 \section{摘要}%
                3784 }{%
                3785 \par
                3786 \ifx\thu@keywords\@empty\else
                3787 \textbf{关键词:}\thu@clist@use{\thu@keywords}{;}\par
                3788 \fi
                3789 } 응
                3790 \thu@set@partial@toc@format
                3791 \renewcommand\tableofcontents{%
                3792 \section*{目录}%
                3793 \thu@pdfbookmark{1}{目录}%
                3794 \thu@print@contents{translation}{l}{1}{2}{}%
                3795 \quad \text{Vskip } 20b\text{b}3796 } \frac{6}{5}3797 \let\appendix\thu@appendix@appendix
                3798 \def\bibsection{%
                3799 \begingroup
                3800 \ctexset{section/numbering=false}%
                3801 \section{\bibname}%
                3802 \endgroup
                3803 } \frac{6}{5}3804 \startcontents[translation]%
                3805 }{%
                3806 \stopcontents[translation]%
                3807 \thu@reset@main@language % restore language
                3808 }
translation (env.) 书面翻译对应的原文索引,区别于译文的参考文献。
                3809 \newenvironment{translation-index}{}{}
                3810 \AtEndOfPackageFile*{bibunits}{
                3811 \renewenvironment{translation-index}{%
                3812 \begin{bibunit}%
                3813 \renewcommand\@bibunitname{\jobname-index}%
                3814 \renewcommand\bibname{书面翻译对应的原文索引}%
                3815 \thu@set@survey@bibheading
                3816 }{%
                3817 \end{bibunit}%
```

```
3818 }
3819 }
3820 \AtEndOfPackageFile*{biblatex}{
3821 \renewenvironment{translation-index}{%
3822 \endrefsection
3823 \begin{refsection}%
3824 \renewcommand\bibname{书面翻译对应的原文索引}%
3825 \thu@set@survey@bibheading
3826 }{%
3827 \end{refsection}%
3828 }
3829 }
```
调研阅读报告需要独立的标题,这里仿照了标准文档类的用法 \title, \maketitle。

```
3830 \DeclareRobustCommand\thu@appendix@title[1]{\gdef\thu@appendix@@title{#1}}
3831 \newcommand\thu@appendix@maketitle{%
3832 \par
3833 \begin{center}%
3834 \xiaosi[1.667]\thu@appendix@@title
3835 \end{center}%
```

```
3836 \par
3837 }
```

```
3838 \newcommand\thu@set@partial@toc@format{%
```

```
3839 \titlecontents{section}
```

```
3840 \left[\begin{array}{cc} 3840 & \end{array}\right]
```

```
3841 {\contentspush{\thecontentslabel\quad}}{}
```

```
3842 {\thu@leaders\thecontentspage}%
```

```
3843 \titlecontents{subsection}
3844 [1em]{}
3845 {\contentspush{\thecontentslabel\quad}}{}
3846 {\thu@leaders\thecontentspage}%
3847 \titlecontents{subsubsection}
3848 [2em]{}
```

```
3849 {\contentspush{\thecontentslabel\quad}}{}
```

```
3850 {\thu@leaders\thecontentspage}%
```

```
3851 }
```
# 书面翻译的附录。

```
3852 \newcommand\thu@appendix@appendix{%
```

```
3853 \def\theHsection{\Hy@AlphNoErr{section}}%
```

```
3854 \setcounter{section}{0}%
```

```
3855 \setcounter{subsection}{0}%
```

```
3856 \renewcommand\thesection{\thechapter.\@Alph\c@section}%
3857 }%
```

```
调研阅读报告的参考文献(或书面翻译对应的外文资料的原文索引)标题用宋体小四号
字, 段前 20pt, 段后 6pt, 行距 20pt。
```

```
3858 \newcommand\thu@set@survey@bibheading{}
```
# <span id="page-133-0"></span>**7.10 个人简历**

```
resume (env.) 个人简历发表文章等。
         3859 \newenvironment{resume}{%
         3860 \@mainmatterfalse
         3861 \thu@end@appendix@ref@section
         3862 \thu@chapter*{\thu@resume@name}%
         3863 \ctexset{
         3864 section = {
         3865 format += \text{centering},
         3866 numbering = false,
         3867 },
         3868 } %3869 \ifthu@language@chinese
         3870 \ctexset{
         3871 subsection = {
         3872 format = \sffamily\fontsize{14bp}{20bp}\selectfont,
         3873 numbering = false,
         3874 aftertitle = :
         3875 } ,
         3876 } 응
         3877 \setlist[achievements]{
         3878 topsep = 6bp,
         3879 itemsep = 6bp,
         3880 leftmargin = 1cm,
         3881 labelwidth = 1cm,
         3882 labelsep = 0pt,
         3883 first = {
         3884 \ifthu@degree@graduate
         3885 \fontsize{12bp}{16bp}\selectfont
         3886 \fi
         3887 },
         3888 align = left,
         3889 label = [\arabic*],
         3890 resume = achievements,
         3891 } \frac{6}{5}3892 \else
         3893 \ctexset{
         3894 subsection = {
         3895 beforeskip = 0pt,
         3896 afterskip = 0pt,
         3897 format = \bfseries\normalsize,
         3898 indent = \parindent,
         3899 numbering = false,
         3900 },
         3901 } \frac{6}{6}3902 \ifthu@degree@bachelor
         3903 % 内容部分用 Arial 字体,字号 15pt,行距采用固定值 20pt, 段前后 0pt。
         3904 \sffamily\fontsize{15bp}{20bp}\selectfont
         3905 \fi
```

```
3906 \setlist[achievements]{
                 3907 topsep = 0bp,
                 3908 itemsep = 0bp,
                 3909 leftmargin = 1.75cm,
                 3910 labelsep = 0.5cm,
                3911 align = right,
                3912 label = \langle \rangle |
                3913 resume = achievements,
                3914 } \frac{8}{6}3915 \fi
                3916 }{}
                    旧的 \resumeitem 和 \researchitem 已经过时。
                3917 \newcommand\resumeitem[1]{%
                3918 \thu@error{The "\protect\resumeitem" is obsolete. Please up-
                   date to the new format}%
                3919 }
                3920 \newcommand\researchitem[1]{%
                3921 \thu@error{The "\protect\researchitem" is obsolete. Please up-
                   date to the new format}%
                3922 }
achievements (env.) 学术成果由 achievements 环境罗列。
                3923 \newlist{achievements}{enumerate}{1}
                3924 \setlist[achievements]{
                3925 topsep = 6bp,
                3926 partopsep = 0bp,
                3927 itemsep = 6bp,
                3928 parsep = 0bp,
                3929 leftmargin = 10mm,
                3930 itemindent = 0pt,
                3931 align = left,
                3932 label = [\arabic*],
                3933 resume = achievements,
                3934 }
                3935 \newenvironment{publications}{%
                3936 \thu@deprecate{"publications" environment}{"achievements"}%
                3937 \begin{achievements}%
                3938 }{%
                3939 \end{achievements}%
                3940 }
                3941 \newcommand\publicationskip{%
                3942 \thu@error{The "\protect\publicationskip" is obsolete. Do not use it}%
                3943 }
```
# <span id="page-134-1"></span>**7.11 指导教师/小组学术评语**

```
comments (env.)
```

```
3944 \NewEnviron{comments}[1][]{%
```
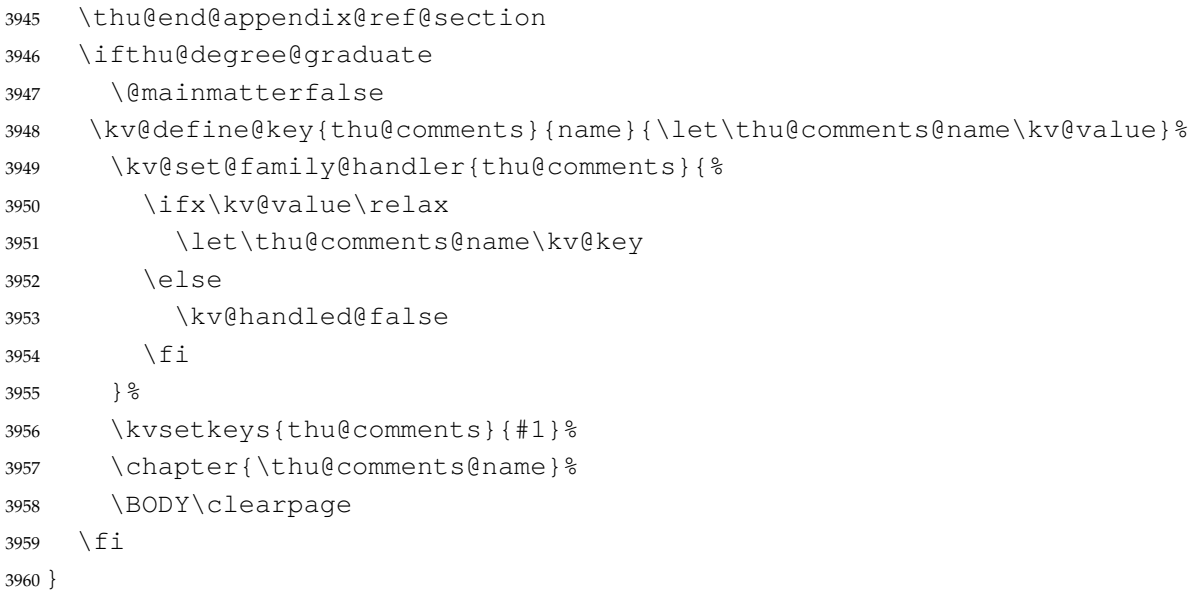

# **7.12 答辩委员会决议书**

```
resolution (env.)
```

```
3961 \NewEnviron{resolution}{%
3962 \thu@end@appendix@ref@section
3963 \ifthu@degree@graduate
3964 \@mainmatterfalse
3965 \chapter{\thu@resolution@name}%
3966 \BODY\clearpage
3967 \fi
3968 }
```
# **7.13 综合论文训练记录表**

\record(本科生专用)插入综合论文训练记录表的 PDF 版本,并加入书签。

```
3969 \newcommand{\record}[1]{%
3970 \let\thu@record@file\@empty
3971 \kv@define@key{thu@record}{file}{\let\thu@record@file\kv@value}%
3972 \kv@set@family@handler{thu@record}{%
3973 \ifx\kv@value\relax
3974 \let\thu@record@file\kv@key
3975 \leq \leq \leq3976 \kv@handled@false
3977 \fi
3978 } 응
3979 \kvsetkeys{thu@record}{#1}%
3980 \ifx\thu@record@file\@empty
3981 \thu@error{File path of \protect\record\space is required}
3982 \fi
3983 \cleardoublepage
3984 \thu@pdfbookmark{0}{综合论文训练记录表}%
3985 \includepdf[pages=-]{\thu@record@file}%
```
}

# **7.14 其他宏包的设置**

这些宏包并非格式要求,但是为了方便同学们使用,在这里进行简单设置。

### **7.14.1 hyperref 宏包**

使用 \PassOptionsToPackage 的方式进行配置,允许用户在 \usepackage 覆 盖配置 (tuna/thuthesis#863)。

```
3987 \PassOptionsToPackage{
3988 linktoc = all,
3989okmarksdepth = 2,
3990 bookmarksnumbered = true,
3991 bookmarksopen = true,
3992 bookmarksopenlevel = 1,
3993 bookmarksdepth = 3,
3994 unicode = true,
3995 psdextra = true,
3996 breaklinks = true,
3997 plainpages = false,
3998 pdfdisplaydoctitle = true,
3999 hidelinks,
4000 }{hyperref}
4001 \AtEndOfPackageFile*{hyperref}{
4002 \newcounter{thu@bookmark}
4003 \renewcommand\thu@pdfbookmark[2]{%
4004 \phantomsection
4005 \stepcounter{thu@bookmark}%
4006 \pdfbookmark[#1]{#2}{thuchapter.\thethu@bookmark}%
4007 }
4008 \renewcommand\thu@phantomsection{%
4009 \phantomsection
4010 }
4011 \pdfstringdefDisableCommands{%
4012 \let\\\relax
4013 \let\quad\relax
4014 \let\qquad\relax
4015 \let\hspace\@gobble
4016 } \frac{6}{6}
```
hyperref与unicode-math存在一些兼容性问题,见ustctug/ustcthesis#223,ho-tex/hyperref#90

<span id="page-136-0"></span>和 ustctug/ustcthesis/#235。

```
4017 \@ifpackagelater{hyperref}{2019/04/27}{}{%
4018 \g@addto@macro\psdmapshortnames{\let\mu\textmu}
4019 } \frac{8}{6}4020 \ifthu@main@language@chinese
4021 \hypersetup{
4022 pdflang = zh-CN,
```
*7.14* 其他宏包的设置 *7* 实现细节

```
4023 } 응
4024 \else
4025 \hypersetup{
4026 pdflang = en-US,
4027 } 응
4028 \fi
4029 \AtBeginDocument{%
4030 \ifthu@main@language@chinese
4031 \hypersetup{
4032 pdftitle = \thu@title,
4033 pdfauthor = \thu@author,
4034 pdfsubject = \thu@degree@category,
4035 pdfkeywords = \thu@keywords,
4036 } \frac{6}{6}4037 \else
4038 \hypersetup{
4039 pdftitle = \thu@title@en,
4040 pdfauthor = \thu@author@en,
4041 pdfsubject = \thu@degree@category@en,
4042 pdfkeywords = \thu@keywords@en,
4043 } \frac{8}{6}4044 \fi
4045 \hypersetup{
4046 pdfcreator={\thuthesis-v\version}}
4047 } %
4048 }
```
### **7.14.2 mathtools 宏包**

mathtools 会修改 unicode-math 的 \underbrace 和 \overbrace,需要还原为 \LaTeXunderbrace 和 \LaTeXoverbrace,参考 https://tex.stackexcha nge.com/q/521394/82731。

```
4049 \AtEndOfPackageFile*{mathtools}{
4050 \@ifpackageloaded{unicode-math}{
4051 \let\underbrace\LaTeXunderbrace
4052 \let\overbrace\LaTeXoverbrace
4053 }{}
4054 }
```
### <span id="page-137-0"></span>**7.14.3 nomencl 宏包**

```
4055 \AtEndOfPackageFile*{nomencl}{
4056 \let\nomname\thu@denotation@name
4057 \def\thenomenclature{\begin{denotation}[\nom@tempdim]}
4058 \def\endthenomenclature{\end{denotation}}
4059 }
```
#### **7.14.4 siunitx 宏包**

```
4060 \AtEndOfPackageFile*{siunitx}{%
```

```
4061 \newcommand\thu@set@siunitx@language{%
4062 \ifthu@language@chinese
4063 \sisetup{
4064 list-final-separator = {\overline{R}],
4065 list-pair-separator = { 和 },
4066 range-phrase = \{\tilde{\ }),
4067 } \frac{9}{6}4068 \else
4069 \ifthu@language@english
4070 \sisetup{
4071 list-final-separator = {, and },
4072 list-pair-separator = { and },
4073 range-phrase = { to },
4074 } \frac{9}{6}4075 \fi
4076 \fi
4077 }
4078 \thu@set@siunitx@language
4079 \thu@option@hook{language}{\thu@set@siunitx@language}
4080 }
```
### **7.14.5 amsthm 宏包**

定理标题使用黑体,正文使用宋体,冒号隔开。

```
4081 \AtEndOfPackageFile*{amsthm}{%
4082 \newtheoremstyle{thu}
4083 \{ \zeta \} \{ \zeta \}4084 {\normalfont}{\z@}
4085 {\normalfont\sffamily}{\thu@theorem@separator}
4086 {0.5em}{}
4087 \theoremstyle{thu}
4088 \newtheorem{assumption}{\thu@assumption@name}[chapter]%
4089 \newtheorem{definition}{\thu@definition@name}[chapter]%
4090 \newtheorem{proposition}{\thu@proposition@name}[chapter]%
4091 \newtheorem{lemma}{\thu@lemma@name}[chapter]%
4092 \newtheorem{theorem}{\thu@theorem@name}[chapter]%
4093 \newtheorem{axiom}{\thu@axiom@name}[chapter]%
4094 \newtheorem{corollary}{\thu@corollary@name}[chapter]%
4095 \newtheorem{exercise}{\thu@exercise@name}[chapter]%
4096 \newtheorem{example}{\thu@example@name}[chapter]%
4097 \newtheorem{remark}{\thu@remark@name}[chapter]%
4098 \newtheorem{problem}{\thu@problem@name}[chapter]%
4099 \newtheorem{conjecture}{\thu@conjecture@name}[chapter]%
4100 \renewenvironment{proof}[1][\thu@proof@name]{\par
4101 \pushQED{\qed}%
4102 % \normalfont \topsep6\p@\@plus6\p@\relax
4103 \normalfont \topsep\z@\relax
4104 \trivlist
4105 \item[\hskip\labelsep
4106 % \itshape
```

```
4107 % #1\@addpunct{.}]\ignorespaces
4108 \sffamily
4109 #1]\ignorespaces
4110 }{%
4111 \popQED\endtrivlist\@endpefalse
4112 }
4113 \renewcommand\qedsymbol{\thu@qed}
4114 }
```
### **7.14.6 ntheorem 宏包**

定理标题使用黑体,正文使用宋体,冒号隔开。

```
4115 \AtEndOfPackageFile*{ntheorem}{%
4116 \theorembodyfont{\normalfont}%
4117 \theoremheaderfont{\normalfont\sffamily}%
4118 \theoremsymbol{\thu@qed}%
4119 \newtheorem*{proof}{\thu@proof@name}%
4120 \theoremstyle{plain}%
4121 \theoremsymbol{}%
4122 \theoremseparator{\thu@theorem@separator}%
4123 \newtheorem{assumption}{\thu@assumption@name}[chapter]%
4124 \newtheorem{definition}{\thu@definition@name}[chapter]%
4125 \newtheorem{proposition}{\thu@proposition@name}[chapter]%
4126 \newtheorem{lemma}{\thu@lemma@name}[chapter]%
4127 \newtheorem{theorem}{\thu@theorem@name}[chapter]%
4128 \newtheorem{axiom}{\thu@axiom@name}[chapter]%
4129 \newtheorem{corollary}{\thu@corollary@name}[chapter]%
4130 \newtheorem{exercise}{\thu@exercise@name}[chapter]%
4131 \newtheorem{example}{\thu@example@name}[chapter]%
4132 \newtheorem{remark}{\thu@remark@name}[chapter]%
4133 \newtheorem{problem}{\thu@problem@name}[chapter]%
4134 \newtheorem{conjecture}{\thu@conjecture@name}[chapter]%
4135 }
```
#### <span id="page-139-2"></span>**7.14.7 algorithm 宏包**

使 algorithm 和 listing 环境的名称随语言设置而改变,并使其在附录中的编号规 则与图、表等一致。

```
\listofalgorithm
\listofalgorithm* 4136 \PassOptionsToPackage{chapter}{algorithm}
                  4137 \AtEndOfPackageFile*{algorithm}{
                  4138 \floatname{algorithm}{\thu@algorithm@name}
                  4139 \renewcommand\listofalgorithms{%
                  4140 \thu@listof{algorithm}%
                  4141 }
                  4142 \renewcommand\listalgorithmname{\thu@list@algorithm@name}
                  4143 \def\ext@algorithm{loa}
                  4144 \contentsuse{algorithm}{loa}
```

```
4145 \titlecontents{algorithm}
4146 \left[\begin{array}{c} \times \end{array} \right]4147 {\contentspush{\fname@algorithm~\thecontentslabel\quad}}{}
4148 {\thu@leaders\thecontentspage}
4149 }
```
### **7.14.8 algorithm2e 宏包**

```
4150 \PassOptionsToPackage{algochapter}{algorithm2e}
4151 \AtEndOfPackageFile*{algorithm2e}{
4152 \renewcommand\algorithmcfname{\thu@algorithm@name}
4153 \SetAlgoCaptionLayout{thu@caption@font}
4154 \SetAlCapSty{relax}
4155 \SetAlgoCaptionSeparator{\hspace*{1em}}
4156 \SetAlFnt{\fontsize{11bp}{14.3bp}\selectfont}
4157 \renewcommand\listofalgorithms{%
4158 \thu@listof{algorithmcf}%
4159 }
4160 \renewcommand\listalgorithmcfname{\thu@list@algorithm@name}
4161 \def\ext@algorithmcf{loa}
4162 \contentsuse{algocf}{loa}
4163 \titlecontents{algocf}
4164 [\z@]{}
4165 {\contentspush{\algorithmcfname~\thecontentslabel\quad}}{}
4166 {\thu@leaders\thecontentspage}
4167 }
```
### <span id="page-140-1"></span>**7.14.9 minted 宏包**

```
4168 \AtEndOfPackageFile*{minted}{
4169 \newcommand\thu@set@listing@language{%
4170 \ifthu@language@chinese
4171 \floatname{listing}{代码}%
4172 \else
4173 \floatname{listing}{Listing}%
4174 \fi
4175 }
4176 \thu@set@listing@language
4177 \thu@option@hook{language}{\thu@set@listing@language}
4178 }
```
### **7.15 书脊**

\spine 单独使用书脊命令会在新的一页产生竖排书脊,参考 https://tex.stackexchange. com/a/38585。

本科生: 书脊的书写要求: 用仿宋 \_GB2312 字书写, 字体大小根据论文的薄厚而定。书 脊上方写论文题目,下方写本科生姓名,距上下页[边均为](https://tex.stackexchange.com/a/38585) 3cm。

研究生: 博士论文的书脊使用三号字, 硕士的为小三号。示例中上下页边距为 5.5 cm, 左 右边距为 1 cm。

```
4179 \thu@define@key{
```

```
4180 spine-font = {
```

```
4181 name = spine@font,
4182 },
4183 spine-title = {
4184 name = spine@title,
4185 },
4186 spine-author = \{4187 name = spine@author,
4188 },
4189 }
4190 \renewcommand\thu@spine@font{%
4191 \ifthu@degree@doctor
4192 \fontsize{16bp}{20.8bp}\selectfont
4193 \else
4194 \fontsize{15bp}{19.5bp}\selectfont
4195 \setminusfi
4196 }
4197 \newcommand*\CJKmovesymbol[1]{\raise.3em\hbox{#1}}
4198 \newcommand*\CJKmove{%
4199 \punctstyle{plain}%
4200 \let\CJKsymbol\CJKmovesymbol
4201 \let\CJKpunctsymbol\CJKsymbol
4202 }
4203 \NewDocumentCommand{\spine} {
4204 O{
4205 \ifx\thu@spine@title\@empty
4206 \thu@title
4207 \else
4208 \thu@spine@title
4209 \qquad \qquad \int f i
4210 }
4211 O{
4212 \ifx\thu@spine@author\@empty
4213 \thu@author
4214 \else
4215 \thu@spine@author
4216 \quad \text{if} \quad4217 } } { %
4218 \clearpage
4219 \ifthu@degree@bachelor
4220 \newgeometry{
4221 vmargin = 3cm,
4222 hmargin = 1cm,
4223 } 응
4224 \else
4225 \newgeometry{
4226 vmargin = 5.5cm,
4227 hmargin = 1cm,
4228 } \frac{8}{6}4229 \setminus fi
4230 \thispagestyle{empty}%
```

```
4231 \ifthu@main@language@chinese
4232 \thu@pdfbookmark{0}{书脊}%
4233 \else
4234 \thu@pdfbookmark{0}{Spine}%
4235 \setminusfi
4236 \begingroup
4237 \noindent\hfill
4238 \rotatebox[origin=lt]{-90}{%
4239 \makebox[\textheight]{%
4240 \fangsong
4241 \addCJKfontfeatures*{RawFeature={vertical}}%
4242 \thu@spine@font
4243 \CJKmove
4244 #1\hfill
4245 \thu@stretch{4.5em}{#2}%
4246 } \frac{8}{6}4247 } \frac{8}{6}4248 \endgroup
4249 \clearpage
4250 \restoregeometry
4251 }
```
# <span id="page-142-0"></span>**7.16 其它**

```
借用 ltxdoc 和 l3doc 里面的几个命令方便写文档。
4252 \DeclareRobustCommand\cs[1]{\texttt{\char`\\#1}}
4253 \DeclareRobustCommand\file{\nolinkurl}
4254 \DeclareRobustCommand\env{\textsf}
4255 \DeclareRobustCommand\pkg{\textsf}
4256 \DeclareRobustCommand\cls{\textsf}
4257 \sloppy
4258 ⟨/cls⟩
```
# **8 索引**

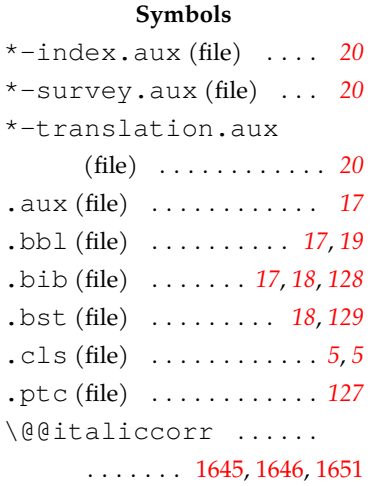

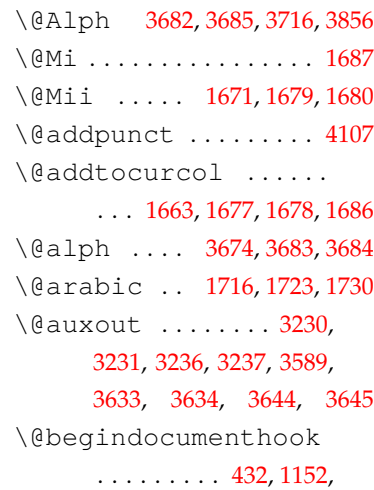

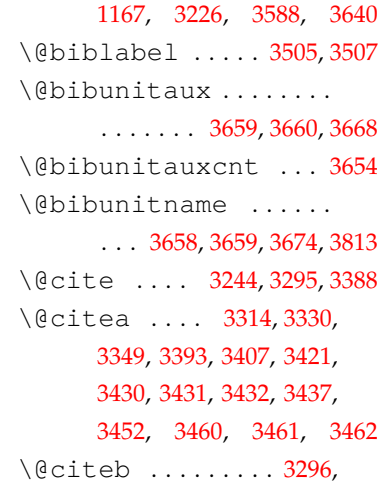

\@makefntext ...... 1591 \addCJKfontfeatures . . . . . . . . . . . . . . . [3652](#page-81-0) (env.) ....... [19](#page-19-3), [3040](#page-116-2) \awi[nt](#page-139-3) ......... [118](#page-140-2)8, [1196](#page-140-3) . . . . . . . . . . . . . . . 4241 \addcontentsline . . . . . . 1970, 1974, 3151, 3206 \addnolimits ....... [1193](#page-142-0) \addtocontents ..... . . . . . . . . [361](#page-90-3)5, [361](#page-116-3)6, 3617, 3619, 3620, 3621 \addtolength ... 3509, 3517 \addvspace . . . . . . 1672, 1675, [2015](#page-127-3), [2035,](#page-127-4) [3210](#page-127-5) \adv[ance](#page-127-2) ... 1565, 1571, 1608, 3327, 3654, [3715](#page-125-0) \aftergroup .... 16[81,](#page-82-6) 1682 algo[rith](#page-82-7)m [\(pac](#page-91-0)[kage\)](#page-79-6) . *3*, *140* algorithm2e (pac[kage\)](#page-128-3) *3*, *141* \alg[orit](#page-81-2)hmcfname ... . . . . . . . . . . . 415[2,](#page-2-0) 4[165](#page-139-2) \allowbreak .... 2890, [2892](#page-140-0) \allowdi[s](#page-2-1)playbreaks . . . . . . . . . . . . . . . [1636](#page-140-1) \alph . . . . . . . . . . 1757, [1758](#page-110-0) amsfonts (package) . . *16*, *73* amsmath (package) . . . . . . . . . . . . . . *13*, *[73](#page-84-1)*, *82*, *118* amssymb (package) . . . *[16](#page-15-0)*, *[73](#page-72-1)* amsthm (package) *3*, *53*, *73*, *139* apacite (package[\)](#page-12-0) . .. [. .](#page-81-4) . . . . . . *3*, *18*, *18*, *1[26](#page-15-1)*, *[1](#page-117-2)[26](#page-72-2)* \appendix . . . .. [.](#page-2-2) . . . . . . . . . 3574, 3598, 3624, 3673, 3710, [376](#page-17-1)2, [3797](#page-125-1) \appendixna[m](#page-2-3)e 445, 489, 501 \arabic . . . 3889, 3[912,](#page-127-6) 3932 \arr[ayst](#page-128-9)retc[h](#page-129-3) [. .](#page-130-1) 1764, 1769, 2507, 2622, [2](#page-131-1)[782](#page-55-1) \AtBeginEnviro[nm](#page-54-1)[e](#page-134-0)[nt](#page-55-0) . . . . . . . . . . . . . . . [1781](#page-134-1) \AtB[egin](#page-85-1)O[fPac](#page-102-0)k[ag](#page-104-0)eFile . 353, 386, 698, 1445, 3630 \AtEndOfPackageFile . 346, 352, 1780, 178[7,](#page-85-2) 32[42,](#page-52-1) 3[524,](#page-52-2) [3553](#page-60-0), [365](#page-76-1)0, 3708, 3810, 3820, 4001, 4049, 4055, [4060,](#page-85-3) 4081, 41[15,](#page-51-3) [4137](#page-52-3), 4151, 4168 \AtE[ndPr](#page-118-7)[eamb](#page-125-2)le . . . . . [. . .](#page-137-1) . . 316, 339, [699,](#page-138-0) 1446

3298, 3300, 3303, 3305, 3306, 3308, 3389, 3391, 3393, 3396, 3398, 3399, 3401, 3424, 3455 \@en[dpef](#page-120-1)[alse](#page-120-2) [. . . .](#page-120-3) [. . .](#page-120-4) 4111 \@ex[tra@](#page-120-5)[b@ci](#page-120-6)[teb](#page-122-3) [3300](#page-122-4), [3306](#page-122-1), 3308, 3393, [3399](#page-122-5), [3401](#page-122-6), [3424](#page-122-7), [3455](#page-123-0), [3684](#page-123-1) \@extra@binfo . . . . . [3683](#page-139-1) \@finishbibunit [. . .](#page-120-2) 3653 \@fi[nish](#page-120-5)[star](#page-120-6)[tedb](#page-122-1)[ibun](#page-122-6)it [. . .](#page-122-7) [. . . .](#page-123-1) . . . . . . . . [3653](#page-129-0) \@firstofone . . . 3298, 3391 \@floatboxreset 1775, 1779 \@for . . . . . . . . . . 3296, 3389 \@fpbot . . . . . . . . . . . . 1662 \@fpsep . . . . . . . . [. . . .](#page-120-1) [1661](#page-122-4) \@fptop . . . . . . . . [. . . .](#page-85-0) 1660 \@getpen . . . . . . . [1687,](#page-120-7) [1688](#page-122-3) \@gobble . . 1499, 1525, 4015 \@gobbletwo . . . . 1498, 3704 \@height . . . . . . . . . . . [1589](#page-82-5) \@ifl@t@r . . . . . . . . . . . [25](#page-136-0) \@ifnum . . . . [331](#page-78-0)3, [331](#page-78-1)5, 3317, 3324, 3325, [332](#page-78-2)[8,](#page-129-1) 3341, 3364, 3366, [3370](#page-80-0) \@ifpackagelater . . . . . . . . . . .. [. .](#page-120-8) 3[741,](#page-120-9) 4017 \@if[pack](#page-120-10)agel[oade](#page-120-11)d . . [. . .](#page-121-1) . . . . . . . . . . 34[0,](#page-121-2) 341, 347, 387, 1249, 4050 \@ifstar . . . . . . . [. . . .](#page-130-0) 3163 \@ifundefined . . . . . . 72, 3300, 3306, 33[93,](#page-51-0) 3399 \@in[line](#page-51-1)[cit](#page-51-2)e [. .](#page-52-0) . [3243](#page-72-0), [3244](#page-137-0) \@input . . . . . . . . . . . . [3658](#page-116-0) \@input@ . . . . . . . 3240, 3636 \@lis[tI](#page-45-0) [. . . .](#page-120-2) [. . . .](#page-120-5) [. . . .](#page-122-1) [1561](#page-122-6) \@listi . . . 1557, [1561,](#page-118-5) [1562](#page-118-4) \@listii . . . . . . . . . . . [1563](#page-128-4) \@listiii . . . . . . [. . . .](#page-118-6) [1569](#page-128-5) \@localbibstyle . . . . . . . . . . . [3660](#page-79-1), [3668,](#page-79-0) [3670](#page-79-2) \@mainmatterfalse . . . . . . 1465, 1480, 3047, 3090, 3860, 3947, [3964](#page-128-6) \@mainmatte[rtru](#page-128-2)e . . . . . . . . . . . . . . 1470, 3575 \@makefnmark [1594,](#page-77-0) [1600](#page-114-0), [1602](#page-115-0), [1621](#page-133-0), 1624, 1626 \@mkboth . . . . . . . . 1498, \@namedef . . . 60, 64, 66, \@nameuse . . [. .](#page-45-3) [.](#page-44-0) [.](#page-44-0) . . [73](#page-45-1), \@nil . . . . . . . . . . 222[5,](#page-45-4) 2228 \@sa[fe@](#page-45-5)act[iv](#page-45-6)[es](#page-45-3)f[al](#page-45-7)se \@safe@activest[rue](#page-76-0) . \@setpar . . . . . . . [. . . .](#page-120-12) [1612](#page-122-8) \@startbibunit . . . . 3651 \@startbibunitorrelax \@starttoc . . . . . . 1997, \@tempboxa 1598, 1605, [1614](#page-128-8) \@tempcnta . . . . . . [3322](#page-90-2), \@tempswafalse .... [3341](#page-81-1) \@tempswatrue . . . . . 3340 \@thefnma[rk](#page-129-2) . . . . . . . . 1594 \@undefined . . . . . . . .. \@width . . . . . . . . . . . . 1589 \@xtestdef [. . .](#page-54-0) [. . .](#page-58-0) . . . 3704 \A . . . . . . . . . . . . . . . . . . [1550](#page-80-0) \a . . . . . . . . . . . . . . . . . . [1552](#page-129-1) \abovedisplayshortskip \abovedisplayskip . . abstract (env.) . . . *12*, [2957](#page-58-1) abstract\* (env.) . . *12*, 2990 achievements (env.) *[20](#page-58-2)*, [3923](#page-58-3) \acknowledgement .. 3159 \acknowledgements [.](#page-11-0) 3159 acknowledgements

144

1511, 1981, 1983, 1986

67, 70, 71, 85, 101, 925, 983, 3250, 3253, [3254](#page-78-2), 3255, [3256](#page-90-0), 3308, [3401](#page-90-1)

75, [77](#page-45-2), 78, 85, 90, 92, [96,](#page-67-0) 97, 98, 1[01,](#page-119-0) 102, [103](#page-119-1), 681, 985, 1097, [143](#page-120-6)5, [3252](#page-122-7)

. . [. .](#page-45-8) . . . . . . . 3299, [3392](#page-119-2)

. . . . . . . . . . . 3297, [3390](#page-96-0)

3164, 3165, 3198, [3201](#page-128-7)

3323, 3324, 3327, 3328, [3714](#page-116-1), [3715](#page-117-0), [3716](#page-117-1)

. . 317, 432, 611, 1152, 1167, 3226, 3588, [3640](#page-80-1)

**A**

. . . . . . . . . . . . . . . . [606](#page-79-4)

. . . . . . . . . . . . . 605, [608](#page-79-5)
$\ldots$  1091, 1092, 1093,

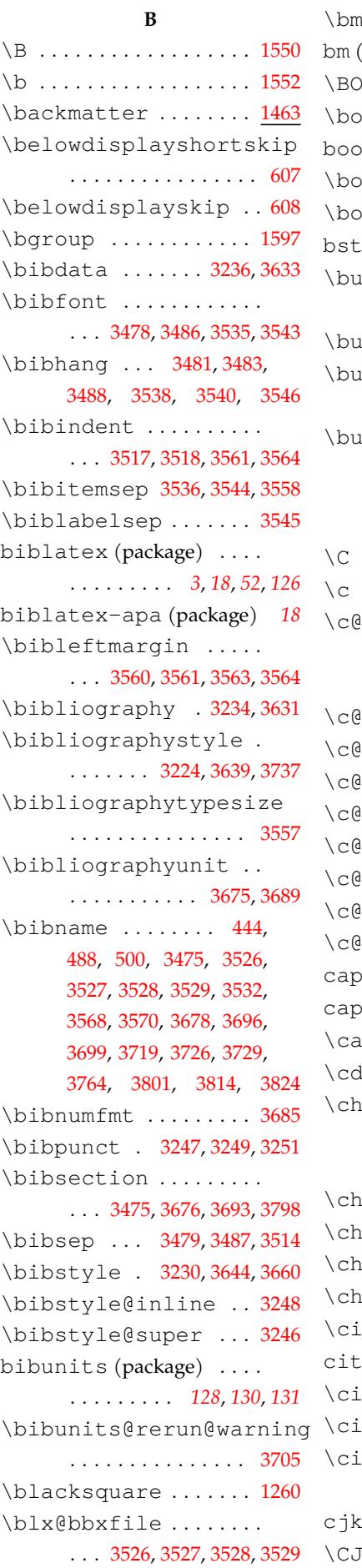

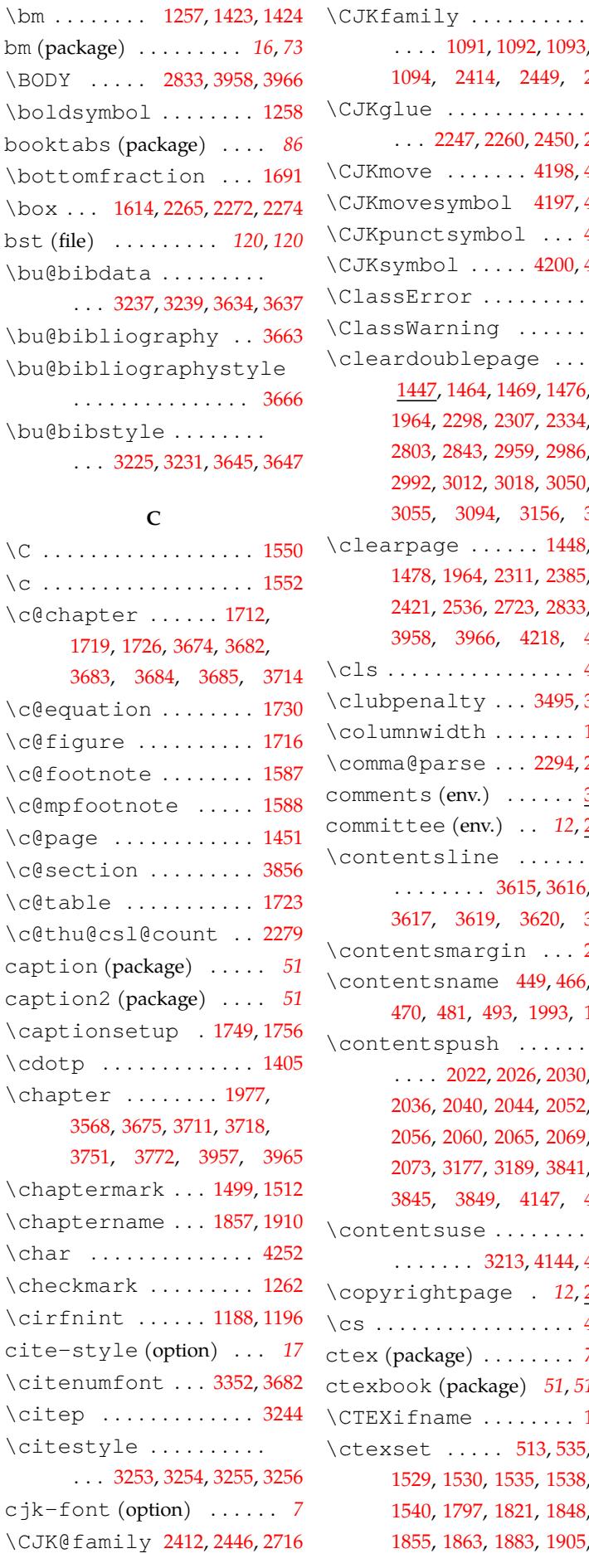

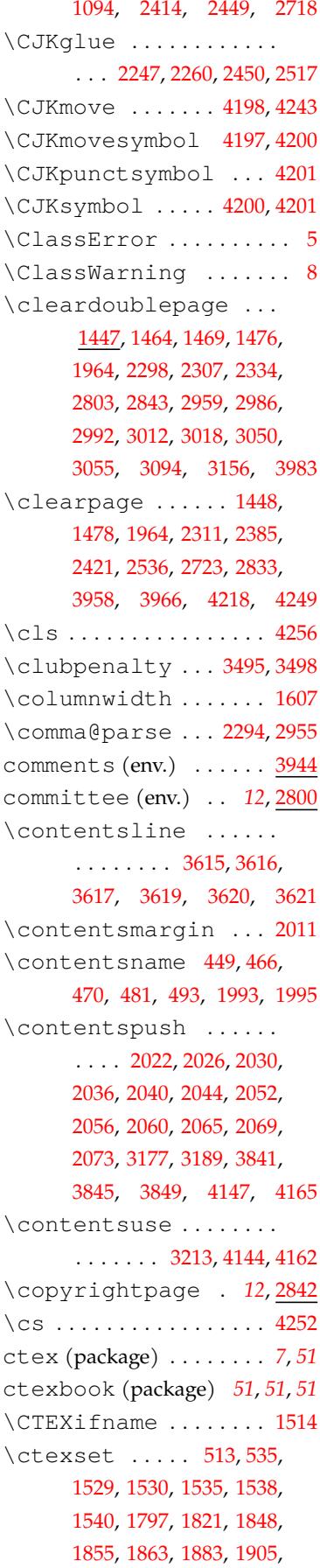

#### *8* 索引

\fancyhf . . . . . . . . . . . 1486

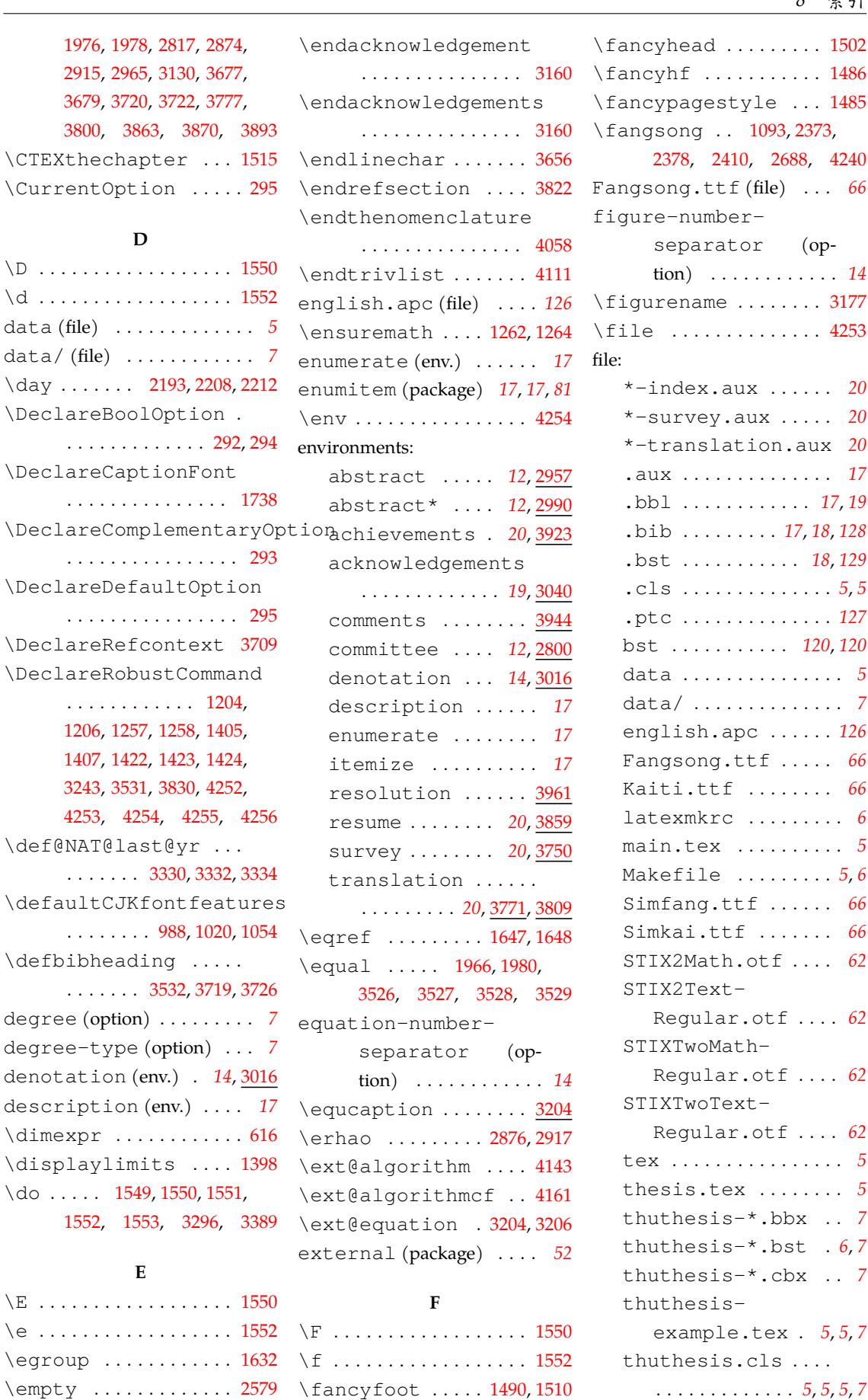

\Current[Opti](#page-112-1)[on](#page-115-1)

\DeclareBoolOpt

\def[ault](#page-118-10)[CJKf](#page-125-10)ont

\defbibheading

degree (option) ...

denotation (e[nv.\)](#page-125-9)

\dimexpr .......  $\displaystyle\big\{\lambda\right\}$ 

\E . . . . . .. [. . . .](#page-79-2) [. . . .](#page-79-0) [. . .](#page-79-3) 1550

**E**

\encodingdefault . . .

. . . . . . . . . . . 1373, [1417](#page-79-1)

**D**

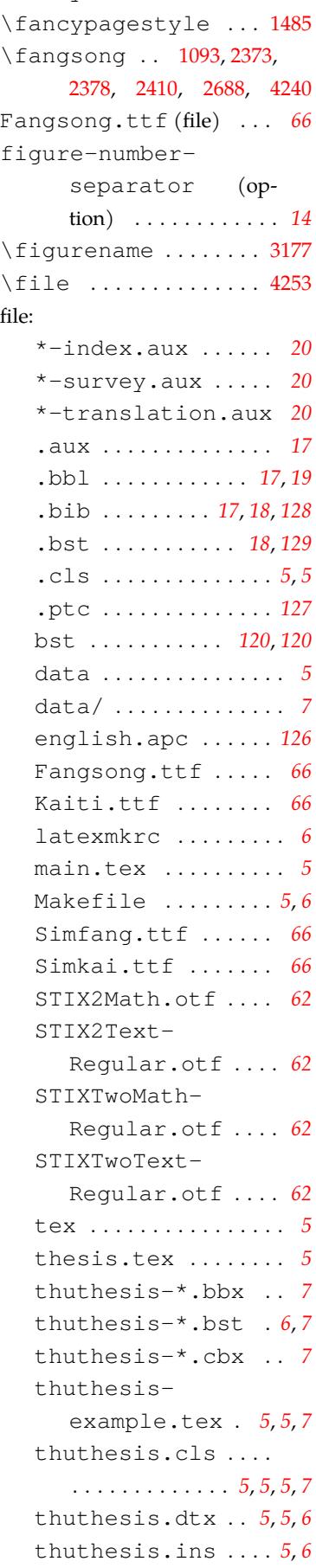

. . . . . . . . . *51*, *54*, *78*, *[78](#page-79-0)*

fancyhdr (package) . . . .

**I** \I . . . . . . . . . . . . . . . . . . 1550 \i . . . . . . . . . . . . . . . . . . 1552 \if@filesw . 3229,3235,

3632, 3643, 3655, [3667](#page-79-0) \if@numberedbib ... [3567](#page-79-1)

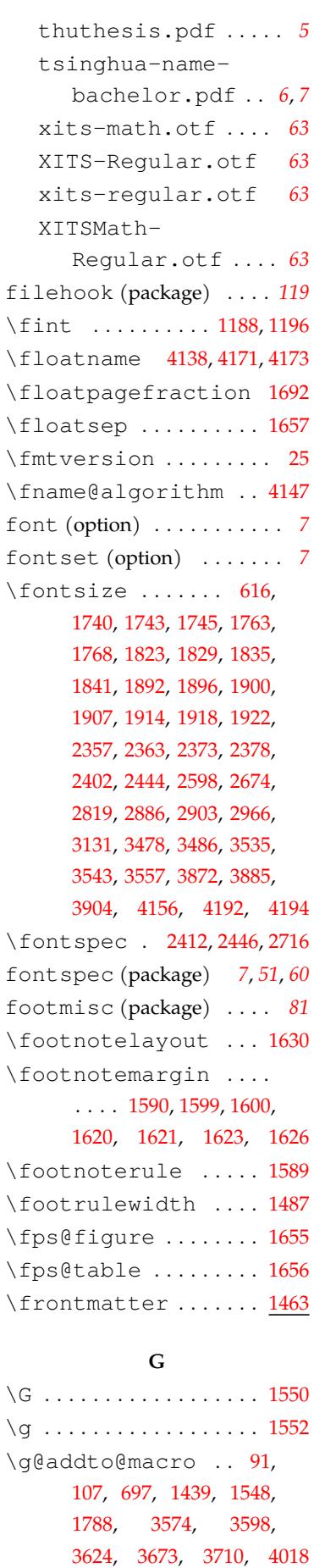

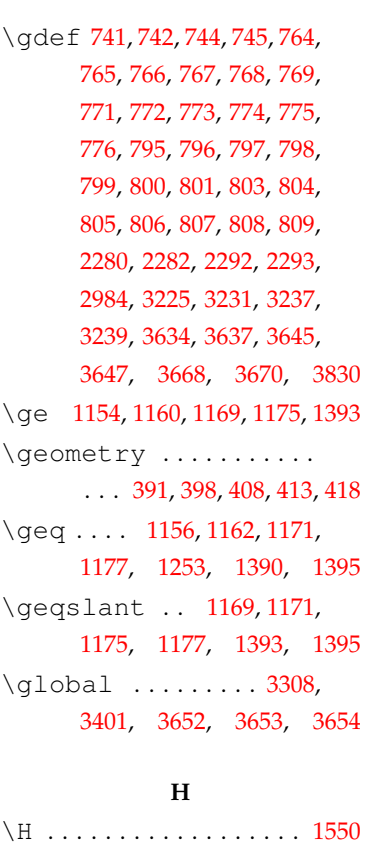

\hb@xt@ . . . . . . . . . 160[0,](#page-79-1)

\hbox . . . . . . . . . . . 1454,

\hfill ......... [264](#page-78-5)[7,](#page-78-6) 2732, 2734, 3144,

\hspace.... 2247, [2260](#page-116-2), [2450](#page-124-9), 2505, 25[17,](#page-142-2) 262[1,](#page-142-3) 2669, 2871, 2906, 2907, 2909, 2910, 3044, [3045](#page-96-1)[,](#page-80-6)

\hyper@n[atl](#page-110-2)[in](#page-115-2)kb[re](#page-136-0)ak

\hypersetup . . . . . 4021,

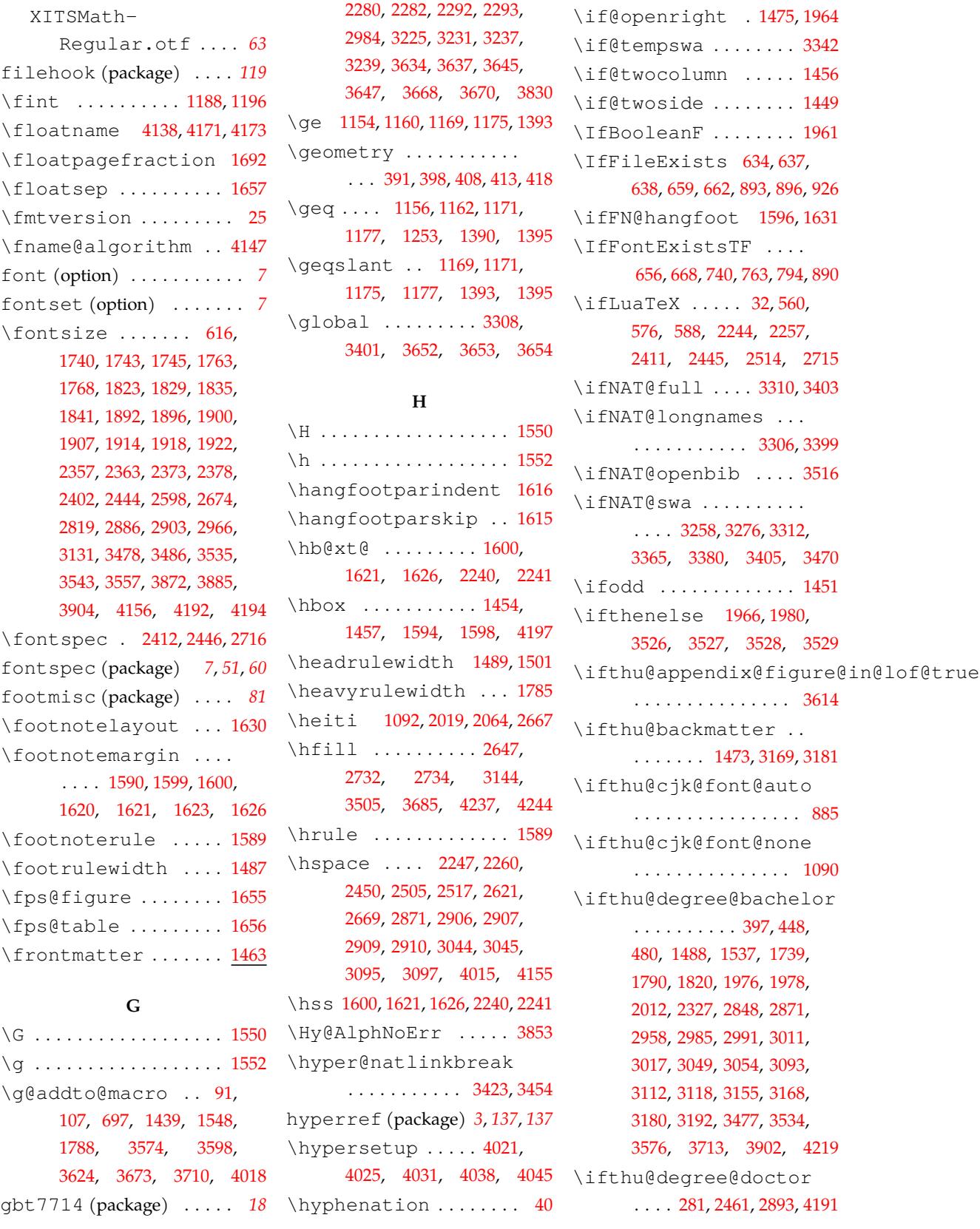

*8* 索引

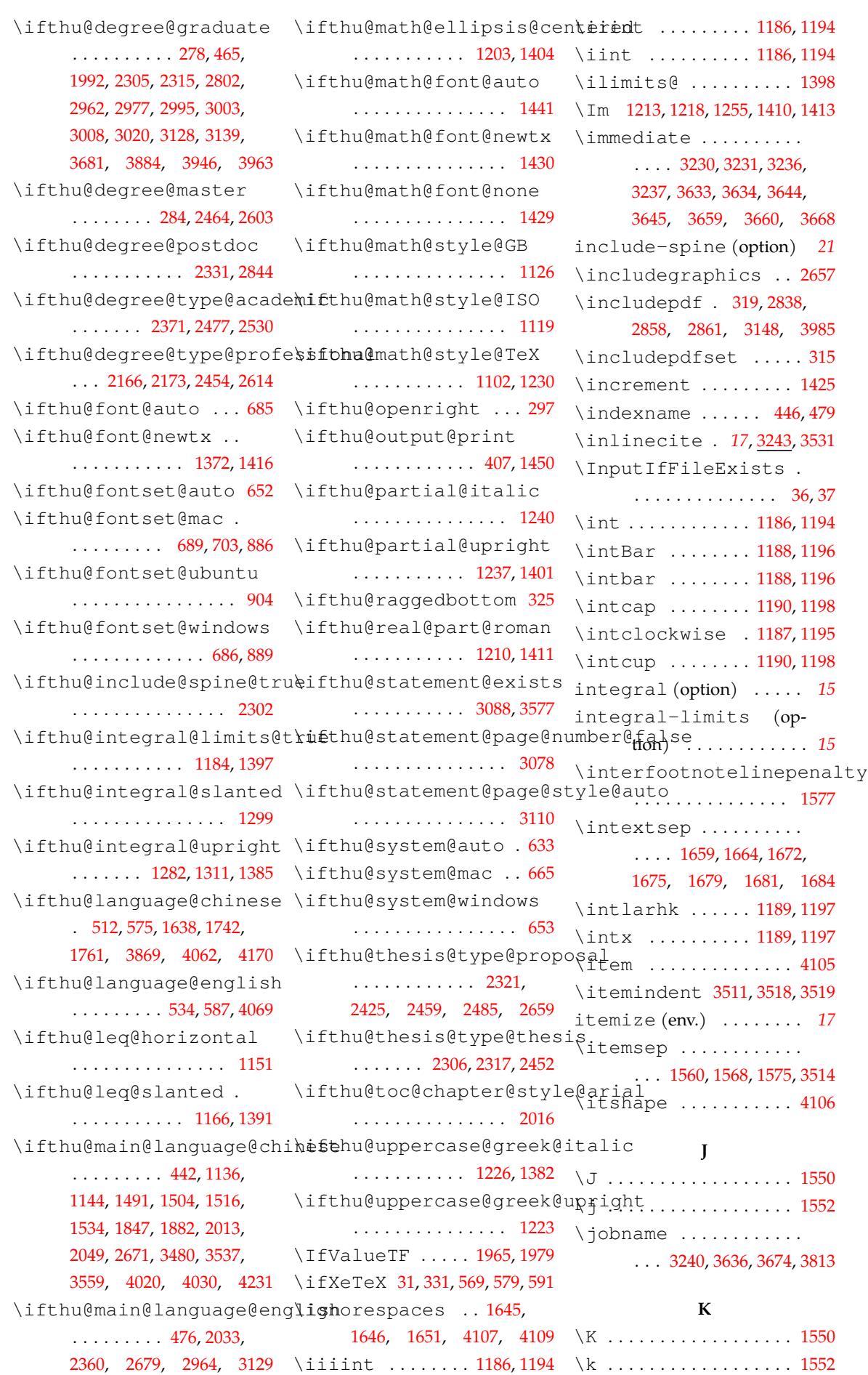

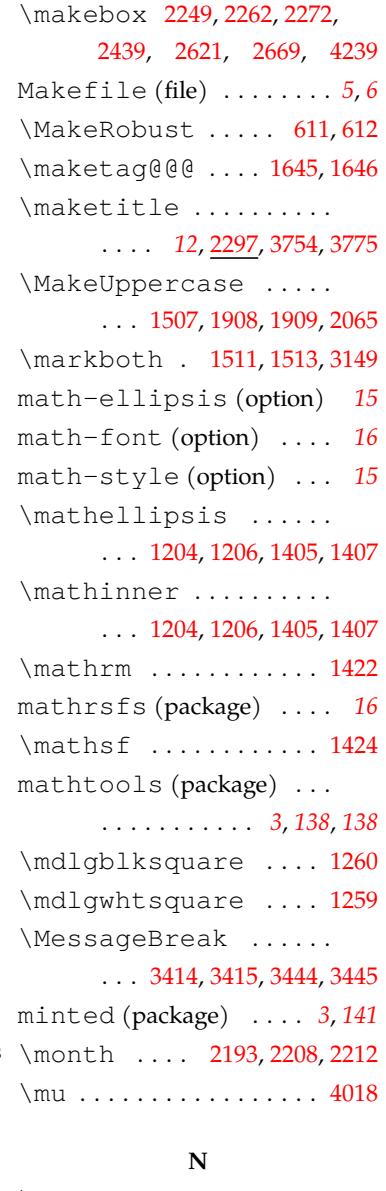

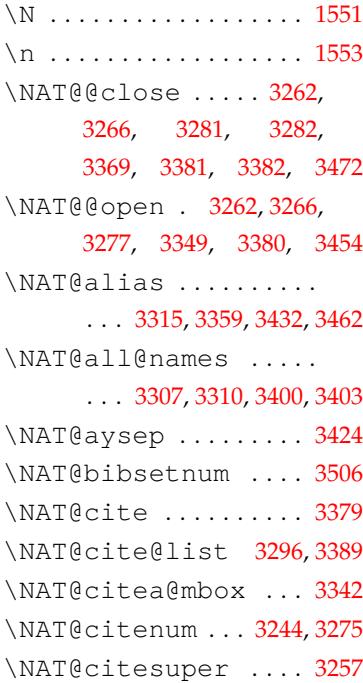

\kaishu . . . . . . . . . . . . 1094 Kaiti.ttf (file) . . . . . . . *66* \kern . . . . . 3262, 3264, 3269 \kv@define@key . . . . . . . . . . . . . . 63, 68, 81, 100, 2805, 2806, 2858, 3100, 3101, 3[948,](#page-119-8) [3971](#page-119-9) \kv@handled@false . . . . .. [. . .](#page-108-3) . . . [.](#page-45-1) . 2[8](#page-109-7)11, 2863, 3106, 3953, [3976](#page-135-5) \kv@[key](#page-115-5) .. [. . .](#page-115-6) . . . . 2809, 2861, 3104, 3951, 3974 \kv@set@family@handler . . . . . [. .](#page-115-7) 59, [86,](#page-135-6) 280[7,](#page-135-7) 2859, 3102, 3949, 3972 \kv@value . . . . . [. . . .](#page-135-8) . . . . . . 2805, 2806, 2808, 2858, 2860, [31](#page-44-0)[01,](#page-45-2) [3103](#page-108-4), [3948](#page-109-8), 3950, [3971](#page-135-9), [3973](#page-135-10) \kvsetkeys . . . . . . . . . . . . 49, [53,](#page-108-3) 57, 84, 2814, [2866](#page-109-7), [310](#page-109-9)9, [39](#page-115-6)[56,](#page-115-8) 3979 kvsetkeys [\(pack](#page-135-11)a[ge\) .](#page-135-5) . *8*, *[98](#page-135-12)* \kvsetkeys@expandafter . . . [. .](#page-44-1) [.](#page-115-9) . [.](#page-115-9) [. .](#page-44-2) [. .](#page-45-3) . . . . . 95

### **L**

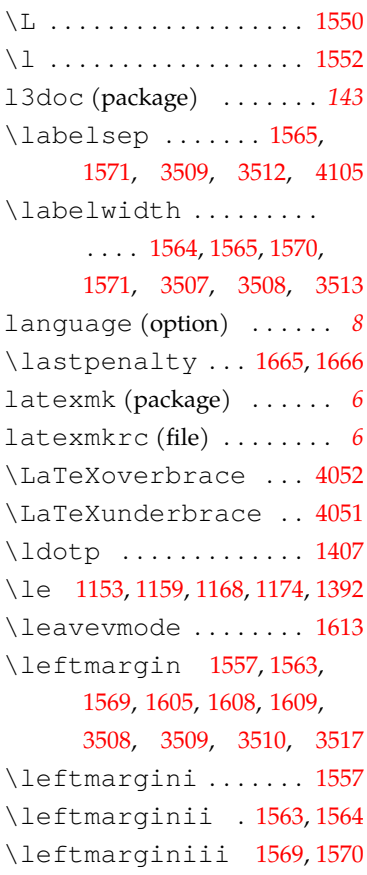

\leftmark . . . . . . 1505, 1507 \leftskip . . . . . . 2689, 2905 \leq . . . . 1155, 1161, 1170, 1176, 1252, 1389, [1394](#page-78-10) \leqslant . . 1168, 1170, 1174, 1176, 1392, [1394](#page-110-3) less-tha[n-or](#page-70-5)-equal [\(opti](#page-71-13)o[n\) . .](#page-72-6) . [. . .](#page-75-11) [.](#page-75-11) . . . *15* \lightrulewidth ... 1786 \lis[talg](#page-71-12)o[rith](#page-71-13)m[cfna](#page-75-10)me . . . . . . . . . . . . . . . 41[60](#page-14-1) \listalgorithmname 4142 \listequationname . . . . . . . . 455, 463, 486, [498](#page-140-4) \listfigurename . . . . . . . . . . 450, 459, 482, [494](#page-139-4) \listofalgorithm .. [4136](#page-55-7) \listofalgo[rit](#page-54-7)hm\* . 4136 \listofalgo[rit](#page-54-8)[hms](#page-54-9) [. .](#page-55-8) . . . . . . . . . *13*, 4139, 4157 \listofalgorithms\* . *[13](#page-139-5)* \listofequations *13*, 3208 \listofequati[on](#page-12-0)[s\\*](#page-139-6) . . . . . . . . . . . . . . . *13*, [32](#page-140-5)[08](#page-12-0) \listoffigures ..... . . . . . . . . . *13*, 3167, 3194 \listoffigures\* *13*, 3167 \listoffiguresand[ta](#page-12-0)bles . . . . . . . . . [. .](#page-12-0). [. . .](#page-116-7) [3191](#page-117-6) \listoftables *13*, 3[179](#page-12-0), [3195](#page-116-8) \listoftables\* . *13*, 3179 \listparindent .... 3519 \listtablename ..... . . . . . . 451, [46](#page-12-0)0, [48](#page-12-0)3, 495 \llap .... 1614, 1624, 1626 \long . . . . . . . . . . . . . . 1591 longtable (p[acka](#page-54-10)[ge\)](#page-54-11) [. . .](#page-55-9) *86* \lowint ........ [1190](#page-81-6), [1198](#page-81-2) \ltjdefcharrange 562, 564 \ltjsetparameter 577, 589, 2245, 2258, [2447,](#page-71-9) [2515](#page-71-10) ltxdoc (package) . . . [. . .](#page-56-3) *[143](#page-56-4)*

#### **M**

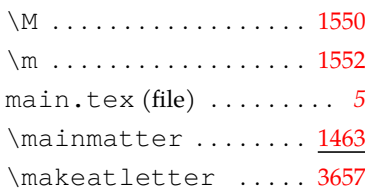

\NAT@citeundefined . . . . . . . . . . . . 3302, 3394 \NAT@citex ........ 3383 \NAT@citexnum . . . . . 3291 \NAT@cmprs . . . . . [3317,](#page-120-7) [3364](#page-122-12) \NAT@cmt . . . . . . . . . . . [.](#page-122-13) . . . 3281, 3367, 3381, [3471](#page-120-8) \NAT@ctype . . . . . . [331](#page-120-9)3, 3315, 3347, 3355, 3357, 3366, 3370, 3405, 3435 \NAT@dat[e](#page-119-10) ....... [3396](#page-120-10), [3406](#page-120-5), [3407,](#page-121-4) [3418,](#page-121-5) [3426](#page-121-6), 3431, 3436, 3449, 3456, [3461](#page-121-7), [3464](#page-122-6), 3472 \NAT@def@citea . . . . . [. . .](#page-122-14) . . . . 3[345,](#page-122-15) 3[433,](#page-123-6) 3465 \NAT[@def](#page-123-4)@[ci](#page-123-7)[tea](#page-123-5)[@box](#page-123-8) [3353](#page-124-13) \NAT@def@citea@close . . . . . . .. [. . .](#page-121-8). [. . .](#page-123-9) [3467](#page-123-10) \NAT@exlab . . . . . . . . . . . . . 3412, 3416, 3442, [3446](#page-121-9) \NAT@hyper@ . . . . . 331[5,](#page-123-11) 3352, 3407, 3416, 3418, 3421, [3430](#page-122-16), 3431, 3432, 3437, 3446, [344](#page-123-12)[9](#page-120-5), 3452, 3460, 3461, 3462 \NAT[@hyp](#page-121-0)er@citea[@spa](#page-122-15)ce [. . .](#page-122-17) . [. . .](#page-123-13) 3[355,](#page-123-4) 3[357,](#page-123-2) 3359 \NAT[@ifc](#page-123-14)at@num [33](#page-123-7)[18,](#page-123-6) 3321 \NAT[@las](#page-123-15)t[@nm](#page-123-16) . . . . 3304, 3348, 33[97,](#page-121-5) 3[409,](#page-121-6) 3439 \NAT@last@num . [. . . .](#page-120-11) . . . . 3304, 3321, 3322, [3341](#page-120-12) \NAT@last[@yr](#page-122-18) 32[95,](#page-122-19) 3329, 3364, 3397, 3410, 3440 \NAT@last@y[r@mb](#page-120-12)ox . . . . . . . . . . . . . 3325, [3336](#page-121-10) \NAT@mbox . [3](#page-122-18)[349,](#page-120-13) [33](#page-122-20)[52,](#page-120-14) [3369](#page-123-17) \NAT@merge ..... 3325, 3341 \NAT@name [.](#page-121-11).......... . . . 3307, 3311, [3400,](#page-121-0) [3404](#page-121-2) \NAT@nm . . . . . . . . . [329](#page-120-15)[5,](#page-121-10) 3304, 3310, 3311, 3319, 3320, 3324, 3328, 3348, 3388, [3397](#page-120-6), [340](#page-120-16)3, [340](#page-122-10)[4,](#page-122-21) 3407, 3409, 3422, [3430](#page-120-13), 3437, [343](#page-120-2)9, [34](#page-120-16)[53,](#page-120-17) 3460 \NAT@nmfmt . 3407, 3422, [3430](#page-122-22), [343](#page-122-18)7, 34[53,](#page-123-13) 3460

\NAT@num . . . 3295, 3304, 3318, 3319, 3341, 3352 \NAT@parse . . . . . 3305, 3398 \NAT@penalty . . . . . . . . . . . . . . . 3[332,](#page-120-13) 3334, [3348](#page-121-0) \NAT[@res](#page-120-11)e[t@ci](#page-120-17)t[ea](#page-121-10) . . . . . . . . . . . . . . [3294](#page-120-18), [3387](#page-122-23) \NAT@reset@parser . . . . . . . . . . . . . 3292, 3385 \NAT@sort@cites 3293, 3386 \NAT@space . . . . . [. . . .](#page-120-19) [3348](#page-122-24) \NAT@spacechar . . . . . . . . . . . . . 3260, [326](#page-120-20)[3,](#page-122-25) 3279, 3349, 3351, [338](#page-120-21)[0,](#page-122-26) 3417, 3424, 3448, 3454 \NAT@super@kern 3349, 3375 \NAT@temp . . . . . . . [. . . .](#page-119-12) [. . .](#page-119-13) 3411, 3412, 3[441,](#page-122-5) 3442 \NAT@test [. . .](#page-123-3) . . [. . . .](#page-123-18) . . . . . 3315, 3349, 3355, [3357](#page-121-12) \NAT@year . . . . . . . . . . . . . . [3388](#page-122-27), [3397,](#page-122-16) [3410](#page-123-19), [3440](#page-123-12) \NAT@yrsep 3348, 3409, [3439](#page-121-6) natbib (p[ackag](#page-120-5)e) . [. . .](#page-121-5) *3*, *17*, *17*, *17*, *18*, *18*, *18*, *52*, *1[19](#page-122-22)*, *119*, *[11](#page-122-18)9*, *[121](#page-122-20)*, *[125](#page-123-17)* \NeedsTeXFormat [. . .](#page-122-19) [.](#page-2-3) . 1 \newbox . . . . . . . . 2252, 2268 \New[Doc](#page-16-8)[um](#page-16-9)entCo[m](#page-118-18)[ma](#page-17-3)[nd](#page-17-4) . .. [. . .](#page-118-16) [. . .](#page-118-17) . . 1[960,](#page-120-22) [4203](#page-124-15) \NewEnviron 2801, 3944, [396](#page-97-6)[1](#page-43-2) \newgeometry 2342, 2389, 2523, 2639, 4220, 4225 \newif . . . 90, 278, 1473, [3088](#page-141-4) \newlist ....... [3029](#page-134-0), [3923](#page-135-13) \newpage . . . . . . . 1455, 1457 \new[refc](#page-102-3)ontext .... [3716](#page-141-6) \newrefsec[ti](#page-45-5)[on](#page-49-0) .... [3712](#page-115-4) \newtheorem ..... 4088, 4089, 4090, 4091, [409](#page-77-9)[2,](#page-77-5) 4093, 4094, 4095, 4096, 4097, 4098, 4099, 4119, 4123, 4124, 4125, [4126](#page-138-3), [4127](#page-138-4), [4128,](#page-138-5) [4129,](#page-138-6) [4130](#page-138-7), [4131](#page-138-8), [413](#page-138-9)2, 4133, 4134 \new[theo](#page-138-11)rems[tyle](#page-138-12) [. .](#page-139-7) 4082 newtx (pac[kage\)](#page-139-8) [. .](#page-139-9) *[51](#page-139-10)*, *53*, *53* newt[xmat](#page-139-11)h [\(pac](#page-139-12)[kage](#page-139-13)[\)](#page-139-16) [. . .](#page-139-14) *[16](#page-139-17)* \nob[reak](#page-139-15) ... 2889, 2891, 2894, 2896, 3178, [3212](#page-138-13)

\nointerlineskip .. 1682 \nolinkurl . . . . . . . . . 4253 \nom@tempdim ....... 4057 nomencl (package) . . . . . . . . . . . . . . *3*, *14*, *14*, *138* \nomname .......... 4056  $\normalsize$   $\normalsize$  ........ 603 notoccite (package). [. .](#page-13-3) *51* \npolint . . . . .. [.](#page-2-4) [11](#page-13-2)89, 1197 ntheorem (package) . . *3*, *140* \null 2348, 2542, 2569, 2930, 2976, 3002, 3142, 32[00](#page-50-7) \number . . . 2230, 2231, [2234](#page-71-11) number-separator (o[p](#page-2-5)t[ion\)](#page-98-4) . . . . . . . . . . . . *15* \num[berl](#page-112-6)i[ne](#page-113-4) . . . . . . . . [3207](#page-117-9) \numexpr . . . [. . . .](#page-96-8) [. . . .](#page-96-9) [1585](#page-96-10)

#### **O**

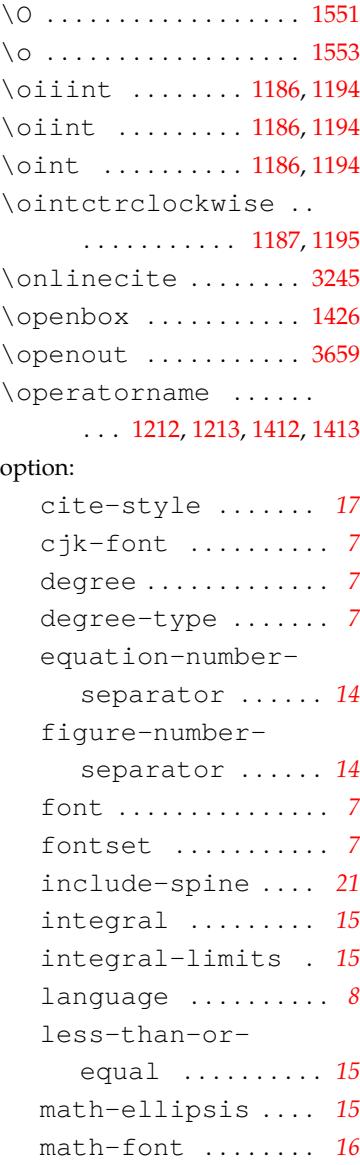

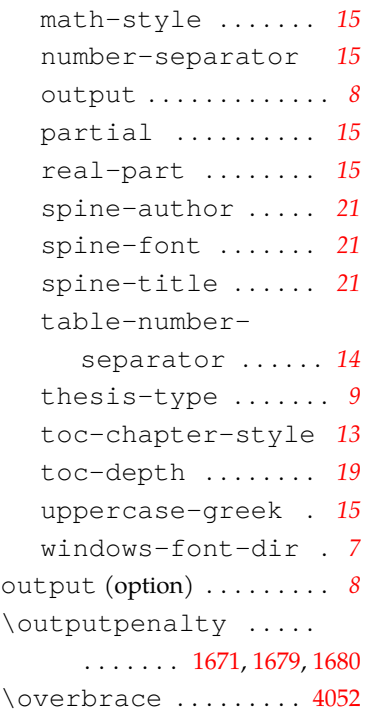

#### **P**

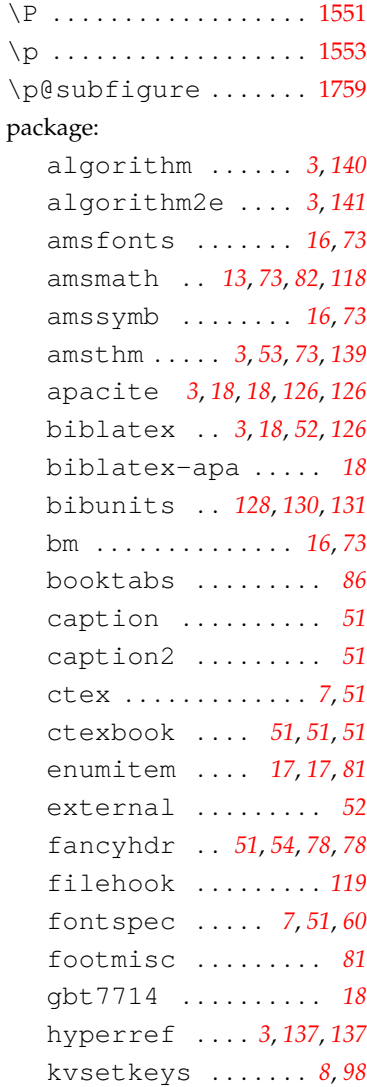

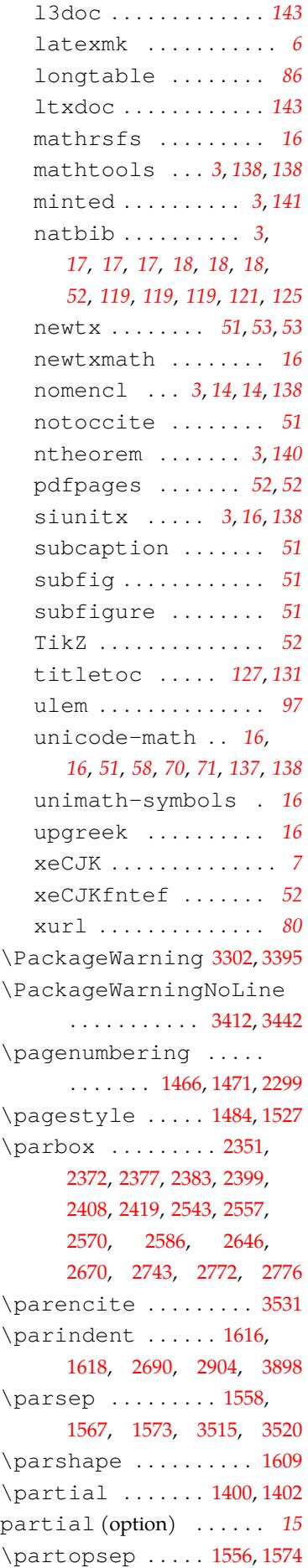

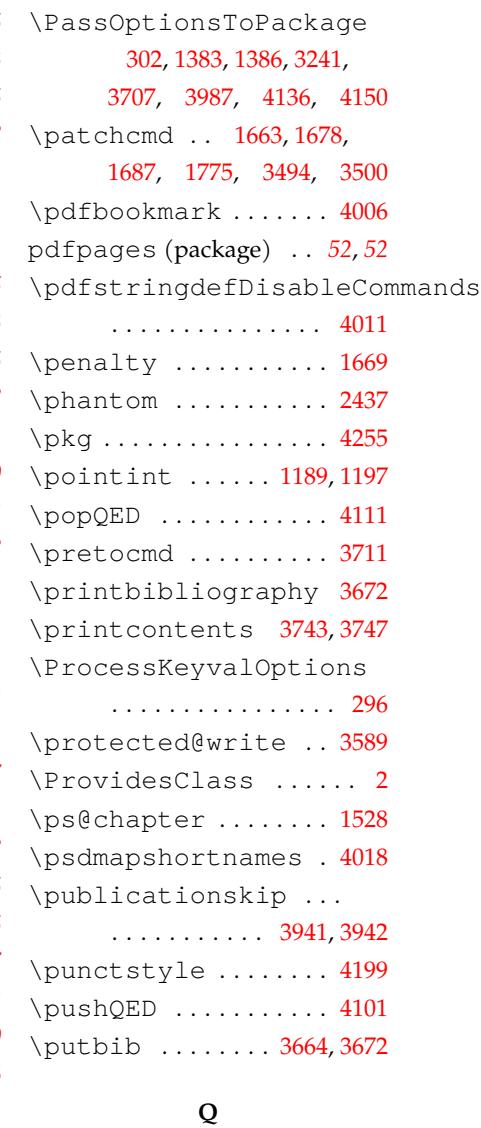

\PassOptionsToClass

. . . . . . . . . 295, 298, 300

# \Q . . . . . . . . . . . . . . . . . . [1551](#page-138-15)  $\qquad \qquad \qquad \setminus q \ldots \ldots \ldots \ldots \qquad 1553$  $\qquad \qquad \qquad \setminus q \ldots \ldots \ldots \ldots \qquad 1553$ \QED . . . . . . . . . . . . . . . . 1264 \qed . . . . . . . . . . . . . . . 4101 \qedsymbol ......... [4113](#page-79-4) \qquad . . . 449, 454, 470, 4014

## **R**

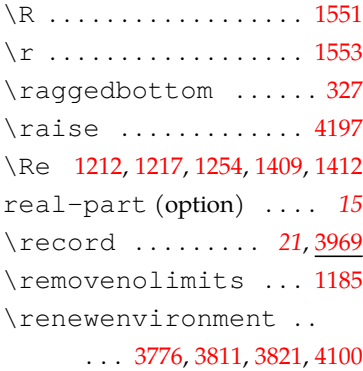

\researchitem . 3920, 3921 \reset@font .... 3301,3394 resolution (env.) . . . . 3961 \restoregeometry . . [.](#page-134-2)

. . . . . . . . . . . . 2386,

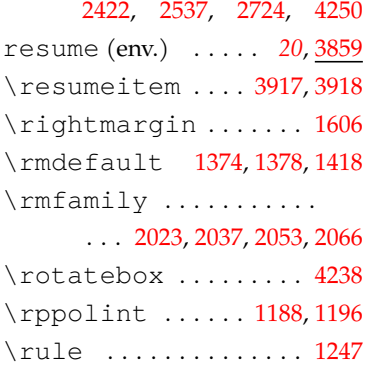

#### **S**

\S . . . . . . . . . . . . . . . . . . 1551 \s . . . . . . . . . . . . . . . . . . [1553](#page-72-10) \sanhao . . . . . . . . . 1885, 2416, 2435, 2513, 2546, 2573, 2634, 2688, [2773](#page-79-3) \save@first@penalty . . . . . . . . . . . 1665, 1669 \sbox . .. [. . .](#page-100-8) . . . . 2254, 2270 \scpolint ...... 1189, [1197](#page-108-5) \section ... 3678,3721, 3757, 3783, 3[792,](#page-82-9) 3801 \sectionmark . . . . . . . [1525](#page-71-11) \selectfont ..... 616, 1740, 1743, 1745, 1763, 1768, 1823, 18[29,](#page-131-3) 1835, 1841, 1892, 1896, 190[0,](#page-78-13) 1907, 1914, 1918, 1[922](#page-58-2), 2357, 2363, [2373,](#page-84-3) [2378](#page-84-4), [2402](#page-85-0), [2444,](#page-86-0) [2598,](#page-86-1) [2674](#page-86-2), 2819, 2886, [2903,](#page-88-1) 2966, [3131](#page-88-2), 3478, [3486,](#page-88-3) 3535, [3543](#page-99-1), 3557, [3872,](#page-99-0) 3885, [3904](#page-99-2), 4156, [41](#page-104-0)92, 4194 \Set[AlCa](#page-109-3)pSty [. . . .](#page-110-1) . . . 4154 \SetAlFnt . . . [. . . .](#page-124-0) . . . 4156 \Set[Algo](#page-125-0)Capt[ionL](#page-133-1)ayout . . . . . [. . . .](#page-140-3) . . . . . . [4153](#page-141-3) \SetAlgoCaptionSepa[rato](#page-140-9)r\st@rtbibchapter .. 3566 . . . . . . . . . . . . . . . [4155](#page-140-3) \setbox ............ [1598](#page-140-10) \statement .......... \setCJKfamilyfont . .  $\ldots$  . . . . 920, 921, 922, 923, 938, 942, 958, 962,

972, 977, 1000, 1004, 1008, 1009, 1013, 1014, 1035, 1040, 1044, 1048, 1071, 1076, 1081, 1085 \set[CJKm](#page-66-0)[ain](#page-66-1)font 914, [927,](#page-67-2) [947,](#page-67-3) 989, 1021, 1055 \setCJKmonofont 919, 934, 954, 999, [1032](#page-69-3), [1067](#page-69-4) \setCJKsansfont . [. . .](#page-65-4) . [9](#page-65-5)18, [96](#page-66-2)7, 995, 1028, [1062](#page-68-0) \setlist ........ 1[576](#page-65-6), 3030, 3877, [3906,](#page-68-1) 3924 \setmainfont .... 701, 710, [75](#page-65-7)1, 782, 815, [837](#page-68-2), 860 \setmathfont .... [1269](#page-80-12), 1274, [128](#page-133-2)8, 1292[,](#page-134-4) 1305, 1316, 1320, 1348 \setmath[rm](#page-61-1) ..... 1325, 1349 \setmathsf ..... 1[332,](#page-73-1) 1356 \set[math](#page-73-2)tt ..... 1[339,](#page-73-3) 1363 \setmonofont ........ 704, 706, 727, 828, 851, 874 \setsansfont ........ . . . 702, 720, 822, 844, [867](#page-75-16) \settowidth ....... 3507 \SetupKeyva[lOp](#page-61-2)tions [46](#page-64-1) \sfdefault 1375, 1379, 1419 \sihao .... [2](#page-124-11)731, 2744, 2777 Simfang.ttf (file) . . . . *66* Simkai.ttf (file) . . . . . . *[66](#page-44-3)* \sisetup ....... [4063](#page-75-17), [4070](#page-76-12) siunitx (packa[ge\)](#page-107-4) *3*, *16*, *[138](#page-108-6)* \sloppy . . . . . . . . . . . . 42[57](#page-65-1) \songti . . . . . . . . . . . . [10](#page-138-16)91 \space . 1519, 1857, 1910, 1911, 1915, 1919, [1](#page-2-11)[923](#page-15-5), 2065, 2069, 2073, 2650, 3006, 3303, 3396, [3981](#page-69-0) \spine . . . . . . *21*, 2[303,](#page-88-0) 4179 spin[e-au](#page-88-4)thor [\(opti](#page-88-5)on) . *21* spine-fo[nt](#page-92-1) (option) [. . .](#page-105-7) *21* spin[e-ti](#page-113-5)t[le](#page-120-24) (option) . . *21* \sqint . . . . . .. [. .](#page-20-0) [1189](#page-97-8), [1197](#page-140-11) \square . . . . . . . . . . . . 12[59](#page-20-0) \startcontents 3765,[38](#page-71-11)[04](#page-20-0) . . . . *19*, 3058, 3085, 3089 \stepcounter ... 2284,[4005](#page-126-6) STIX2Math.otf (fil[e\) .](#page-130-6) . *62*

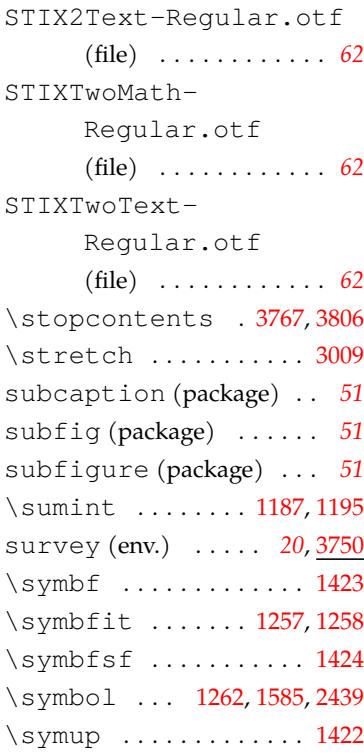

### **T**

\T . . . . . . . . . . . . . . [. . . .](#page-80-11) 1551 \t . . . . . . . . . . . . . . . . . . [1553](#page-76-2) table-numberseparator (option) . . . . . . . . . . . . *[14](#page-79-3)* \tablename ......... [3189](#page-79-4) \tableofcontents ... . . . . *13*, 1991, 3756, 3791 \tagform@ . 1645, 1646, [16](#page-117-1)[47](#page-13-1) tex (file) . . . . . . . . . . . . . . *5* \textfloatsep ..... 1658 \textfrac[tio](#page-12-0)n ..... 1689 \textheight ........ [4239](#page-82-0) \textmu . . . . . . . . . . . 401[8](#page-4-5) \textsuperscript ... . . . . 3247, 3262, 3265, 3284, 3372, 3382, 3473 \textup . . . . . . . . 1647, [1649](#page-136-2) \textwidth ...... 1589, 2351, [2372,](#page-119-0) 2377, [2383](#page-119-15), [2399](#page-120-25), 2408, 24[19,](#page-122-9) 2543, 2557, 2570, [258](#page-82-0)[6,](#page-82-16) 2646, 2743, 27[72,](#page-80-6) 2776 \the [1585,](#page-98-5) 1665, [2193,](#page-99-4) 2208, 2212 \the[bibl](#page-99-5)iogr[aphy](#page-100-5) ... [. . .](#page-103-1) 3494, 3499, 3[500,](#page-104-1) 3504 \thechapt[er](#page-107-2) 171[3,](#page-107-3) 1720, [1727](#page-80-11), [185](#page-82-9)1, 1867, [3856](#page-95-0) \thecontentslabel .. 2022, 2026, 2030, 2036, 2040, 2044, 2052, 2056, 2060, 2065, 2069, 2073, 3177, 3189, [3211,](#page-91-2) 3841, [3845,](#page-91-0) [3849](#page-91-1), 4147, 4165 \the[cont](#page-91-3)[ents](#page-91-4)[page](#page-92-0) . . . 2023, 2027, [2031](#page-92-1), 2037, [2041](#page-117-0), [2045,](#page-117-1) 2053, [2057](#page-132-0), 2061, 2[066,](#page-132-1) 20[70,](#page-140-0) 207[4,](#page-140-1) 3178, 3190, 3212, [3842](#page-91-9), [3846,](#page-91-8) 3850, 4148, 4166 \the[equa](#page-91-10)[tion](#page-91-11) ....... 1725 \the[figu](#page-92-6)re ......... 1711 \the[foot](#page-132-4)[no](#page-117-11)[te](#page-132-5) ....... [1587](#page-140-12) \theHsection ....... [3853](#page-83-3) \thempfootnote .... [1588](#page-83-4) \thenomenclature .. [4057](#page-80-1) \theorembodyfont .. 4116 \theoremheaderfont [4117](#page-80-2) \theoremseparator . 4122 \theoremstyle . 4087, [4120](#page-139-22) \theoremsymbol 4118, [4121](#page-139-23) \thepage ... 1496, 1510, 3303, 3396, 3[413,](#page-138-17) [3443](#page-139-25) \thesection ........ [3856](#page-139-27) thesis-type (option) . . . *9* thesis.tex (file) . . . . . [. .](#page-123-20) *5* \the[subf](#page-120-24)igure ..... 1757 \thesubtable ....... 175[8](#page-8-0) \thetable ......... 171[8](#page-4-6) \thethu@bookmark .. [4006](#page-84-6) \thispagestyle ..... . . . . . . . . 1453, 234[7,](#page-83-5) 2394, 2528, 2643, 2727, 2769, 2831, 2855, 288[2,](#page-136-3) 2923, 3137, 3152, 4230 \thu@@choices [.](#page-77-12) 62,69,95 \thu[@@da](#page-99-7)te ..... 2[224,](#page-107-6) 2228 \[t](#page-116-10)hu@@default ......  $\ldots \ldots 61, 82, 87, 88, 96$  $\ldots \ldots 61, 82, 87, 88, 96$  $\ldots \ldots 61, 82, 87, 88, 96$  $\ldots \ldots 61, 82, 87, 88, 96$ \thu@@name 2280, 2292, [2295](#page-96-11) \thu@@process@date . . . . . . . .. [. .](#page-44-4) . 2225, [2](#page-45-7)228 \thu@@title [2282](#page-97-1), [2293,](#page-97-3) [2295](#page-97-9) \thu@@tmp . . 17, 20, 2845, 2846, 2946, 2948, [2949](#page-96-11) \thu@abstra[ct@n](#page-97-2)ame .

. . . 1791, 179[4,](#page-43-4) 2[969,](#page-109-10) [2972](#page-97-9)

\thu@abstract@name@en . . . 1792, 1795, 2996, 2998 \thu@acknowledgements@namthu@comments@name . . . 454, 464, 490, 502, 3052 \thu@algorithm@[name](#page-112-7) . . . . 517, 539, 4138, 4152 \thu@ap[pen](#page-54-12)[dix](#page-54-13)[@@t](#page-55-10)itle .......... 3830,3834 \thu@c[omm](#page-54-14)[itt](#page-55-13)ee@[name](#page-135-8) \thu@appe[ndi](#page-55-11)[x@a](#page-56-5)[ppen](#page-139-3)dix ....... 3762,3797,3852 \thu@conjecture@name \thu@appendix@maketitle ....... 3754,[3775](#page-132-2),[3831](#page-132-6) \thu@copyrig[ht@](#page-108-3)[page](#page-109-11)[@bac](#page-109-12)helor \thu@append[ix@t](#page-130-8)[itle](#page-131-5) ....... 3753,3774,[3830](#page-132-7) \thu@copy[rig](#page-56-8)[ht@](#page-56-9)[page](#page-138-12)[@gra](#page-139-17)duate \thu@associate@[supe](#page-131-2)[rvis](#page-132-8)or ........... 2493,2709 \thu@corollary@[name](#page-109-13) \thu@associ[ate@](#page-130-9)[supe](#page-131-6)[rvis](#page-132-2)or@en . . . . 525, 547, 4094, 4129 . . . . . . . . . . . 2624, 2625 \thu@cover@postdoc . \thu@assumption@name .... 519, 541, [4088](#page-101-6), 4123 \thu@date .. [251](#page-56-10)9, [263](#page-138-9)5, \thu@author ......... . . . . 2479, 2483, 2707, 2749, 2783, 4[033,](#page-138-3) 4213 \thu@auth[or@](#page-55-12)[en](#page-56-6) .....  $\ldots \ldots 2555, 2578, 4040$ \thu@authori[z](#page-108-7)ati[o](#page-137-6)n@[fron](#page-141-8)tdate ... 2230, 2720, 2790, [2792](#page-105-8) .............. 2870 \thu@date@zh@di[git@](#page-96-12)short \thu@axiom@name .... . . . . 524, 546, 4093, [4128](#page-137-7) \thu@backdate . 3045, [3145](#page-110-5) \thu@backmattertrue . . . . . . . . [. . .](#page-56-7). [. . .](#page-138-8) [1481](#page-139-12) \thu@debug 10, 647, 678, [911](#page-108-8) \thu@chapter 1960, 1962, 1993, 1995, 2830, 2881, 2922, 2969, 2972, 2996, 2998, 3021, 3023, 305[2,](#page-77-13) 3135, 3164, 3165, [3197](#page-89-4), 3475, 3532, [35](#page-109-11)[70,](#page-110-6) 3862 \thu[@cha](#page-111-1)pter\* ..... 1958 \thu@circled ....... 1578 \thu@cite@s[ty](#page-125-9)[le](#page-116-12) ... 3252 \thu@cjk@font . 911, [1097](#page-89-5) \thu@clc .......... [2732](#page-80-13) \thu@clist@processor . . . . . . . . . . . 2[947](#page-65-8), 2955 \thu@clist@use ..... . . . 2939, 2983, 3007, [3787](#page-107-0) \thu@co@supervi[sor](#page-111-2) . . . . . . . . 2494, 2694, [2710](#page-112-0) \thu@co@supervisor@en . . . . . . . . . . . 2627, 2628 443, 477, 3948, 3951, 3957 \thu@committee@[file](#page-104-2) . . . . . . . . . . . . 2804, 2806, 2809, 2815, 2838 . . . 2800, 2805, 2830, 2837  $\ldots$  530, 552, 4099, [4134](#page-109-6) . . . . . . . . . . . 2849, 2913 . . . . . . . . . . . 2851, 2872 . . . . . . . . . . . [2333](#page-109-14), 2726 2720, 2760, 2765, [2797](#page-139-13) \thu@date@en@short . . . . . . . . . . . . 2[239,](#page-105-8) [2635](#page-107-7) \thu[@dat](#page-106-3)e[@mon](#page-107-8)[th](#page-102-4) 2233, [2239](#page-108-8) \thu@date@zh@d[igit](#page-107-9) . . . . . . . . . 2231, 2755, 2756, 2760, 2765, [2797](#page-108-10) \thu@dat[e@zh](#page-96-8)[@sh](#page-106-3)[ort](#page-108-9) . . . . . . . . .. [. .](#page-96-9) 2232, 2519 \thu[@def](#page-107-10)@[font](#page-107-8)s[ize](#page-107-9) . . . . . . . . . . . . . . . 61[4,](#page-102-4) 617, 618, 619, 620, [621](#page-60-5), 622, 623, 624, 625, 626, 627, 628, 629, 630, [631,](#page-58-5) 632 \thu@define[@ke](#page-58-8)y . 56, [109,](#page-59-8) [169](#page-59-9)3, 19[99,](#page-59-10) 2[081](#page-59-11), [2153](#page-59-12), 2179, 2939, 3058, 3214, 3[582,](#page-59-13) 3603, [4179](#page-59-14) \thu@definition@n[ame](#page-44-5) . . . . 520, [542,](#page-90-2) 4089, 4124 \thu[@deg](#page-94-0)ree@cat[eg](#page-127-9)ory . . . . . . . . . . . 2453, [4034](#page-140-13) \thu@degr[ee@](#page-55-14)[cat](#page-56-11)[egor](#page-138-4)[y@en](#page-139-8) . . . . . . . . . . . 2618, 4041 \thu@degree@graduat[efal](#page-137-8)se . . . . . . . . . . . . . . . . 280

\thu@degree@graduatetrue\thu@font@name@libertinu\thment@hist@algorithm@name . . . . . . . . . . . . . 282, 285 \thu@denotation@name  $\ldots$  . 456, 467, 471, 487, 499, 3021, 3023, 4056 \thu@font@name@xits@math \thu@department 2[476,](#page-49-2) 2[705](#page-49-3) \thu@deprecate . 16,3936 \thu@font@style@libertinus@bf3185, 3208, 4140, [4158](#page-140-4) \thu@discip[lin](#page-54-15)[e](#page-54-16) .... ... [216](#page-55-16)8, 2169, 2478, 2706 \thu@font@style@libertinus@bfit......... 1[248](#page-55-22), [1433](#page-117-12) \thu@discipline@en . ....... 2175,2176,[2551](#page-134-5) \thu@font@style@libertinus@it...... 649,662,896,984 \thu@discipline@level@i ............... [2784](#page-106-4) \thu@font@style@libertinus@rm<sub>......</sub> 430,434,438,[439](#page-76-13) \thu@discipline@level@ii .............. 2785 \thu@font@style@xits@bf \thu@end@appendix@ref@section........ [766,](#page-63-5)773,785 3048, 3091, 3629, 3688, 3691, 3861, 3945, 3962 \thu@end@date . 2756,[2792](#page-108-11) \thu@font@style@xits@it \thu@engineering@field ..............[2482](#page-135-16) \thu@font@style@xits@rm \thu@english@n[umbe](#page-135-15)r ........... [1858,](#page-107-10)[1932](#page-108-10) \thu@fontset........ [678](#page-62-20) \thu@equation@name . . . . . . . . . . 518, 540, [3211](#page-101-7) \thu@equation@number@separato2720, 2755, 2756, [2760](#page-62-6), . . . . . . . . . . . 1728, 1735 \thu@error ........ 4, 14, 26, 33, [75](#page-55-17), [35](#page-56-12)4, 388, 899, 1955, 1962, 3918, 3921, 3[942,](#page-83-6) 3981 \thu@example@name . [.](#page-43-5) [. .](#page-43-6) . . 527, 54[9,](#page-45-8) 40[96,](#page-52-1) 4131 \thu@exe[rci](#page-65-9)s[e@na](#page-89-6)[me](#page-89-4) . .... [526,](#page-134-2) 548, [409](#page-134-1)5, 4130 \thu@key[word](#page-101-8)s .. 2983, \thu@figure@number@separator [2984](#page-101-9), 3786, [37](#page-101-6)87, 4035 .......... 1714,[1733](#page-139-15) \thu@key[word](#page-106-6)s@en ... \thu@fixed@box ..... ....... 2[242](#page-56-14),[2500,](#page-138-10)[2693](#page-139-14) \thu@language ...... \thu@font ........... 681 \thu@font@famil[y@li](#page-83-7)[bert](#page-84-7)ihtbu@leaders .... 2009, . . . . . . . . . . . . . 791, 793 \thu@font@f[amil](#page-96-13)y@li[bert](#page-106-5)inus@s2045,2045,2053,2057, . . . . . . . . . 796, 804, 822 \thu@font@family@libertinus@sero.32190,3212,3842, . . . . . . . . . 795, [803](#page-62-16), [815](#page-62-17) \thu@font@family@stix . . . 737, 739, [741](#page-62-11), 744, 751 \thu@font@family@xits \thu@lib[erti](#page-117-11)nus@integral@styli67tic@1686, [1688](#page-97-6), . . . 760, 762, [764](#page-62-10), [771](#page-63-1), 782 . . . . . . . . . 797, 805, 1305 \thu@font@name@stix@math . . . . 742, 745, 1269, 1274 \thu@list@figure@table@name . . . . 769, 7[76,](#page-62-12) 1[288](#page-63-2), 1292 \thu@lis[tof](#page-55-19) [31](#page-55-20)61, [317](#page-139-4)3, ...... 799,807,[81](#page-73-1)8,[825](#page-73-2) \thu@lo[ad@](#page-54-22)uni[mat](#page-55-21)h .. ......... 801,809,[820](#page-73-3) \thu@mac@word@f[on](#page-139-28)t@[dir](#page-140-14)  $\ldots$  . . . . . 800, [808,](#page-63-4) 819, [826](#page-63-6) . . . . . . 798, [806,](#page-63-0) 817, 824 \thu@font@style@xits@bfit . . . . . . . . . [768,](#page-63-3) 775, [787](#page-63-7) . . . . . . . . . 767, [774,](#page-62-7) [786](#page-62-18) . . . . . . . . . [765,](#page-62-4) [772,](#page-62-9) [784](#page-62-19) \thu@format@date ...  $\ldots$  2223, 2519, 2635, 2765, 2790, 2792, [2797](#page-60-5) \thu@id ............ 2735 \thu@info@it[em](#page-102-4) ..... [. . .](#page-106-3) . . . . . [2476](#page-107-10), [2478](#page-107-8), [2479](#page-107-9), 2[481,](#page-108-9) 24[82,](#page-108-10) 248[3,](#page-108-8) 2489, 2492, 2493, 2494, 2498, 2691, 2705, 2706, 2707, 2708, 2709, 2710 . . . . . [. . . .](#page-106-7) . . 3007, [4042](#page-106-8) [. . .](#page-112-2) 429, [43](#page-131-7)0, 433, 434, 439 2023, 2027, 2031, [203](#page-113-7)[7,](#page-137-9) 2061, [206](#page-53-1)[6,](#page-54-18) 20[70,](#page-54-19) [2074](#page-54-20), [3846](#page-91-8), 3850, 41[48,](#page-91-9) 4166 \thu[@pad](#page-52-18)@b[o](#page-52-14)[x](#page-52-19) .... 2268, \thu[@lem](#page-91-10)[ma@n](#page-91-11)[ame](#page-92-3) .... .... [522](#page-92-4), 544, 4091, 4126 \thu@pat[ch@e](#page-97-12)[rro](#page-97-13)r 1[3,](#page-102-5) [. . .](#page-132-4) . . [. . . .](#page-132-5) . . 1298, [1307](#page-140-12) . . . . . . . . . . . . . 453, 462, 485, 497, 4142, 4160 . . 452, 461, 484, 4[96,](#page-54-21) 3197 \thu@main@langu[age](#page-72-11) . \thu@math@font .... 1435 \thu@name@title ....  $\ldots \ldots$  $\ldots \ldots$  $\ldots \ldots$  [.](#page-54-18) 2[290,](#page-54-20) [2479](#page-54-23), 2483, 2492, 2493, 2494, 2707, 2708, 2709, [2710](#page-76-14) \thu@name@ti[tle@](#page-97-10)format . . . . . . . 2286, 2295, 2702 \thu@name@[tit](#page-106-7)[le](#page-101-6)@pro[cess](#page-106-8) . . . . . . . . . . . 2278, 2294 \thu@newcm@inte[gral](#page-97-9)@stylistic@set . . . . . . . . . . . 1310, 1318 \thu@number@sep[arat](#page-97-11)[or](#page-97-0) . . . . . . . 1733, 1734, 1735 \thu@option@hook 106, 289, 427, 428, 431, 509, 510, 559, 602, 683, 697, 1100, 1142, [1143](#page-84-7), 1439, 1545, 1546, 1737, 1774, 1930, [193](#page-53-2)1, 2[079,](#page-54-24) 2[080](#page-55-23), [2147](#page-55-24), [215](#page-56-15)[0,](#page-57-6) 2165, 2[172](#page-60-0), 2432, [2433,](#page-70-7) [3077](#page-70-8), [3252](#page-76-3), [3492](#page-79-17), [3493,](#page-79-18) [3550](#page-84-8), [3551](#page-85-4), 3587, 3613, 4079, 4177 \thu@package@conflict [. . .](#page-124-18) [351,](#page-124-19) 358, [35](#page-125-20)9, [360](#page-125-21), [361,](#page-126-7) 362, [364](#page-127-11), [365,](#page-138-18) 366, 368, 369, 370, 371, 372, 373, 374, 375, 376, 377, 379, 380, [382,](#page-52-2) [383,](#page-52-3) [384,](#page-52-4) 385 \thu[@pad](#page-52-5)............ . . . 2269, [22](#page-52-15)[87,](#page-52-16) 25[00,](#page-52-17) 2501 2270, 2271, 2272, 2274 1779, [3499](#page-97-14), 3504, 3718

\thu@pdfbookmark ... . . . . . . . . . . . . 1958, 1967, 2300, 2837, 2856, 3696, 3729, 3758, 3793, 3984, 4003, 4232, 4234 \thu@phantomsect[ion](#page-89-7) [. . .](#page-89-8) . . . . . [1959](#page-109-12), 1969, [1973](#page-129-0), [285](#page-129-3)7, [31](#page-130-10)50, 4008 \thu@prin[t@co](#page-136-5)n[tent](#page-142-5)s . . . 3742, 3746, 3759, 3794 \thu@problem@name [. .](#page-89-9) . . . . 529, 551, 4098, [4133](#page-136-6) \thu@professional@field . . . [. . . .](#page-130-11). [. . .](#page-130-12) [2168,](#page-130-13) [2481](#page-131-8) \thu@professional@field@en . . . . . [. .](#page-56-16) 2175, 2579, [2583](#page-139-16) \thu@proof@name . . . . . . . . 531, 553, 4100, [4119](#page-101-8) \thu@proposition@name . . . . 521, 543, [4090,](#page-103-2) [4125](#page-104-3) \thu@put@parentheses . . . . . [. .](#page-56-17) 1637, 1646, [1650](#page-139-7) \thu@qed ........ 1247, 1264, 1426, 4[113,](#page-138-5) [4118](#page-139-9) \thu@record@file ... . . . . . . .. [. . .](#page-81-11) . [397](#page-82-11)[0](#page-72-10)[,](#page-82-17) 3971, 3974, 3980, [3985](#page-139-26) \thu@remark@na[me](#page-139-21) ... . . . . 528, 550, 4097, 4132 \thu@reset@main@language [. . .](#page-135-5) . . . . . . 437, 2339, 2535, 2834, [285](#page-56-19)3, 2988, 3014, [314](#page-56-18)6, 3[768,](#page-138-11) 3807 \thu@resolution@name . . . . . . . . . [447,](#page-54-25) [478,](#page-98-6) 3965 \thu[@res](#page-103-3)[ume@](#page-109-15)name 457, [468,](#page-113-8) 472, 491, 503, 3862 \thu@save@encodingdefaulthu@set@font@stix.749 . . . . . . . . . [. .](#page-54-26) [1373,](#page-55-25) [1417](#page-135-1) \thu@save@geq ...... [. . .](#page-54-27). [. . .](#page-54-28) . [115](#page-55-26)4, 1156, 1160, 1162, 1253, [1390](#page-76-15) \thu@save@Im ........ . . . . . . . 1218, 1255, 1410 \thu@save@leq ...... . . . . . [. . .](#page-70-2) 1153, 115[5,](#page-75-2) 1159, 1161, 1252, 1389 \thu@save@p[arti](#page-71-8)al . [1400](#page-76-8) \thu@save@Re ........ [. . .](#page-70-4) . . . . 1217, [1](#page-72-6)[254,](#page-70-5) [1409](#page-75-11) \thu@save@rmdefault . . . . . . . . . . . 1374, 1418 \thu@save@sfdefault . . . . . . . . . . . 1375, 1419 \thu@save@ttdef[ault](#page-75-14) . . . . . . . . . . . 1376, [1420](#page-76-11) \thu@secret@level.. . . . . . . . . . . . . 2436, 2439, 2649, 2650, 2733 \thu@set@ma[th@f](#page-76-17)[ont@](#page-76-18)lm \thu@secret@year ... .......... 2439,2650 \thu@set@math@font@[newc](#page-73-4)m \thu@set@appendix@bib@heading............... 1315 . . . . . . . . . . [. . . .](#page-105-7) . [3770](#page-107-11) \thu@set@math@font@newtx \thu@set@bibliograp[hy@f](#page-105-7)ormat . . . . . . . . . . . 1371, 1431 3476, 3491, 3492, 3493, 3533, 3549, 3550, 3551 \thu@set@chapter@names . . 441, 508, 509, [510,](#page-124-19) 3555 \thu@[set@](#page-124-20)[cjk](#page-124-21)[@](#page-125-23)[fon](#page-124-18)[t](#page-125-20) .. [. . .](#page-125-22) . . . . 1096, 1099, [1100](#page-125-21) \thu@se[t@c](#page-54-29)[jk@](#page-55-27)[fon](#page-55-23)[t@f](#page-55-24)[ando](#page-126-8)l\thu@set@names ..... . . . . . . . . . . . . . . . 1053 \thu@set@cjk@font@mac . . . . . . . . . . . . . . . . 987 \thu@set@cjk@font@noto . . . . . . . . . . . . . . . 1019 \thu@set@cjk@font@window\thu@set@punctuatio[ns](#page-84-8) . . . . . . . . . . . . . . . . [913](#page-67-4) \thu@set@font .. 680,683 \thu@set@font@auto . . . . . . . 684, 697, 698, 699 \thu@set@font@libert[inu](#page-65-10)s . . . . . . . . . . . . . [. . .](#page-60-6) 813 \thu@set@font@lm ... 859 \thu@set@font@[new](#page-60-0)cm 836 \thu@set@font@newtx [882](#page-63-8) \thu@set@font@termes . . . . . . . . . . . . . . . . [709](#page-64-2) \thu@set@font@times [700](#page-61-3) \thu@set@font@xits . 780 \thu@set@geometry .. . . . . . . 396, 426, 427, 428 \thu@set@graduate . . . . . . . . . . . 279, 288, [290](#page-62-21) \thu@set@in[den](#page-53-3)t .... . . . 1533, 15[44,](#page-53-4) 1545, 1546 \thu@set@libertin[us@](#page-49-4)[nam](#page-50-12)e\sthu@set[@uni](#page-90-3)math@integral@limits . . . . . . . . . 792, 814, 1304 \thu@set@listing@language . . . . . . . 4169, 4176, 4177 \thu@set@math@font . . . . . . . . . . . . 1428, 1439 \thu@set@math@font@auto . . . . . . . 1440, 1445, 1446 \thu@set@math@f[ont@](#page-76-16)[libe](#page-76-3)rtinus . . . . . . . . . . . . . . . 1303 . . . . . . . . . . . . . . . [1347](#page-76-19) \thu@set@math@font@stix . . . . . . . . . . . . . . . 1267 \thu@set@math@f[ont@](#page-75-19)xits . . . . . . . . . . . . . . . 1286 \thu@set@math@style . . . . . . . 1101, 1141, 1142 . . . . . . . . . 511, 558, [559](#page-73-5) \thu@set@number@separator . . . . . . .. [. . .](#page-69-5) [1732](#page-70-9), [1737](#page-70-7) \thu@set@parti[al@](#page-55-28)[toc](#page-56-20)[@fo](#page-56-15)rmat . . . . . . . 3755, 3790, 3838 . . . . . . . . . 574, 601, 602 \thu@set@se[ctio](#page-130-14)n@fo[rmat](#page-132-9) . . . 1819, 1929, 1930, 1931 \thu@set@siunitx@[lan](#page-57-7)guage . . . . . . . 4061, 4078, [4079](#page-57-6) \thu@set@stix@names . . . . . . . . . 738, 750, 1268 \thu@set@studen[t@id](#page-138-19) . . . 2424, 2431, 2432, [2433](#page-138-18) \thu@set@surv[ey@](#page-61-4)[bib](#page-61-5)heading  $\ldots \ldots 3692, 3725,$ 3763, 3815, 3825, [3858](#page-100-10) \thu@set[@tab](#page-100-11)le@[font](#page-100-9) . . . . . . . 1760, 1773, 1774 \thu[@set](#page-130-15)@texg[yre](#page-129-11)[@san](#page-129-12)[s@m](#page-132-10)ono . . . . . . 717, 719, 758, 789 \thu@set@toc@format . . . 2010, 2078, 2079, [2080](#page-85-4) \thu@set@unimath@[ell](#page-62-22)[ips](#page-62-23)is . . . . . . . . . . . 1202, 1244 . . . . . . . . . . . 1183, 1236

*8* 索引

.......... 1209,1245 \thu@title@en ..2364, \thu@statement[@pag](#page-115-13)e[@sty](#page-116-13)le . . . . . . . 2544, 2571, [2595](#page-103-8) \thu@table@number@separatoru@uline 2241, 2754, [2760](#page-99-10) \thu@title ...... 2300, 2358, 2403, 2678, 2746, 2773, 4032, 4206 \thu@windows@font@dir 2599, 2681, 2777, 4039 \thu[@tit](#page-99-8)le@page@[degr](#page-106-10)ee@categoby, 963, [968](#page-117-14), [973,](#page-126-10) 978, 984 ....... 2369,2406,[2442](#page-141-10) \thu@xits@integral@stylistic@set \thu@titlepage 2301, 2313 \thu@titl[epag](#page-106-11)e[@bac](#page-108-6)h[elor](#page-137-10) \thu[setu](#page-66-3)p . [. . .](#page-66-4) . . . . . *[8](#page-66-5)*, . . . . . . . . . . . 2329, [2638](#page-100-12) \thu@titlepage@date . . . . . . . 2383, [2419](#page-97-16), 2511 \thu@titlepage@en . . . . . . . . . . . . . [2308](#page-98-7), [2522](#page-105-9) \thu@titlepage@en@date  $\ldots \ldots$  2562, [2591](#page-100-5), 2632 \thu@titlepage@en@degree . . . . . . . 2547, [2574](#page-97-17), [2609](#page-102-6) \thu@titlepage@en@graduate@ac2832m2847,2961,[2994](#page-70-11), . . . . . . .. [. . .](#page-103-4) [2531](#page-104-5), 2539 \thu@titlepage@en@graduate@prddfesd310m21,[3126](#page-100-14), . . . . . . .. [. . .](#page-103-5) [2533](#page-103-6), [2566](#page-104-6) \thu@titlepage@en@supervisbw[thes](#page-109-16)[is](#page-109-17) ...... [41,](#page-112-10)4046 . . . . . . . 2560, [2589](#page-102-7), [2620](#page-103-7) thut[hesi](#page-114-3)[s-\\*.](#page-114-4)[bbx](#page-115-5) ([file\)](#page-115-15) . *7* \thu@titlepage@en@title thuthesi[s-\\*.](#page-115-16)bst ([file\)](#page-115-17) \thu@titlepage@info ... 2374, 2379, 2417, [2474](#page-104-7) thuthesis-example.tex \thu@titlepage@info@tabular (file) . . . . . . . . . *5*, *[5](#page-5-2)*, *[7](#page-6-4)* .......... [2475](#page-103-9),2497 thuthesis.cls(file) .. \thu@titlepage@postdoc . . . [. . . .](#page-99-9) . . . . 2335, [2768](#page-101-11) thuthesis.dtx (file) *5*, *5*, *6* \thu@titlepage@proposalthuthesis.ins(file) [.](#page-4-7). [5](#page-4-8),[6](#page-6-5) . . . . . . . . . . . [2323](#page-101-12), 2388 thuthesis.pdf (file) . . [.](#page-4-12) *5* \thu@titlepage@secret .......... [2353](#page-98-8),[2434](#page-107-12) \tikzifexternalizi[ng](#page-4-13) \thu@titlepage@thesis . . . . . . . . . . . [2319](#page-98-9), 2341 \thu@titlepage@title . . . . . . . . . . . . . . . [2398](#page-100-13) \thu@toc@depth 3591, 3595 \thu@udc .......... [2734](#page-98-11) \thu@underline ..... . . . . . . . . 2240, [273](#page-126-9)2, 2733, 2734, 2735, 290[6,](#page-107-1) 2907, 2909, [2910](#page-96-3), 293[3,](#page-107-8) 2934, 2935, 3144, 3145 \thu@warning 7, [18,](#page-96-2) [1580](#page-107-0), [2148](#page-107-11), [2151,](#page-107-1) 2167, 2174, 2427, 2487, 3083, 3170, 3182, 3193, 3578, 3738  $\ldots$  659, 893, 926, 928, [935,](#page-100-14) 939, 943, [94](#page-115-14)8, [955](#page-116-16), . . .. [. .](#page-59-2) . [127](#page-65-2)[2,](#page-65-3) 1281, 1290 50, 429, 433, [438,](#page-66-6) 635, 639, 641, 644, 654, 657, 660, 663, 666, 669, 671, 687, 690, 692, 88[7](#page-7-1), [89](#page-44-9)1, [894](#page-53-1), [897](#page-54-19), [905](#page-54-23), [907](#page-59-15), 1103, [1113](#page-59-16), 1120, 1[127](#page-59-17), [1137](#page-59-18), 1139, 1[145,](#page-59-19) 1[147](#page-60-8), [1442](#page-60-9), [148](#page-60-10)[2,](#page-60-11) 2[314,](#page-60-12) 2[427](#page-64-3), 2487, 2529, 2680, 2[682](#page-65-11), 3079, [3081,](#page-70-12) [3100](#page-70-13), 3113, 3599, 3625, 3752, 3773 . . . . . . . . . .. [. . .](#page-130-16) . . *6*, *7* thuthesis-\*.cbx (fi[le\)](#page-44-10) [.](#page-137-11) *[7](#page-6-3)* . . . . . . . . . . . . . *5*, *5*, *5*, *7* TikZ (package) . . . . . . [.](#page-4-10). [.](#page-4-11) *[5](#page-4-14)[2](#page-6-11)* . . . . . . . . . . . . . 317, [31](#page-4-15)[8](#page-5-5) \title ........ 3753,377[4](#page-4-9) \titlecontents . 2014, 2024, 2028, 2034, 2038, 2042, 2050, 2054, 2058, 2063, 2067, 2071, [317](#page-130-9)[5,](#page-131-6) 3187, 3209, [3839](#page-91-12), [3843](#page-91-13), [384](#page-91-14)7, 41[45,](#page-91-15) 4163 \tit[leru](#page-91-16)le ......... 2009 titletoc [\(pack](#page-92-9)age) *[127](#page-117-15)*, *131* toc-[chap](#page-117-16)ter-style (optio[n\) . .](#page-132-11) .. [. . .](#page-140-15) . . . *13* toc-depth (option) . . . . *19* \topfraction ....... [1690](#page-130-3)

\thu@set@unimath@leq . . . . . . . . . . . 1150, 1235 \thu@set@unimath@real@part \thu@set@unimat[h@st](#page-70-10)[yle](#page-72-12) . . . . . . . . . . . 1222, 1434 \thu@set@xits@names . . . . . . . . . 761, 781, [1287](#page-72-13) \thu@setup@hook ....  $\ldots$  50, 52, 54, 697, [1439](#page-76-20) \thu@signature [3044,](#page-62-25)[3144](#page-73-6) \thu@spine@au[tho](#page-62-24)r . . . . . . . [. .](#page-44-6). [. .](#page-44-7) [.](#page-44-8) [4212,](#page-60-0) [4215](#page-76-3) \thu@spine@font 4190, [4242](#page-116-2) \thu@spine@title ... . . . . . . . . . . . 4205, 4208 \thu@start@date 2755, 2790 \thu@statement@exis[tstr](#page-142-6)ue . . . . . . . . . . . . . . . [3092](#page-141-9) \thu@statement@file . . . . . . . . 3099, 310[1,](#page-108-9) 3104, 3111, 3125, [3153](#page-115-11) \thu@statement@name . . . . . . . .. [. . .](#page-115-12) [3095](#page-115-6), 3097, 3135, 3149, 3151 . . . . . . . . . . . 3137, 3152 \thu[@sta](#page-115-2)tement[@te](#page-116-9)xt . . . . . . . . . . . 3040, [3138](#page-116-14) \thu@stretch 2253, [228](#page-116-10)[7,](#page-116-11) 2288, 2703, 2732, 2734, 2783, 2784, 2[785,](#page-114-2) [4245](#page-116-15) \thu@stretch[@box](#page-96-14) ... . . . 2252, 2254, 2[255,](#page-107-1) 2265 \thu[@stu](#page-97-15)[dent](#page-106-9)@[id](#page-107-0) .... . . . . . . . 2426, 2486, [2489](#page-142-7) \thu@supervisor 2492, [2708](#page-96-0) \thu@supervisor@en 2623 \thu@system ......... [647](#page-101-9) \thu@table@font .... . . . 1762, 1767, 1778, [1782](#page-104-4) . . . . . . . . . . . 1721, 1734 \thu@the[ore](#page-84-9)[m@na](#page-85-5)me .. . . . . 523, 545, [4092,](#page-85-6) 4127 \thu@theorem@se[para](#page-83-8)tor  $\ldots$  532, 554, 4085, 4122 \thu@thes[is@](#page-56-21)nam[e@en](#page-138-7)

 $\ldots \ldots 2602, 2610, 2623$  $\ldots \ldots 2602, 2610, 2623$ 

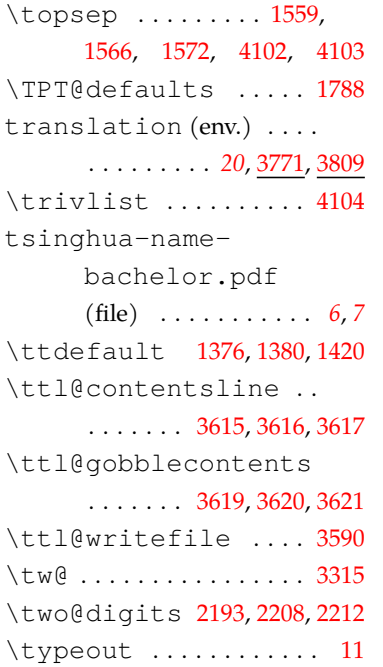

### **U**

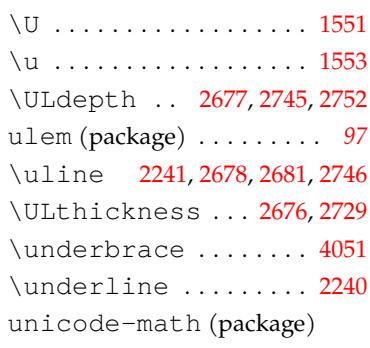

#### . . . . . . . . . . .. [. .](#page-106-14) *16*, *16*, *51*, *58*, *70*, *71*, *137*, *[138](#page-137-3)*

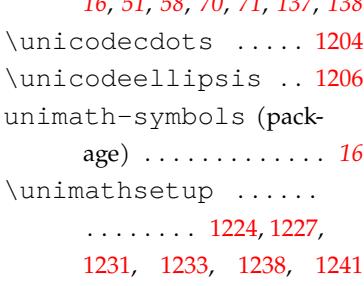

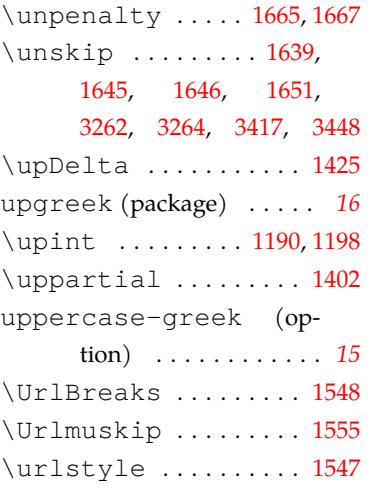

#### **V**

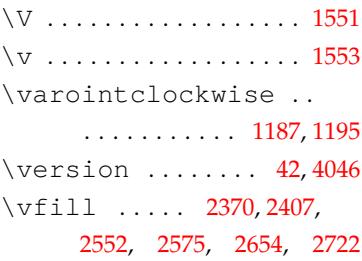

### **W**

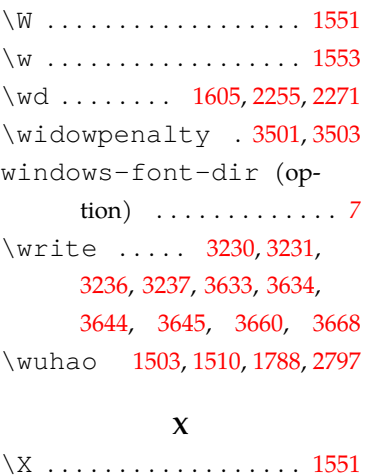

# $\chi$  [. . . .](#page-78-14) . . . . . . . . . . . . . . [1553](#page-108-8)

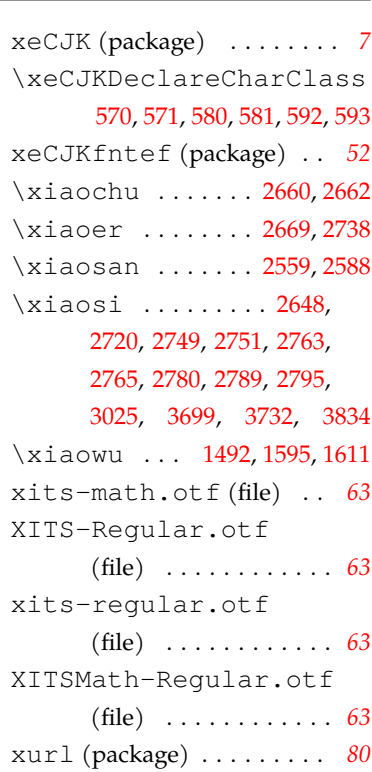

# **Y**

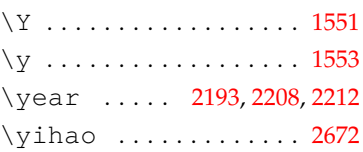

## **Z**

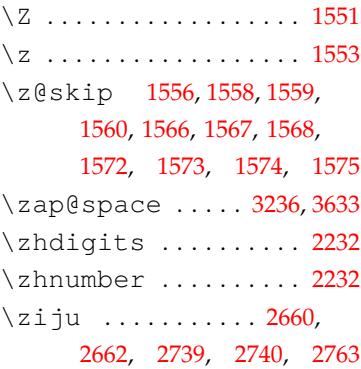